# **Utjecaj korisničko-definiranih parametara na točnost digitalnog modela reljefa**

**Barada, Mirko**

# **Master's thesis / Diplomski rad**

**2017**

*Degree Grantor / Ustanova koja je dodijelila akademski / stručni stupanj:* **University of Zadar / Sveučilište u Zadru**

*Permanent link / Trajna poveznica:* <https://urn.nsk.hr/urn:nbn:hr:162:826428>

*Rights / Prava:* [In copyright](http://rightsstatements.org/vocab/InC/1.0/) / [Zaštićeno autorskim pravom.](http://rightsstatements.org/vocab/InC/1.0/)

*Download date / Datum preuzimanja:* **2024-07-16**

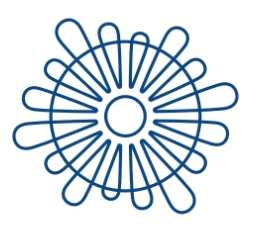

Sveučilište u Zadru Universitas Studiorum Jadertina | 1396 | 2002 |

*Repository / Repozitorij:*

[University of Zadar Institutional Repository](https://repozitorij.unizd.hr)

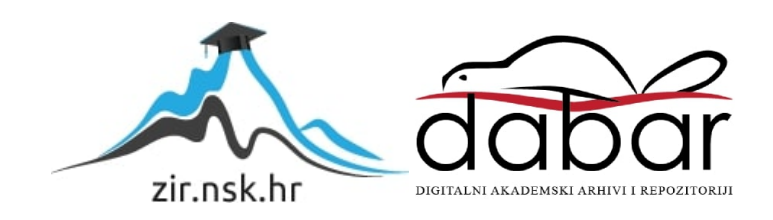

# Sveučilište u Zadru

Odjel za geografiju Diplomski sveučilišni studij primijenjene geografije

**Mirko Barada**

**Utjecaj korisničko-definiranih parametara na točnost digitalnog modela reljefa** 

**Diplomski rad**

REACTAS STUDIORUM JAPP

Zadar, 2017.

# Sveučilište u Zadru

Odjel za geografiju Diplomski sveučilišni studij primijenjene geografije

# Utjecaj korisničko-definiranih parametara na točnost digitalnog modela reljefa

Diplomski rad

Student: Mirko Barada

Mentor: Doc. dr. sc. Ante Šiljeg Komentorica: Dr. sc. Silvija Šiljeg

Zadar, 2017.

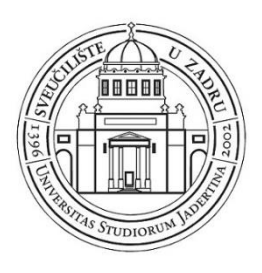

# **Izjava o akademskoj čestitosti**

Ja, **Mirko Barada,** ovime izjavljujem da je moj **diplomski** rad pod naslovom **Utjecaj korisničko-definiranih parametara na točnost digitalnog modela reljefa** rezultat mojega vlastitog rada, da se temelji na mojim istraživanjima te da se oslanja na izvore i radove navedene u bilješkama i popisu literature. Ni jedan dio mojega rada nije napisan na nedopušten način, odnosno nije prepisan iz necitiranih radova i ne krši bilo čija autorska prava.

Izjavljujem da ni jedan dio ovoga rada nije iskorišten u kojem drugom radu pri bilo kojoj drugoj visokoškolskoj, znanstvenoj, obrazovnoj ili inoj ustanovi.

Sadržaj mojega rada u potpunosti odgovara sadržaju obranjenoga i nakon obrane uređenoga rada.

Zadar, 20. travnja 2017.

# **TEMELJNA DOKUMENTACIJSKA KARTICA**

Sveučilište u Zadru  $\Box$  Diplomski rad Odjel za geografiju

# UTJECAJ KORISNIČKO-DEFINIRANIH PARAMETARA NA TOČNOST DIGITALNOG MODELA RELJEFA

#### Mirko Barada

U ovom se diplomskom radu istražuje utjecaj korisničko-definiranih parametara na točnost digitalnog modela reljefa. Digitalni modeli reljefa (DMR) izrađeni su na temelju tri skupa visinskih podataka: vektorizirane izohipse i visinske točke, lidarski oblak točaka i fotogrametrijski prikupljeni uzorci. Lidarski generiran DMR poslužio je kao referentno stanje za ocjenu točnosti ostalih modela. Nad fotogrametrijski prikupljenim uzorcima testirano je deset metoda prostorne interpolacije, a najbolji rezultat ostvaruje se primjenom običnoga kriginga. Poseban naglasak postavljen je na veličinu piksela, koja je računata za svaki model napose iz nekoliko formula. Usto, razvijen je koncept hibridnog DMR-a, koji se temelji na prestrukturiranju i progušćivanju ulaznih podataka izohipsama. Rezultati ukazuju kako su, uz referentni lidarski DMR, najtočniji DMR-ovi nastali vektorizacijom HOK-a. Među fotogrametrijski izrađenim modelima, na koje je rad prvenstveno i fokusiran, hibridni DMR veličine piksela 3 m postiže bolje rezultate po svim aspektima ocjene točnosti nego DMR proizveden uobičajenim pristupom. Modeli su međusobno uspoređeni uobičajenim metodama, ali i u uspješnosti izvođenja hidroloških parametara: 1) površinskog otjecanja – primjenom razvijenog "DNK" koncepta utvrđivanja horizontalnog odmaka i 2) drenažnog bazena – izračunom volumena i trodimenzionalne površine.

**Ključne riječi:** digitalni model reljefa (DMR), korisničko-definirani parametri, točnost DMR-a, prakse korisnika, veličina piksela.

**Voditelji:** doc. dr. sc. Ante Šiljeg (mentor); dr. sc. Silvija Šiljeg (komentorica)

**Povjerenstvo:** doc. dr. sc. Ante Šiljeg, prof. dr. sc. Josip Faričić, doc. dr. sc. Nina Lončar

**Rad prihvaćen:** Ožujak, 2017.

**Rad je pohranjen u** Knjižnici Odjela za geografiju Sveučilišta u Zadru, Ulica dr. Franje Tuđmana 24 i, Zadar, Hrvatska.

# **BASIC DOCUMENTATION CARD**

University of Zadar Graduation Thesis Contract of Zadar Graduation Thesis Department of Geography

#### THE IMPACT OF USER-DEFINED PARAMETERS ON THE ACCURACY OF DIGITAL TERRAIN MODEL

#### Mirko Barada

This thesis determines the impact of user-defined parameters on the accuracy of digital terrain model. Digital terrain models (DTMs) are made on the basis of three sets of elevation data: vectorized contour lines and elevations, LiDAR cloud points and photogrammetry samples (stereorestitution). DTM produced from LiDAR samples was used as the reference value for assessing the accuracy of the other DTMs. By using photogrammetry samples the author tested ten methods of spatial interpolation, and the best result was achieved by using the method of ordinary kriging (OK). The special emphasis is set on the pixel size, which is calculated for each model individually with several calculations. Also, the concept of a hybrid DTM was developed, which is based on the restructuring and refinement of the input data by creating geostatistical contour lines. The results indicate that the most accurate DTMs were produced from vectorized contour lines and elevations. Among the photogrammetric generated DTMs, to which the thesis is primarly focused, the hybrid model with spatial resolution of 3 m achieved much better results in all aspects of accuracy assessment, than DTM produced by the usual approach. DTMs are also compared by the success of performance of some hydrological parameters: 1) flow accumulation – where  $\Box$ DNA" concept of determining horizontal discrepancy was developed and 2) drainage basin – by analysing volumes and 3D surfaces.

**Keywords**: digital terrain model (DTM), user-defined parameters, DTM accuracy, pixel size, users practice.

**Supervisors**: Ante Šiljeg, PhD, Assist. Prof.; Silvija Šiljeg, PhD, Assist.

**Reviewers**: Assist. Prof. Ante Šiljeg, PhD, Prof., Josip Faričić, PhD and Assist. Prof, Nina Lončar PhD.

**Thesis accepted**: March, 2017.

**Thesis deposited in** The Library of Department of Geography, University of Zadar, Ulica dr. F. Tuđmana 24 i, Zadar, Croatia.

# Sadržaj

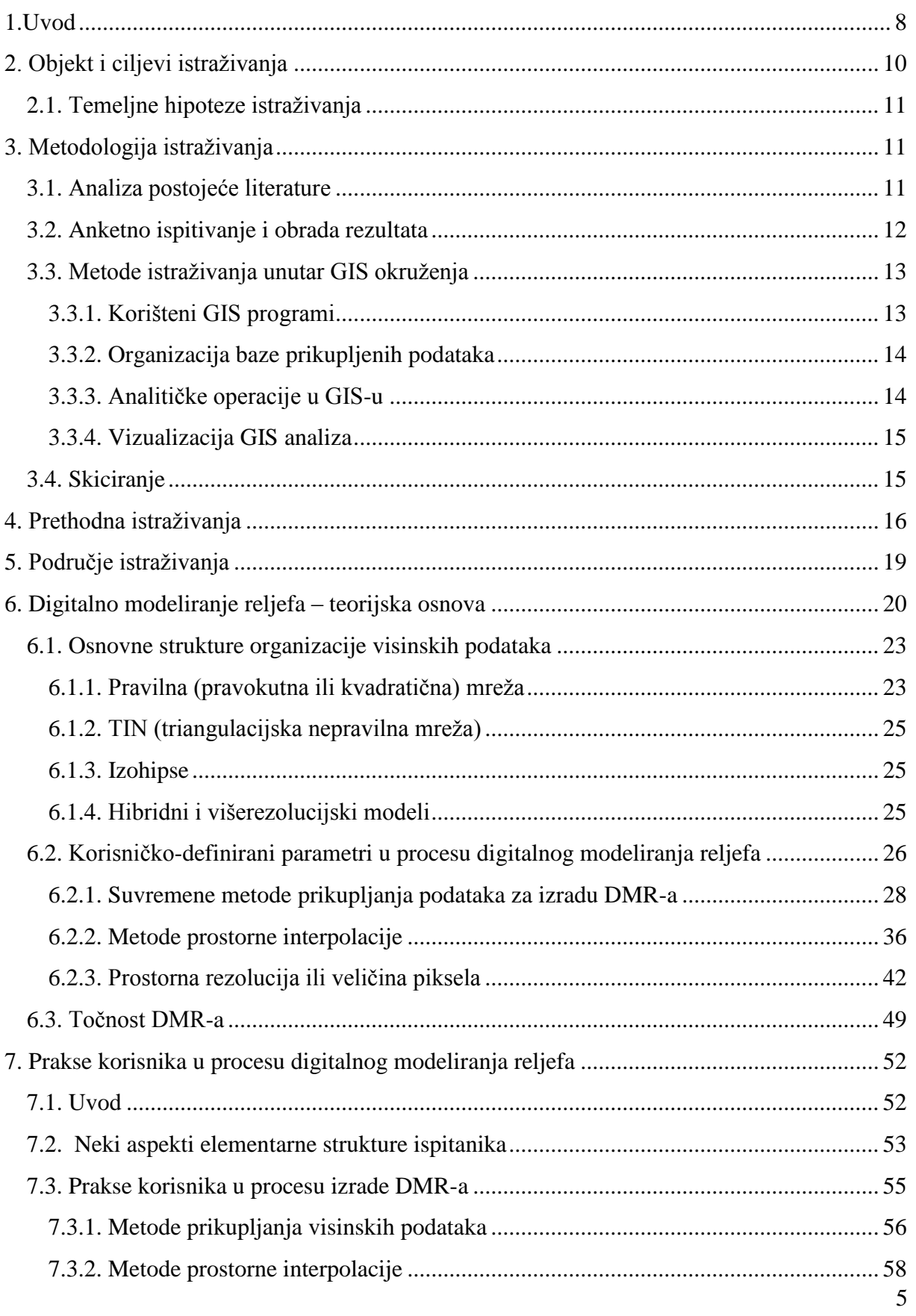

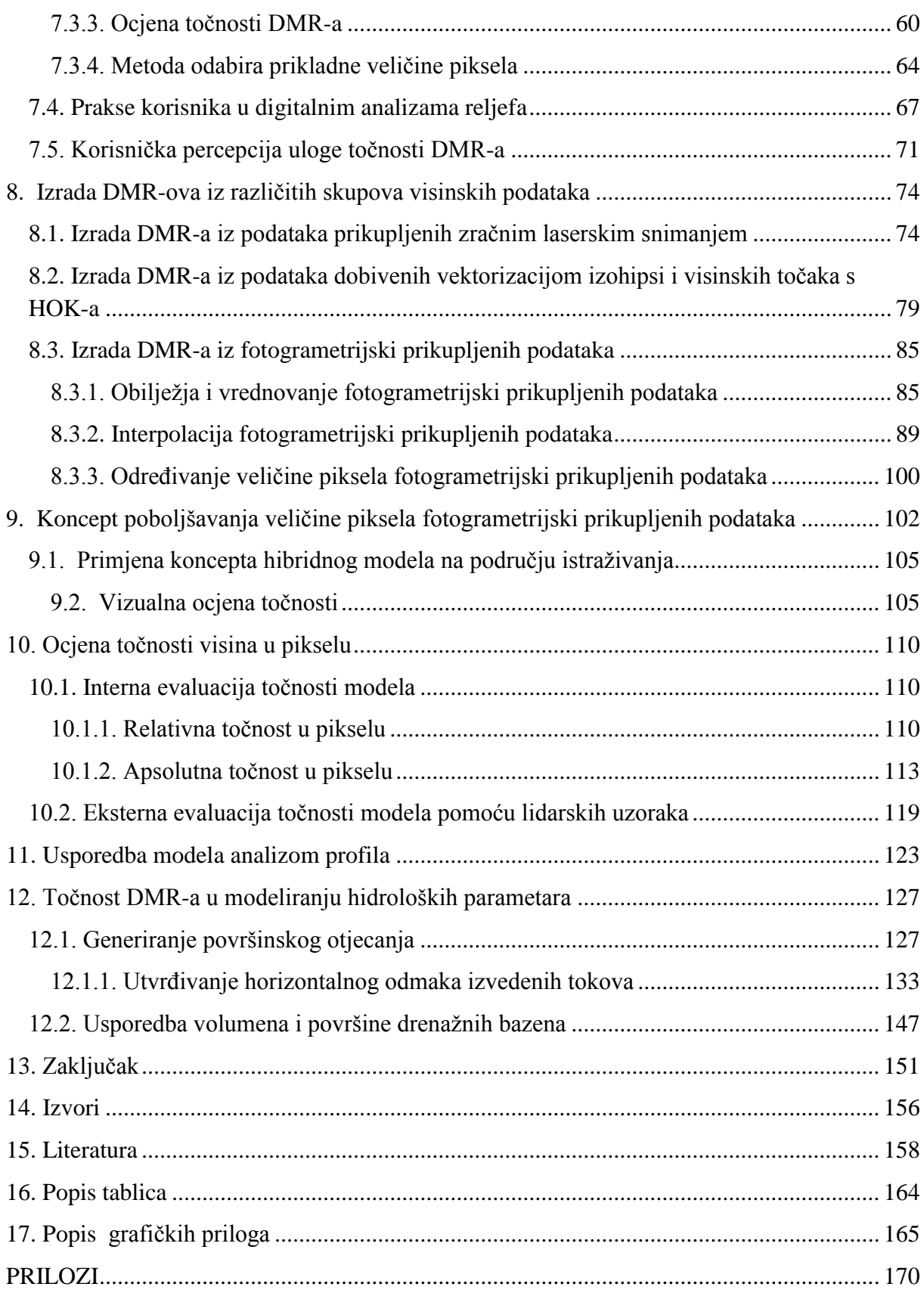

#### PREDGOVOR

Sveprisutnim i nezaustavljivim napretkom tehnologije i geografska su istraživanja dobila novi zamah. Novi trendovi u geografiji razbijaju mit o istraživačkom pristupu isključivo s perspektive sitnijih mjerila. Konkretizacija istraživanja u vidu holističkog sagledavanja problematike dovodi do točnijih spoznaja. To se, u kompleksnoj stvarnosti, može ostvariti isključivo interdisciplinarnim nastojanjima. Od crtačkih sposobnosti kartografa do metoda prostorne interpolacije – sažetak je evolucijskog slijeda korisničko-definiranih parametara u kontekstu predočavanja reljefa Zemlje. Točnost, kao neminovno svojstvo svih informacija, u digitalnom modeliranju reljefa ima krucijalnu ulogu, koju korisnici nerijetko banaliziraju. U tom kontekstu, u ovom se diplomskom radu, primjenjujući gore navedeno, rasvjetljuju prakse i svijest korisnika te konkretnim analizama utvrđuje utjecaj različitih čimbenika na točnost digitalnog modela reljefa.

Ponajveću zahvalu upućujem mentoru doc. dr. sc. Anti Šiljegu na pruženoj sveprisutnoj pomoći, posebice na kritikama, te osiguranim uvjetima za rad koji se rijetko kojem studentu omoguće. Hvala komentorici dr. sc. Silviji Šiljeg na konzultacijama pri konstruiranju, a potom i obradi rezultata anketnog ispitivanja. Uz voditelje, veliko hvala i asistentu mag. geogr. Ivanu Mariću na svim savjetima i pomoći.

Hvala JU "NP Krka" na uručivanju visinskih podataka koji su temelj diplomskog rada. Hvala i svima koji su pristupili ispunjavanju anketnog obrasca, kao i onima koji su pripomogli u distribuciji istog.

Hvala članovima povjerenstva za ocjenu i obranu diplomskog rada: prof. dr. sc. Josipu Faričiću te doc. dr. sc. Nini Lončar.

Najveće hvala mojim roditeljima, sestri, zatim pratetki (po ocu), djedu i ostaloj užoj rodini bez čije velike podrške ovi studij i diplomski rad ne bi bili ostvareni.

## <span id="page-9-0"></span>**1. Uvod**

 $\overline{a}$ 

Poznavanje točnih prostornih podataka odigralo je važnu ulogu na ishode mnogih događaja, od ratova, seoba naroda, velikih građevinskih zahvata itd. (Guptill i Morrison, 1995). Još od vremena grčke civilizacije kartografi su bili ponajviše zaokupljeni kvalitetom prikaza Zemlje i pojava na njoj. Gotovo nezaustavljivi niz kartografskih inovacija tijekom godina je potpuno izmijenio načine kartiranja, a taj se trend nastavlja. Svaka je nova inovacija omogućila novu razinu točnosti, i u prikupljanju podataka, i u konačnoj vizualizaciji. Kvaliteta geoinformacija s jedne strane bila je izazov za kartografa, a s druge vrijedan resurs za korisnika.

Jedan od najučestalijih zadataka kartografije svakako je predočavanje reljefa, važnog dijela Zemljine površine, odnosno njena primjena u geomorfologiji. Takav odnos kartografije i geomorfologije, s mnogo širim značenjem, danas je poznatiji pod nazivom digitalno modeliranje reljefa. Najjednostavnije rečeno, to je proces izrade digitalnog modela reljefa i izvođenja analiza na temelju njega. Reljef je nepravilan trodimenzionalan kontinuum kojeg je zbog toga dosljedno moguće opisati samo beskonačnim brojem točaka (DGU RH, 2014). Digitalni model reljefa je statistički prikaz kontinuiranih površina reljefa, primarno u rasterskom obliku, s nizom poznatih x, y i z koordinata unutar proizvoljno odabranoga koordinatnog sustava (Miller i Laflamme, 1958). Visinski su podatci, kao i primjena digitalnih modela reljefa, od velikog značenja za mnoge oblasti, poput građevine, poljoprivrede ili energetike. Razvojem geoprostorne tehnologije<sup>1</sup>, poglavito geografskih informacijskih sustava (GIS), omogućene su napredne analize i procjene od kojih se mnoge odnose upravo na visinske podatke iz kojih se, izravno ili neizravno, izvode različiti parametri (npr. nagib, ekspozicija, površinsko otjecanje ili solarna radijacija) (Pike, 2000; Pike i dr., 2009; Hengl, 2003, Wilson i Gallant, 2000a, 2000b).

U geografiji, posebice aplikativnoj, varijabla visine s prostorno-vremenskog aspekta proučavanja ima podjednako značenje poput, primjerice, stanovništva. Drugim rječima, i geomorfologija i demogeografija, kao discipline unutar dvaju temeljnih grana geografije, imaju podjednak status u geografskoj znanosti, i s aplikativnog, i s edukativnog motrišta. K tome, i trend porasta broja geografa koji se bave digitalnim modeliranjem reljefa, za različite svrhe, je sveprisutan (prema ResearchGate, 2017). Pri tome valja naglasiti kako su u

<sup>&</sup>lt;sup>1</sup>Termin geoprostorne tehnologije koristi se za širok raspon suvremenih znanstvenih disciplina koje doprinose i prirodnogeografskim i društvenogeografskim analizama. Danas se termin primarno odnosi na daljinska istraživanja, geografske informacijske sustave (GIS) i globalne položajne sustave (GPS) (URL26)

holističkom istraživanju određene problematike neminovna, uz geografska, i znanja iz komplementarnih znanstvenih disciplina. Digitalno modeliranje reljefa stoga je hibridna znanstvena disciplina koja spaja geografiju s prirodnim i tehničkim znanostima, ponajprije matematikom i računalstvom, i gdje se zajedničkim nastojanjima interdisciplinarnim pristupom dolazi do svrsishodnijih spoznaja (Pike, 2001).

Korisničko-definirani parametri naziv je za skup čimbenika kojima manipulira korisnik, a koji su vrlo važni za točnost proizvoda. U najstarijoj su povijesti, u nedostatku današnje tehnologije, to bili primjerice crtačke sposobnosti kartografa ili njegova vlastita sposobnost percepcije prostora kojeg kartira. Danas su to primarno metode ili tehnike koje korisnik upotrebljava putem računala i, općenito, tehnologije. U procesu digitalnog modeliranja reljefa ključni su korisničko-definirani parametri: metoda prikupljanja podataka, metoda prostorne interpolacije i metoda odabira prikladne veličine piksela (Li i dr., 2005; Šiljeg i dr., 2015a). Svakom od tih parametara i njihovim potparametrima potrebno je, ovisno o svrsi, pridati odgovarajuće značenje prilikom manipulacije istim. Primjerice, razlikovati će se vrijeme posvećeno na pojedine korisničko-definirane parametre u slučaju izradbe studije rizika od poplava na nekoj lokalnoj razini od obične vizualizacije reljefa za potrebe uočavanja nekih istaknutih reljefnih cjelina za održavanje sata geografije u osnovnoj školi. Proizvođači i korisnici digitalnih modela reljefa tradicionalno uglavnom rijetko provjeravaju njihovu točnost, čime zanemaruju utjecaj korisničko-definiranih parametara i iskazuju nedovoljnu svijest o važnosti istih (Wechsler, 2003). Tako je u okviru ovog diplomskog rada provedeno i anketno ispitivanje o praksama korisnika po pitanju odabira različlitih korisničko-definiranih parametara u procesu digitalnog modeliranja reljefa. Korisnici, ovisno o primjeni modela te financijskim mogućnostima, takvim parametrima pridaju različita značenja. S druge strane, s obzirom na trend povećanja dostupnosti DMR-ova na internetu, mnogim korisnicima nije ni potrebno razmišljati o tome koje će parametre i zašto odabirati, međutim primjena takvih modela je ograničavajuća, s obzirom da rijetko kad može zadovoljiti specifične zahtjeve korisnika.

Najvažniji korisničko-definirani parametar u procesu digitalnog modeliranja reljefa svakako je metoda prikupljanja visinskih podataka i drugih relevantnih inforomacija o reljefa koje mogu pomoći u izradi DMR-a. Ona u najvećoj mjeri uvjetuje točnost izlaznog rezultata te određivanje ostalih parametara pri izradi DMR-a. S obzirom da u rasterski orijentiranom GISu, kakvim ga se danas najčešće percipira, temeljnu strukturu tvore pravokutnici ili kvadrati pravilne mreže, od ostalih parametara posebno je važno odrediti prikladnu veličinu piksela,

odnosno prostornu rezoluciju (Hengl, 2006). Pitanje mjerila ili rezolucije temeljni je problem primijenjenih istraživanja, jer funkcioniranje nekog procesa na jednom, ne podrazumjeva jednak performans na drugom mjerilu (Steinitz, 2011). Određivanje veličine piksela ili prostorne rezolucije stoga je središnji problem u izradi DMR-a pri već prikupljenim visinskim podatcima.

# <span id="page-11-0"></span>**2. Objekt i ciljevi istraživanja**

Objekt istraživanja ovoga diplomskog rada je odnos između određenih korisničkodefiniranih parametara u procesu digitalnog modeliranja reljefa, s jedne, i točnosti DMR-a i iz njega izvedenih digitalnih analiza reljefa, s druge strane. Uz uvažavanje prethodnih radova i primjene tradicionalnih metoda za istraživanje ove problematike, u ovom se diplomskom radu pokušava, gdje god je to moguće, predložiti i alternativnu metodologiju. Pri tom se prema svakoj inovaciji autor odnosi kritički, ističući prednosti i nedostatke razvijenih koncepata. K tome, zaseban su objekt istraživanja i prakse korisnika po pitanju korisničko-definiranih parametara u procesu digitalnog modeliranja reljefa te njihov odnos prema točnosti modela, odnosno metodama ocjene točnosti, što je istraženo anketnim ispitivanjem.

U radu se, sukladno općim trendovima u istraživanju ovakove problematike, pokušava pospješiti kritičko razmišljanje i razbistriti percepcija važnosti korisničko-definiranih parametara u procesu digitalnog modeliranja reljefa, a koji mogu, u većoj ili manjoj mjeri, znatno utjecati na točnost izlaznog rezultata, bilo samo DMR-a ili iz njega izvedivih analiza. Usto, pokušavaju se i demistificirati tradicionalna stajališta nekih geografiji "konkurentnih" struka kako geografska istraživanja funkcioniraju samo na sitnijim mjerilima, odnosno regionalnim i većim razinama, naspram "primijenjenijih" znanosti poput, primjerice, arhitekture, urbanizma ili građevine. Poseban je cilj, u svijetlu provedbe anketnog ispitivanja, utvrditi prakse i svijest korisnika po pitanju korisničko-definiranih parametara u procesu digitalnog modeliranja reljefa.

Temeljni ciljevi istraživanja ovog diplomskog rada su:

- Utvrditi prakse korisnika u procesu digitalnog modeliranja reljefa.
- Istražiti utjecaj korisničko-definiranih parametara na točnost DMR-a za odabrano područje istraživanja, s posebnim osvrtom na prostornu rezoluciju.
- Razviti novi metodološki pristup u generiranju DMR-a, kao i u njegovom vrednovanju.
- Podići razinu kritičkog razmišljanja o važnosti korisničko-definiranih parametara u procesu digitalnog modeliranja reljefa.

# <span id="page-12-0"></span>**2.1. Temeljne hipoteze istraživanja**

Temeljne hipoteze ovog diplomskog rada su:

- Većina korisnika zanemaruje važnost korisničko-definiranih parametara u procesu digitalnog modeliranja reljefa.
- DMR-ovi proizvedeni na temelju uzoraka prikupljenih vektorizacijom HOK-a imati će veću točnost nego DMR-ovi proizvedeni na temelju novijih fotogrametrijski prikupljenih uzoraka.
- Geostatističkim metodama prostorne interpolacije moguće je proizvesti točniji digitalni model reljefa, nego determinističkim metodama.
- Prostorna rezolucija ili veličina piksela ima središnju ulogu u procesu digitalnog modeliranja reljefa.
- Novim metodološkim pristupom u obradi visinskih podataka prikupljenih metodom stereorestitucije moguće je izraditi kvalitetniji DMR.

# <span id="page-12-1"></span>**3. Metodologija istraživanja**

Kako u ovom diplomskom radu pojedine metode iz GIS okruženja ovdje predstavljaju, između ostalog, temeljne objekte istraživanja, u ovom su poglavlju izdvojene uopćene metode istraživanja u GIS okruženju, primjenljive općenito kod svih primjena GIS-a. Usto su navedene i metode istraživanja izvan GIS okruženja, a koje se odnose na postojeću literaturu, anketno ispitivanje i shematske prikaze.

# <span id="page-12-2"></span>**3.1. Analiza postojeće literature**

Teorijski dio diplomskog rada primarno je rezultat interpretacije relevantnih postojećih izvora i literature iz sfere digitalnog modeliranja reljefa. Za svaki segment istraživane problematike, gdje god je to bilo moguće, razmotreno je više radova, često terminološki kontradiktornih, što je od autora iziskivalo i prosudbene odluke u kontekstu ocjene prikladnosti pojedinih stavova, s obzirom na objekt, ciljeve i hipoteze istraživanja.

Krucijalni su pri tome bili znanja i vještine stečena za diplomskog studija primijenjene geografije u okviru kolegija koji se bave geoinformacijskim sustavima. K tome, u pronalasku odgovarajućih radova pripomoglo je i otvaranje korisničkih računa na nekim akademskim društvenim mrežama poput ResearchGatea ili Academie, kao i knjižnična građa Sveučilišta u Zadru (ogranak Novi kampus), Sveučilišta u Ljubljani (knjižnica Odjela za geografiju, Filozofski fakultet) i neke interne skripte sa studija Geodezije i geoinformatike (FGAG, Sveučilište u Splitu).

# <span id="page-13-0"></span>**3.2. Anketno ispitivanje i obrada rezultata**

Anketno ispitivanje je jedan od najelementarnijih oblika pribavljanja izvornih znanstvenih spoznaja. U okviru ovog diplomskog rada ispitane su prakse korisnika u procesu digitalnog modeliranja reljefa. Istraživanje je većinski provedeno na slučajnom stratificiranom uzorku putem interneta (Google obrasci) distribucijom ankete u nekoliko relevantnih interesnih grupa na popularnim (Facebook) i akademskim (ResearchGate) društvenim mrežama, gdje su zainteresirani pojedinci pristupili ispunjavanju obrasca. Dio ispitivanja je proveden i izravnim pristupom individualno relevantnim stručnjacima putem adresa elektroničke pošte. Obrada rezultata anketnog ispitivanja provedena je u programu MS Excel (inačica 2010).

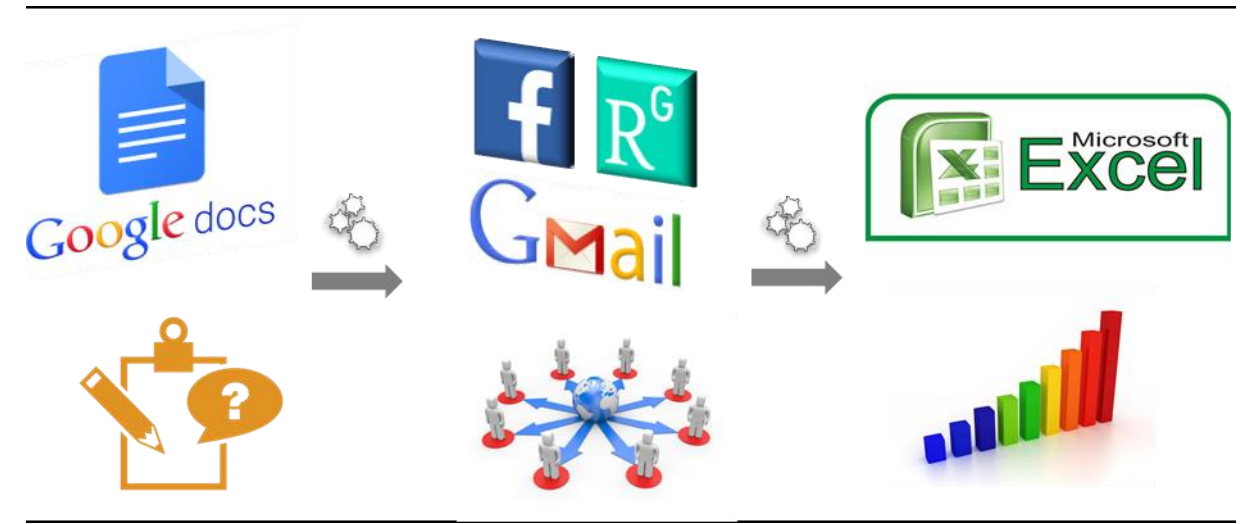

Slika 1. Koncept anketnog ispitivanja

# <span id="page-14-0"></span>**3.3. Metode istraživanja unutar GIS okruženja**

S obzirom na važnost brzine procesiranja, u općenito svim GIS analizama, priložena je i tablica s relevantnim obilježjima korištene hardverske opreme (Tablica 1). Na oba je računala bilo moguće izvesti većinu analiza u okviru ovog diplomskog rada, međutim vrijeme procesiranja bilo je znatno kraće prilikom korištenja stolnog računala.

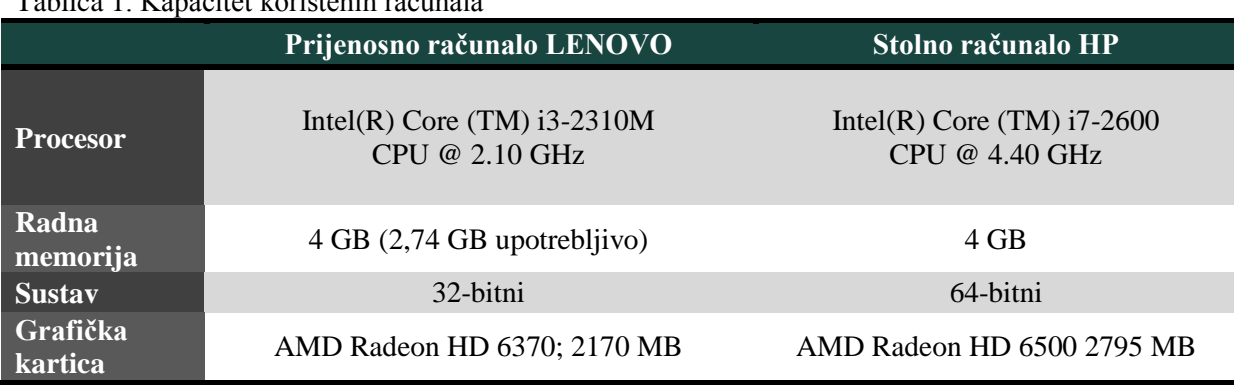

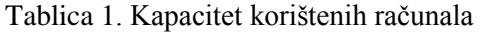

## <span id="page-14-1"></span>**3.3.1. Korišteni GIS programi**

Većina GIS operacija izvedena je u ESRI-jevu ArcGIS Desktopu (inačica 10.1), jednim od ponajboljih softverskih paketa danas u svijetu, s izuzetno naprednim alatima za rad s rasterskim oblikom podataka (URL2). Ondje su provedene gotovo sve analitičke operacije (npr. analiza prikupljenih podataka, interpolacija prikupljenih podataka, analize rastera, konvertiranje rastera, izrada dvodimenzinalnih prikaza, izrada alata, itd.). Trodimenzionalni prikazi izrađeni su u probnoj verziji programa SURFER (inačica 12.0) tvrtke Golden Software. SURFER nudi nešto bolje mogućnosti vizualizacije trodimenzionalnih modela, ali sadrži znatno manje alata u odnosu na ArcGIS.

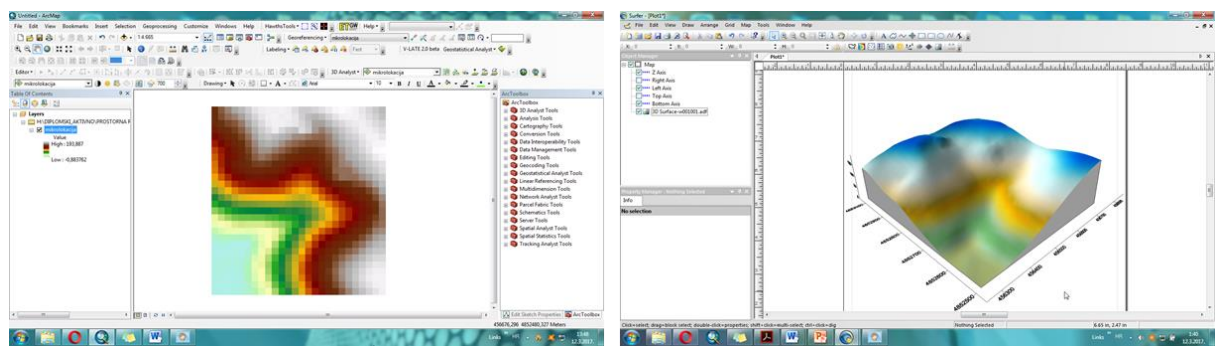

Slika 2. Korisnička sučelja ArcGIS-a (lijevo) i SURFER-a (desno)

#### <span id="page-15-0"></span>**3.3.2. Organizacija baze prikupljenih podataka**

Rad je izrađen na temelju već prikupljenih podataka, stoga je prvi korak u GIS okruženju bio organizacija baze podataka. Svrha izrade takve baze je pohrana prikupljenih podataka bez nepotrebne preopširnosti, što je praksa kod tehničkih struka poput geodetske. Iako ArcGIS podržava mnoge formate pohrane podataka većinski je korišten *file geodatabase*  (.*gdb*), zbog strukturne i izvedbene prednosti u upravljanju podatcima, naspram ostalih formata ([Slika 3](#page-15-2)). S obzirom da su analize provedene na nekoliko računala, ovisno o zahtjevnosti izvedbe pojedinih procesa u ArcGIS-u, svi su podatci i analize pohranjivani na prijenosni tvrdi disk (Verbatim 53021, 500GB), gdje je veličina datoteke s analizama u GIS-u iznosila približno 30 GB podataka.

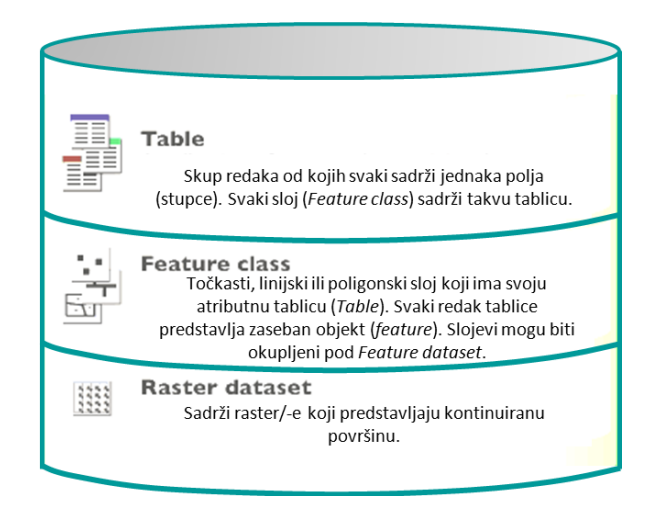

Slika 3. Koncept *File Geodatabasea* (Prema ESRI, 2012)

#### <span id="page-15-2"></span><span id="page-15-1"></span>**3.3.3. Analitičke operacije u GIS-u**

Interpolacija prikupljenih podataka izvedena je koristeći ArcGIS ekstenziju *Geostatistical Analyst*, koja omogućava primjenu dvije skupine metoda prostorne interpolacije: determinističke i geostatističke. Također, ekstenzija sadrži i alate za prostorno istraživačke analize podataka, geostatistički vodič za stvaranje statistički optimalne površine, omogućuje utvrđivanje pogrešaka i varijabilnost procijenjenih vrijednosti u izrađenim modelima itd.. Modeliranje pomoću ove ekstenzije sačinjavaju tri koraka: 1) prostorno istraživačke analize podataka, 2) strukturna analiza (izračun i modeliranje) i 3) površinska predviđanja i ocjena točnosti izlaznih rezultata (ESRI, 2012).

Prikladna veličina piksela izrađenih DMR-ova izračunata je pomoću *Grid Calculatora* – Excel datoteke koju je 2006. oformio hrvatsko-nizozemski znanstvenik Tomislav Hengl, kao prilog članku u kojem tumači različite metode za odabir prikladne prostorne rezolucije.

Nad rasterskim su modelima, prestrukturiranima u vektorski oblik podataka, vršene različite analize s alatima za rad s vektorima (npr. *Intersect*, *Dissolve*, *Merge*, itd.). Posebno valja istaknuti važnost operacionalizacije unutar atributnih tablica, iz kojih je iščitana većina statističkih pokazatelja po tablicama ovog diplomskog rada.

Za hidrološke analize korišten je *Hydrology* alatni set unutar ekstenzije *Spatial Analyst*. Izvedeni tokovi su iz rasterskog oblika prestrukturirani u vektorski pomoću *ArcScan*  ekstenzije.

Zbog učinkovitijeg i bržeg procesiranja korišten je *ModelBuilder* – grafički programski jezik za razvoj alata jednostavnim skiciranjem geoprocesiranja (ESRI, 2012). Alat se u sučelju prikazuje u obliku dijagrama<sup>2</sup> kojeg su temeljni sastavni dijelovi veze, alati i procesi, gdje je izlazni rezultat jednog procesiranja, ulazni podatak za drugo.

#### <span id="page-16-0"></span>**3.3.4. Vizualizacija GIS analiza**

Poznavanje raznolikih vizualizacijskh tehnika olakšalo je percepciju važnih zaključaka. Rezultat svake analize trebao je biti grafički prikladno predočen, a to je ostvareno korištenjem vizualizacijskih tehnika u GIS okruženju. To se poglavito odnosi na operacionaliziranje unutar kartice *Symbology* u svojstvima pojednih slojeva, *Feature Classa,*  gdje su vršene vizualizacije rezultata analiza po klasama vrijednosti. Za prikaz reljefa sjenčanjem korišten je *Image Analysis* unutar kartice *Windows* na traci izbornika. Perspektivni prikazi izrađeni su u SURFER-u. Od ostalih uobičajenih grafičkih tehnika valja izdvojiti još i manipulaciju prozirnošću te, rjeđe korišteno, zaglađivanje površina.

## <span id="page-16-1"></span>**3.4. Skiciranje**

 $\overline{a}$ 

Vrlo važan metodološki aspekt izrade ovog diplomskog rada svakako je i skiciranje, odnosno izrada shematskih prikaza. Takvi prikazi sažeto predočavaju najbitniju problematiku pojedinih cjelina i srž su ovog diplomskog rada. Uglavnom je korišten MS Power Point (inačica 2010), a modifikacije slika izvođene su i u GIMP-u (inačica 2.0).

<sup>&</sup>lt;sup>2</sup> Dijagram toka je prikaz algoritma uz pomoć grafičkih simbola, s posebnim naglaskom na praćenju toka algoritamskog procesa. Može se izraditi, a da se ni ne zna koji će programski jezik stvarno biti upotrijebljen za pisanje samog programa.

# <span id="page-17-0"></span>**4. Prethodna istraživanja**

Općenito uzevši, kada je riječ o radovima koji su neizravno povezani s naslovom ovog diplomskog rada, njih je izuzetno mnogo. Posebice ako se iz tog naslova napose izdvoje sintagme poput *točnost prostornih podataka* ili *digitalni model reljefa*. Šira pojava rasprava i radova o važnosti korisničko-definiranih parametara u procesu digitalnog modeliranja reljefa datira s početka 21. stoljeća, s kulminacijama u posljednjih desetak godina (prema ResearchGate, 2017).

**Anderson i dr. (2009)** su primijenili dvije metode za ocjenu relativne horizontalne točnosti tokova izvedenih iz DMR-ova izrađenih na temelju lidarski prikupljenih podataka. Prvo koriste sinusoidnost kao mjeru vijugavosti toka, međutim kritički ističu nedostatke tog parametra. U središnjem dijelu rada prilažu koncept izračuna longitudinalne srednje kvadratne pogreške kao egzaktne mjere na temelju prosječnog linijskog horizontalnog odmaka. Uz koncepte prilažu i pojednostavljene programske skripte (pseudokodove) GIS operacija koje su bile potrebne za analize.

**Florinsky i Kuryakova (2002)** su istražili utjecaj tri skupine čimbenika koji mogu biti uzročnici artefakata na digitalnom modelu reljefa: 1) metoda interpolacije, 2) "nasilno" poboljšavanje prostorne rezolucije i 3) horizontalni odmak rešetkaste strukture. Osim na DMR-u, utjecaj tih čimbenika istražen je i na izvedenim topografskim parametrima. Kao središnji problem pojave anomalija na modelima navodi se Gibbsov fenomen – specifično ponašanje funkcija koje se ogleda u površinskom diskontinuitetu.

**Hengel (2006),** teoretski i praktično, raspravlja i analizira pravila odabira prikladne veličine piksela za karte temeljene na inherentnim svojstvima ulaznih podataka. Ističe kako je prostorna rezolucija u odnosu s kartografskim pravilima i statističkim konceptima. Odabir prostorne rezolucije testira korištenjem četiri skupa podataka. Izvodi sedam metoda odabira veličine piksela te za svaku napose preporuča tri kategorije: gruba, fina i najbolja (optimalna) rezolucija.

**Hengel i dr. (2003)** su uveli novi pojam: *digitalne analize reljefa*, koji podrazumijeva skup tehnika za izvođenje reljefnih parametara iz DMR-a. Rastumačili su teoretski koncept, proces modeliranja podataka i reljefne parametre. U posljednjem poglavlju knjige prilažu korisnički vodič za rad u programu ILWIS na primjeru baranjskog pobrđa.

**Karel i dr. (2006)** raspravljaju o različitim vidovima ocjene kvalitete digitalnog modela reljefa. Pri tome razlikuju kvalitetu ulaznih podataka i kvalitetu izrađenog modela (unutarnja i vanjska). Ističu kako se ocjeni kvalitete može pristupiti s nekoliko aspekata poput preciznosti,

točnosti, pouzdanosti i dr. Osim teoretskog dijela rada, autori su navedene pristupe i primjenili u svome istraživanju.

**Li i Heap (2008)** prilažu smjernice i prijedloge za primjenu pojedinih metoda prostorne interpolacije. Pri tom uspoređuju i proučavaju obilježja više od 40 metoda interpolacije koje su podijelili u tri kategorije: ne-geostatistički, geostatistički i kombinirani interpolatori. Na kraju su naveli popis najrelevantnijih softvera u koje su integrirane metode interpolacije.

**Li, Zhu i Gold (2005)** autori su knjige "Digitalno modeliranje reljefa – načela i metodologije", koja je od epohalne važnosti za navedeno područje istraživanja. Ondje konkretno, sustavno i koncizno prilažu iscrpan uvid u elementarne sastavnice procesa digitalnog modeliranja reljefa. Knjiga, uz tekst, sačinjava mnoštvo korisnih skica, primjera iz prakse, razrada relevantnih matematičkih formula, korisnih referenci i dr.

**Podobnikar (2008)** naglašava važnost vizualizacije pogrešaka u procesu digitalnog modeliranja reljefa, uz osvrt i na klasične ne-prostorne statističke i prostorne statističke pokazatelje točnosti. Vizualne metode raščlanjuje na: vizualizaciju s obzirom na prostornoanalitičke operacije iz jednog i više skupova podataka, vizualizaciju s obzirom na klasične prostorno-statističke parametre, ne-prostornu vizualizaciju i neke ostale vizualizacijske tehnike. Sve su metode testirane na primjerima visinskih podataka za Sloveniju i za planet Mars.

Posebno valja istaknuti rad **Suzanne P. Wechsler (2003)** koji je autora motivirao za anketno ispitivanje. Wechsler je od 1998. do 2000. ispitala 216 korisnika i došla do zaključka kako vrlo malen broj ispitanika ocjenjuje točnost digitalnog modela reljefa u svojim radovima te da kod vrlo malo ispitanih uopće postoji dovoljno razvijena svijest o evaluaciji točnosti u procesu digitalnog modeliranja reljefa.

**Šiljeg (2013)** u doktorskome radu komparativno analizira 9 determinističkih i 8 geostatističkih metoda prostorne interpolacije iz kojih izrađuje digitalne modele reljefa i izvodi digitalne analize reljefa iz tri skupa visinskih podataka. Pri tome je utvrđen utjecaj vertikalne raščlanjenosti, gustoće uzoraka, metoda prostorne interpolacije, prostorne rezolucije i tipova algoritama na kvalitetu digitalnog modela reljefa i izlaznih rezultata digitalnih analiza reljefa. Pri analizi kvalitete metoda prostorne interpolacije, gdje je postavljen najveći naglasak u radu, korišteni su statistički parametri, grafički prikazi (dvodimenzionalni i trodimenzionalni), izračun i usporedba profila te mjere krajobrazne strukture za geomorfometrijski parametar nagib.

**Šiljeg i dr. (2015a)** Korišteni su visinski podatci prikupljeni dvama metodama: terenskom izmjerom (GPS RTK) i stereorestitucijom. Testirano je nekoliko metoda prostorne interpolacije i izračunane su prikladne veličine piksela. Statistička ocjena modela izvršena je na temelju standardnih odstupanja, a vizualno prikazom reljefa sjenčanjem i geomorfometrijskim parametrima nagibom i vertikalnom raščlanjenošću. Umnogome su bolji rezultati za model nastao izravnom terenskom izmjerom, najbolja metoda interpolacije je obični kokriging, a kod određivanja veličine piksela zaključeno je kako nasilnim poboljšavanjem dolazi do devalvacije vrijednosti.

**Wilson i Gallant (2000)** raspravljaju o digitalnim analizama reljefa ističući važnost točnosti digitalnog modela reljefa. Za fotogrametriju navode da je najpopularnija metoda prikupljanja visinskih podataka te da se isti grupiraju u tri strukture podataka (vektor, raster i izohipse). Prilažu popis primarnih i sekundarnih reljefnih parametara koji se mogu izvesti iz DMR-a i njihovo značenje u različitim znanstvenim disciplinama.

# <span id="page-20-0"></span>**5. Područje istraživanja**

Šire područje istraživanja obuhvaća brdoviti poluotok Žurića brda omeđen izraženim meandrom rijeke Krke. Područje se nalazi u granicama Nacionalnog parka Krka, u njegovom najjužnijem dijelu. Obalna crta je na zapadnom i jugozapadnom dijelu na 0 m (obalna crta mora), a na južnom, istočnom i sjeveroistočnom dijelu na 45 m nadmorske visine (vodno lice rijeke). Prijelazno područje čine slapišta Skradinskog buka. Najviša kota je na 201 m n.v. Zbog učinkovitijeg procesiranja uslijed velikih količina prikupljenih podataka, posebice laserskim snimanjem, određena je i mikrolokacija – testna ploha (središnji dio jugoistične strane), na kojoj je analize bilo moguće fleksibilnije provoditi. To je područje izraženije vertikalne raščlanjenosti (strmci, jaruge, usjeci cesta, šumske staze). Ono je određeno pravokutno, zbog mogućnosti blokovskog prikaza prilikom vizualizacije rezultata za pojedine analize u GIS-u.

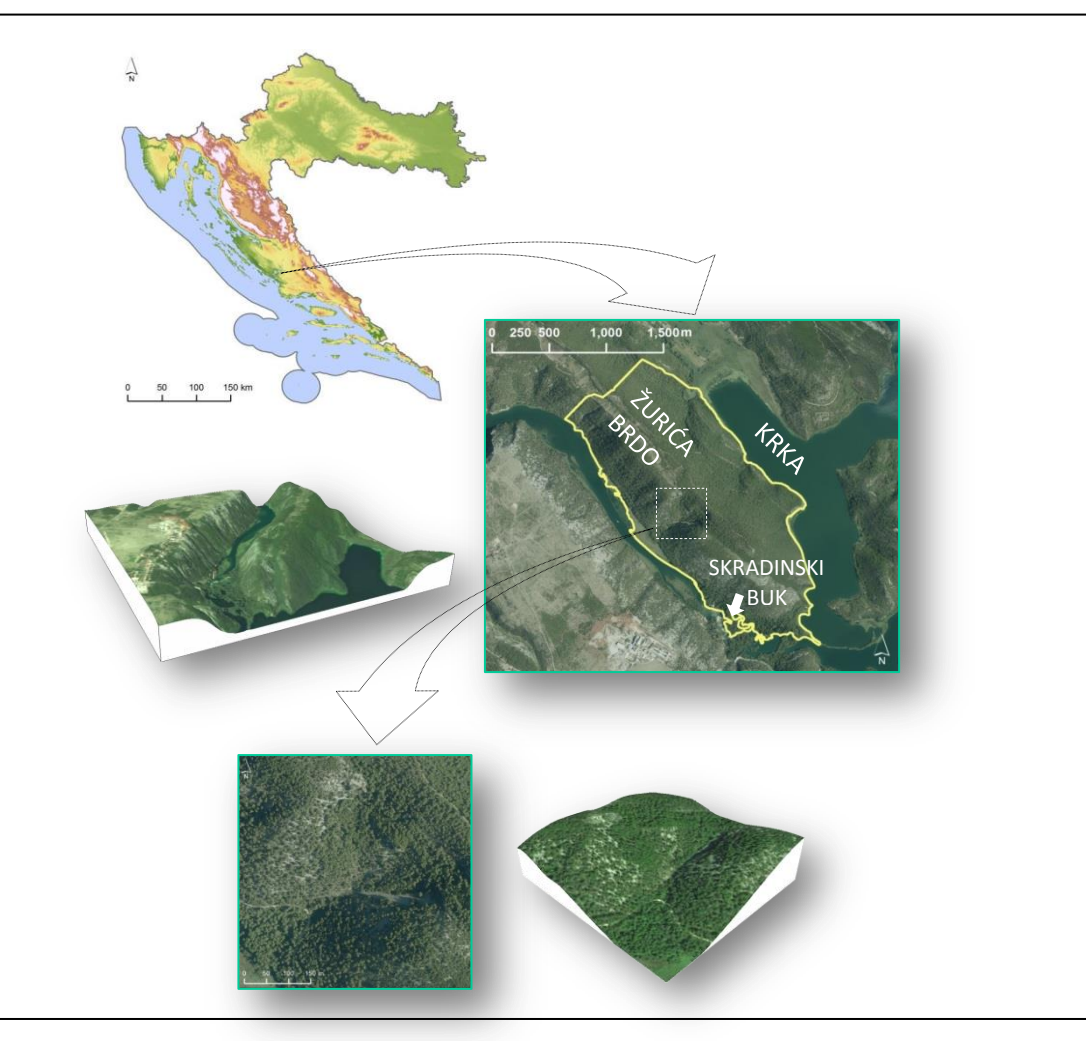

Slika 4. 2D i 3D prikazi (DOF RH) područja istraživanja

### <span id="page-21-0"></span>**6. Digitalno modeliranje reljefa – teorijska osnova**

Najjednostavnije rečeno, digitalno modeliranje reljefa je proces izrade digitalnog modela reljefa – DMR-a (eng. DEM *– Digital Elevation Model* ili DTM *– Digital Terrain Model*). Prva definicija digitalnog modela reljefa potječe iz 1958. godine kada se u knjizi Digitalno modeliranje terena – teorija i primjena navodi da je digitalni model terena *statistički prikaz kontinuiranih površina reljefa (u vektorskom ili rasterskom obliku) s nizom poznatih x, y i z koordinata unutar proizvoljno odabranog koordinatnog sustava* (Miller i Laflamme, 1958). Valja razlikovati digitalni model reljefa od digitalnog modela površina (eng. DSM – *Digital Surface Model*), koji reprezentira vršne dijelove krajobraza, dakle objekte koji se nalaze na reljefu te reljef samo na otvorenim područjima (Lyod i dr., 2002; Smith i dr., 2003; Davidović i dr., 2016). Danas, među različitim državama i znanstvenim disciplinama, postoji nekoliko varijacija termina koji se odnosi na digitalni prikaz reljefa, poput: digitalni elevacijski model (SAD), digitalni (numerički) model visina (Njemačka, Francuska), digitalni model nadmorskih visina (Slovenija), digitalni osnovni model (UK), digitalni model visina reljefa (SAD), itd. (Li i dr., 2005). U Hrvatskoj su, prema Državnoj geodetskoj upravi, krovnoj organizaciji na području geodezije i geoinformatike, u službenoj uporabi dva termina: digitalni model reljefa (DMR) i digitalni model visina (DMV). Prvi se koristi se za skup pojedinačnih markantnih točaka, rastera visinskih točaka, prijelomnica i linija oblika potrebnih za prikaz Zemljine površine, a drugi za pravilnu mrežu visinskih točaka, interpoliranih na osnovi digitalnog modela reljefa (DGU RH, 2014). Općentio uzevši, najkorišteniji termin u Hrvatskoj je digitalni model reljefa, kojeg preferiraju i geografi i geodeti (Seletković i dr., 2006; Bašić i Buble, 2007; Gajski, 2007; Sabolović i Samodol, 2015; Šiljeg, 2013, Šiljeg i dr. 2015a, 2015b, 2015c). Digitalni model reljefa u ovom se radu odnosi na pojednostavljeni prikaz dijela reljefa u rasterskom obliku, prikladne prostorne rezolucije, dobiven odabranom i znanstveno utemeljenom metodom prostorne interpolacije podataka o visinama koji su prikupljeni specifičnom metodom prikupljanja visinskih podataka (Šiljeg, 2013).

Proces digitalnog modeliranja reljefa započinje uzorkovanjem točaka reljefa sa specifičnom točnošću, gustoćom i raspodjelom nakon čega slijedi prostorna interpolacija prikupljenih uzoraka čime se dobivaju kontinuirani podatci o reljefu. Uopćeno se proces može raščlaniti na tri odvojene faze: 1) prikupljanje visinskih podataka 2) prostorna interpolacija prikupljenih podataka (i odabir prostorne rezolucije) 3) završna vizualizacija i evaluacija modela (Li i dr., 2005). Češće je u uporabi jednostavnija raščlamba na 1) prikupljanje visinskih podataka 2)

odabir prikladne prostorne rezolucije i 3) prostorna interpolacija prikupljenih visinskih podataka (Wilson i Gallant, 2000; Hengl i dr. 2003; Šiljeg, 2013).

Nakon izrade digitalnog modela terena korisnik može započeti proces kvantitativne analize reljefa, odnosno digitalnu analizu reljefa (DAR). To podrazumijeva skup metoda i tehnika koje se koriste za izvođenje reljefnih parametara iz DMR-a (Hengl i dr., 2003), odnosno općenito informacija o reljefu na temelju izrađenog DMR-a (Šiljeg, 2013). Koriste se i istoznačnice poput digitalne analize terena, digitalna geomorfometrija, digitalne geomorfološke analize, industrijska metrologija reljefa ili parametrizacija reljefnih oblika (Pike, 1995 i 2001; Pike i Hengl i dr., 2003). Posebno valja izdvojiti geomorfometriju kao etabliranu znanstvenu disciplinu, izdvojenu iz geomorfologije i morfometrije. Fokus gemorfometrije je na kvantitativnoj analizi reljefa, odnosno izvođenju i analizi reljefnih (topografskih) parametara i objekata, a sve na temelju digitalnog modela reljefa (Pike i dr., 2009, Wilson i Bishop, 2013). Iz digitalnog modela reljefa izvediv je čitav niz parametara sa širokim primjenama u različitim oblastima. Pri tome valja naglasiti kako zbog kompleksne pozadine alata korisnik pri digitalnim analizama reljefa treba posjedovati interdisciplinarna tehnička znanja i vještine (npr. informatika, matematika ili fizika), a napose znanja i vještine ovisno o oblasti u kojoj se alat primjenjuje (npr. hidrologija, ekologija ili promet). Drugim rječima, operacionalizacija u sferi DAR-a ili geomorfometrije objedinjuje geoznanosti, informatičke znanosti, matematiku i statistiku te primijenjene tehničke znanosti ([Slika 5](#page-22-0)) (Pike, 1995; Pike i dr. 2009). U suprotnome, zbog prividne jednostavnosti alata i sve učestalijih *user-friendly* sučelja, izlazni rezultat može biti potpuno netočan i neupotrebljiv.

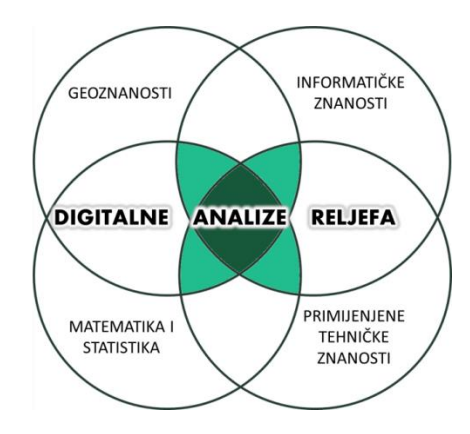

Slika 5. Položaj DAR-a u drugim znanostima (Prema Pike, 1995)

<span id="page-22-0"></span>Geomorfološki parametri koji se digitalnim analizama reljefa izvode iz digitalnog modela reljefa općenito se dijele na morfometrijske (npr. izloženost padine), hidrološke (npr. akumulacija protoka) i klimatske (npr. površinska solarna radijacija) (Hengl i dr., 2003).

Nadalje, s obzirom na matematičku kompleksnost izvođenja, koristi se i raščlamba na primarne i sekundarne (Wilson i Galant, 2000), te s obzirom na prostorni obuhvat koji ulazi u algoritam na lokalne, regionalne i globalne (Shary i dr., 2002).

Opisani procesi izrade i analize DMR-a najčešće se, terminološki gledano, objedinjuju pod nazivom *digitalno modeliranje reljefa* ([Slika 6](#page-23-0)) (Pike 1995 i 2001; Hengl i dr., 2003; Pike i dr., 2009; Wilson i Bishop, 2013). Ipak, ponegdje se za proces izrade DMR-a koristi termin *digitalno modeliranje reljefa* i odvaja se od digitalnih analiza reljefa (Li i dr., 2006). Vrlo rijetko se, kao primjerice u knjizi "Rasprave o Geomorfologiji", termin *digitalne analize reljefa* koristi za čitav proces digitalnog modeliranja reljefa i izvođenja parametara iz DMR-a, gdje uključuje prikupljanje podataka, obradu prikupljenih podataka, generiranje DMR-a, izvođenje reljefnih parametara i objekata, klasifikaciju reljefnih oblika i modeliranje površinskih procesa (Wasklewicz, 2013).

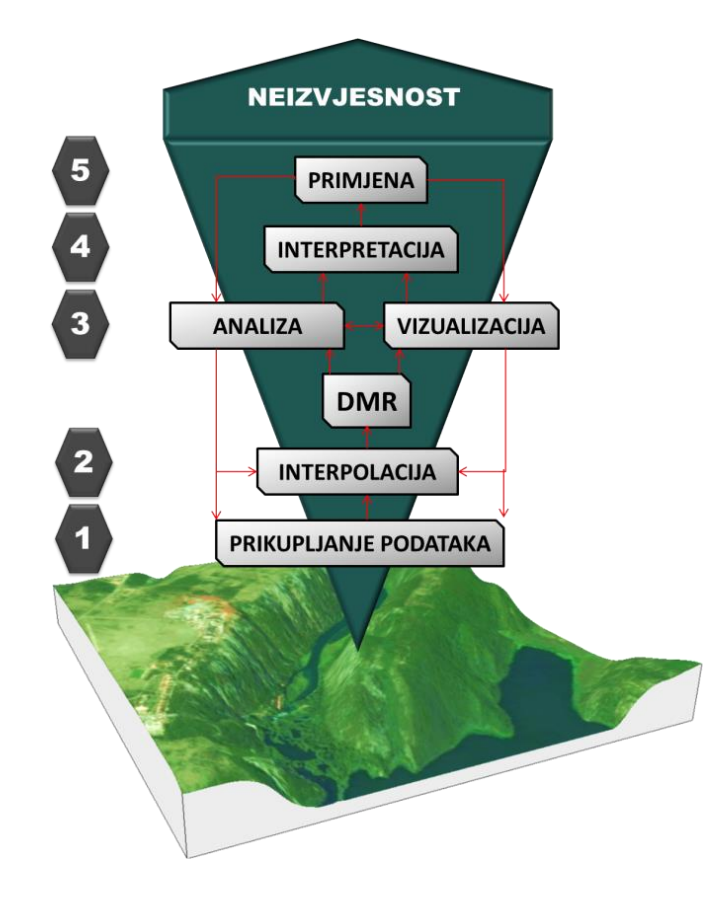

<span id="page-23-0"></span>Slika 6. Faze digitalnog modeliranja reljefa (Prema: Weibel i Heller, 1991, 2000; Oksanen, 2006; Šiljeg, 2013)

### <span id="page-24-0"></span>**6.1. Osnovne strukture organizacije visinskih podataka**

Podatci o visinama najčešće se organiziraju u tri osnovne strukture za predodžbu površina u digitalnom obliku ([Slika 7](#page-24-2)): 1) pravilna (kvadratična ili pravokutna) mreža 2) TIN (triangulacijska nepravilna mreža) i 3) izohipse.

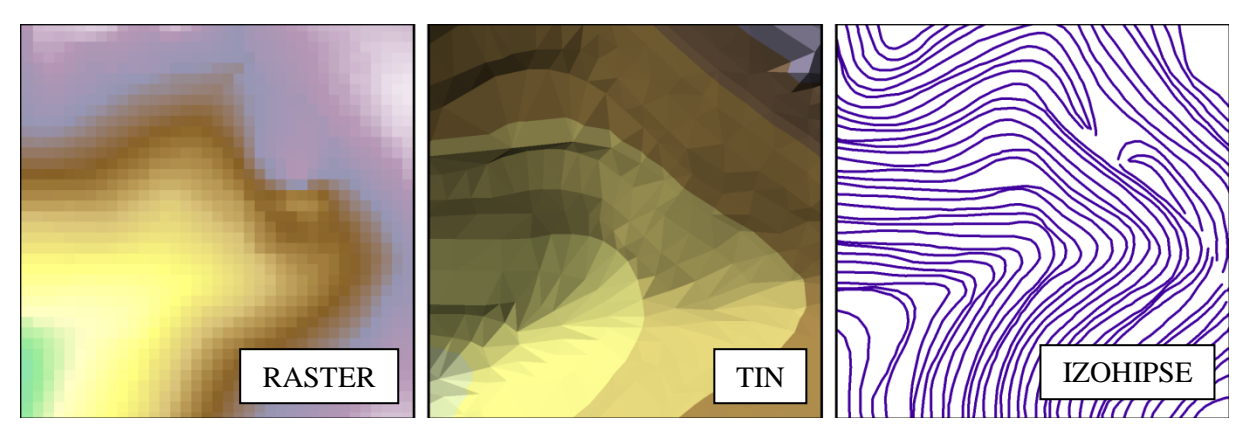

<span id="page-24-2"></span>Slika 7. Osnovne strukture predodžbe visina u digitalnom obliku

#### <span id="page-24-1"></span>**6.1.1. Pravilna (pravokutna ili kvadratična) mreža**

 $\overline{a}$ 

U rasterski orijentiranom GIS-u temeljnu vizualnu strukturu podataka čini pravilna (najčešće pravokutna ili kvadratična)<sup>3</sup> mreža ili *grid* (Longley i dr., 2005). To je pojednostavljeni prikaz pomoću piksela (eng. *picture element*) i određen je dimenzijama (prostornom rezolucijom) te veličinom rastera (broj redaka i stupaca). Ortografski promatrano, svaka pravilna mreža je jednaka, međutim s trodimenzionalnog motrišta postoje razlike (URL3; Jedlička, 2009). Stubasta struktura (*grid*) odražava jednu vrijednost atributa po površini piksela, a žičani (*wireframe*) model ima vrijednosti atributa samo na čvorovima mreže ([Slika 8](#page-25-0)) (URL3; Longley i dr., 2005). Žičani model predstavlja temelj za zaglađivanje strukture uslijed trodimenzionalne predodžbe i tada model na svakoj x,y lokaciji ima drugu vrijednost atributa. Ta vrijednost ovisi o korištenoj naknadnoj interpolacijskoj funkciji za aproksimaciju površine, a na temelju vrijednosti čvorova žičane strukture. Najčešće se pod rasterskom pravilnom mrežom podrazumjeva stubasta površina ili *grid*, s jedinstvenom vrijednošću atributa po površini piksela, na temelju koje funkcionira većina algoritama za rad s rasterima.

<sup>3</sup> Ovisno o geografskom položaju,s obzirom na određenu kartografsku projekciju, pojedina će mjesta na Zemlji biti prikazana rasterom čiji pikseli mogu aproksimirati kvadrat, pravokutnik, romb ili paralelogram.

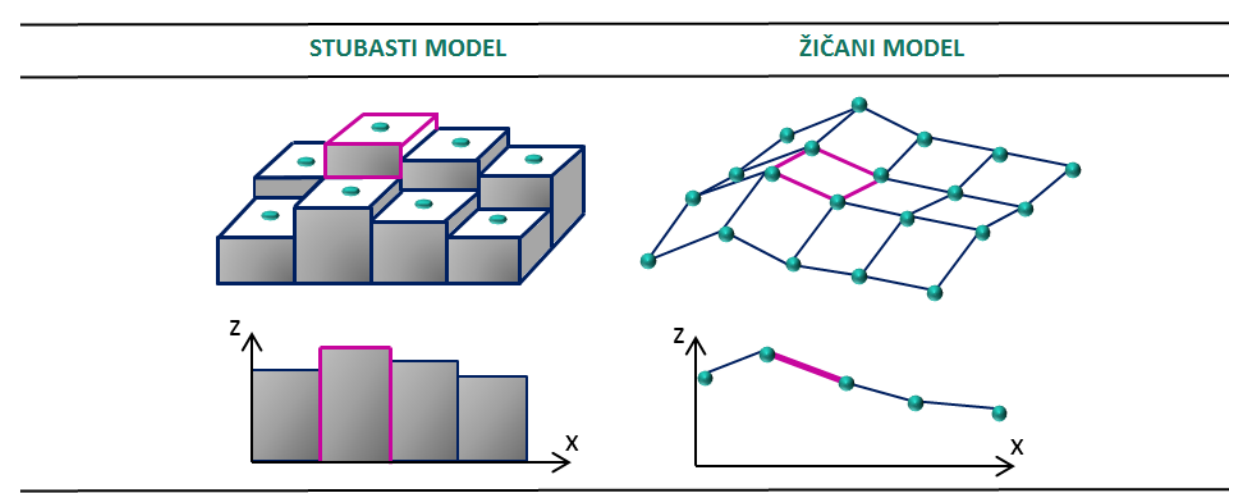

<span id="page-25-0"></span>Slika 8. Razlika između stubastog i žičanog modela (prema Jedlička, 2009)

U odnosu na ostale strukture podataka rasteri su općenito učinkoviti za rad s plohama (kontinuiranim vrijednostima). Stoga je i kod digitalnog modeliranja reljefa praksa da se većina suvremenih vizualizacija i analiza temelji upravo na pikselima, gdje svaki piksel ima pripadajuću vrijednost visine.

S druge strane, veliki nedostatak rasterskog prikaza površine je nemogućnost ispravnog prikaza površina s naglim promjenama terena ili uvijanjem terena poput strmaca, pećina ili mostova. Kod takvih se oblika dvije različite visine nalaze na istim ravninskim koordinatama, što je pikselima nemoguće predočiti ([Slika 9](#page-25-1)). Stoga se pri analizi takvih reljefnih oblika koriste alternativna softverska rješenja za trodimenzionalnu predodžbu.

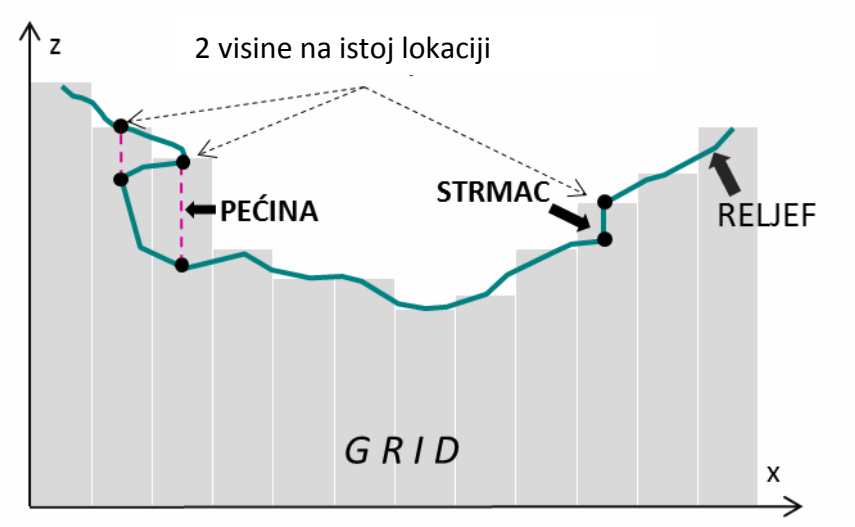

Slika 9. Nedostatci rasterske predodžbe specifičnih reljefnih oblika

<span id="page-25-1"></span>I podatkovna veličina, koja je zahtjevna za pohranu bez obzira na razvoj tehnologije komprimiranja i brzine procesiranja podataka, te s njom usko povezana računalna učinkovitost (vremensko trajanje procesiranja rasterskog sloja) predstavljaju nedostatak ovakve strukture podataka.

#### <span id="page-26-0"></span>**6.1.2. TIN (triangulacijska nepravilna mreža)**

Triangulacijska nepravilna mreža (eng. *Triangular Irregular Network*) temelji se na vektorskom modelu podataka. Mrežu sačinjava niz trokutastih ravnina koje su generirane spajanjem susjednih točaka, najčešće korištenjem Delaunayeve triangulacije (određivanje vrijednosti trokuta formiranjem kružnice koja prolazi kroz tri vrha trokuta, a da pritom ne uključuje niti jednu drugu točku) (Weibel i Heller, 1991; Šiljeg i dr., 2015c). Temeljni geometrijski oblik u takvoj predodžbi reljefa je trokut, kao elementarni oblik poligonskih vektora (svaki se poligon s više od tri kuta može raščlaniti na trokute) (Li i dr., 2005). Ovdje svaka x,y lokacija ima drugu vrijednost varijable, što nije slučaj kod grida. Fleksibilnost trokuta u pogledu oblika i veličine, omogućuje ovom pristupu da vrlo jednostavno procesira različite oblike ulaznih podataka. U odnosu na pravilnu mrežu TIN obilježava geometrijska preciznost, mogućnost primjene mrežne topologije, manji obujam podataka, brži pristup podatcima i primjenjivost za prikaz prostorno diskretnih objekata, dok su glavni nedostatci neizglađene površine i loša ekstrapolacija (Li i dr., 2005).

### <span id="page-26-1"></span>**6.1.3. Izohipse**

Struktura izohipsi ima široku primjenu u hidrologiji kada se pojednostavljuje izrada modela određenog hidrološkog procesa. Pri tome valja naglasiti kako izohipse ne predstavljaju digitalni model reljefa, jer DMR podrazumijeva kontinuirane visinske podatke na svakoj x, y lokaciji unutar istraživanog područja (Šiljeg i dr., 2015c).

#### <span id="page-26-2"></span>**6.1.4. Hibridni i višerezolucijski modeli**

Višerezolucijski modeli primjenjuju se kako bi se premostio nedostatak pravilne mreže u pogledu veličine datoteka i vremena procesiranja (Wang i Borthwick, 2004). To je moguće u specijaliziranim programima unutar kojih su implementirane odgovarajuće programske skripte. Jedan oblik višerezolucijske strukture je *quadtree* – hijerarhijska dekompozicijska tehnika koja uključuje raščlambu slike u četiri jednaka kvadranta, iterativno, sve dok se ne postigne potpuna homogenost svakog kvadranta (Minasny i dr., 2007) ([Slika 10](#page-27-1)). Ipak, takva predodžba ima nedostatke, poglavito u vidu "estetske neučinkovitosti", jer su zaravnjenija područja nerijetko prikazana prevelikim pikselima. K tome, takva struktura podataka nije fleksibilna za uporabu kao pravilna mreža jer su modifikacije poput prestrukturiranja znatno kompleksnije. Razlog tome je dijelom i nedovoljna programska podrška te općenito nezainteresiranost od strane GIS programera, prvenstveno i zbog činjenice kako je većina razvijenih algoritama za rad s rasterima unutar GIS okruženja prilagođena pravilnoj rešetkastoj mreži (npr. mreža 3 × 3 kvadrata kod digitalnih analiza reljefa). Hibridne izvedbe odnose se na, primjerice, kombinacije pravilne mreže s TIN-om, s obzirom da se svaki piksel može "razbiti" na trokute, ali i obrnuto, jer se svaki TIN može interpolirati u pravilnu mrežu (Li i dr., 2005). I za ovakav oblik podataka vrijedi distinkcija na stubaste i žičane modele površine, s različitim visinskim vrijednostima, a istom ortografskom percepcijom.

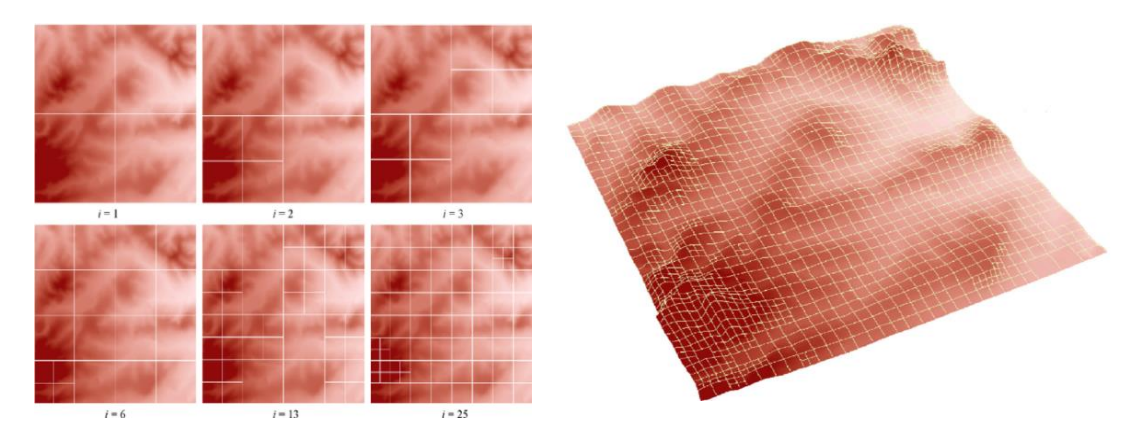

Slika 10. Višerezolucijski DMR (*quadtree* tehnika) (Izvor: Minasny i dr., 2007)

# <span id="page-27-1"></span><span id="page-27-0"></span>**6.2. Korisničko-definirani parametri u procesu digitalnog modeliranja reljefa**

Tijekom čitavog procesa izrade digitalnog modela reljefa korisnik određuje niz parametara koji na različite načine utječu na izlazni rezultat – digitalni model reljefa ili digitalne analize reljefa. Takav skup mnoštva parametara, značajnih za točnost izlaznog rezultata modeliranja, a na koje korisnik može utjecati, u ovom se radu naziva korisničkodefiniranim parametrima. U Oxford internetskom riječniku za pridjev *korisnički-odredljivo*  (*user-defineable)* navodi se *ima funkciju ili značenje koji mogu biti određeni ili izmijenjeni od strane korisnika* (URL4)*.* Iscrpnije tumačenje nalazi se u Collins internetskom riječniku gdje pridjev *korisničko-definiran*, (*user-defined*) stoji kao izvedenica pridjeva korisničko-odredljiv (*user-defineable*), a u tumačenju značenja se navodi *koji može biti definiran ili izmijenjen od strane korisnika* (URL5). Prema istom izvoru pojam se počeo koristiti 1978. godine, a prema evaluaciji učestalosti korištenja spada u rijetko korištene pojmove (iako je u pojedinim

razdobljima bilježena i učestalija primjena) (URL5). Pored objašnjenja navedeno je kako se pojam isključivo primijenjuje u računalstvu. Tako se primjerice u internetskim rječnicima specijaliziranima za računalstvo, poput Webopedie, nalaze i sintagme poput *korisničkodefinirana funkcija*, a u objašnjenju se navodi da je to *programirana rutina čije parametre određuje korisnik* (URL 6). U nastavku se izraz povezuje s bazama podataka i proračunskim tablicama. U ESRI-jevu internetskom riječniku, specijaliziranom za geoinformatiku, ne nalaze se traženi izraz ni bilo kakve njegove varijacije (URL7). S gledišta gramatike hrvatskog jezika *korisničko-definiran* je pridjev od dvije sastavnice koje predstavljaju dva pojma odvojena spojnicom (-), svaki sa svojim naglaskom, od kojih se samo zadnji sklanja. Isto tako ne bi bilo pogrešno koristiti ni posve pohrvaćenu inačicu – *korisnički-odredljiv*, kao ni inačicu bez spojnice – *korisnički defniran,* koja je također više u duhu hrvatskog jezika (u. p. Brozović, 2017). Ipak, zbog srodnosti termina s engleskim *user-defined* i zbog fleksibilnosti znanstvenog diskursa u ovom će se diplomskom radu koristiti termin *korisničko-definiran.*  Premda se izraz nedvojbeno ponajviše koristi u računalstvu, od čega posebno u računalnom programiranju, on je, općenito uzevši, sveupotrebljiv.

U procesu digitalnog modeliranja reljefa tri su ključna skupa parametra na koje korisnik može utjecati. Pri tome valja naglasiti kako je pod ta tri skupa parametara okupljeno mnoštvo potparametara kojima korisnik, ovisno o potrebama, pridaje veće ili manje značenje. Tri osnovna parametra su ([Slika 11](#page-29-1)):

- 1. Metoda prikupljanja visinskih podataka
- 2. Metoda odabira prikladne veličine piksela
- 3. Metoda prostorne interpolacije prikupljenih podataka

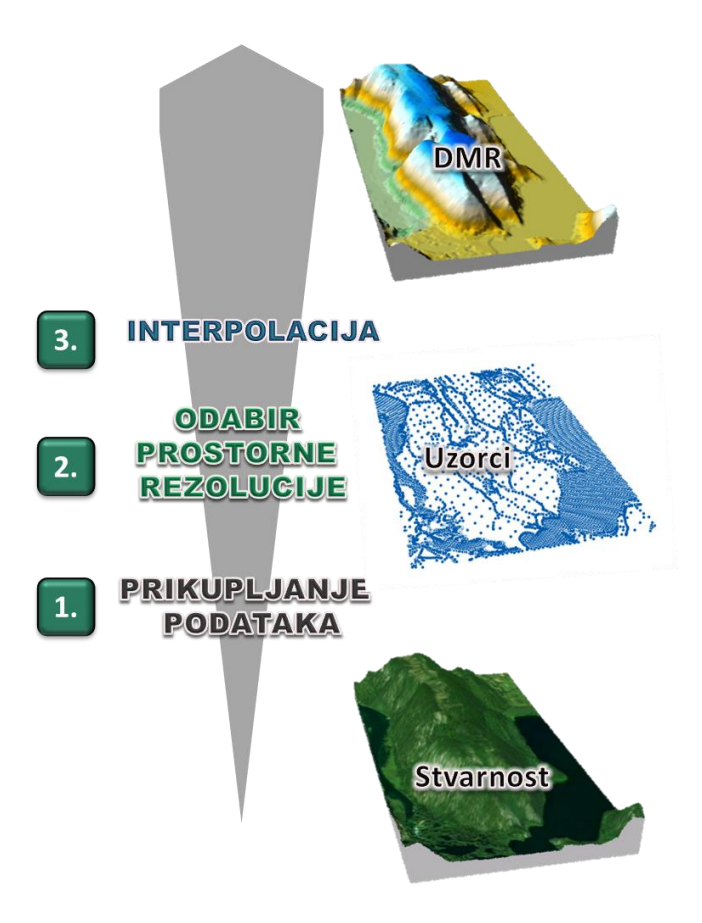

Slika 11. Temeljni korisničko-definirani parametri u procesu izrade DMR-a

#### <span id="page-29-1"></span><span id="page-29-0"></span>**6.2.1. Suvremene metode prikupljanja podataka za izradu DMR-a**

Za izradu digitalnog modela reljefa potrebno je prikupiti podatake o reljefu (što se još naziva i uzorkovanjem) koji će na najprimjereniji način, ovisno o svrsi modela, predočiti područje istraživanja. Odabir metode prikupljanja podataka u najužoj je vezi s interesima i financijskim mogućnostima korisnika. To je prvi i najvažniji korak u procesu digitalnog modeliranja reljefa (Weibel i Heller, 1991). Uz podatke o visinama, gdje god je to moguće, treba prikupiti i dodatne podatke koji pobliže ukazuju na stvaran izgled reljefa (npr. prijelomnice, tokovi ili linije oblika) (Weibel i Heller, 1991). Metode (Hengl i dr., 2003) ili tehnike (Li i dr., 2005) prikupljanja podataka za izradu DMR-a dijele se na: 1) terensku izmjeru, 2) fotogrametrijsko prikupljanje podataka, 3) digitalizaciju postojećih karata 4) radarsko prikupljanje podataka i 5) lasersko snimanje. Uvriježene su i uopćenije raščlambe poput one na: 1) metode terenske izmjere (uključujući klasične i suvremene geodetske izmjere te GPS), 2) metode obrade postojećih karata (digitalizacijom izohipsi, linija oblika, prijelomnica, jezera i točkastih visinskih podataka) i 3) metode temeljene na daljinskim istraživanjma (fotogrametrijsko, radarsko i lasersko prikupljanje podataka) (Nelson i dr., 2009) kao i na: 1) primarne (izravno mjerenje objekata: terensko (terestričko), zračno (aero), orbitalno (satelitsko) i ekstraterestričko (planetarno)) i 2) sekundarne (neizravna izmjera: stvaranje rasterskih i vektorskih slojeva iz postojećih karata, fotografija i dr.) (Longley i dr., 2005). Metode prikupljanja podataka međusobno su usporedljve s nekoliko gledišta poput cijene, točnosti, gustoće uzoraka i zahtjevnosti obrade uzoraka (Hengl i dr., 2003).

#### *6.2.1.1. GPS za izravnu terensku izmjeru*

GPS za izravnu izmjeru zemljišta danas je izuzetno popularna metoda prikupljanja podataka i sve više zamjenjuje klasične mjerne stanice (Li i dr., 2005). Sustav sačinjavaju orbitalna, terenska (kontrolna) i korisnička komponenta. Sateliti, na udaljenosti od otprilike 20 000 km od Zemlje, kruže u orbiti i prema terenskim baznim GPS stanicama na Zemlji kontinuirano odašilju signale i poruke o izmjeri i navigaciji (Li i dr., 2005). Korisnički segment čine prijemnici. Postoje primjerice ručni prijemnici, prijemnici montirani ili instalirani u prijevoznim sredstvima (automobilima, zrakoplovima, brodovima i dr.), prijemnici na geodetskom tronošcu i dr. Svaki se GPS prijemnik sastoji od hardver i softver komponente. Temeljne funkcije korisničke komponente GPS-a su primanje, dekodiranje, pohrana i procesiranje signala s orbitalnih satelita (Li i dr., 2005). Suvremeni RTK (eng. *Real Time Kinematic*) GPS uređaji koriste naprednu tehnologiju kod koje se lokacija definira mjerenjem vremena putovanja radio signala od satelita do prijemnika (pribrajanjem visine uređaja u odnosu na mjerenu točku), s korekcijom u baznoj stanici (Takasu i Yasuda., 2009). Potrebna su najmanje tri satelita u dometu GPS prijemnika, odnosno bazne stanice, da se provede izmjera. Kako i dalje postoji mogućnost vremenske pogreške u očitavanju ispravne lokacije koristi se i četvrti satelit, čije se mjerenje neće podudarati s vrijednostima ostala tri satelita ukoliko postoji vremenska pogreška (Takasu i Yasuda., 2009). Kako bi se problem ispravio računalo dodaje ili oduzima vrijeme dok sva mjerenja ne generiraju jednaku vrijednost. Čitav se proces događa gotovo trenutno, s minimalnim zakašnjenjem između vremena izmjere u baznoj stanici i vremena određivanja vrijednosti u prijemniku (Pirti, 2008). Najvažniji je razlog popularnosti ove metode mogućnost brzog pridobivanja koordinata centimetarske točnosti. Metoda zahtjeva kratku udaljenost i neometanu vezu GPS uređaja od bazne stanice, kao i stabilan protok satelitskih signala (Pirti, 2008).

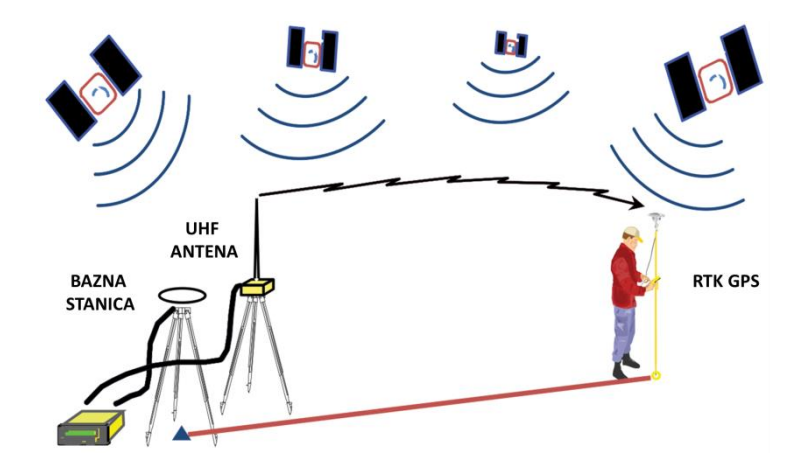

Slika 12. Primjer principa rada RTK GPS uređaja (URL8)

### *6.2.1.2. Fotogrametrijsko prikupljanje podataka*

Fotogrametrija je znanstvena disciplina i metoda izmjere kojom se, pomoću fotogrametrijskih mjernih snimki – fotograma, generiraju oblik, dimenzije i položaj snimanog objekta (Lillesand i Kiefer, 2000; Kraus, 2006). Pored geometrijske rekonstrukcije snimanih objekata (brojevima, crtežima i korigiranim snimkama) važan aspekt fotogrametrije je i fotointerpretacija – klasifikacija sadržaja snimki prema različitim obilježjima (Kraus, 2006). S obzirom na tehnološko-tehničku pozadinu procesa razlikuju se analogna (započinje fotografijama, a nastavlja se optičko-mehaničkim instrumentima), analitička (započinje fotografijama, a nastavlja se kompjutoriziranim instrumentima) i digitalna (odraz osvjetljenja nije registriran fotografski, već elektroničkim sredstvima) fotogrametrija (Kraus, 2006). Kod digitalne fotogrametrije, u čijem dobu danas živimo, nakon prikupljanja snimki slijede kompjutorske tehnike koje simuliraju čovjekov pogled i raspoznavanje ("kompjutorski pogled") (Kraus, 2006). S obzirom na stajalište senzora u prostoru postoje terestrička, zračna (aero), orbitalna (satelitska) i ekstraterestrička (planetarna) fotogrametrija. U najširoj je uporabi aerofotogrametrija koja se odnosi na stereorestituciju – prikupljanje podataka o visinama iz prethodno orijentiranih parova snimaka, uporabom ručnih ili analitičkih stereoplotera (Weibel i Heller, 1991). Prednosti fotogrametrije naspram terenske izmjere su izostanak ili minimalizacija terenskog rada, veći prostorni obuhvat u relativno kratkom procesu izmjere i pogodnost mjerenja za nepristupačna područja. Najveći je nedostatak nedovoljna preciznost mjerenja u područjima s gustom vegetacijom, gdje su potrebne korekcije mjerenja alternativnom metodom (npr. LIDAR ili terenska izmjera) (Kraus, 2006).

Povijesno gledano, najučestalija je uporaba fotogrametrije u proizvodnji analognih topografskih karata, dok se danas najčešće koristi za proizvodnju širokog raspona proizvoda putem GIS-a poput izrade tematskih karata vektorizacijom georeferenciranih fotografija ili izrade digitalnih modela reljefa za različite potrebe (Lillesand i Kiefer, 2000). Usto je u fotogrametriji moguće i odrediti gustu mrežu stalnih točaka koje mogu poslužiti kao temelj za daljne izmjere, poput katastarske (Kraus, 2006).

U kontekstu digitalnog modeliranja reljefa, najpopularniji fotogrametrijski proizvod danas u svijetu zasigurno je ASTER (eng. *The Advanced Spaceborne Thermal Emission and Reflection*) – besplatni globalni DMR. To je projekt NASA-e i japanskog Ministarstva gospodarstva, trgovine i industrije koji je započeo lansiranjem TERRA satelita u orbitu 1999. godine (URL9).

Čimbenici koji utječu na točnost ove metode su: kvaliteta i mjerilo fotografija, preciznost i fizičko stanje korištenog instrumenta, točnost mjerenja, stereogeometrija fotografija (Li i dr,, 2005; Kraus, 2006). Točnost koordinata x i y aerofotogrametrijskog prikupljanja podataka izravno je proporcionalna mjerilu fotografije, dok je visinska pogreška proporcionalna udaljenosti od objekta (visini leta iznad Zemlje) ili kvadratu te udaljenosti (proporcionalnost vrijedi samo kod normalokutnih do širokokutnih kamera, ne i kod superširokokutnih) (Kraus, 2006).

Pojavom fotogrametrijskih kamera za blizupredmetno (eng. *close range*) snimanje (1 m – 100 m), a posebno stereokamera, oblasti primjene ove metode proširila su se i na mjerenja u arhitekturi, građevini, umjetničkom modeliranju, rekonstrukciji prometnih nesreća i dr. (Kraus, 2006; Fraser, 2015).

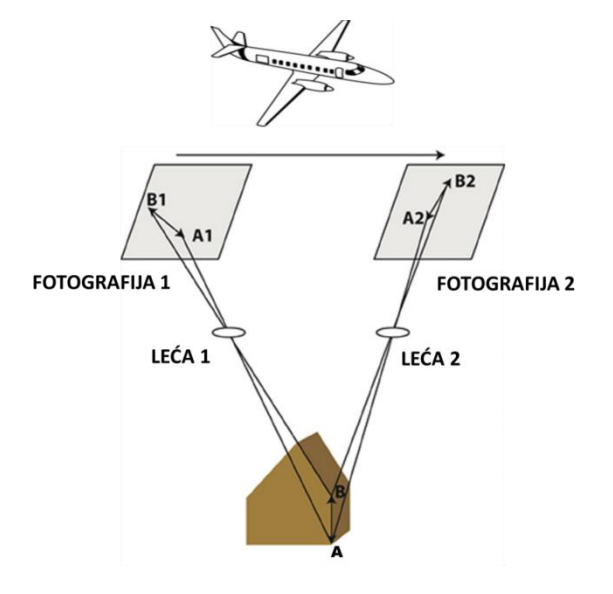

Slika 13. Princip aerofotogrametrije (Prema Laribi i dr., 2014)

#### *6.2.1.3. Lasersko prikupljanje podataka*

Lasersko snimanje danas je, bez sumnje, najučinkovitiji način pribavljanja visinskih podataka (Petrie i Toth, 2009). Tehnologija koristi laserske zrake koje se usmjere prema željenom objektu i zatim odašilju prema istome, a ključno je mjerenje vremena putovanja impulsa zrake od emitiranja i, nakon refleksije, natrag do izvora (Lillesand i Kiefer, 2000). Princip rada lasera (eng. *Light Amplification by Stimulated Emission of Radiation*) prvi je put opisan 1917. godine u Einsteinovom radu "O kvantnoj mehanici zračenja", a upotrijebljen 1960. godine od strane Theodora Maimana koji je koristio kristal rubina za proizvodnju laserske zrake svjetlosti crvene boje (Mensah, 2009). Za lasersko snimanje u širokoj je uporabi i termin LiDAR (eng. *Light Detection and Ranging*).

Lasersko prikupljanje visinskih podataka započelo je, s tada još brojnim ograničenjima, krajem sedamdesetih godina 20. stoljeća (Lillesand i Kiefer, 2000). Nakon razvoja tehnologije preciznog georeferenciranja i općenito ubrzanog razvoja računalstva sredinom devedesetih godina 20. stoljeća laserska je tehnologija primjenu dobila i u konkretnijim prostornim ali i atmosferskim istraživanjima poput geodezije, geomorfologije, hidrologije, arheologije, šumarstva, oceanografije, klimatologije, građevine, urbanizma, itd. (Petrie i Toth, 2009; Gajski, 2007). Temeljna prednost tehnologije naspram fotogrametrije i ostalih metoda je visoko učinkoviti sustav skeniranja temeljen na izrazito brzom pulsiranju u kratkom vremenu čime se mogu kvalitetno snimiti i područja iznimno velike vertikalne raščlanjenosti (Lillesand i Kiefer, 2000), poput primjerice kanjona Čikole ili M. i V. Paklenice, što je s ostalim tehnologijama pribavljanja visinskih podataka umnogome kompleksnije. Nedostatak laserskog snimanja je zahtjevna naknadna obrada prikupljenih podataka, jer se zbog velike gustoće njihova prikupljanja pojavljuje problem razlikovanja snimljenih objekata. Stoga je kod korištenja ove tehnologije važno ispravno i pravovremeno klasificirati i filtrirati prikupljene podatke prema geometrijskim obilježjima objekata na kojih se odnose (Gajski, 2007). Drugi je problem vezan za mogućnosti procesiranja korištene hardverske opreme, jer najčešće količina laserski prikupljenih podataka nadilazi kapacitet uobičajenih računala.

I lasersko prikupljanje podataka može biti terestričko, zračno, orbitalno i ekstraterestričko (Petrie i Toth, 2009; [URL10](http://tharsis.gsfc.nasa.gov/)). Najraširenija je uporaba zračnog laserskog snimanja gdje su, kao i kod aerofotogrametrije, bitni čimbenici: plan leta, tip senzora (emitivni i prijemni), direktno georeferenciranje, ujednačavanje nizova i kalibracija sustava te LiDAR-u svojstveni segmentacija oblaka točaka (eng. *cloud points*) te klasifikacija, filtriranje i prorjeđivanje podataka (Lillesand i Kiefer, 2000). Prostorne se koordinate svake mjerene točke određuju

polarnom metodom<sup>4</sup> pri čemu se za svaku mjerenu točku mora poznavati prostorni položaj pola skenera i prostorni vektor od pola do točke (Gajski, 2007; Petrie i Toth, 2009). Važnu funkciju imaju inercijalni mjerni sustav – IMU (eng. *Inertial Measuring Unit*), kojim se, integrirano s GPS RTK sustavom, određuje prostorni položaj pola skenera u referentnom koordinatnom sustavu, a zajedno tvore POS sustav (eng. *Position and Orientation System*) (Gajski 2007; Petrie i Toth, 2009). Trenutni otklon zrake lasera od referentne osi određuje uređaj za skeniranje, a ključnu ulogu ima laserski daljinomjer koji mjeri vrijeme putovanja pulsa (Gajski, 2007). U odnosu na ostale tehnologije pribavljanja visinskih podataka, digitalni modeli reljefa izrađeni na temelju lidarskih podataka manje su dostupni na internetu, a ako i jesu za njihovo se preuzimanje često potražuje visoka novčana naknada. Ipak, za neke razvijenije zemlje (npr. SAD, UK, dijelovi Španjolske), zemlje s učestalim prirodnim katastrofama (npr. Filipini) ili neke površinom manje zemlje (npr. Slovenija) dostupni su besplatni digitalni modeli reljefa (URL11 i URL12).

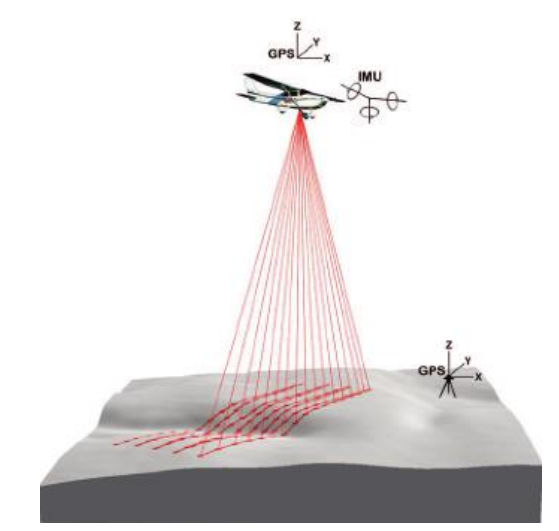

Slika 14. Princip zračnog laserskog snimanja terena (URL13)

Princip rada TLS-a (terestrički laserski skener) je veoma sličan modernim klasičnim geodetskim instrumentima s laserom, koji su u uporabi već godinama (Miler i dr., 2007). Laserska zraka odaslana iz mjernog instrumenta se reflektira od objekta snimanja i vraća natrag do mjernog instrumenta, a kombinacija izmjerene udaljenosti i kuta s određenog stajališta daje koordinate mjerene točke u trodimenzionalnom prostoru (Petrie i Toth, 2009) Rezultat snimanja TLS-om je skup trodimenzionalnih x, y i z točaka koji se, kao i kod ostalih

 $\overline{a}$ 

<sup>4</sup> Dok se ortogonalnom metodom mjere na terenu relativne ortogonalne koordinate pojedinih točaka detalja s obzirom na neke linije snimanja (poligonske stranice, linije linijske mreže) polarnom se metodom mjere relativne polarne koordinate pojedinih točaka detalja s obzirom na neke točke (poligonske ili GPS točke) i neke početne smjerove s tih točaka (poligonske stranice) (Džapo, 2008).

vidova laserskog snimanja, naziva oblak točaka (Miler i dr., 2007). Većina današnjih skenera, ovisno prvenstveno o tehničkim specifikacijama instrumenta, može snimiti vrlo guste oblake točaka, pa je tako moguće dobiti točke na snimljenom objektu međusobno udaljene svega jedan milimetar (Miler i dr., 2007). Oblak točaka može, uz prostorne, relativne ili apsolutne koordinate, sadržavati i intenzitet RGB-a (eng. *Red Green Blue*) reflektirane površine. Ipak, iako je ovakva izmjera načelno u potpunosti automatizirana, naknadna obrada podataka i ovdje je umnogome zahtjevnija, dugotrajnija i kompleksnija od obrade klasičnih terenskih mjerenja (Golek i dr., 2012).

#### *6.2.1.4. Radarsko prikupljanje podataka*

Radar (eng. *Radio Detection and Ranging*) sintetičke aperture (otvora) (eng. SAR – *Synthetic Aperture Radar*) je još jedna naširoko korištena metoda pribavljanja podataka za izradu digitalnih modela reljefa, a razvijena je šezdesetih godina 20. stoljeća (Li i dr., 2005). Temeljni princip rada metode, kao i općenito kod radara, je mjerenje udaljenosti od izvora (1 ili više sintetičkih antena) do istraživanog objekta (npr. reljef) pomoću radiovalova (Lillesand i Kiefer, 2000). Radarsko prikupljanje podataka može biti radargrametrijsko, interferometričko (InSAR) i, najrjeđe, radarklinometrijsko (Li i dr., 2005). Metodom radargrametrije, slično kao i kod fotogrametrije (s razlikom u jedinstvenoj bočnoj geometriji slike), visinski podatci se prikupljaju određivanjem paralakse. Kod interferometričke metode interferogram mjeri fazni pomak između dva vala ([Slika 15](#page-36-0)). S obzirom na položaj senzora u prostoru radarsko prikupljanje podataka može bit zračno, orbitalno i ekstraterestričko (Lillesand i Kiefer, 2000).

Danas se uz radarsko prikupljanje visinskih podataka najčešće povezuje besplatni globalni DMR naziva SRTM (eng. *Shuttle Radar Topography Mission*). SRTM je zapravo naziv projekta kojeg provode američke organizacije NIMA (eng. *National Imagery and Mapping Agency*; od 2005. godine naziv promijenjen u NGS – *National Geospatial Intelligence Agency*), NASA i USGS (eng. *United States Geological Survey*), a u projektu sudjeluju i Njemačka (DLR) te Talijanska (ASI) svemirska agencija (Lillesand i Kiefer, 2000). Misija je započela u veljači 2000. godine lansiranjem letjelice Endeavour, koristi interferometričku metodu i pokriva približno 80% površine Zemlje, odnosno područja između 60 ° N i 54 ° S (URL14).
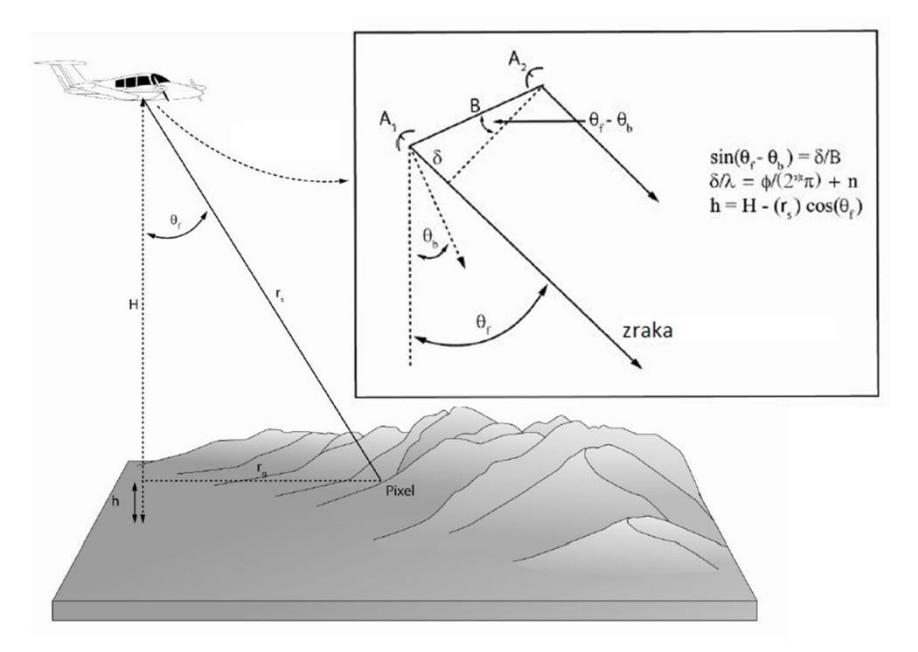

Slika 15. Princip rada interferometričke metode (URL15)

### *6.2.1.5. Obrada postojećih karata*

Vrlo često se visinski podatci za izradu DMR-a prikupljaju i vektorizacijom postojećih topografskih karata ili drugih osnovnih karata. Vektoriziraju se prvenstveno izohipse, iako je poželjno izvektorizirati i ostale relevantne visinske podatke (npr. kote). U prošlosti su korišteni različiti uređaji za vektorizaciju analognih karata, a danas se pod ovom metodom primarno podrazumijeva obrada skeniranog i georeferenciranoga analognog topografskog predloška u vidu vektorizacije i pridruživanja atributa (visina) vektorima (Li i dr., 2005; Šiljeg i dr., 2015c). Vektorizacija može biti u potpunosti ručna, poluautomatska i automatska. Najčešće se koristi poluautomatska vektorizacija kod koje je potreban alat s funkcijom raspoznavanja i izdvajanja željenih elemenata s digitaliziranog predloška na temelju zadane RGB vrijednosti. Nakon izdvajanja elemenata potrebnih za izradu DMR-a započinje proces vektorizacije trasiranjem izdvojenih izohipsi. Zbog vrlo često slabe kvalitete skeniranog predloška (šumovi, "grančice" i dr.) rijetko je kad moguće izvesti u potpunosti automatsku vektorizaciju. Na točnost podataka prikupljenih ovom metodom utječu: točnost metode prikupljanja podataka za analogni predložak, točnost analognoga kartografskog predloška, kvaliteta korištenog digitalizatora i preciznost analitičara ili algoritma za vektorizaciju željenih podataka (Li i dr., 2005; Šiljeg i dr., 2015c).

#### **6.2.2. Metode prostorne interpolacije**

Postupak računanja nove vrijednosti koja se nalazi između dvije ili više poznatih vrijednosti naziva se interpolacijom. Vrijednost dobivena takvim postupkom nikada ne prelazi interval određen susjednim točkama. U procesu digitalnog modeliranja reljefa interpolacija je proces određivanja kontinuiranih visinskih vrijednosti koristeći pritom poznate izmjerene visinske vrijednosti (Li i dr., 2005). Većina metoda interpolacije temelji se na Prvom zakonu geografije (Toblerovo pravilo iz 1970.): "sve je povezano sa svime, međutim točke koje su bliže jedna drugoj su povezanije". Kao i kod većine korisničko-definiranih parametara, i upotreba neprikladne metode interpolacije može rezultirati pogrešnim modelom koji potencijalno može dovesti do krivih odluka prilikom primjene. Stoga je, još 1986. godine, Burrough istaknuo kako nije mudro nasumično odabrati metodu prostorne interpolacije već je odluku potrebno donijeti temeljem sagledavanja obilježja više njih, odnosno međusobnom usporedbom s obzirom na točnost predodžbe površine ili na prikladnost principa rada matematičke pozadine interpolacijske funkcije za pojedinu primjenu (Burrough, 1986).

Opća je formula većine metoda interpolacije:

$$
Z(x_0) = \sum_{i=1}^{N} \lambda_i Z x_i
$$
 (1)

gdje je:  $Z(x_0)$  = procijenjena vrijednost u točki  $x_0$ Zx*<sup>i</sup>* = izmjerena vrijednost u točki *i N* = ukupan broj promatranih točaka  $\lambda_i$  = ponder

Pri tome je središnji problem odrediti težinski koeficijent (ponder) koji će se u interpolaciji koristiti, kao i pronalazak funkcije koja će prolaziti kroz ili pored zadanog skupa izmjerenih točaka (Mitas i Mitasova, 1999).

Često se uz interpolaciju veže i pojam ekstrapolacija, a odnosi se na procjenu vrijednosti određene varijable na mjestima izvan područja obuhvaćenog izmjerom. Takve su procjene vrlo nesigurne i svrstavaju se u područje pretpostavljenog (Šiljeg i dr., 2015b).

Postoji nekoliko raščlambi metoda prostorne interpolacije s obzirom na različite kriterije: veličina područja istraživanja, točnost predodžbe površine, uglađenost površine, kontinuiranost površine, preciznost funkcije, pouzdanost, interesna sfera, kompleksnost operacije (Li i dr., 2005). Najčešće se razmatraju kriteriji veličina područja (lokalne i globalne), preciznost (točne i približne) i kompleksnost (determinističke, geostatističke ili stohastičke i kombinirane) (Li i dr., 2005; Šiljeg, 2013; Šiljeg i dr., 2015b). Globalni interpolatori koriste sve dostupne podatke s područja istraživanja za generiranje procjena i općenitog trenda, dok lokalne operiraju unutar malih područja (susjedstava) u okruženju točke kojoj se vrijednost procjenjuje. Interpolatori koji generiraju procjenu koja je identična izmjerenoj vrijednosti nazivaju se egzaktnima, odnosno točnima, a oni koji generiraju vrijednosti koje se razlikuju od izmjerenih su približni ili ne-egzaktni interpolatori. Geostatističke metode rade na principu slučajnosti (teorija vjerojatnosti) te omogućuju procjene (deterministički dio) i pripadajuće pogreške (geostatistički dio), determinističke ne uključuju evaluaciju pogrešaka i proizvode samo procijenjene vrijednosti, a kombinirane predstavljaju hibridne algoritme nastale spajanjem dviju prethodnih skupina (Li i Heap, 2008). Danas se najviše koriste geostatističke metode interpolacije, a njihova je popularnost toliko narasla u posljednih nekoliko godina da neki autori sve ostale metode nazivaju negeostatističkim (Li i Heap, 2008).

Može se ustvrditi da je princip rada (algoritam) neke metode prostorne interpolacije zapravo njezin najupečatljiviji identitet. U tom je svijetlu najraširenija uporaba raščlambe interpolatora na determinističke i geostatističke (što je i korišteno u ovom radu), pa je prikladnija definicija prostorne interpolacije u kojoj se tvrdi da je to proces determinističke ili geostatističke procjene vrijednosti neuzorkovanih područja na temelju skupa izmjerenih (promatranih) vrijednosti s poznatim koordinatama, a sve s ciljem generiranja kontinuirane površine s nizom vrijednosti (Šiljeg, 2013; Šiljeg i dr., 2015b).

# *6.2.2.1. Determinističke metode interpolacije*

U primjeni determinističkih metoda koriste se matematičke funkcije za izračunavanje nepoznatih vrijednosti na temelju vrijednosti izmjerenih podataka (Burrough i McDonnell, 1998). Mogu se podijeliti na nekoliko tipova. Prvi tip su metode koje interpoliraju nepoznate vrijednosti prema stupnju sličnosti između susjednih točaka (inverzna udaljenost, lokalna polinomna interpolacija, radijalne osnovne funkcije). Ove metode su lokalnog karaktera jer prilikom izračuna koriste ponderirani prosjek vrijednosti unutar određenog područja (udaljenosti). Drugi tip su globalne funkcije koje se temelje na razini zaglađenosti. Kod većine determinističkih metoda interpolacije na izlazne rezultate i točnost modela utječu: eksponent jačine, broj susjeda, udaljenost i tip sektora (Burrough i McDonnell, 1998).

Najvažniji faktor među njima je eksponent jačine (eng. *power*) - težinski parametar koji kontrolira ovisnost težine i udaljenosti (Burrough, 1986). Ovisno o eksponentu jačine ovisi hoće li vrijednost težinskih koeficijenata biti jednaka za sve točke ili će biti jača za točke koje su bliže vrijednosti koja se procijenjuje (Burrough, 1986). Primjerice ako je p = 0 tada nema opadanja utjecaja s udaljenosti, jer je ponder jednak za sve točke, a procijenjena vrijednost je srednja vrijednost proračunskih točaka (Šiljeg, 2013). Izbor eksponenta udaljenosti je proizvoljan, međutim suvremeni alati omogućuju njegovu automatsku optimizaciju. Determinističke metode, za razliku od geostatističkih, konceptualno su manje apstraktne jer ne koriste teoriju vjerojatnosti.

Shematski prikazi principa rada pojednih determinističkih metoda prostorne interpolacije prikazani su na sljedećim skicama (ESRI, 2012; Šiljeg, 2013):

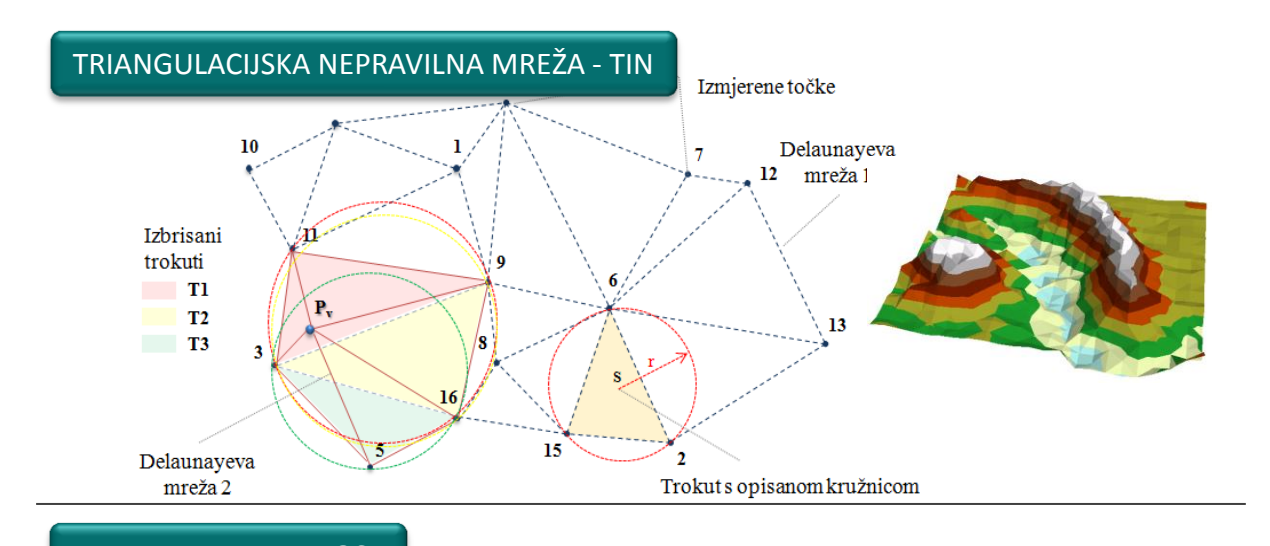

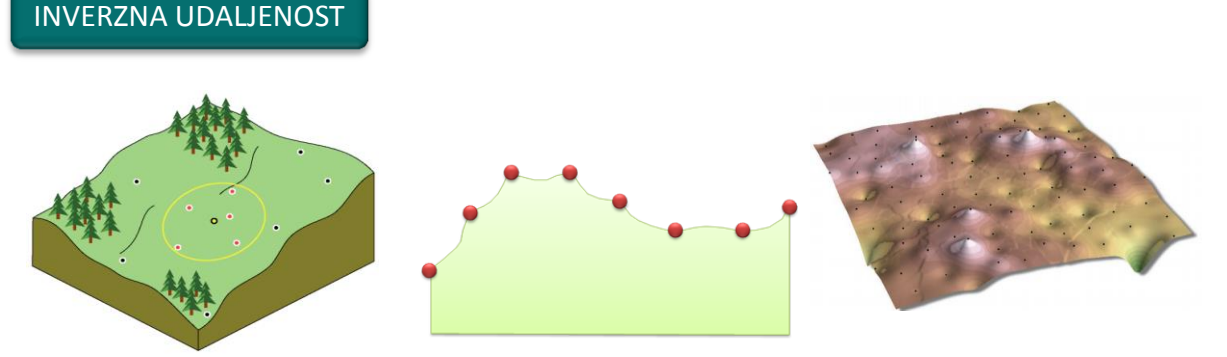

38

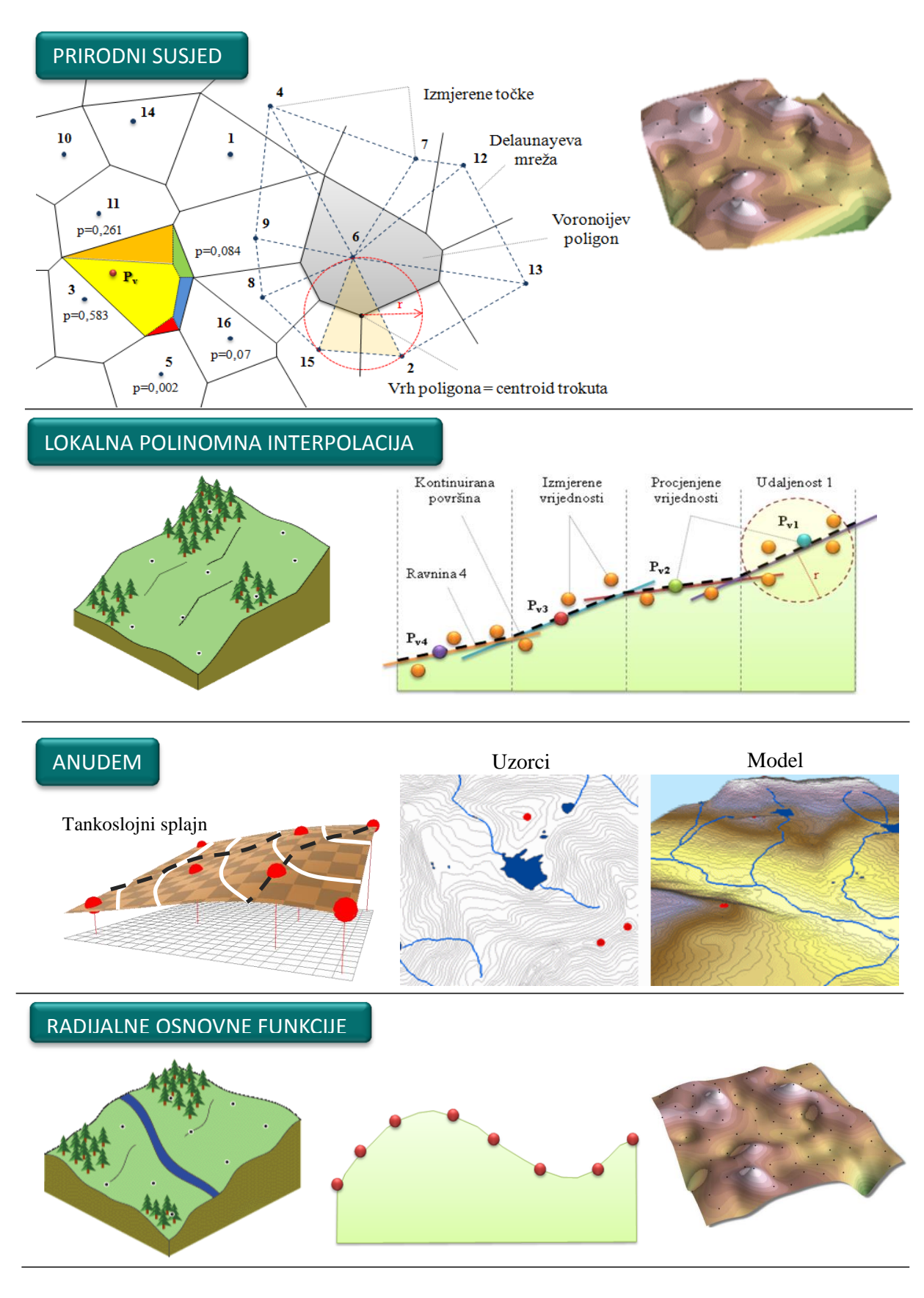

### *6.2.2.2. Geostatističke (stohastičke) metode interpolacije*

Kod geostatističkih metoda prostorne interpolacije za stvaranje kontinuiranih površina koriste se statistička svojstva primjenom metoda prostorne autokorelacije između podataka i trendova površine (npr. kriging metode) (Smith i dr., 2003). Geostatistika je skup više tehnika i teorija koje se koriste za generiranje statističkih modela dobivenih određenom metodom autokorelacije na temelju precizno izmjerenih vrijednosti točkastih uzoraka (Hengel i dr,, 2009). Interpolacija ovim metodama uključuje tri koraka: 1) analiza izmjerenih podataka, 2) strukturna analiza (proračun i modeliranje semivariograma) i 3) procjena vrijednosti. Za razliku od determinističkih metoda interpolacije, geostatističke ne omogućuju samo izračunavanje pogreške procijenjene vrijednosti nego i njezine statistike. Koriste semivariograme kao temeljni alat karakterizacije prostorne ovisnosti objekata. Oni prikazuju strukturu slučajnog polja, a koriste se za određivanje ponašanja odabranih varijabli u prostoru, odnosno za definiranje njihove zavisnosti (Malvić i Gaćeša, 2006). Variogram matematički predstavlja prosjek kvadrata razlika dvaju vrijednosti računatih kao funkcija njihove udaljenosti. Pojmovi variogram i semivariogram su identični jer je variogramsku jednadžbu moguće pojednostaviti tako da se jednadžba pomnoži s brojem 2. Izražava se sljedećom formulom:

$$
2\gamma(h) = \frac{1}{n(h)} \times \sum_{n=1}^{n} \left[ z(x_i) - z(x_i + h) \right]^2
$$
 (2)

gdje je:

 $\overline{a}$ 

 $2y(h)$  = semivariogram (razlika između susjednih vrijednosti)

N (h) = broj parova podataka uspoređenih na udaljenosti h

 $z(x_i)$  = vrijednost na lokaciji (koordinati)  $x_i$ 

 $z(x_i+h) = vrijednost na lokaciji (koordinati) x_i+h.$ 

Kod kreiranja semivariograma najvažniji parametri su: teorijski model, broj susjeda, tip sektora i udaljenost ([Slika 17](#page-43-0)). Ukoliko je prilikom modeliranja definiran paramater smjer, radi se o anizotropnom<sup>5</sup> semi-variogramu, a u suprotnom je riječ o izotropnom. Općenito, na izlazne rezultate geostatističkih metoda ponajviše utječu: izrađeni semivariogram, broj susjeda i tip sektora (Hengl i dr., 2009).

<sup>&</sup>lt;sup>5</sup> Pojava kada je variogramski doseg veći (tj. bolja je autokorelacija podataka) u jednome nego u drugome smjeru. U širem smislu anizotropija je pojava kada promatrana varijabla pokazuje različita prostorna ili numerička obilježja u različitim smjerovima (Malvić, 2008).

Generiranjem semivariograma izmjerenim se vrijednostima, koje ulaze u proračun, pridružuje ponder ili težinski koeficijent (izražava utjecaj susjednih točaka na točku za koju se procijenjuje vrijednost). Procijenjene vrijednosti i težinski faktori izračunavaju se rješavanjem sustava linearnih jednadžbi kriginga, prema formuli (Johnston i dr., 2001):

$$
\lambda_0 = \mathbf{K}^{-1} \ast \mathbf{C}_0 \tag{3}
$$

gdje je:

 $K^{-1}$  = kriging matrica, odnosno semivarijanca između parova izmjerenih točaka,

 $C_0$  = semivarijanca između izmjerene točke i točke za koju se procijenjuje vrijednost

Nadalje, sve varijante kriging procjenitelja temelje se na osnovnoj formuli (Li i Heap, 2008):

$$
\hat{Z}(x_0) - \mu = \sum_{i=1}^{n} \lambda_i \left[ Z(x_i) - \mu(x_0) \right] \tag{4}
$$

gdje je:

 $\overline{a}$ 

 $\mu$  = poznata stacionirana vrijednost<sup>6</sup>, koja je konstanta,

 $\lambda$ i = ponder ili težinski koeficijent za svaku lokaciju i,

n = broj točaka (uzoraka) koji se koriste za procjenu nepoznate vrijednosti i ovisi o zadanoj udaljenosti,

 $\mu$  (x<sub>0</sub>) = srednja vrijednost unutar definirane udaljenosti.

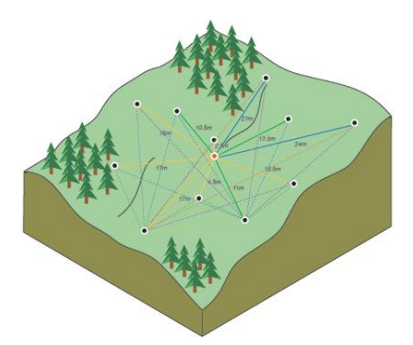

Slika 16. Kriging metoda (Izvor: ESRI, 2012)

<sup>&</sup>lt;sup>6</sup> Postoje dvije vrste stacioniranosti: srednja stacioniranost – pretpostavlja se da je srednja vrijednost konstanta između uzoraka i da je neovisna o lokaciji i stacioniranost drugog reda – pretpostavka da je kovarijanca ista između bilo koje dvije točke koje se nalaze na istoj udaljenosti.

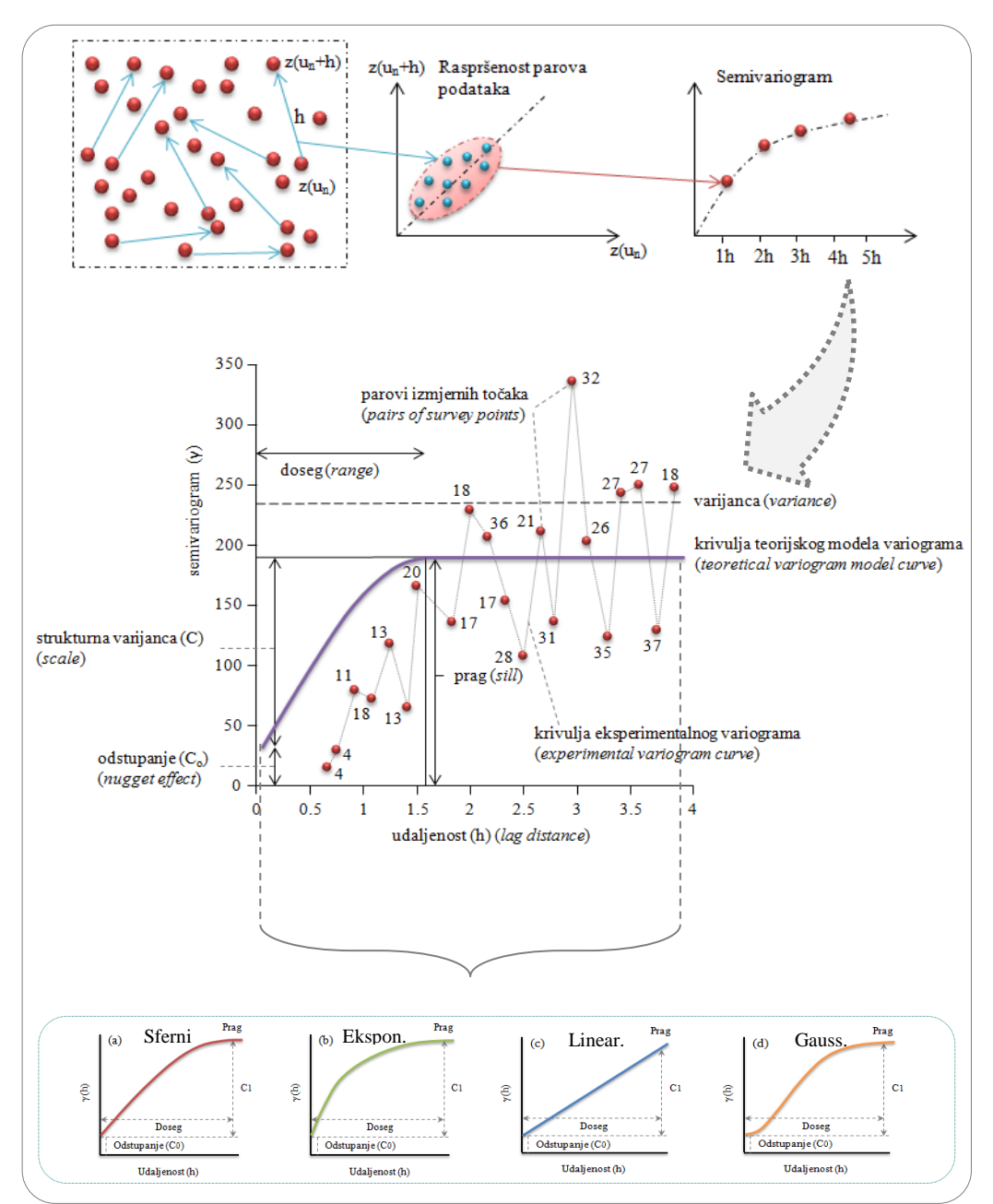

<span id="page-43-0"></span>Slika 17. Princip izrade i sastavni elementi semivariograma (Izvor: Šiljeg, 2013)

## **6.2.3. Prostorna rezolucija ili veličina piksela**

DMR je, u rasterski orijentiranom GIS-u, kakavim ga se danas najčešće percipira, sastavljen najčešće od površinski jednakih kvadratića koji tvore pravilnu mrežu, svaki s pripadajućim vrijednostima visina ([Slika 18](#page-44-0)). Za takve oblike koriste se različiti nazivi, najčešće piksel ili element grida (Hengl, 2006). Razlika je u tome što grid podrazumjeva idealnu pravilnu rešetkastu mrežu (ortogonalnu matricu), što kod rasterske slike nije nužno

slučaj. Primjerice, zračna fotografija najprije treba biti ortorektificirana da bi se zatim mogla "uklopiti" u ortogonalnu matricu (Hengl, 2006).

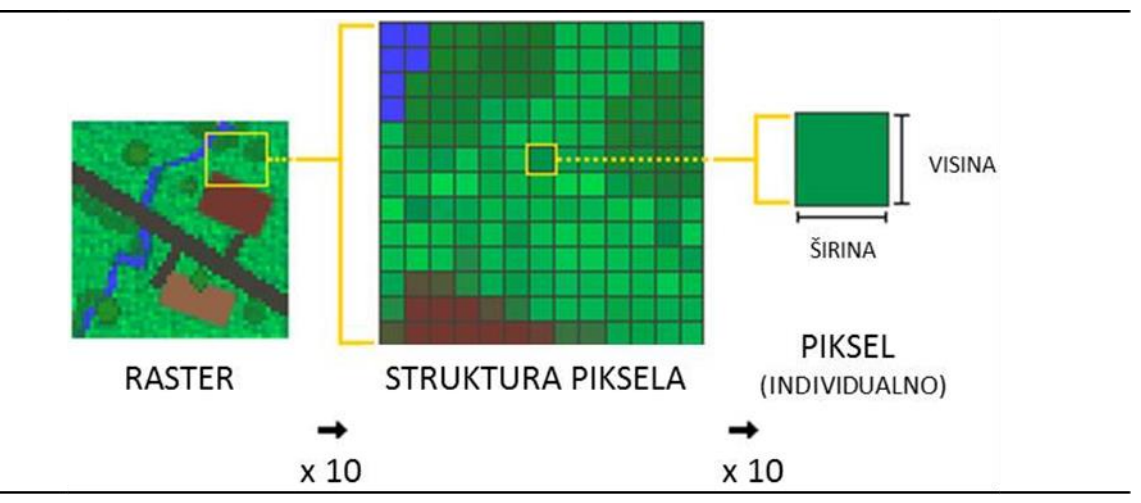

<span id="page-44-0"></span>Slika 18. Kvadratična struktura rasterskih modela (Izvor: ESRI, 2012)

Pored gore navedenih pojmova, nerijetko se u literaturi koristi i pojam prostorna rezolucija (Tankagi, 1996; He i dr., 2013; Šiljeg, 2013; Xu i dr., 2015). Prvotno se, u početku razvoja aerofotogrametrije, rezolucija odnosila na razinu detaljnosti ili najmanji objekt koji se može prepoznati na fotografiji. Kod DMR-a, rezolucija se odnosi na veličinu piksela, koji aproksimira određenu površinu reljefa i ima specifične dimenzije (ESRI, 2012). Manji piksel označava veću prostornu rezoluciju, odnosno predstavlja površinu reljefa s više detalja (više piksela po jedinici površine) ([Slika 19](#page-45-0)). Određivanje veličine piksela unutar rastera (pravilne mreže) predstavlja jedan od temeljnih problema izrade DMR-a i prostorne analize (Hengl, 2006; Šiljeg, 2013, Šiljeg i dr., 2015a).

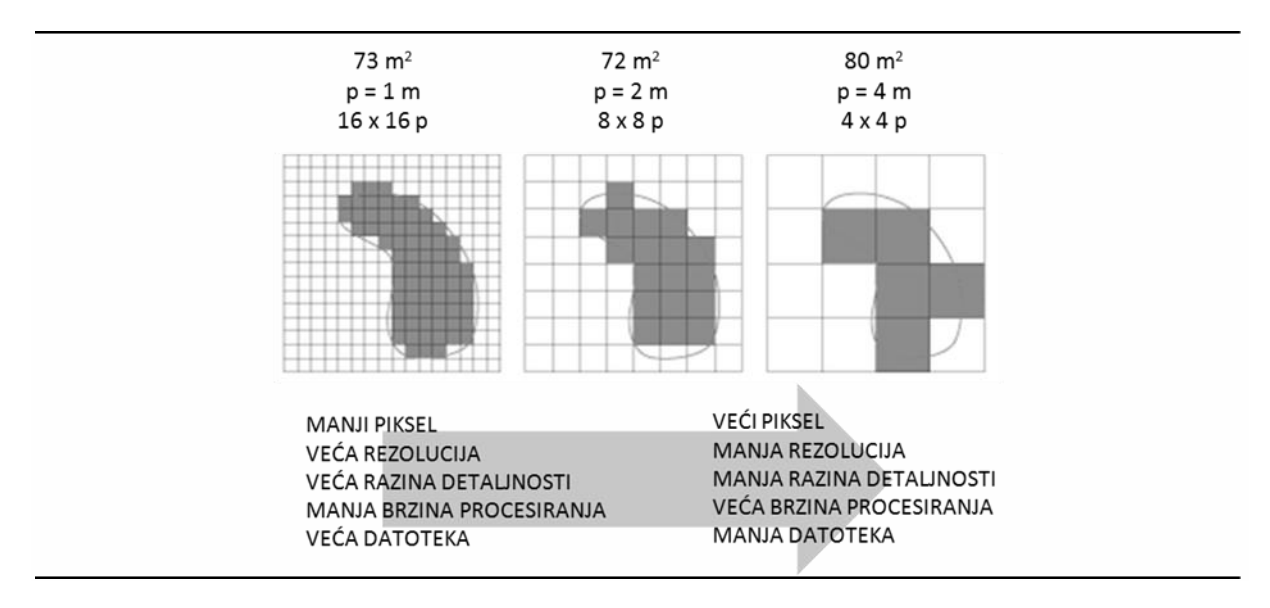

<span id="page-45-0"></span>Slika 19. Obilježja modela s promjenom prostorne rezolucije (ESRI, 2012)

Općenito, temeljni je zadatak faze u kojoj se određuje veličina piksela na temelju ulaznih podataka dobiti odgovarajući prikaz površine reljefa sa što je moguće boljom prostornom rezolucijom. Ipak, to umnogome ovisi i o konačnoj primjeni modela. Tako u nekim slučajevima vrlo visoka rezolucija može prikazati površinu reljefa mnogo detaljnijom nego što je relevantno za primjenu nekog istraživanja (Ziadat, 2007). Problem može predstavljati i kapacitet korištenog računala, jer generiranje modela vrlo visoke rezolucije nerijetko nadilazi uobičajene procesorske mogućnosti. Zato prilikom određivanja optimalne veličine piksela treba dobro razmotriti nekoliko faktora i ishoditi kompromis između njih. To su: 1) prostorna rezolucija ulaznih podataka (gustoća uzoraka), 2) svrha modela koji se izrađuje (željene primjena i analize) i 3) mogućnosti korištenog softvera (brzina procesiranja) (Hengl, 2006; URL1)

Većina znanstvenika slaže se kako je generiranje DMR-a visoke prostorne rezolucije s nedovoljnim brojem uzoraka neprimjereno, jer će se pojaviti problem devalvacije točnosti izvornih podataka (Florinsky, 2002; Albani i dr., 2004). Takvo stajalište proizlazi iz Nyquist-Shannonova poučka o uzorkovanju: *frekvencija kojom se uzimaju uzorci mora biti najmanje dva puta viša od najviše frekvencije koja se može pojaviti u analognom signalu koji se uzorkuje* ([Slika 20](#page-46-0)) (Florinsky, 2002; URL16). Dakle, u analognom kontinuiranom signalu ne smije biti viših frekvencija nego što je polovica frekvencije uzorkovanja, kako bi pretvorba iz kontinuiranog signala u niz diskretnih impulsa (i recipročno: pretvorba iz niza diskretnih impulsa u kontinuirani signal) bila moguća bez ikakvog gubitka informacije. Drugim rječima, uvažavajući spomenuti poučak, u digitalnom modeliranju reljefa veličina piksela trebala bi biti najviše polovina prosječne udaljenosti između najbližih parova izmjerenih točaka (u slučaju pravilnog uzorkovanja) (Florinsky, 2002; Hengl, 2006). U suprotnome može doći do pojave artefakata u modelu što se očituje u izobličenju određenih reljefnih oblika. Ipak, to nije uvijek slučaj jer se visokofrekvencijski artefakti teže uočavaju na samom DMR-u, zbog male vertikalne magnitude artefakata u odnosu na frekvenciju uzorkovanja (Florinsky, 2002). Međutim izobličenja se gotovo redovito zorno pojavljuju u parametrima izvedenim iz modela (npr. prikaz reljefa sjenčanjem), jer što je derivacija višeg reda, mogućnost pojave pogreške u modeliranju je umnogome veća. K tome, uvriježeno je i stajalište kako tretiranje prostorne rezolucije iznad granica uvjetovanih ulaznim podatcima povećava apstrakciju istraživanja i,

umjesto proučavanja geomorfometrije reljefne stvarnosti, vodi proučavanju geometrije interpolirane rešetke (Florinsky, 2002).

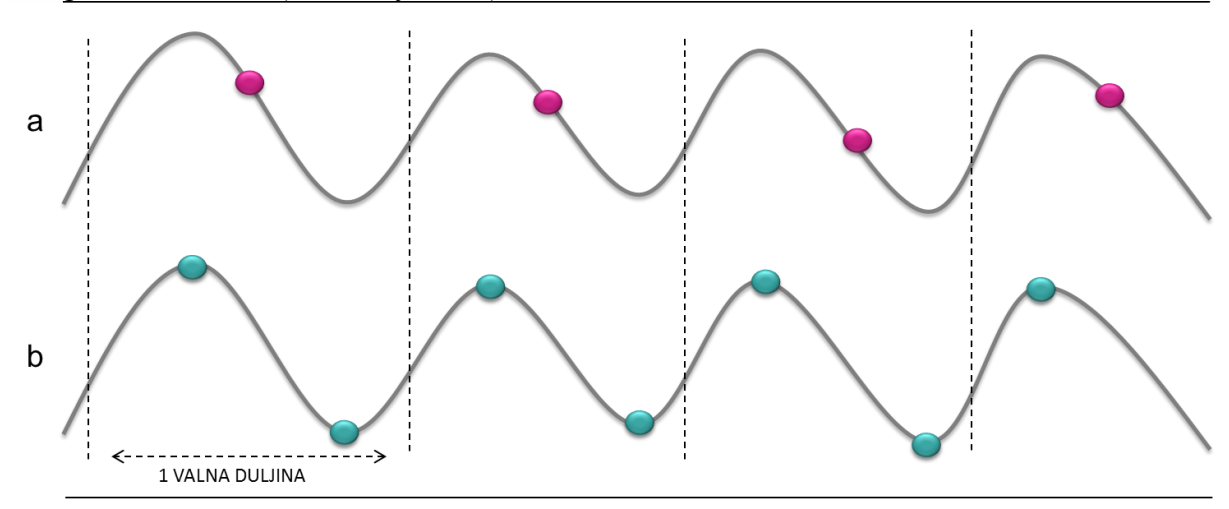

<span id="page-46-0"></span>Slika 20. Pogrešno (a) i ispravno (b) uzorkovanje prema Nyquist-Shannonovom poučku

Većina GIS programa nema integriran kvalitetan algoritam za odabir prikladne veličine piksela. Primjerice, u ArcGIS-u se na temelju ulaznih točkastih uzoraka veličina piksela određuje na trivijalan način tako da se najkraća stranica područja istraživanja (svedeno na pravokutnik) podijeli s 250 (ESRI, 2012). McCullagh je 1988. godine predložio da veličina piksela mora okvirno biti ekvivalent broja izmjerenih točaka unutar određenog područja istraživanja. Veličina piksela tako se može odrediti formulom:

$$
p = \sqrt{\frac{A}{n}}\tag{5}
$$

gdje je: n = broj izmjerenih točaka A = površina istraživanog područja

Hengel (2006) je razradio nekoliko metoda (matematičkih izračuna) za određivanje "ispravne" veličine piksela. To su: kartografsko pravilo (*cartographic rule*), GPS pozicioniranje (GPS *positioning*), veličina razgraničenja (*size of delineations*), kontrola gustoće (*inspection density*), analiza gustoće točaka (*point pattern analysis*), raspon prostorne ovisnosti (*range od spatial dependence*) i kompleksnost terena (*terrain complexity*). Usto, u okviru svakog izračuna, predlaže i tri razine prostorne rezolucije: "grubu", "finu" i preporučenu.

1) Veličina piksela (preporučena) prema metodi kartografskog pravila određuje se prema formuli:

$$
p = SN \times 0,0005 \tag{6}
$$

gdje je:

SN = broj mjerila (*scale number*)

0,0005 = koeficijent izračunat iz minimalne čitljivosti razgraničenja površine u kvadratnim metrima na mjerilu karte koja se koristi

Tako primjerice ukoliko za izradu modela koristimo hrvatsku osnovnu kartu mjerila 1 : 5 000, optimalna prostorna rezolucija je 2,5 metara.

2) Preporučena veličina piksela prema metodi kontrole gustoće određuje se prema formuli:

$$
p = 0.0791 \times \sqrt{\frac{A}{n}}
$$
 (7)

gdje je:

n = broj izmjerenih točaka A = površina istraživanog područja  $0,0761$  = težinski koeficijent

Metoda se temelji na pretpostavci da je reljef "kontrolirano" uzorkovan, odnosno da je gustoća uzoraka na čitavom području istraživanja ravnomjerna. Hengl (2006.), u tom kontekstu, izvodi gore navedenu formulu na temelju 2,5 uzoraka na cm $^2$ .

3) Preporučena veličina piksela prema metodi analize gustoće točaka određuje se prema formuli:

$$
p = 0,25(0,5) \times \sqrt{\frac{A}{n}}
$$
\n
$$
\tag{8}
$$

gdje je:

n = broj izmjerenih točaka

A = površina istraživanog područja

 $0,25(0,5)$  = težinski koeficijent koji se odnosi na polovinu ili četvrtinu udaljenosti između izmjerenih točaka (prema Nyquist-Shannonovom poučku uzorkovanja)

Pema Henglu (2006), samo u slučaju rada s pravilno uzorkovanim točkama za izradu DMR-a, veličina piksela mora biti najviše polovina prosječne udaljenosti između najbližih parova točaka. Ako se radi s nasumično raspoređenim uzorcima tada treba koristiti težinski koeficijent 0,25, jer je za pretpostaviti da su nasumično raspoređeni uzorci bliži jedni drugima, odnosno imaju jednaku vjerojatnost biti sasvim grupiranog ili sasvim pravilnog razmještaja (Hengl, 2006).

4) Preporučena veličina piksela prema metodi kompleksnosti terena određuje se prema formuli:

$$
p = \frac{A}{2 \times \sum l} \tag{9}
$$

gdje je:

A ukupna površina istraživanog područja

∑l je ukupna duljina infleksijskih linija

Ova se formula odnosi na digitalni model reljefa dobiven vektorizacijom izohipsi s topografskih karata, gdje se izohipse smatraju infleksijskim linijama (Hengl, 2006). Ukoliko se analiziraju infleksijske točke formula je drugačija:

$$
p \le \frac{l}{2 \times n(\delta z)}\tag{10}
$$

gdje je:

l = duljina linija presjeka (*transect*)

n = broj infleksijskih točaka

Ponovno se polazi od Nyquist-Shannonova poučka. Poistovjeti li se reljef sa signalom gdje je njegova frekvencija određena gustoćom infleksijskih točaka, prikladna veličina piksela treba biti minimalno polovina prosječne udaljenosti između infleksijskih točaka.

Neke manje korištene metode određivanja prikladne veličine piksela priložene su u nastavku.

5) Kako određena veličina piksela može ovisiti i o kapacitetu korištenog računala (brzina procesiranja) izvedena je i formula koja u obzir uzima vrijeme (*Y*) u kojem se korisnik nalazi. Oslanjajući se na Mooreov zakon ("broj tranzistora koji se po najpovoljnijoj cijeni mogu smjestiti na čip udvostručava se otprilike svake dvije godine" (URL17). Lagacherie and McBratney su izveli formulu koja u obzir uzima logaritam rezolucije slike (*m*), godinu proizvodnje prvog tranzistora i aktualnu godinu te glasi:

$$
log_{10}(m) = 0.14 * (Y - 1955)
$$
\n<sup>(11)</sup>

6) Veličina piksela može se dovesti u vezu i s GPS pozicioniranjem (Hengl, 2006). Taj je pristup posebno važan kod sustava gdje je GPS integriran s fotografskim instrumentima kada korisnik treba biti siguran da će svaki piksel fotografije imati točne koordinate. Kako bi se to osiguralo najprije treba odrediti radijus pouzdanosti (koristeći kontrolne točke) koji definira krug unutar kojeg se očekuje ponajviše uzoraka (95 %). Taj se radijus određuje na način da se odredi prosječna vektorska pogreška (*rE*) koja predstavlja horizontalno odstupanje između kontrolnih i izmjerenih točaka nekog mjerenja. Prikladna veličina piksela stoga ne smije biti manja od površine kruga opisanog vektorom (radijusom) pogreške.

$$
p = \sqrt{\pi r_{E(P=95\%)}^2}
$$
 (12)

7) Utvrđivanjem prostorne korelacije točkastih uzoraka, odnosno dosega njihove prostorne ovisnosti (*hR*) i broja parova točaka unutar tog dosega (*m*), prikladna veličina piksela određuje se prema sljedećoj formuli:

$$
p = h_R * m^{-1/3}
$$
 (13)

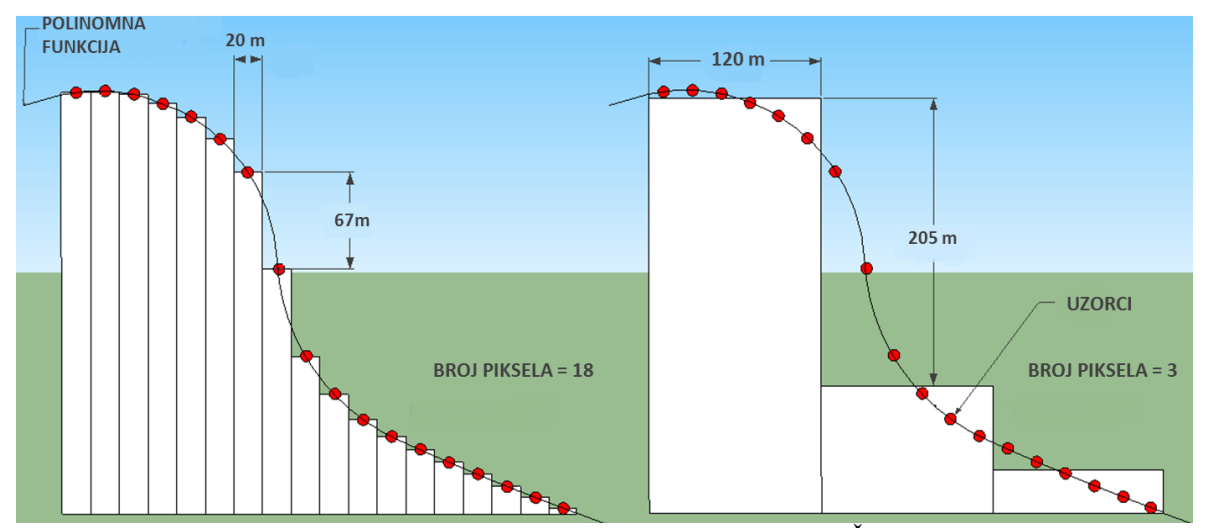

Slika 21. Primjer utjecaja prostorne rezolucije na izlazni model (Izvor: Šiljeg, 2013)

## **6.3. Točnost DMR-a**

U analogno doba kartografije pod točnošću se najčešće podrazumjevao položaj nekog objekta na Zemlji s obzirom na x i y koordinate. Pojavom topografskih karata pojam točnosti se konkretnije proširio i na predodžbu visina. Dijagram pouzdanosti ponekad je stavljan na rub karte da uputi korisnika na subjektivnu procjenu nekih vidova kvalitete sadržaja (Guptill i Morrison, 1995). Ugledni kartografi i kartografske institucije u prošlosti su imali takav kredibilitet da se korisnik rijetko odlučivao na dodatnu evaluaciju kvalitete karata koje je koristio. Danas je situacija bitno drugačija. Korisnik na internetu može vrlo jednostavno pronaći različite podatke prikupljene različitim metodama i od različitih izdavača od kojih se mnogi mogu jednostavno učitati na korisnikovu terminalu i, u odsustvu pokazatelja kvalitete podataka, svaki se podatak može učiniti točnim (Guptill i Morrison, 1995). Tako je danas na korisniku, a ne na kartografu, da odluči koji je izvor podataka kvalitetniji i prikladniji za korištenje u određenoj oblasti. U zbrci suvremene kartografije, predvođenoj sveprisutnošću nepouzdanih proizvoda, problem definiranja parametara kvalitete prostornih podataka od iznimnog je značenja. Jedan od odgovora na taj izazov svakako je izrada Međunarodne norme za kvalitetu ISO9000 iz 1987. godine (Guptill i Morrison, 1995). Najveći su napori učinjeni u SAD-u gdje se ističe djelovanje Nacionalnog vijeća za standard podataka u digitalnoj kartografiji – NCDCDS-a (*National Committee on Digital Cartographic Data Standards*) osnovanog 1982. godine. Moellering je u sklopu toga 1987. iznio Izvješće posvećeno standardizaciji kvalitete digitalnih kartografskih podataka koje se temelji na 5 elemenata kvalitete: podrijetlo, položajna točnost, točnost atributa, potpunost i logička konzistentnost te dodatni elementi: semantička točnost i vremenska informacija (Guptill i Morrison, 1995).

Općenito razmatrajući, točnost je zasigurno najvažniji aspekt svakog modeliranja koje ima za cilj konkretnu primjenu. U mnogim se radovima umjesto točnosti koristi pojam kvaliteta, a pri tom se misli na isto. Ipak, kvaliteta je ponešto širi i apstraktniji pojam i odnosi se na prikladnost s obzirom na željenu primjenu, dok se pod točnošću podrazumjeva približnost stvarnim ili referentnim vrijednostima [\(URL19](http://planet.botany.uwc.ac.za/nisl/GIS/GIS_primer/page_08.htm); Haining, 2003).

Digitalni model reljefa, poput svakog modela, ne predočava stvarnost točno onakvom kakva ona jest. Modeliranjem se odvija aproksimacija stvarnosti, u ovom slučaju reljefa, i pri tome se, sasvim prirodno tom procesu, u modelu pojavljuju pogreške u odnosu na stvarnost. U literaturi se općenito za odnos prema pogreškama u digitalnom modeliranju reljefa koristi termin propagacija pogrešaka (eng. *error propagation*) (Wilson i Bishop, 2013). Kako je digitalni model reljefa trodimenzionalna predodžba, pogreške se pojavljuju kod sve 3

dimenzije (x, y i z). Pogreška koja se odnosi na x i y vrijednosti naziva se planimetrijska ili horizontalna pogreška, dok se pogreška koja se odnosi na z vrijednost naziva vertikalna ili visinska pogreška (Li i dr., 2005). Položaj geobjekta (horizontalni ili vertikalni) predstavlja apsolutnu, a (ne)pravilnost oblika objekta relativnu položajnu točnost. Ponegdje se uz pojam točnost veže i preciznost, koja se odnosi na mjerilo, rezoluciju (veličinu piksela) i stupanj generalizacije (Podobnikar, 2008). Tradicionalno se preciznost odnosi na sposobnost mjernog uređaja da se ponovnim mjerenjima dobiju jednaki ili slični rezultati.

Točnost aproksimacije ovisi potrebama i zahtjevima korisnika, a napose o različitim korisničko-definiranim parametrima. Za ocjenjivanje točnosti DMR-a najčešće se koriste pokazatelji produkti deskriptivne statistike višeg reda (Wong i Lee, 2005). Najjednostavnije rečeno, točnost neke izmjerene točke je razlika izmeđe interpolirane (procijenjene) i izmjerene ("stvarne") vrijednosti. U istom se kontekstu srednja vrijednost (eng. *mean*) koristi kao pokazatelj točnosti čitavog DMR-a. Pokazatelj je dobar za generalan uvid u greške i zadržava predznak pogrešaka. Međutim, zbog njegove osjetljivosti na ekstremne vrijednosti koriste se napredniji statistički pokazatelji, bliži originalnom skupu podataka (npr. pokazatelji statistike drugog momenta). U sferi digitalnog modeliranja reljefa pod konačnom mjerom točnosti se najčešće podrazumjeva srednja kvadratna pogreška ili standardna devijacija:

$$
SD = \sqrt{\frac{1}{N} \sum_{i=1}^{N} \left\{ z(x_i) - z(x_j) \right\}^2}
$$
\n(14)

gdje je:

 $x_i$  = procijenjena vrijednost na lokaciji i  $z(x_i) = i$ zmjerena (stvarna) vrijednost na lokaciji i N = broj izmjerenih točaka

Srednja kvadratna pogreška ili standardna devijacija izražava razinu prema kojoj se interpolirane vrijednosti razlikuju od izmjerenih. Ona je u svijetu najkorištenija mjera za ocjenjivanje točnosti, ne samo digitalnih modela reljefa, već i ostalih modela iz GIS okruženja (Yang i Hodler, 2000; Wong i Lee, 2005; Aguilar i dr., 2005; Šiljeg, 2013). Unutar ArcMapovih atributnih tablica uvid u neke pokazatelje deskriptivne statistike je automatiziran (minimalna vrijednost, maksimalna vrijednost, doseg, zbroj vrijednosti, srednja vrijednost i standardna devijacija) i ondje se također standardna devijacija ističe kao najreprezentativniji statistički pokazatelj točnosti.

Nedostatak srednje kvadratne pogreške je što taj statistički pokazatelj podrazumjeva normalnu (simetričnu) distribuciju pogrešaka, koja je malo vjerojatna u stvarnosti, i pri tom ne ukazuje na smjer distribucije (Wong i Lee, 2005). Za iscrpniju evaluaciju točnosti mogu se koristiti napredniji statistički pokazatelji poput koeficijenta varijacije (omjer standardne devijacije i aritmetičke sredine) i statistike trećeg momenta (mjere asimetrije ili zakrivljenosti – mjere smjer distribucije u odnosu na normalnu distribuciju; mjere zaobljenosti – mjere zaobljenost ili zaravnjenosti distribucije u odnosu na normalnu distribuciju) (Wong i Lee, 2005) ([Slika 22](#page-52-0)).

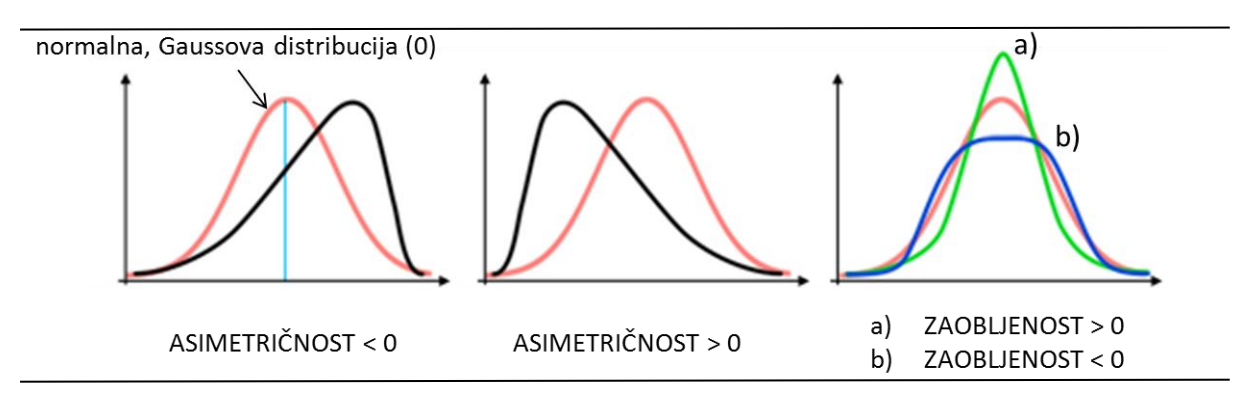

<span id="page-52-0"></span>Slika 22. Različiti aspekti izražavanja distribucije u statistici

Vizualne ili grafičke metode za ocjenu točnosti DMR-a zahtjevaju višu razinu prilagodbe specifičnoj problematici u odnosu na statističke metode (Podobnikar, 2008). Slično kognitivnom mapiranju, njihovo korištenje uglavnom ovisi o iskustvu i vještinama u GIS okruženju (poznavanje vizualizacijskih tehnika). Okvirno se mogu podijeliti na prostorne (2D usporedba više modela, usporedba izvedenih parametara s referentnim podacima, perspektivni prikaz, analiza visinskih profila, prikaz reljefa sjenčanjem i dr.) i ne-prostorne (histogram, pravci regresije i dr.) vizualne metode (Podobnikar, 2008).

Holistički pristup evaluacije točnosti DMR-a sačinjavaju 2 faze: 1) evaluacija ulaznih podataka i 2) evaluacija izrađenog modela: a) interna b) eksterna (Karel i dr., 2006). Točnost prikupljenih podataka prvenstveno je odraz kvalitete korištene metode prikupljanja podataka. Pri tome se uzima u obzir i horizontalna i vertikalna pogreška izmjerenih točaka. Najčešće je točnost neke metode unaprijed poznata, jer je definirana u specifikaciji korištene opreme. Nadalje se razlikuju interna (unutarnja) i eksterna (vanjska) evaluacija. Interna točnost DMRa se odnosi na to kako dobro model predočava ulazne podatke, dok je pri ocjeni eksterne točnosti potrebno pribaviti referentne (kontrolne) podatke s kojima će se izrađeni model usporediti (Karel i dr., 2006).

Pri ocjeni točnosti DMR-a valja evaluirati i vremensku točnost, odnosno njegovu aktualnost (Li i dr., 2005). U tom svijetlu neophodno je obratiti pozornost na datum izrade nekog modela, odnosno na datum prikupljanja podataka. Aktualnost DMR-a je izuzetno bitna u istraživanjima na mikro razini, primjerice u preciznoj poljoprivredi gdje je zbog erozije DMR vrlo često potrebno obnavljati.

# **7. Prakse korisnika u procesu digitalnog modeliranja reljefa**

## **7.1. Uvod**

Korisnici (uključujući i proizvođače) digitalnih modela reljefa imaju profesionalnu odgovornost evaluirati točnost modela koje izrađuju (Wechsler, 2003). U tom je svjetlu, u okviru ovog diplomskog rada, provedeno anketno ispitivanje o praksama korisnika po pitanju određivanja korisničko-definiranih parametara u procesu digitalnog modeliranja reljefa i s njima povezanim aspektima evaluacije točnosti digitalnih modela reljefa (PRILOG 1).

U anketi prevladavaju pitanja zatvorenog tipa, a samo na mjestima gdje se od ispitanika očekivao i osobni doprinos u vidu navođenja informacija koje nisu obuhvaćene pitanjima zatvorenog tipa koristila su se i pitanja otvorenog tipa (npr. *Ako koristite još neku metodu prikupljanja visinskih podataka, navedite koju?*). Među pitanjima zatvorenog tipa prevladavaju pitanja s ponuđenim odgovorima intenziteta (npr. *Koliko često koristite navedene metode prostorne interpolacije?*: *a) Determinističke; b) Geostatističke; c) Kombinirane*" s ponuđenim intenzitetima *nikad, rijetko, ponekad, često, vrlo često*) gdje su korištene različite ljestvice (jednostavna, kategorijska, likertova, semantičke razlike, numerička) za ocjenjivanje stavova i praksi korisnika.

Sadržajno i tehnički anketa je podijeljena na četiri odjeljka. U prvome odjeljku ispitanika se uvodi u objekt istraživanja ankete nakon čega slijedi prvo pitanje ankete (*Proizvodite li samostalno DMR-ove?*), gdje se ispitanik, u slučaju potvrdnog odgovora (*da* ili *ponekad*), usmjerava na odjeljak broj dva (korisničko definirani parametri u procesu izrade DMR-a), a u slučaju negativnog odgovora (*ne*), na odjeljak broj tri (digitalne analize reljefa, primjena DMR-a, svijest o utjecaju korisničko-definiranih parametara na točnost DMR-a, korišteni GIS program). U posljednjem, četvrtom odjeljku ispitali su se osobni podatci poput nacionalnosti, dobi, spolu i profesiji.

## **7.2. Neki aspekti elementarne strukture ispitanika**

Ispitivanje je započelo 25. lipnja 2016. godine, kada je anketni upitnik postavljen na akademsku društvenu mrežu ResearchGate, a završilo je 16. prosinca 2016., kada je ispunjen posljednji obrađeni obrazac. Anketu je u tom razdoblju ispunilo 109 ispitanika, od čega ih je 10 bilo nedosljedno u svom odgovaranju pa je konačan broj ispravnih obrazaca 99. Većina odgovora pristigla je u listopadu 2016. godine ([Slika 23](#page-54-0)). Tada je anketu ispunilo 43,43 % ispitanika. Najmanje odgovora pristiglo je u prosincu (1,01 %) i kolovozu (4,04 %), kada je vrijeme godišnjih odmora, što je, između ostalog, posljedica većinskog udjela akademske populacije (nastavnici, znanstveni i studenti) među ispitanicima ([Slika 25](#page-54-1)).

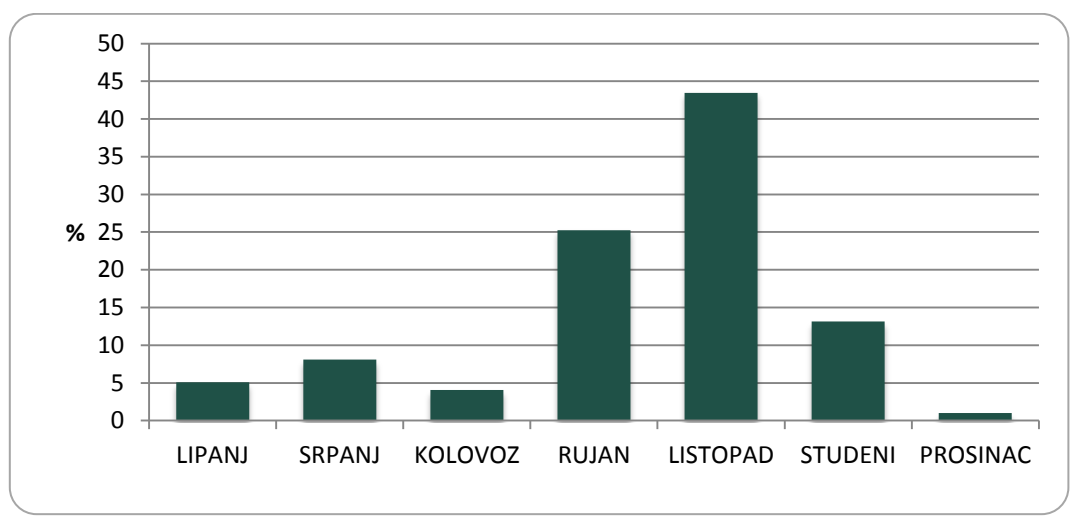

Slika 23. Udio ispitanih po mjesecima

<span id="page-54-0"></span>Prevladava muška populacija koja je zastupljena sa 75 % udjela. Kod oba spola najviše je ispitanika iz dobne skupine 25 – 29 godina (19,79 %) ([Slika 24](#page-54-2)).

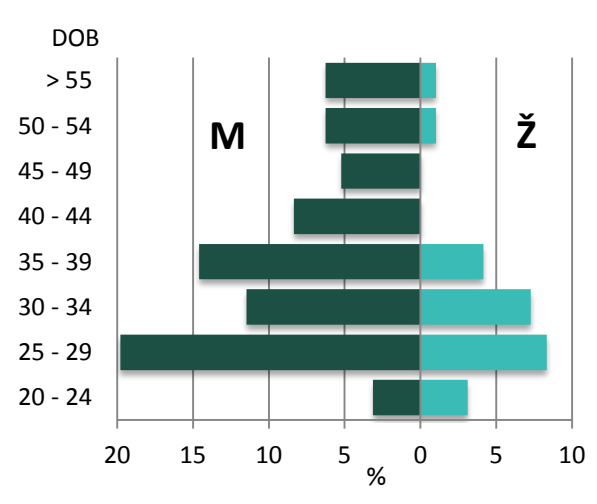

<span id="page-54-1"></span>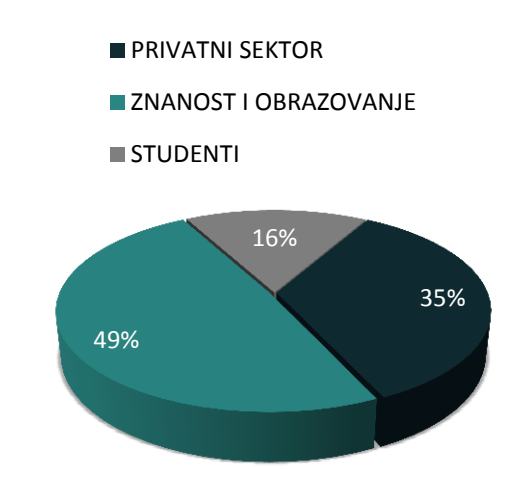

<span id="page-54-2"></span>Slika 24. Dobno-spolna struktura ispitanika Slika 25. Struktura ispitanika prema djelatnosti

Pitanje o zanimanju ispitanika bilo je otvorenog tipa, stoga je bilo potrebno obaviti klasifikaciju odgovora. Razmješteni su u privatni i javni sektor (studenti; znanost i obrazovanje). Približno polovica ispitanika je u kategoriji *znanost i obrazovanje*, a pridoda li se njima i kategorija *studenti*, zaključak je kako se digitalnim modeliranjem reljefa ponajviše bavi akademska populacija ([Slika 25](#page-54-1)). Takvi su rezultati donekle i očekivani, s obzirom da su neke vodeće GIS kompanije blagonaklone prema obrazovnim ustanovama, poglavito u vidu pristupačnijih licenci. K tome, takve ustanove, uslijed nedovoljne zastupljenosti privatnih GIS tvrtki, nerijetko izvode i neke konkretne aplikativne projekte svojstvene privatnim kompanijama.

Anketu su ispunili ispitanici iz 46 država Svijeta ([Slika 26](#page-55-0)). Najveći broj ispitanika je iz Indije, njih 11. Slijede Slovenija (9), Njemačka (8), Hrvatska (7), SAD (7), itd.

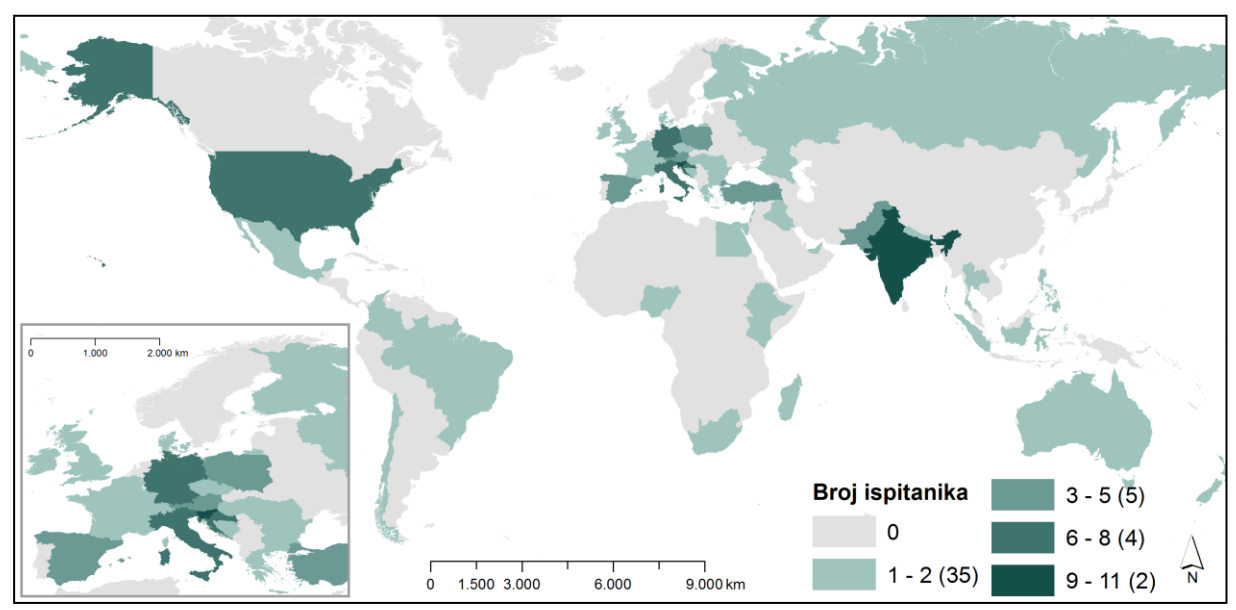

<span id="page-55-0"></span>Slika 26. Koroplet broja ispitanika prema nacionalnosti

Velika većina ispitanika najčešće koristi ESRI-jev ArcGIS ([Slika 27](#page-56-0)). Na drugom mjestu je QuantumGIS, zatim GRASS GIS, SURFER i dr. Na mnogim internetskim stranicama moguće je pronaći komparativne analize GIS programa, a najčešća je upravo usporedba ArcGIS-a i QuantumGIS-a. Dok je prvi komercijalan, učinkovitiji (sadrži više alata) i ima bolju tehničku podršku, drugi je *open-source* tip programa i umnogome je interoperabilniji (rad s više formata, rad na više operacijskih sustava) (URL20). Osim navedenog, razlog ovako uvjerljivog udjela ArcGIS-a svakako je i iznimno uspješna suradnja ESRI-ja s odgojno-

obrazovnim i visokoškolskim ustanovama, gdje se djelatnicima, učenicima i studentima nude različite licence za prihvatljivu naknadu (URL21).

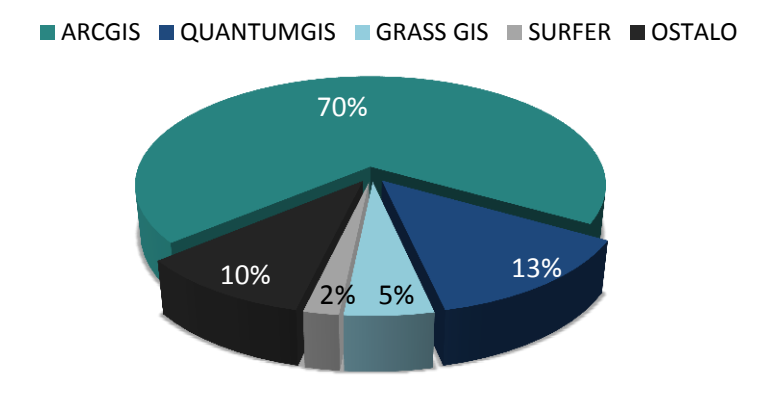

Slika 27. Struktura odgovora za pitanje: *Koji GIS program koristite?*

## <span id="page-56-0"></span>**7.3. Prakse korisnika u procesu izrade DMR-a**

Većina ispitanika (71 %) samostalno proizvodi DMR-ove, odnosno upoznati su s procesom izrade DMR-a ([Slika 28](#page-56-1)). Međutim, nezanemariv je i udio onih ispitanika suprotnih praksi. Posljedica je to, između ostalog, sve veće dostupnosti već izrađenih DMR-ova s različitih internetskih poslužitelja poput USGS-ovog EarthExplorera ili EEA-inog (*European Environmental Agency*) EoxClienta.

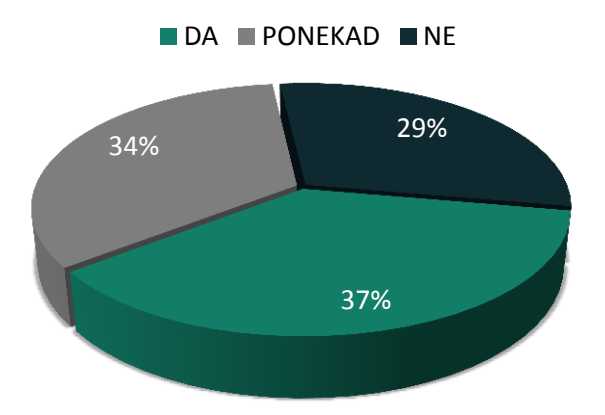

<span id="page-56-1"></span>Slika 28. Struktura odgovora za pitanje: *Proizvodite li samostalno DMR-ove?*

#### **7.3.1. Metode prikupljanja visinskih podataka**

Prvo pitanje korisnicima koji samostalno proizvode DMR-ove odnosilo se na metode prikupljanja visinskih podataka. Ispitanici su trebali vrednovati učestalost korištenja neke od navedenih metoda: vektorizacija topografskih karata, interferometrička metoda, stereofotogrametrijska metoda, terenska izmjera (klasična izmjera ili GPS) i lasersko snimanje (LiDAR).

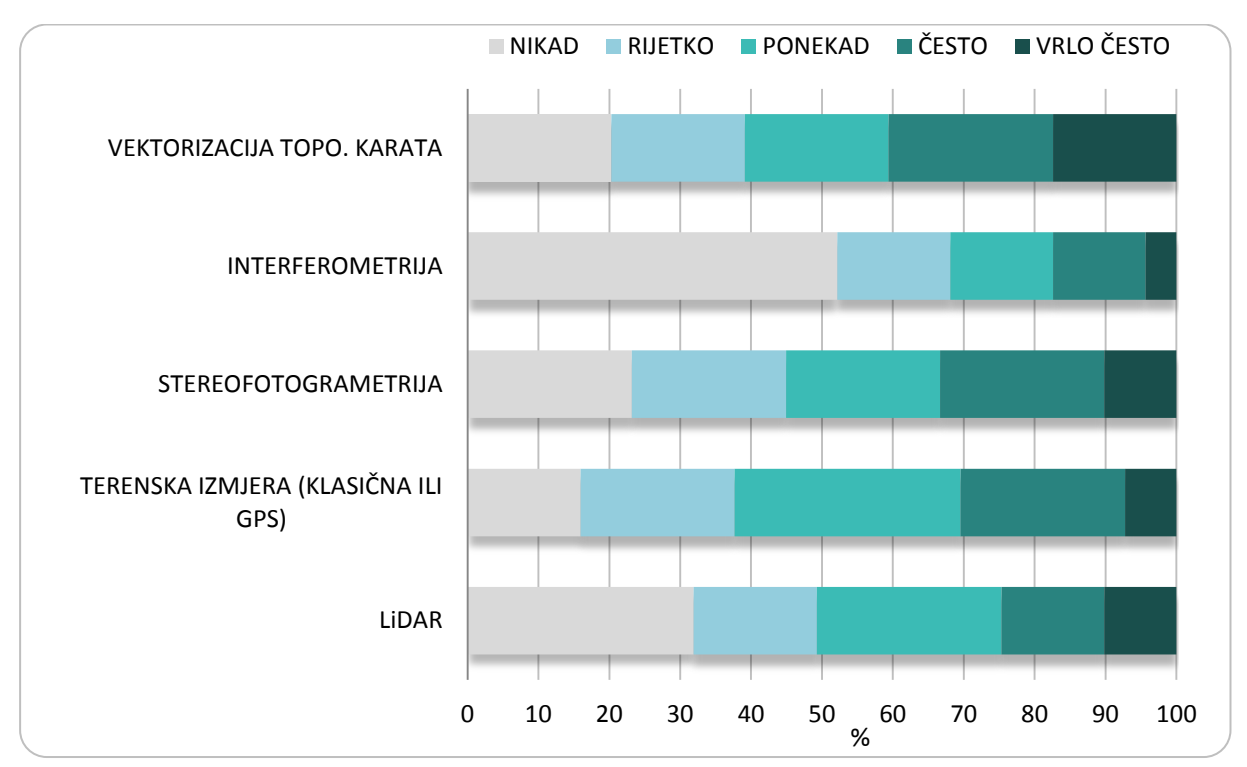

<span id="page-57-0"></span>Slika 29. Struktura odgovora za pitanje: *Koliko često koristite navedene metode za prikupljanje visinskih podataka?*

Najkorištenija metoda za prikupljanje visinskih podataka je vektorizacija topografskih karata čija je srednja vrijednost za 0,15 viša od terenske izmjere, koja je na drugom mjestu ([Tablica](#page-58-0) [2](#page-58-0), S[lika 29](#page-57-0), [Slika 30](#page-58-1)). To je i metoda koja jedina bilježi 4 (često) kao dominantnu vrijednost. Interferometrička metoda (radarsko prikupljanje podataka) se najrjeđe koristi za samostalnu proizvodnju DMR-a. Usporedba svih srednjaka zasebno s ukupnim srednjakom ukazuje na to da je LiDAR uobičajeno korištena metoda, interferometrija ispodprosječno, a sve ostale metode su iznadprosječno korištene. Razlog ovakovim rezultatima je, vrlo vjerojatno, usko povezan s dostupnošću navedenih tehnologija. Topografske ili osnovne karte nerijetko su javno dostupne i korisnicima je dovoljno posjedovati odgovarajući alat za njihovu digitalizaciju. Usto je i njihova točnost u mnogim državama, zbog većinski terenske izmjere,

tradicionalno izuzetno velika pa korisnici i ne uviđaju potrebu za pribavljanjem visinskih podataka alternativnim metodama. K tome, alternativne metode su i financijski manje pristupačne i njihovo je korištenje češće vezano za privatni sektor djelatnosti.

<span id="page-58-0"></span>Tablica 2. Osnovni statistički pokazatelji za pitanje *Koliko često koristite navedene metode za prikupljanje visinskih podataka?*

|                                     |                | MIN. | <b>MAKS.</b> | M    | <b>SD</b> |
|-------------------------------------|----------------|------|--------------|------|-----------|
| <b>LiDAR</b>                        |                |      |              | 2,54 | 1,35      |
| Stereofotogrametrija                |                |      |              | 2,75 | 1,32      |
| Terenska izmjera (Klasična ili GPS) |                |      |              | 2,84 | 1,17      |
| Interferometrija                    |                |      |              | 2,01 | 1,27      |
| Vektorizacija topo. karata          | $\overline{4}$ |      |              | 2.99 | 1.40      |

\*D – mod, dominantna vrijednost; MIN. – najmanja vrijednost; MAKS. – najveća vrijednost; M – srednja vrijednost; SD –standardna devijacija

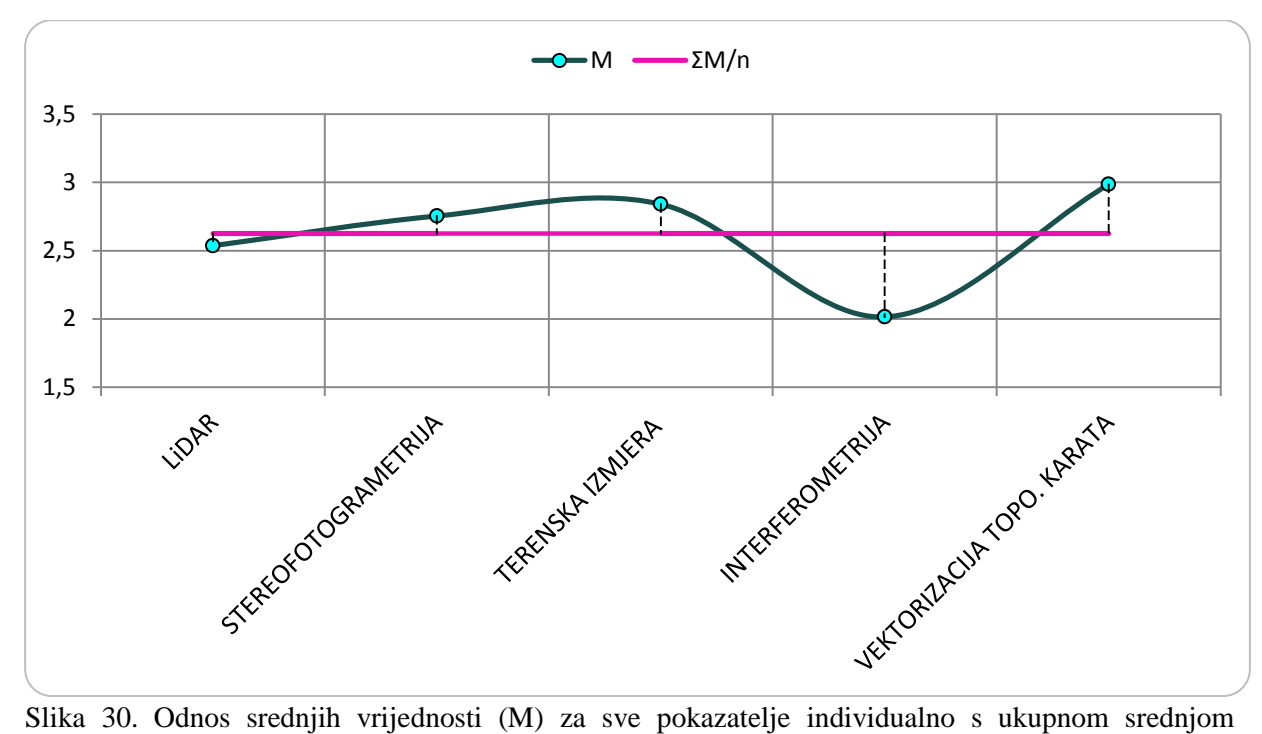

<span id="page-58-1"></span>vrijednošću (ƩM/n) za pitanje: *Koliko često koristite navedene metode za prikupljanje visinskih podataka?*

Ispitanici su u sljedećem pitanju imali mogućnost odgovoriti prikupljaju li podatke još nekom metodom, koja u prethodnom pitanju nije bila ponuđena. Većina odgovora nije relevantna jer se, izravno ili neizravno, preklapaju s odgovorima iz prethodnog pitanja, odnosno predstavljaju istoznačnice tim pojmovima. Neki od odgovora su: *ASTER, SRTM, GPS, aerolidar, klasična geodetska izmjera, bespilotna letjelica (dron), vektorizacija topografskih karata* i dr.

Usko vezano za metode prikupljanja visinskih podataka, ispitanici su upitani i provjeravaju li topologiju svojih uzoraka. Većina (90 %) ih to prakticira uvijek ili ponekad ([Slika 31](#page-59-0)). Topološke pogreške uzrokuju devalvaciju modela i stoga ih je važno na vrijeme uočiti, tj. prije procesa interpolacije i odabira prikladne veličine piksela.

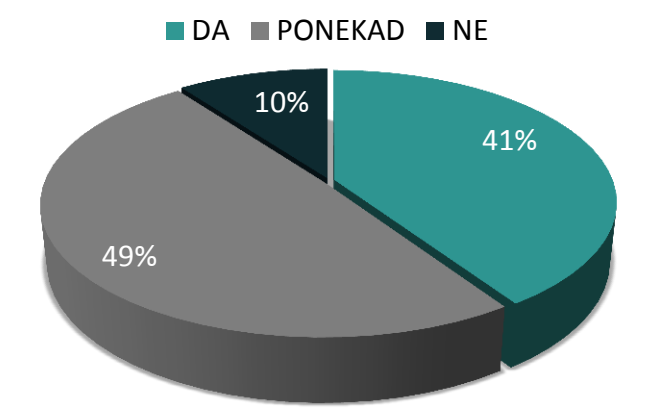

<span id="page-59-0"></span>Slika 31. Struktura odgovora za pitanje: *Provjeravate li topologiju prikupljenih podataka?*

## **7.3.2. Metode prostorne interpolacije**

Ispitivane su prakse za tri metode prostorne interpolacije: determinističke, geostatističke i kombinirane (Li i Heap, 2008). Prema srednjacima, najkorištenije su geostatističke, zatim determinističke pa kombinirane ([Tablica 3,](#page-60-0) [Slika 32](#page-60-1)). Odstupanja od srednje vrijednosti veća su za determinističke i kombinirane metode, dok je kod geostatističkih odstupanje neznatno i srednja vrijednost relativno dobro aproksimira uzorak. Ukupna srednja vrijednost je 3,05 i prema tome su determinističke i geostatističke metode iznadprosječno, a kombinirane ispodprosječno korištene. Takva raspodjela rezultata je očekivana s obzirom da se podudara s trendovima među znanstvenicima koji se bave digitalnim modeliranjem reljefa (Li i Heap, 2008).

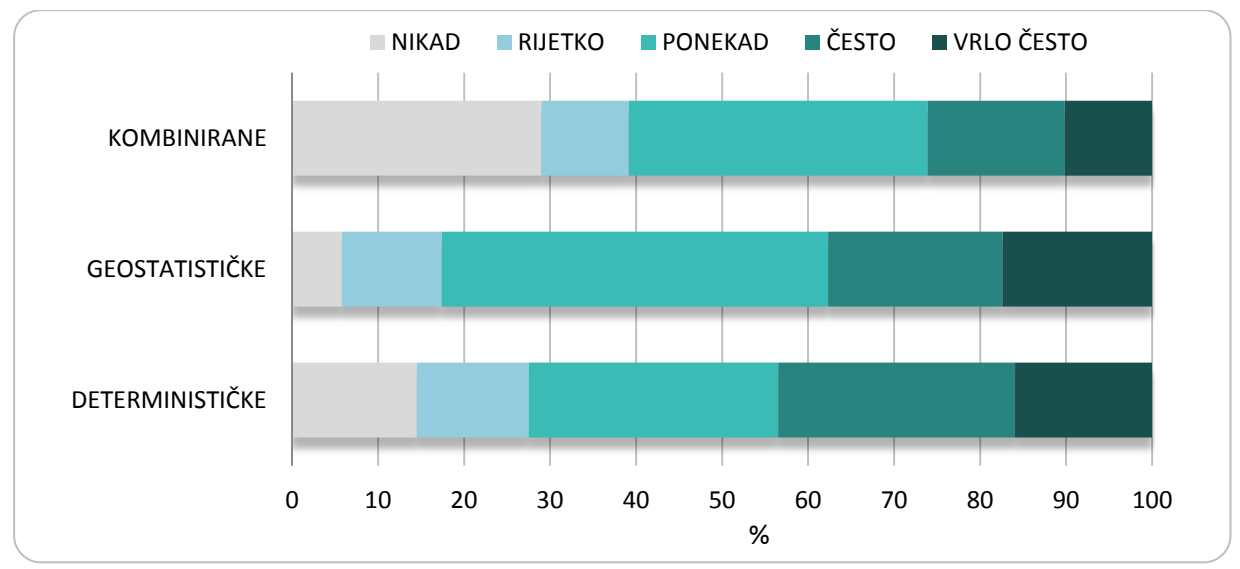

<span id="page-60-1"></span>Slika 32. Struktura odgovora za pitanje: *Koliko često koristite navedene metode prostorne interpolacije?*

<span id="page-60-0"></span>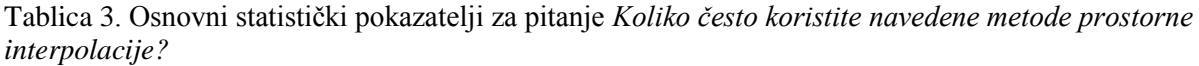

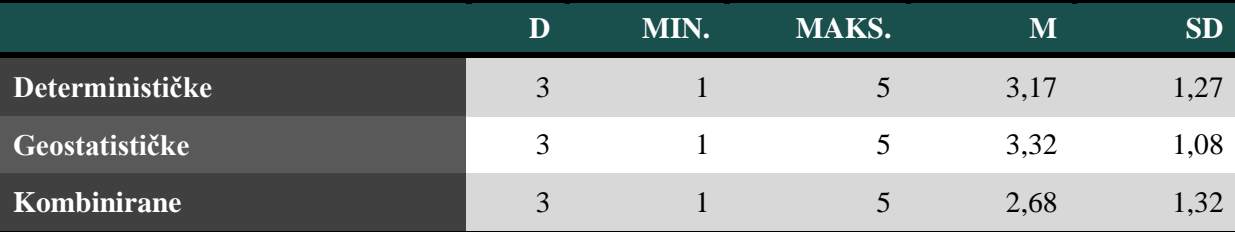

\*D – mod, dominantna vrijednost; MIN. – najmanja vrijednost; MAKS – najveća vrijednost; M – srednja vrijednost; SD – standardna devijacija

#### **7.3.3. Ocjena točnosti DMR-a**

Većina ispitanika, među onima koji samostalno izrađuju DMR-ove, ocjenjuje njihovu točnost ([Slika 33](#page-61-0)). Ipak, 27 % njih to prakticira samo ponekad ili nikako, što u slučaju konkretne primjene modela, može označavati vrlo neodgovoran pristup.

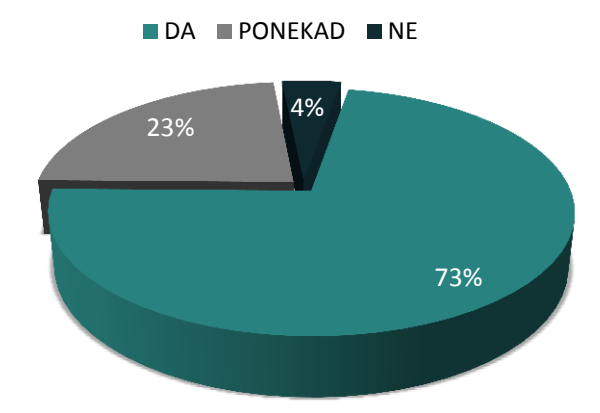

Slika 33. Struktura odgovora za pitanje: *Ocjenjujete li točnost DMR-a kojeg izrađujete?*

<span id="page-61-0"></span>U sljedećem pitanju ispitivala se konkretizacija odgovora o ocjeni točnosti DMR-a u vidu vrednovanja ponuđenih pokazatelja točnosti. Ispitanici su filtrirani s obzirom na prethodno pitanje i izdvojeni su samo oni s potvrdnim odgovorom (*da* ili *ponekad*), inače su ocijenjeni kao nedosljedni. Pokazatelji točnosti DMR-a podijeljeni su u tri skupine po kojima je raspoređeno 18 pokazatelja. Najčešće korišteni pokazatelji za ocjenu točnosti DMR-a su prikaz reljefa sjenčanjem i standardna devijacija ([Tablica 4,](#page-63-0) [Slika 34](#page-62-0)). To su jedina dva pokazatelja za koje srednja vrijednost prelazi 3,5, a zajedno s minimalnom i maksimalnom vrijednosšću i jedina tri pokazatelja za koja je dominantna vrijednost 5. I općenito uzevši, osnovni numerički statistički pokazatelji, uz prostorne vizualne pokazatelje i histogram, najčešće se koriste među ispitanicima. Znatno rjeđe korisnici računaju naprednije statističke pokazatelje, odnosno statistiku višeg momenta (npr. zaravnjenost ili asimetričnost). Najveće odstupanje od srednje vrijednosti bilježi pokazatelj standardna devijacija, a raspon vrijednosti kod svih čestica je 1 – 5. Ukupna srednja vrijednost iznosi 2,71 ([Slika 35](#page-64-0)). Prema tome, ispodprosječno korišteni pokazatelji su neki napredniji numerički statistički pokazatelji, pravci regresije, korelogrami i sl. Ukupnu srednju vrijednost najbolje aproksimiraju percentili, a sve ostalo su iznadprosječno korišteni pokazatelji (Slika 35).

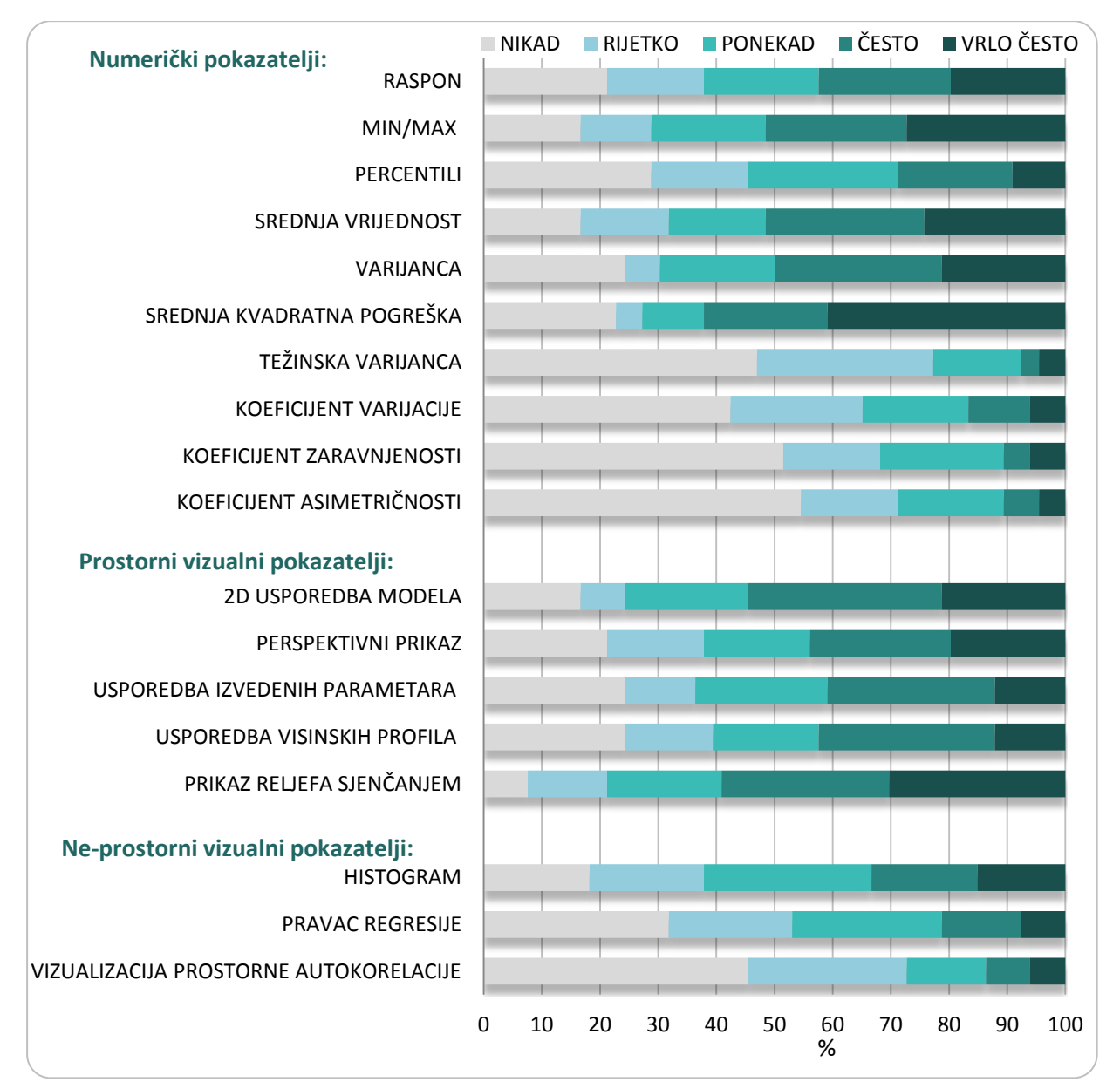

<span id="page-62-0"></span>Slika 34. Struktura odgovora za pitanje: *Koliko često koristite navedene pokazatelje za ocjenu točnost DMR-a?*

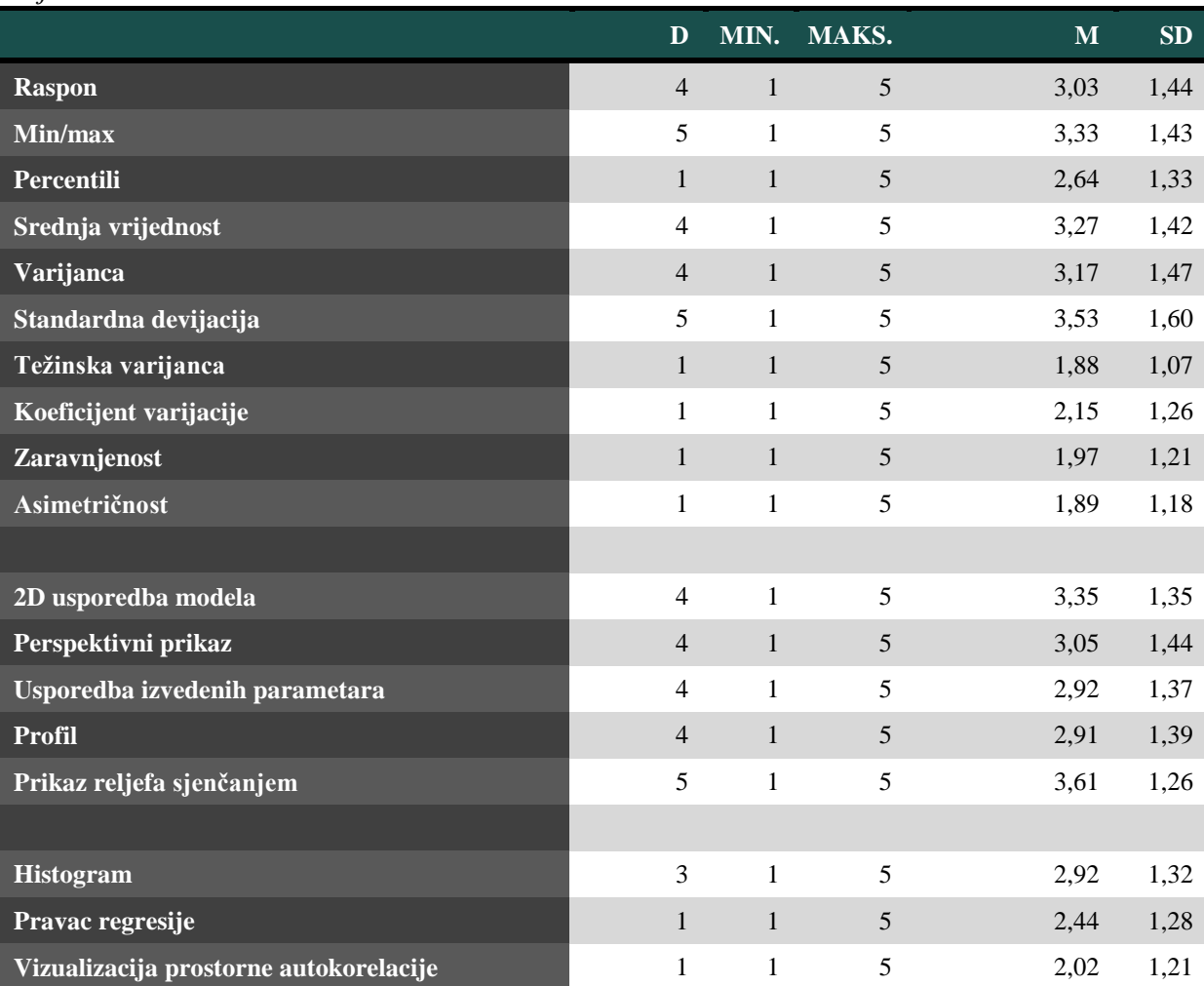

<span id="page-63-0"></span>Tablica 4. Osnovni statistički pokazatelji za pitanje: *Koliko često koristite navedene pokazatelje za ocjenu točnost DMR-a?*

\*D – mod, dominantna vrijednost; MIN. – najmanja vrijednost; MAKS. – najveća vrijednost; M – srednja vrijednost; SD – standardna devijacija

Razlog ovakovim rezultatima zasigurno je integracija automatizacije generiranja određenih statističkih pokazatelja u GIS programe, a s napretkom tehnologije i nekih vizualnih pokazatelja (npr. *Image Analysis* unutar ArcMapa za izvođenje prikaza reljefa sjenčanjem). Trend automatizacije ocjene točnosti konstantno se povećava, a broj pokazatelja proširuje. Stoga će sve više biti na korisniku da, s obzirom na prirodu istraživanja, odluči kojim pokazateljima vjerovati, a koje zanemariti. To svakako podrazumjeva visoku razinu poznavnja statističkih metoda od strane korisnika. Zbog njezine sveprisutnosti i neophodnosti, statistička pismenost (mjere centralne tendencije, mjere varijabilnosti, mjere korelacije i sl.) poprima značajnu ulogu u GIS okruženju.

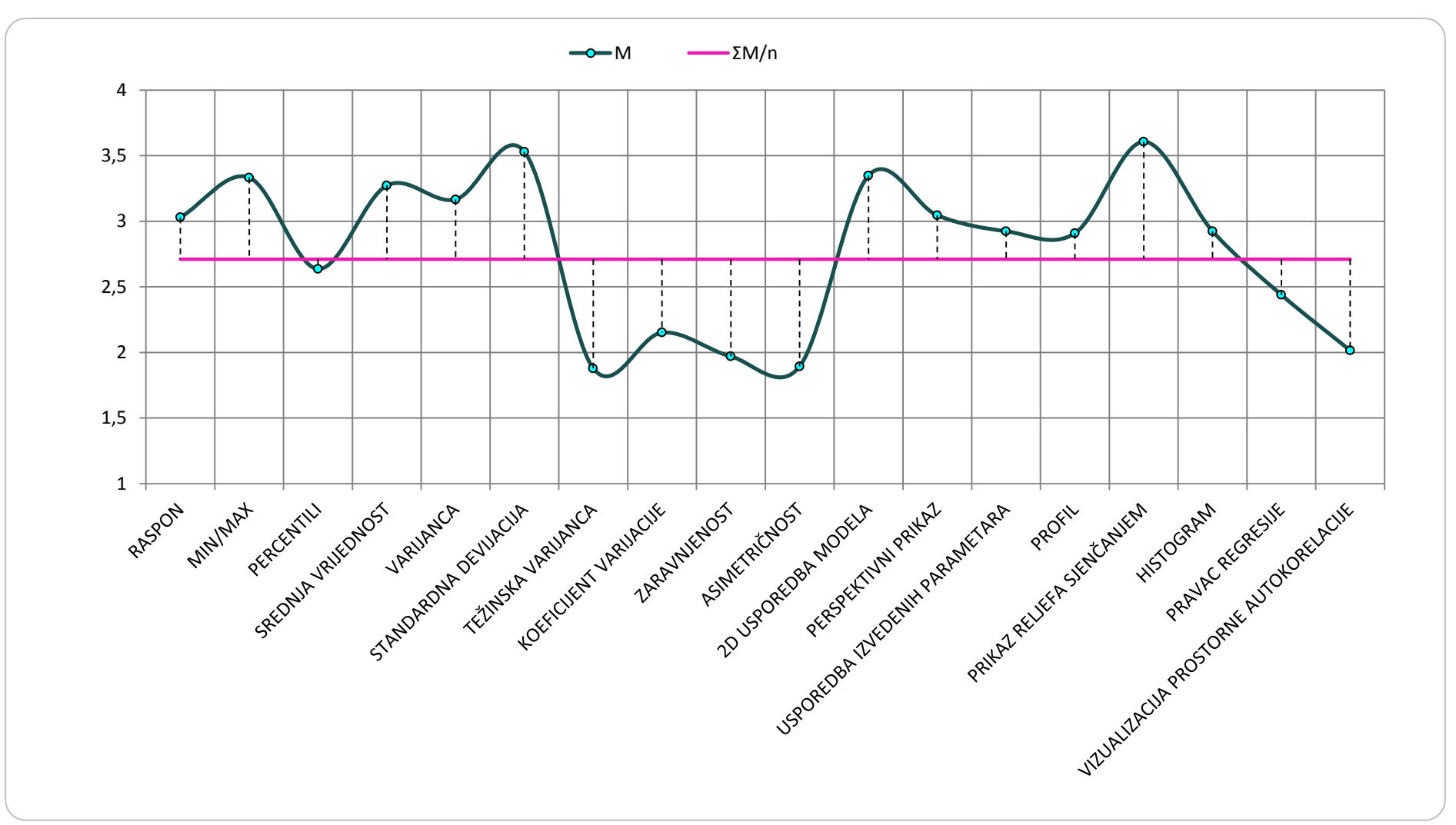

<span id="page-64-0"></span>Slika 35. Odnos srednjih vrijednosti (M) za sve pokazatelje individualno s ukupnom srednjom vrijednošću (ƩM/n) za pitanje *Koliko često koristite navedene pokazatelje za ocjenu točnosti DMR-a?*

#### **7.3.4. Metoda odabira prikladne veličine piksela**

Velika većina korisnika (75 %) redovito ili ponekad samostalno računa prikladnu veličinu piksela, dok ostatak zasigurno ostavlja zadanu (*defeault*), koju korišteni alat za interpolaciju sam odabire na temelju unaprijed definiranog algoritma (softversko-definirani parametri) ([Slika 36](#page-65-0)).

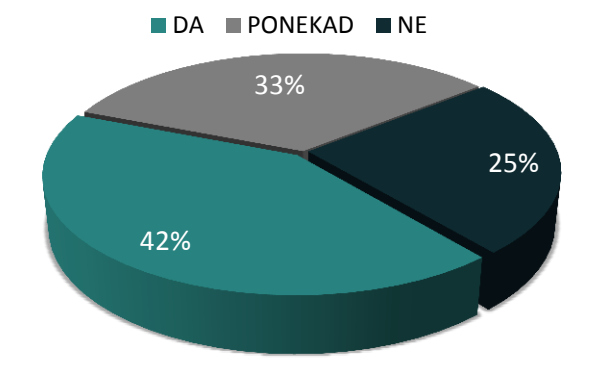

<span id="page-65-0"></span>Slika 36. Struktura ispitanika za pitanje: *Računate li samostalno prikladnu veličinu piksela?*

U sljedećem pitanju spomenutih 75 % ispitanika vrednovalo je zasebno svaku od ponuđenih metoda za odabir prikladne veličine piksela (McCullaghova metoda, analiza gustoće uzoraka, kontrola gustoće, kompleksnost reljefa, GPS pozicioniranje, raspon prostorne ovisnosti, veličina razgraničenja i kartografsko pravilo). Uvidom u srednje vrijednosti za svaku metodu napose jasno je kako je metoda kompleksnosti reljefa najkorištenija ([Tablica 5,](#page-66-0) [Slika 37](#page-66-1)). To je očekivan rezultat s obzirom da većina korisnika pribavlja visinske podatke vektorizacijom topografskih ili osnovnih karata na kojima su, između ostalog, jasno označene izohipse, čija je ukupna duljina jedan od temeljnih ulaznih podataka za izračun prikladne veličine piksela prema metodi kompleksnosti reljefa (Hengl, 2006). Iz istog je razloga i metoda kartografskog pravila na drugom mjestu najkorištenijih (modul mjerila kao ulazni podatak za formulu). Nadalje, i treća najkorištenija metoda – GPS pozicioniranje usko je povezana s metodama prikupljanja podataka, jer je terenska izmjera druga najkorištenija metoda za prikupljanje visinskih podataka (horizontalna pogreška GPS kao ulazni podatak za formulu). Ostale metode imaju srednju vrijednost manju od 2,5. Kod svih metoda dominantna je vrijednost 1, jer su ispitanici izrazito privrženi samo jednoj od metoda za odabir prikladne veličine piksela (koja je uvjetovana metodom prikupljanja visinskih podataka – tehnološki determinizam), stoga su ostale vrednovali najčešće s 1. Vrijednosti su najraspršenije za najkorištenije metode, odnosno kod njih je zabilježena ravnomjernija raspodjela ispitanika po stupnjevima vrednovanja pojedine metode, što ukazuje na varijabilnost u intenzitetu njihova korištenja među ispitanicima.

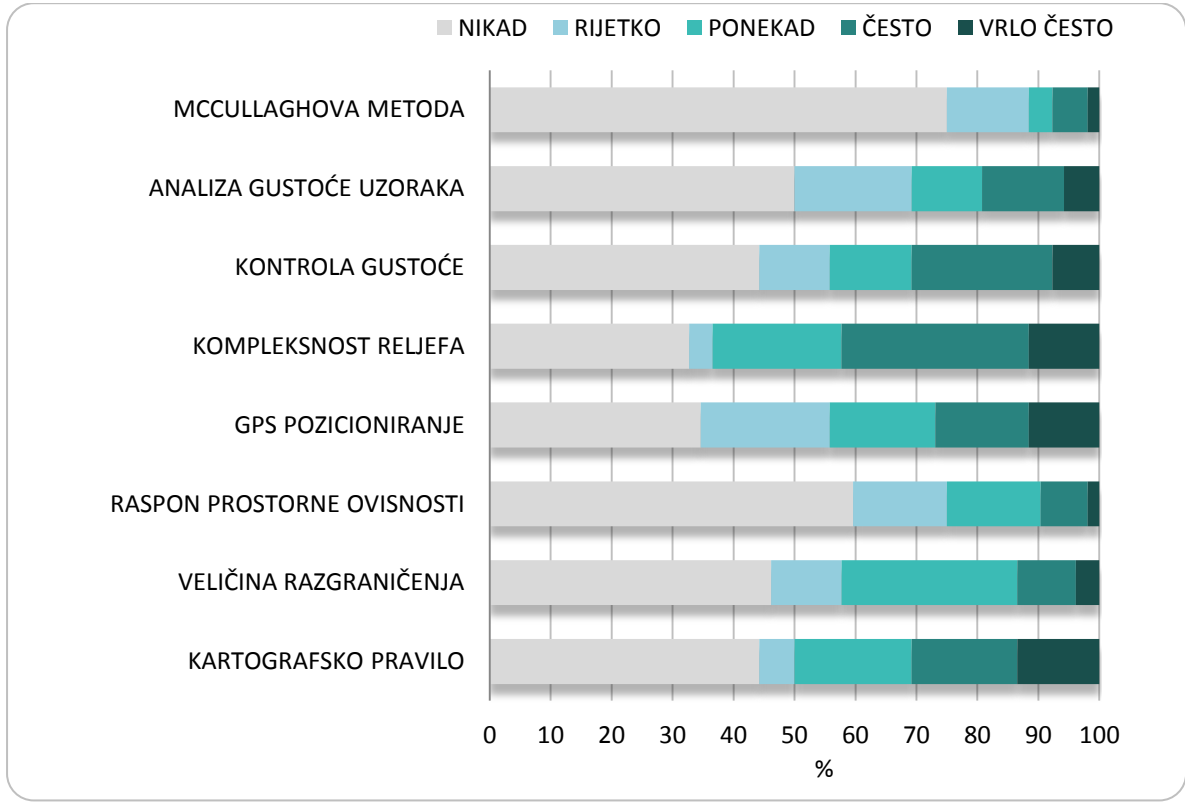

<span id="page-66-1"></span>Slika 37. Struktura odgovora za pitanje: *Koliko često koristite navedene metode za odabir prikladne veličine piksela?*

<span id="page-66-0"></span>Tablica 5. Osnovni statistički pokazatelji za pitanje: *Koliko često koristite navedene metode za odabir prikladne veličine piksela?*

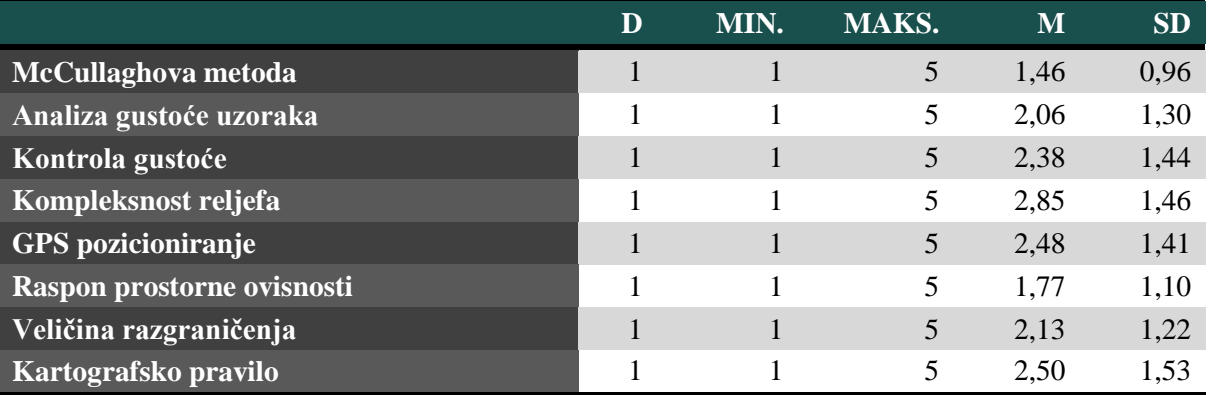

\*D – mod, dominantna vrijednost; MIN. – najmanja vrijednost; MAKS. – najveća vrijednost; M – srednja vrijednost; SD – standardna devijacija

Usporedbom srednjih vrijednosti individualno s ukupnom srednjom vrijednošću (2,20) može se zaključiti kako su analiza gustoće uzoraka i veličina razgraničenja dvije uobičajeno korištene metode, McCullaghova i raspon prostorne ovisnosti ispodprosječno, a sve ostale metode su iznadprosječno korištene ([Slika 38](#page-67-0)) .

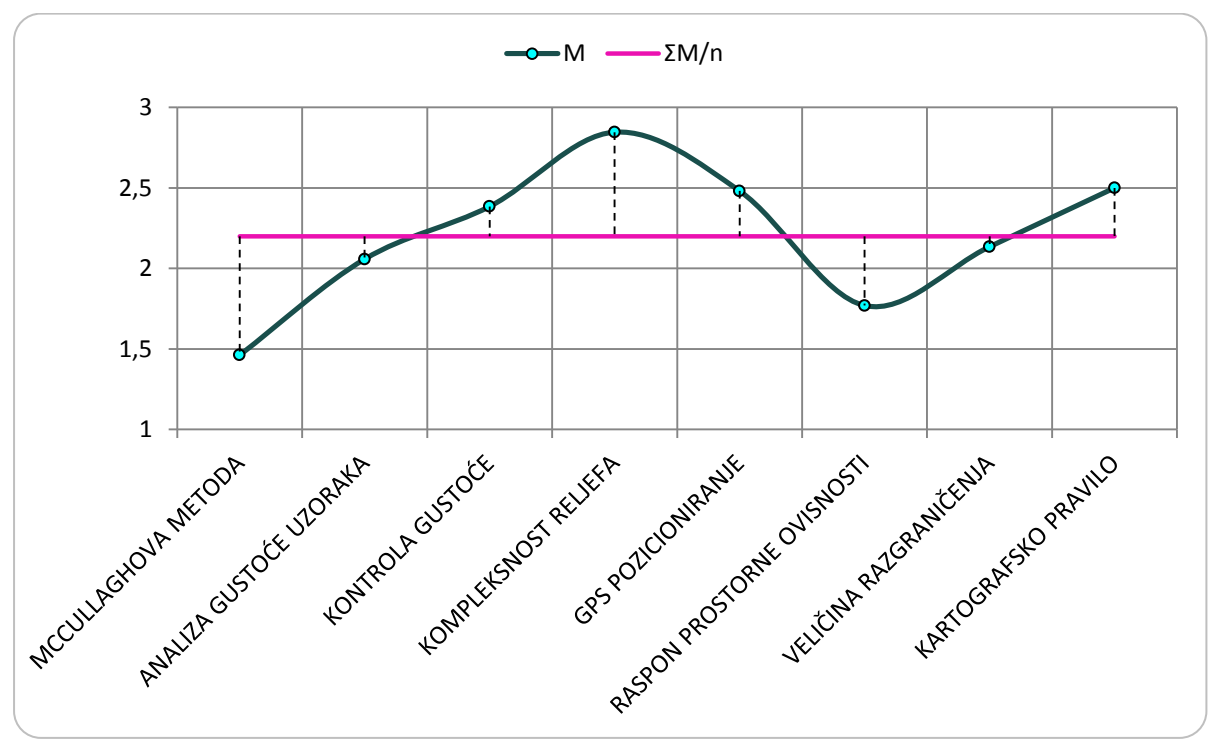

<span id="page-67-0"></span>Slika 38. Odnos srednjih vrijednosti (M) za sve pokazatelje individualno s ukupnom srednjom vrijednošću (ƩM/n) za pitanje: *Koliko često koristite navedene metode za odabir prikladne veličine piksela?*

Među odgovorima na pitanje otvorenog tipa, valja izdvojiti mogućnost procesiranja korištenog računala. Naime, kako je u pravilu generiranje bolje prostorne rezolucije obrnuto proporcionalno računalima slabijih procesorskih mogućnosti, određeni su korisnici, bez obzira na karakteristike ulaznih podataka i svrhu modela, primorani odabir prostorne rezolucije prilagoditi tehnološkim uvjetima rada.

Približno 60 % ispitanika koji samostalno računaju prikladnu veličinu piksela odgovorilo je *da* ili *ponekad* za pitanje *Ocjenjujete li prikladnost odabrane veličine piksela?* ([Slika 39](#page-68-0))*.*  Ostatak ispitanika ne poduzima dodatne korake u kontekstu optimalnog određivanja ovog korisničko-definiranog parametra. Generiranje veličine piksela isključivo s obzirom na karakteristike ulaznih podataka putem relevantnih metoda, bez sagledavanja izlaznog rezultata nekog takvog izračuna, predstavlja površan i neholistički pristup koji može dovesti do proizvoda koji neće zadovoljiti svrhu za koju je namijenjen. S obzirom na iznimno značenje ovog korisničko-definiranog parametra u primjeni modela (Hengl, 2006) evaluacija njegove prikladnosti i eventualna optimizacija neophodne su u kontekstu neke konkretne primjene.

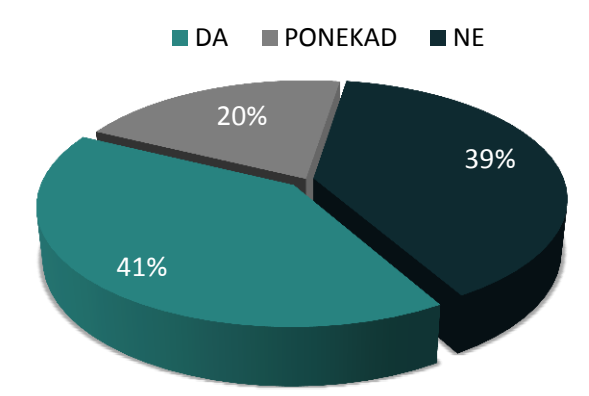

<span id="page-68-0"></span>Slika 39. Struktura ispitanika za pitanje: *Ocjenujete li prikladnost odabrane veličine piksela?*

Korisnike je u sljedećem pitanju otvoreno upitano kako ocjenjuju prikladnost odabrane veličine piksela. Odgovor je ponudio 21 ispitanik. Većina odgovora odnosi se na vizualnu ocjenu (*prikaz reljefa sjenčanjem*, *minimalno uočljivo razgraničenje*, ...), uz naglašenu važnost svrhe (primjene) modela, međutim konkretan opis metodologije nigdje nije priložen.

# **7.4. Prakse korisnika u digitalnim analizama reljefa**

Gotovo svi ispitanici koji su pristupili ovoj anketi redovito ili ponekad izvode neki oblik digitalnih analiza reljefa ([Slika](#page-68-1) 40).

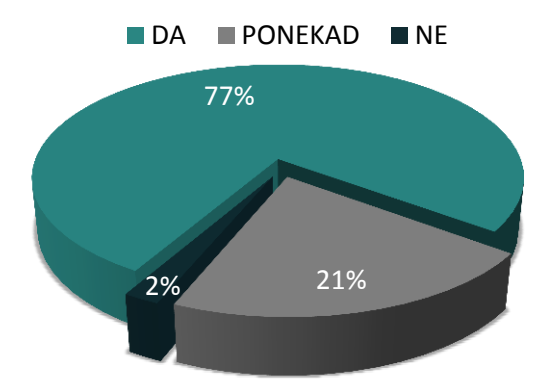

Slika 40. Struktura odgovora za pitanje: *Izvodite li digitalne analize reljefa?*

<span id="page-68-1"></span>Najviše je onih koji iz DMR-a izravno izvode morfometrijske reljefne parametre (npr. nagib), na što ukazuju visoka srednja i maksimalna dominantna vrijedost ([Tablica 6,](#page-69-0) [Slika 41](#page-69-1)). Slijede hidrološki parametri (npr. površinsko otjecanje), a najmanje se izvode klimatski reljefni parametri (npr. solarna radijacija), gdje je dominantna vrijednost minimalna (*1 – nikad*). Odstupanje od srednje vrijednosti najmanje je za morfometrijske parametre, a podjednako neznatno više za ostala dva parametra, što ukazuje na to da su u sva tri slučaja i ostale vrijednosti relativno grupirane uz srednju vrijednost. Ukupna srednja vrijednost je 3,29.

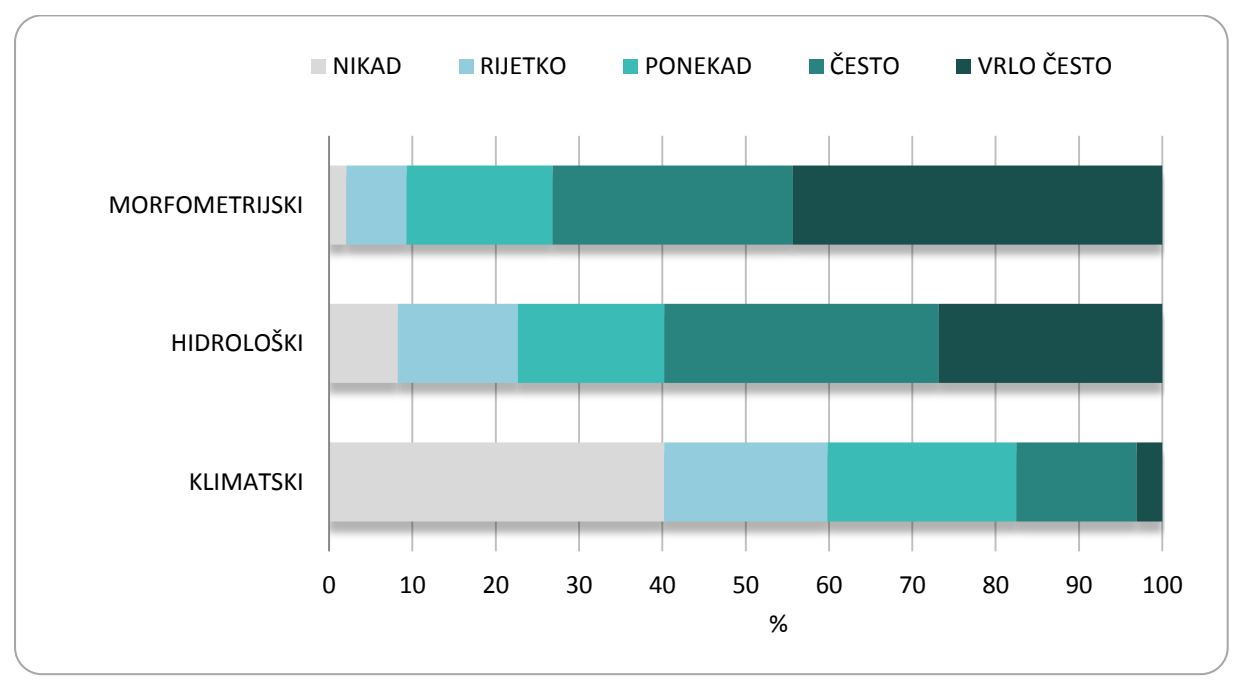

<span id="page-69-1"></span>Slika 41. Struktura odgovora za pitanje: *Koliko često izvodite navedene parametre iz DMR-a?*

<span id="page-69-0"></span>Tablica 6. Osnovni statistički pokazatelji za pitanje: *Koliko često izvodite navedene parametre iz DMR-a?*

|                | $\mathbf D$ | MIN. | MAKS. | M    | <b>SD</b> |
|----------------|-------------|------|-------|------|-----------|
| Morfometrijski |             |      |       | 4,08 | 1,03      |
| Hidrološki     | 4           |      |       | 3,57 | 1,25      |
| Klimatski      |             |      |       | 2.22 | 1,21      |

\*D – mod, dominantna vrijednost; MIN. – najmanja vrijednost; MAKS. – najveća vrijednost; M – srednja vrijednost; SD standardna devijacija

U sljedećem pitanju ispitivala se konkretna primjena DMR-a. Među ponuđenim oblastima najviše su srednje vrijednosti za procjene rizika, zaštitu okoliša i upravljanje vodnim resursima, što su ujedno i oblasti u kojima se DMR iznadprosječno primjenjuje ([Tablica 7](#page-70-0), [Slika 42,](#page-70-1) [Slika 43](#page-71-0)). Umnogome se rjeđe DMR primjenjuje u građevini i energetici te u vojsci, dok je primjena DMR u poljoprivredi uobičajena, odnosno vrlo slična ukupnoj srednjoj vrijednosti.

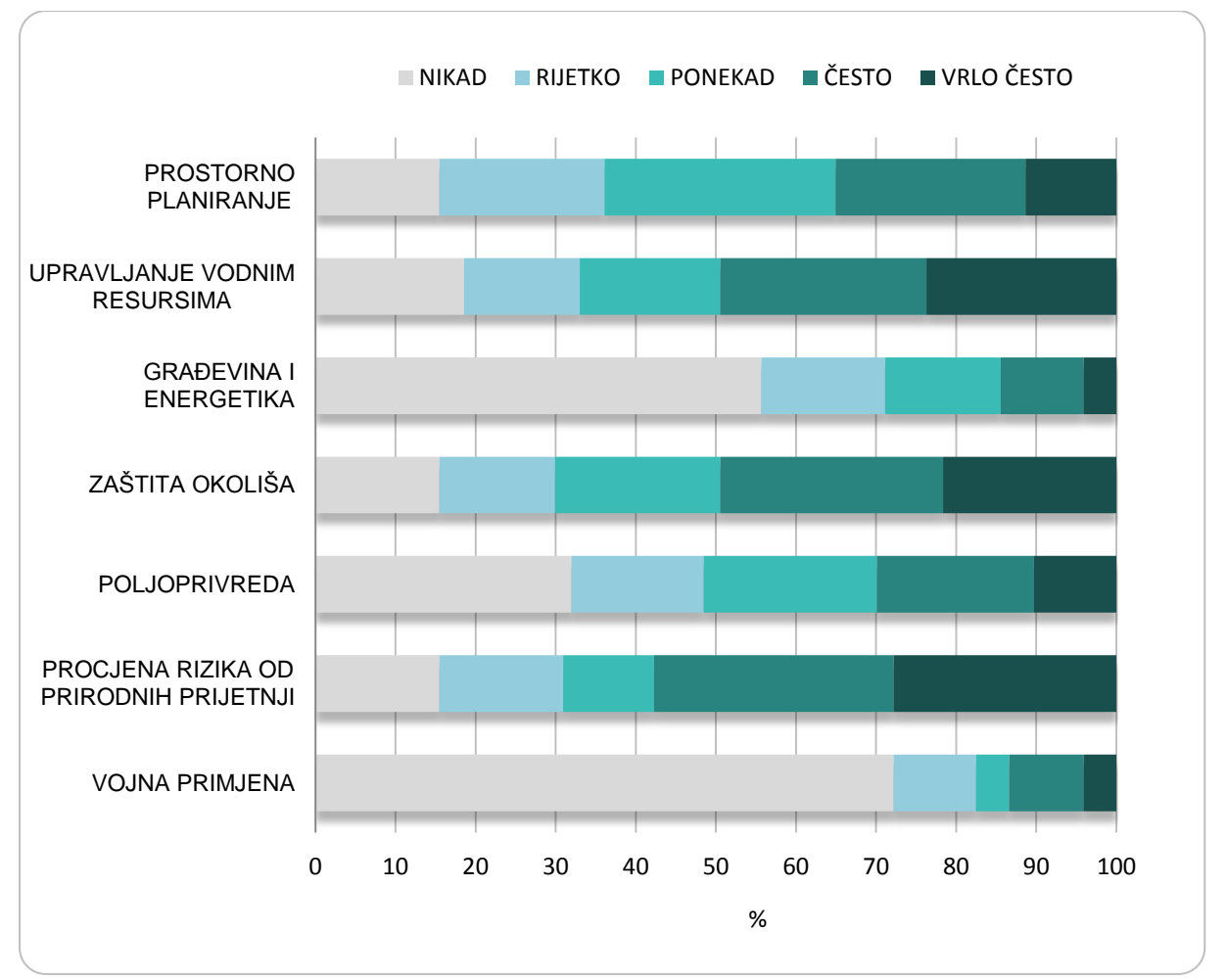

<span id="page-70-1"></span>Slika 42. Struktura odgovora za pitanje: *Koliko često koristite DMR u navedenim oblastima?*

Za vojnu primjenu, prostorno planiranje te građevinu i energetiku standardna su odstupanja manja nego u ostalim slučajevima, dakle srednje vrijednosti kod tih čestica relativno dobro aproksimiraju odgovore. Za ostale čestice varijabilnost odgovora među ispitanicima je kudikamo veća pa i standardna odstupanja prelaze vrijednost 1,3.

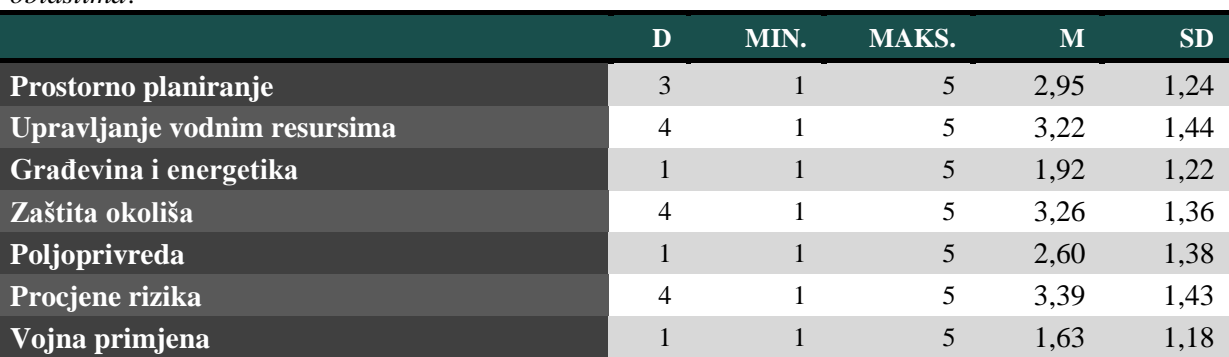

<span id="page-70-0"></span>Tablica 7. Osnovni statistički pokazatelji za pitanje: *Koliko često primjenjujete DMR u navedenim oblastima?*

\*D – mod, dominantna vrijednost; MIN. – najmanja vrijednost; MAKS. – najveća vrijednost; M – srednja vrijednost; SD – standardna devijacija

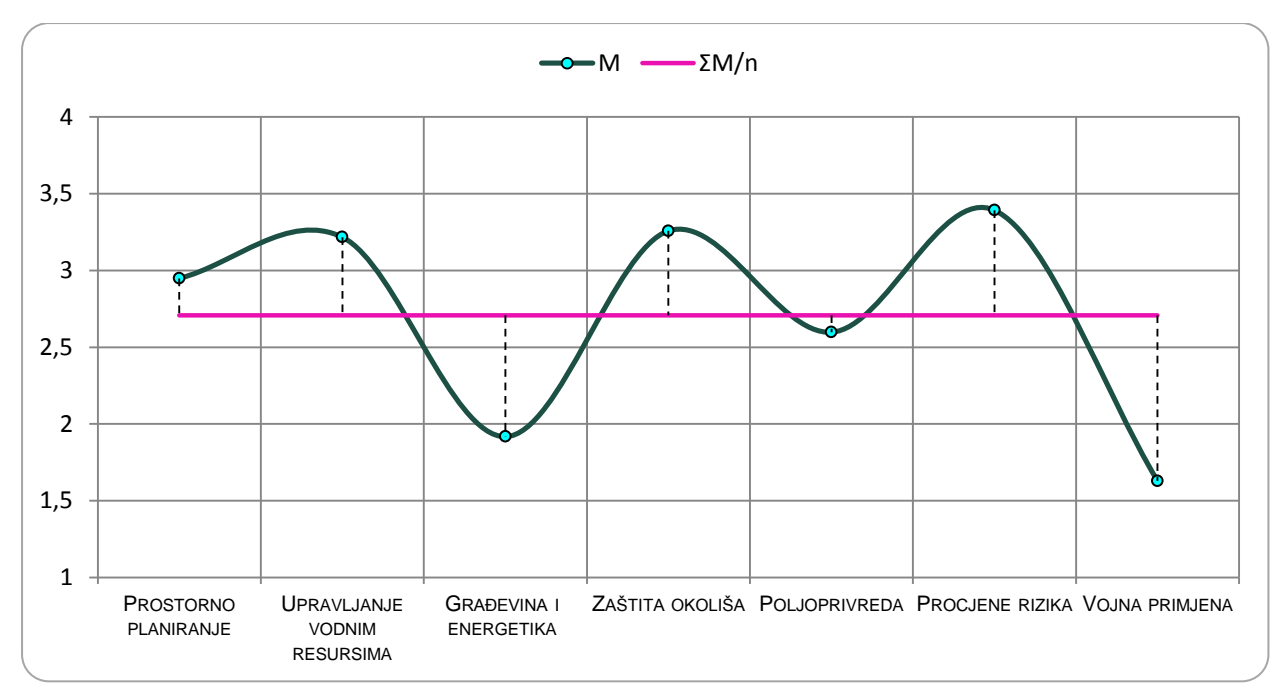

<span id="page-71-0"></span>Slika 43. Odnos srednjih vrijednosti (M) za sve pokazatelje individualno s ukupnom srednjom vrijednošću (ƩM/n) za pitanje: *Koliko često primjenjujete DMR u navedenim oblastima?*

S obzirom da je primjena DMR-a u najužoj vezi s njegovom točnošću filtrirani su ispitanici koji su za pitanje *Koliko često koristite navedene pokazatelje za ocjenu točnosti DMR-a?* odgovorili *ponekad* ili *ne* (generaliziran negativan odgovor). Takvi odgovori su uspoređeni s odgovorima za česticu *Procjene rizika* u pitanju *Koliko često primjenjujete DMR u navedenim oblastima?* ([Slika 44](#page-72-0)). S obzirom da su ljestvice intenziteta bile inicijalno različite za ta dva pitanja (1 – *ne, 2 – ponekad, 3 – da* naspram 1 – *nikad – 5 – vrlo često*) stupnjevi ljestvice 1 **–** *nikad – 5 – vrlo često* sumirani su na način: nikad/rijetko = 1; ponekad = 2; često/vrlo često = 3 kako bi bili usporedljivi s drugom ljestivicom. Rezultati ukazuju kako, unutar filtriranog uzorka, 13 korisnika koji nikad – ponekad ocjenjuju točnost DMR-ova u isto vrijeme ponekad – vrlo često koriste te DMR-ove u analizama koje za cilj imaju procjene rizika.

Od ostalnih primjena koje su ispitanici naveli valja izdvojiti arheologiju, sport i rekreaciju, običnu vizualizaciju, rudarstvo i planetologiju. DMR za običnu vizualizaciju se najčešće primjenjuje u školstvu. Primjena u rudarstvu i općenito geološkim istraživanjima je također vrlo popularna (kriging metoda interpolacije je razvijena upravo za primjenu takve prirode). U arheološkim se istraživanjima, primjerice, često koristi LiDAR tehnologija, koja može izuzetno učinkovito u reljefu predočiti neke naizgled diskretne forme (AOC, 2015).
Ekstraterestričkim modeliranjem reljefa intenzivno se bave svemirske organizacije, ali i neki znanstvenici u okviru svoga samostalnog djelovanja (Hynek, 2010; Podobnikar, 2009).

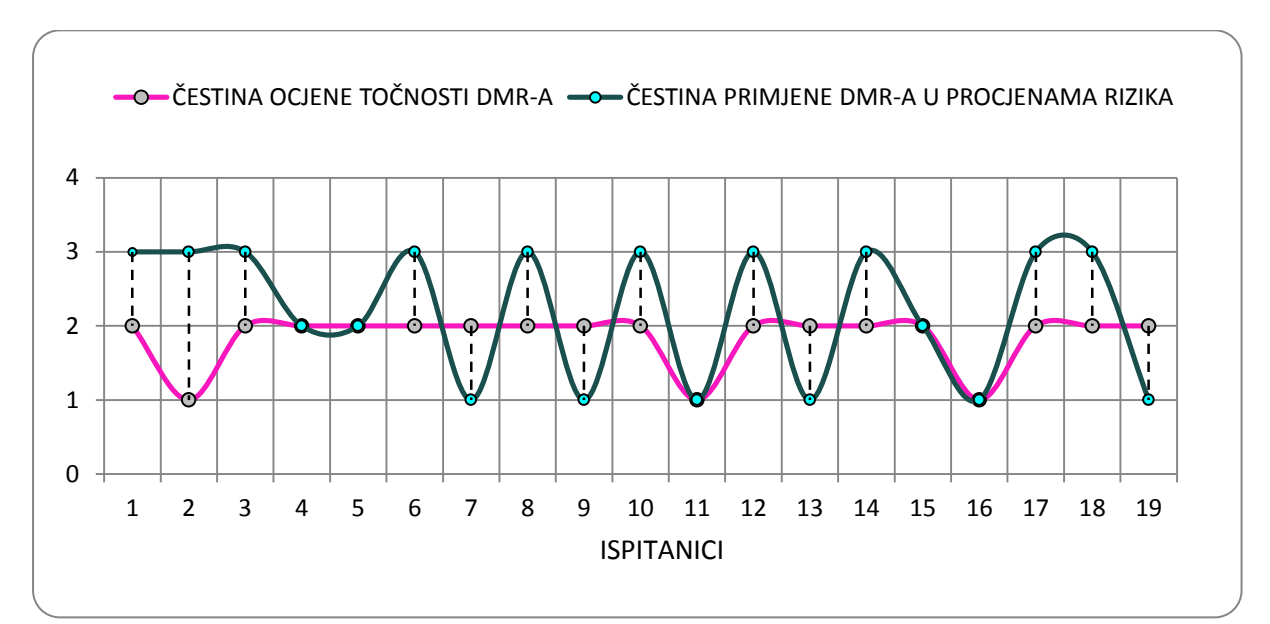

Slika 44. Korelogram čestina ocjene točnosti DMR-a i primjene DMR-a u procjenama rizika za filtrirani uzorak ispitanika

#### **7.5. Korisnička percepcija uloge točnosti DMR-a**

Nezanemariv udio korisnika uz svoje radove ili projekte ne izvještava o točnosti modela, što je izrazito loša praksa ([Slika 45](#page-72-0)). To je donekle opravdano kod primjene DMR-a u vidu, primjerice, obične vizualizacije opće geomorfologije nekog područja, međutim ne i kod konkretnijih primjena. S obzirom na spomenuti trend porasta automatizacije generiranja relevantnih statističkih pokazatelja točnosti, izvještaj o istoj ne bi trebao biti problem niti se smatrati utroškom vremena.

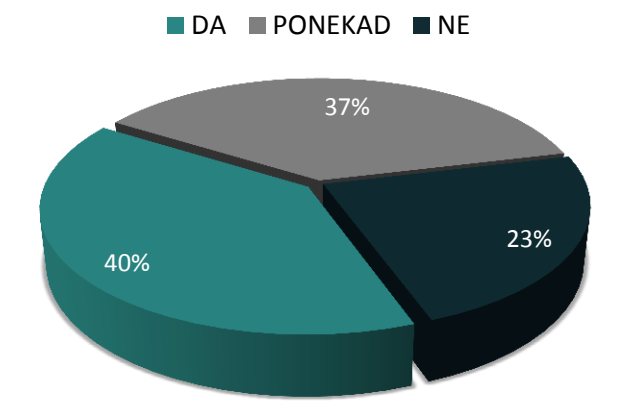

<span id="page-72-0"></span>Slika 45. Struktura odgovora za pitanje: *Prilažete li u svojim radovima izvješće o točnosti DMR-a?*

Velika većina korisnika posjeduje određen stav o utjecaju točnosti modela na njegovu primjenu ([Slika 46](#page-73-0)). Među njima, veći dio navodi kako nepouzdanost DMR-a ima stanovit učinak na primjenu u određenoj oblasti (*ponekad*/*često*/*vrlo često* = 80 %). Ti su korisnici svjesni podložnosti modela pogreškama i primjeni trebaju pristupati oprezno. Manji, ali nezanemariv, broj korisnika navodi kako uopće ne zna utječu li pogreške u njihovim modelima na primjenu, što može značiti kako ne poznaju tehnike ocjene učinka točnosti na primjenu modela.

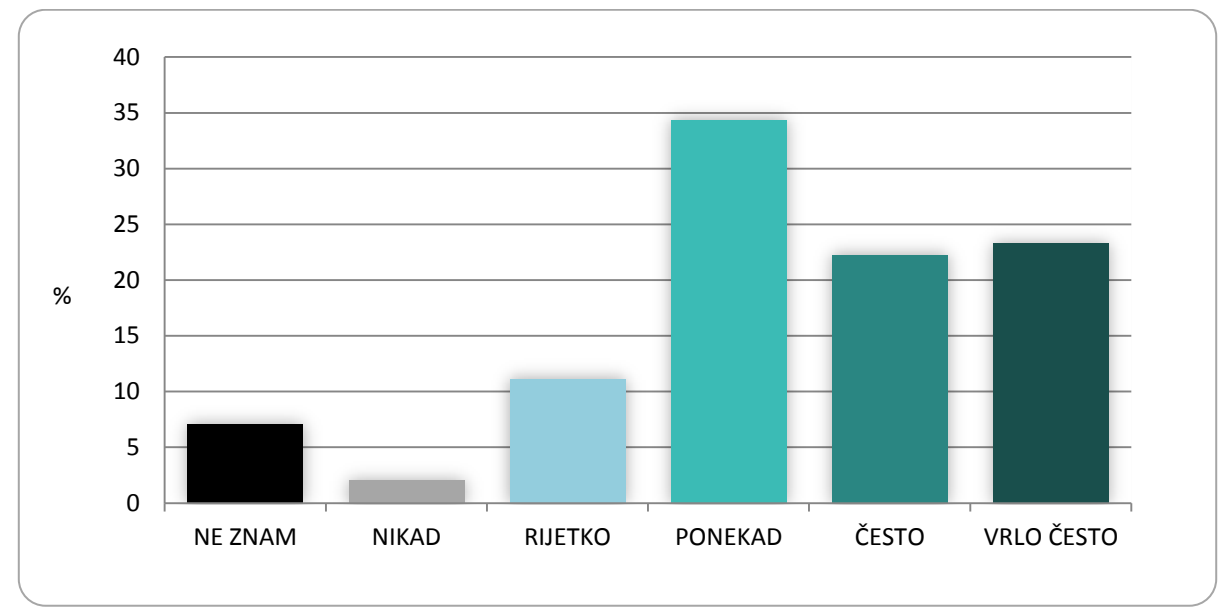

<span id="page-73-0"></span>Slika 46. Struktura odgovora za pitanje: *Utječe li točnost DMR-a na njegovu primjenu?*

Na izravno pitanje o percepciji važnosti korisničko-definiranih u procesu digitalnog modeliranja reljefa velika većina korisnika odgovorila je kako je njihova uloga vrlo važna ili krucijalna (> 80 % za stupanjeve slaganja 4 i 5) ([Slika 47](#page-74-0)). Iako veći dio korisnika koristi tradicionalne metode prikupljanja visinskih podataka i simplificira odabir prikladne veličine piksela, svijest o važnosti korisničko-definiranih parametara kod većine je dovoljno razvijena. Stoga se može ustvrditi kako su korisnici u praksi ili nedovoljno odgovorni prilikom proizvodnje DMR-a ili nemaju mogućnost koristiti napredniju tehnologiju za kvalitetnije proizvode, što ovim anketnim ispitivanjem nije istraženo.

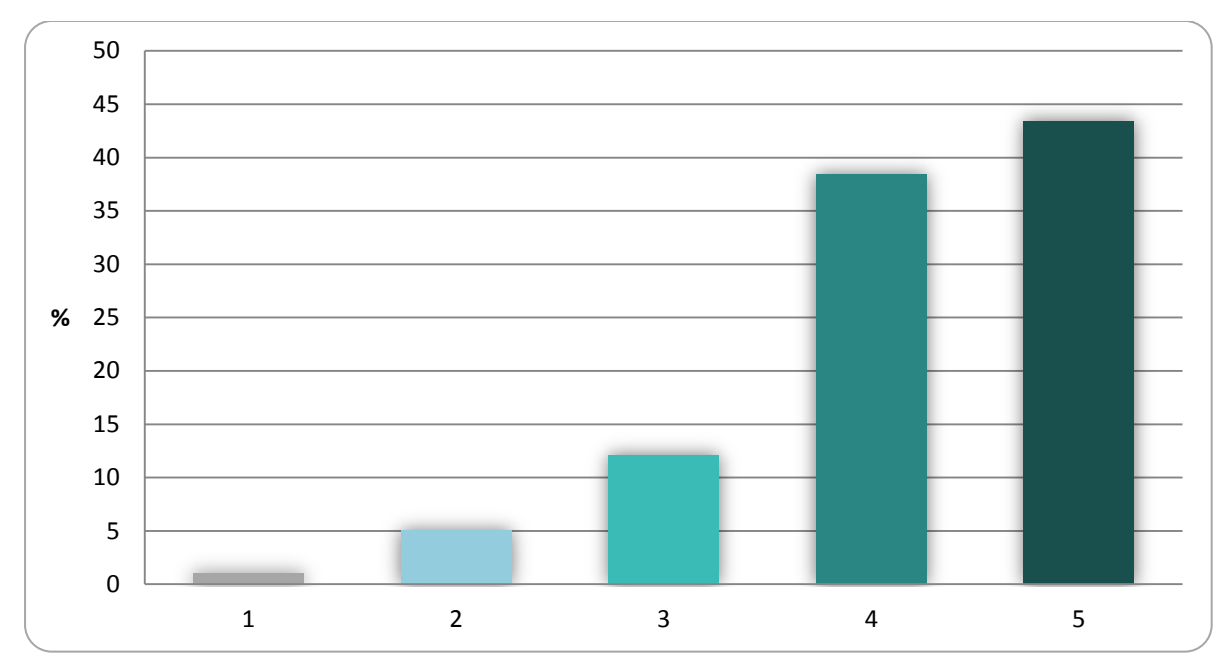

<span id="page-74-0"></span>Slika 47. Struktura odgovora za pitanje: *Kako percipirate važnost korisničko-definiranih parametara u procesu digitalnog modeliranja reljefa (1 – zanemarivo; 5 – izuzetno važno)?*

## **8. Izrada DMR-ova iz različitih skupova visinskih podataka**

#### **8.1. Izrada DMR-a iz podataka prikupljenih zračnim laserskim snimanjem**

Lasersko snimanje izvršeno je 14. prosinca 2014. godine koristeći punovalni (*full waveform*) laserski mjerni sustav (skener) Riegl LMS-Q780 priključen na helikopter Eurocopter EC120B s integriranom foto kamerom Hasselblad H39 i GPS prijamnikom Novatel OEV/OEM4 internal ([Slika 48](#page-75-0)).

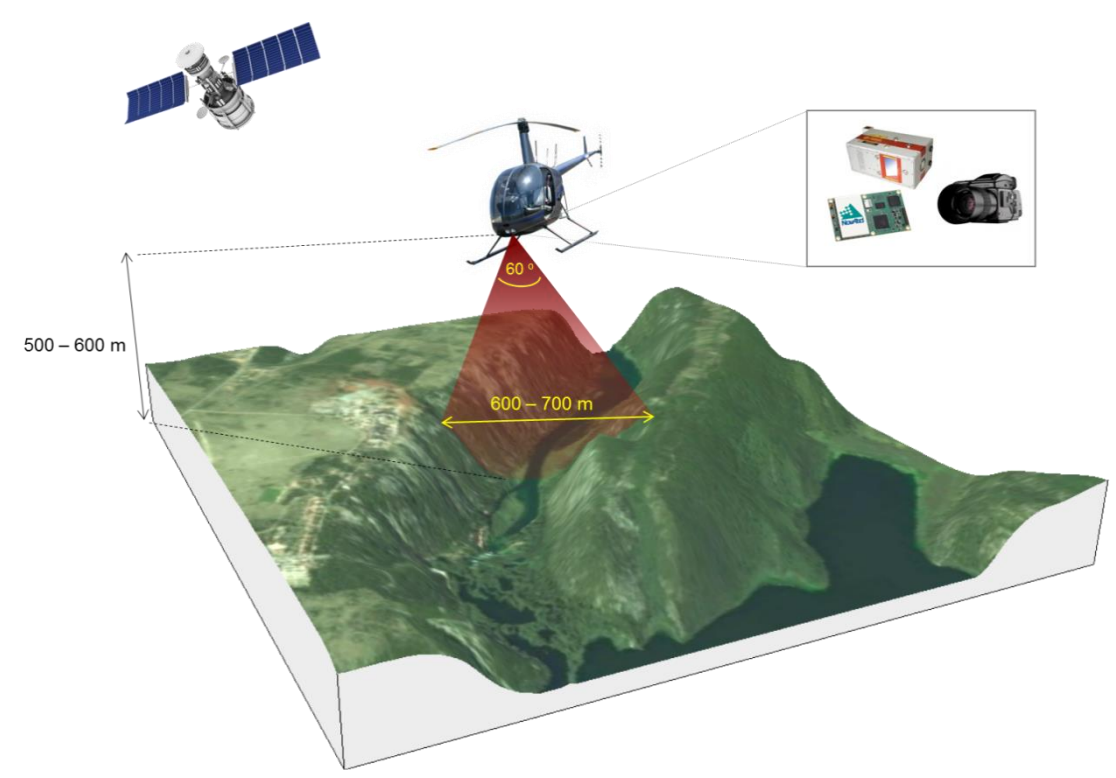

Slika 48. Simulacija aerolidarskog snimanja na području istraživanja

<span id="page-75-0"></span>Visina leta, vidni kut korištenog skenera te brzina leta utjecali su na gustoću prikupljenih točaka (*point density*), frekvenciju prostornog uzorkovanja (*spatial sampling frequency*) te brzinu prikupljanja podataka, odnosno obrađeno (prekriveno) područje (*covered area per time*). Snimanje je izvedeno na visini 500-600 m, pri brzini od 112,12 km/h, s vidnim kutom skenera od 60°. Skener je prikupio podatke oko šireg prostora vodotoka rijeke Krke (600 – 700 m). Točnost stabilizacije, odnosno odstupanja laserske zrake (*laser beam divergence*) iznosila je oko 0,25 mrad, što odgovara položajnoj pogrešci od oko 25 cm na terenu pri relativnoj visini leta od 1000 m. Učestalost pulsiranja iznosila je 400 000 impulsa po sekundi (400 000 Hz). Prosječna gustoća prikupljenih točaka, prije klasifikacije, na temelju vremena refleksije, iznosila je 24,7 točaka/m², s preciznošću od 20 mm.

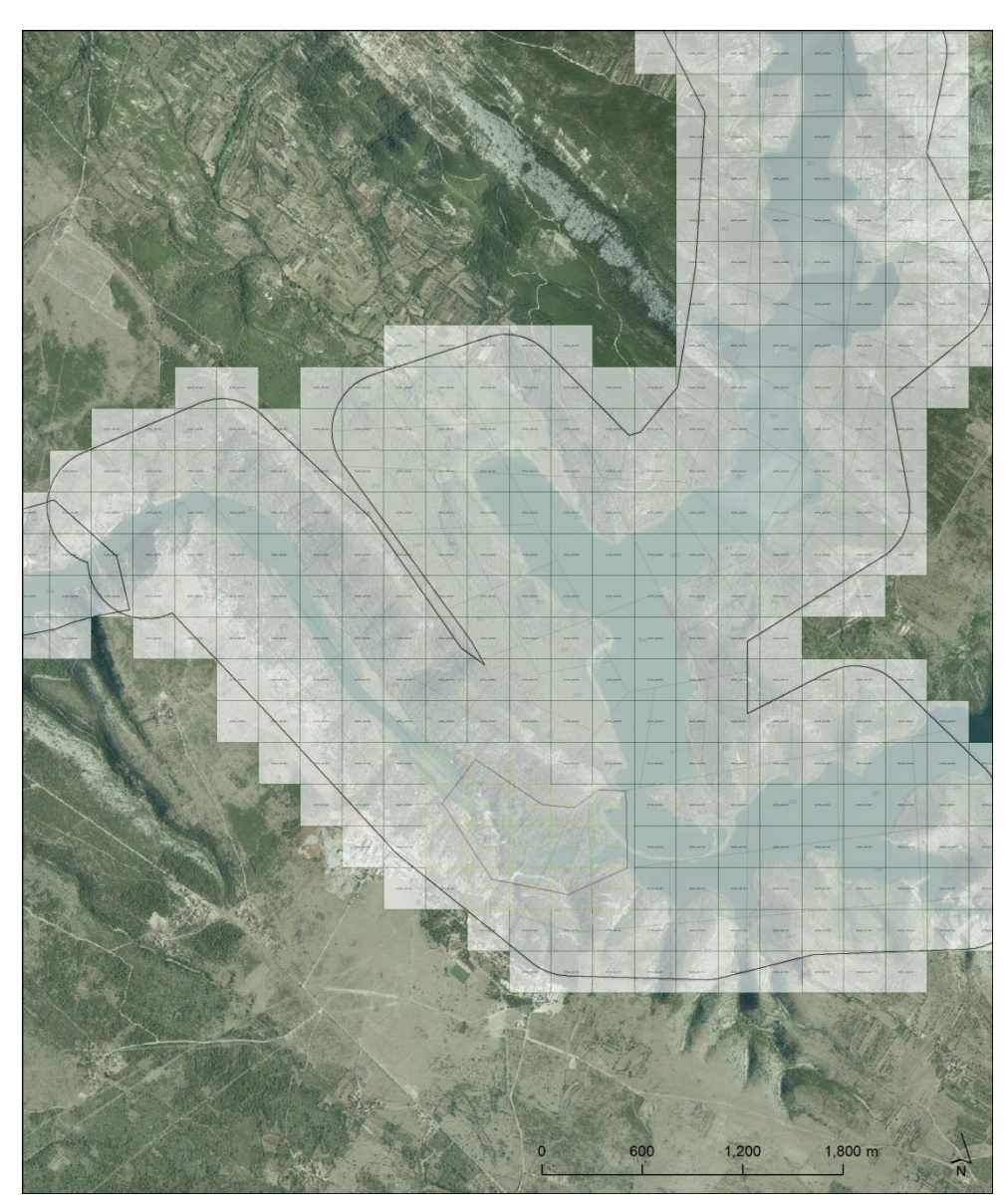

Slika 49. Podjela listova za šire područje

Nakon prikupljanja podataka sljedeći korak se odnosio na njihovu obradu. Proces obrade obavljen je koristeći softverske pakete Microstation (v2004) i Terrasolid, dok su za obradu GPS podataka korišteni softveri Grafnav i IGI Aerooffice. To je kompleksan proces koji se sastoji od nekoliko faza, a uključuje unos i klasifikaciju točaka, prilagodbu oblaka točaka po linijama izmjere, automatsku klasifikaciju terena, ručnu kontrolu i korekciju automatske klasifikacije, transformaciju te u konačnici izradu DMR-a.

Proces filtriranja i klasifikacije ALS podataka izvršen je na temelju vremena refleksije signala. Klasifikacija podataka je obavljena pomoću softvera ERDAS Imagine. Nakon izdvajanja onih točaka koji se odnose na čvrstu površinu (*ground model*) prosječna gustoća uzorkovanja je opala na 10-15 točaka/m², ovisno o gustoći biljnog pokrova. Dobivene točke koje su prema vremenu klasifikacije izdvojene prema atributu *last pulse* poslužile su za generiranje DMR-a. Svi podatci spremljeni su u službenoj kartografskoj projekciji Republike Hrvatske (HTRS96/TM).

Tako prikupljeni podatci pohranjeni su u *.las* format (*LAS file)*. To je industrijskostandardizirani binarni zapis za pohranu lidarski izmjerenih podataka (URL22). Kako bi se obavila interpolacija takvih uzoraka sve je *LAS* (*ground*) datoteke bilo potrebno konvertirati u *LAS dataset* strukturu alatom *Create LAS Dataset*. *LAS Dataset* omogućava fleksibilnije ispitivanje *LAS filesa*, u njihovom prirodnom formatu, generirajući detaljnu statistiku (ESRI, 2012).

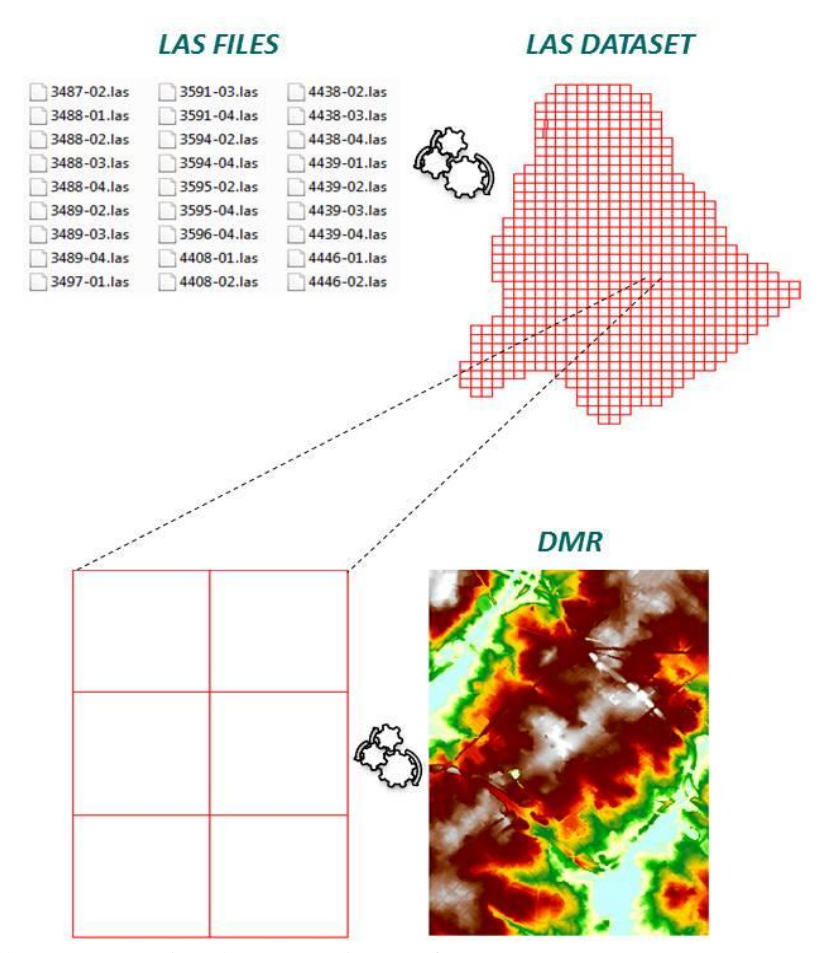

Slika 50. Proces izrade DMR-a iz *LAS* formata (Prema ESRI, 2012)

Nakon toga je prizemni (*ground*) oblak točaka bio spreman za interpolaciju. Interpolacija je provedena pomoću alata *LAS Dataset to Raster* ([Slika 51](#page-78-0))*.* U sučelju alata moguće je, uz osnovne ulazne podatke, modificirati nekoliko parametara: metoda interpolacije, zapis izlaznog modela, tip uzorkovanja, vrijednost uzorkovanja i z factor. Za metodu interpolacije odabran je *binning* tip, naspram triangulacije. Unutar tog parametra određeni su potparametri *nearest* za vrstu procjene vrijednosti ćelije i *natural neighbor* za metodu ispunjavanja praznina.

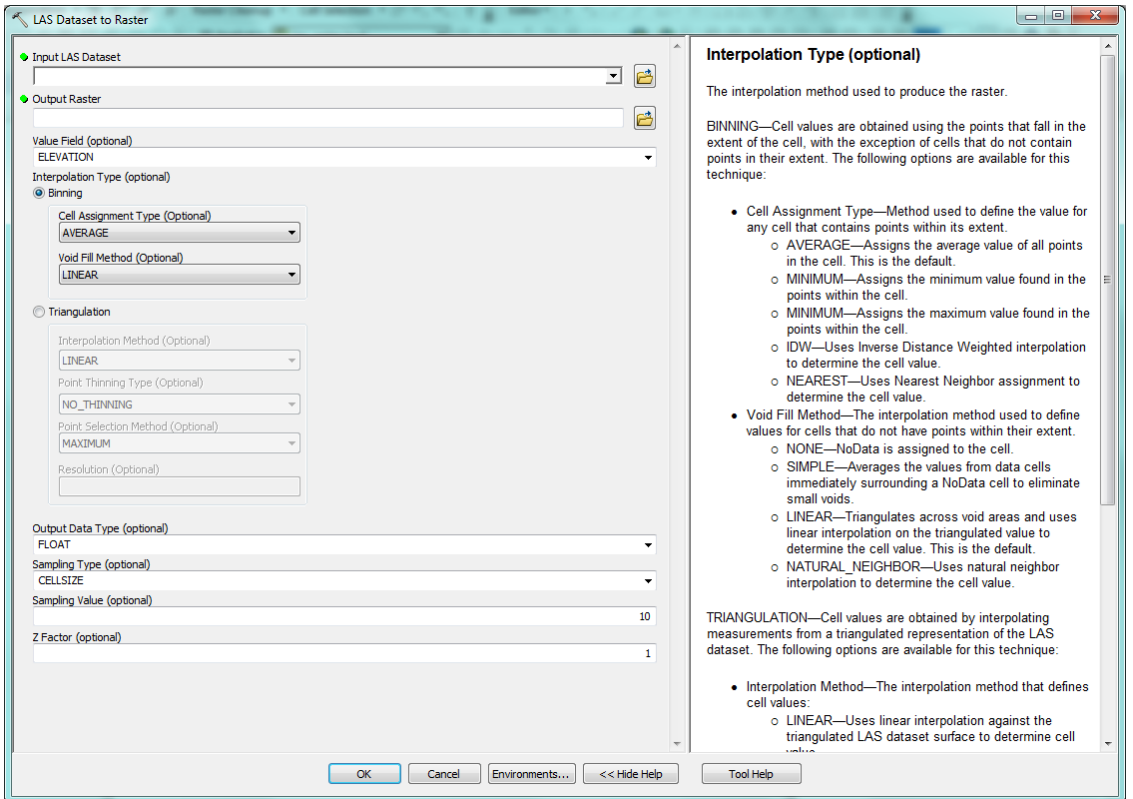

<span id="page-78-0"></span>Slika 51. Sučelje alata LAS Dataset to Raster (Izvor: ESRI, 2012)

Valjalo je pri tom odrediti i veličinu piksela lidarski izmjerenih podataka. Analizom gustoće uzoraka određeno je da će prostorna rezolucija biti 0,5 m (Hengl, 2009). Korištenjem različitih metoda odabira veličine piksela za lidarski prikupljene podatke dobivene vrijednosti veličine piksela mogu biti znatno manje od odabrane, međutim, uvažavajući kapacitet korištene hardverske opreme, prostorna rezolucija od 0,5 m pokazala se kao optimalno rješenje.

Izrađeni modeli priloženi su u ortografskom i perspektivnom prikazu, za šire i uže područje ([Slika 52](#page-79-0)). Na osjenčanom perspektivnom prikazu jasno se vidi kako je pri boljoj prostornoj rezoluciji DMR hrapavijeg izgleda, što predstavlja kvalitetnu aproksimaciju stvarnosti, s obzirom da je područje istraživanja izrazite vertikalne raščlanjenosti. K tome, područja strmaca i jaruga su također lako uočljiva, posebice na blokovskom prikazu testne plohe. Vidljivi su i antropogeni utjecaji u reljefu, primjerice ceste i šumske staze te polja na zaravni brda.

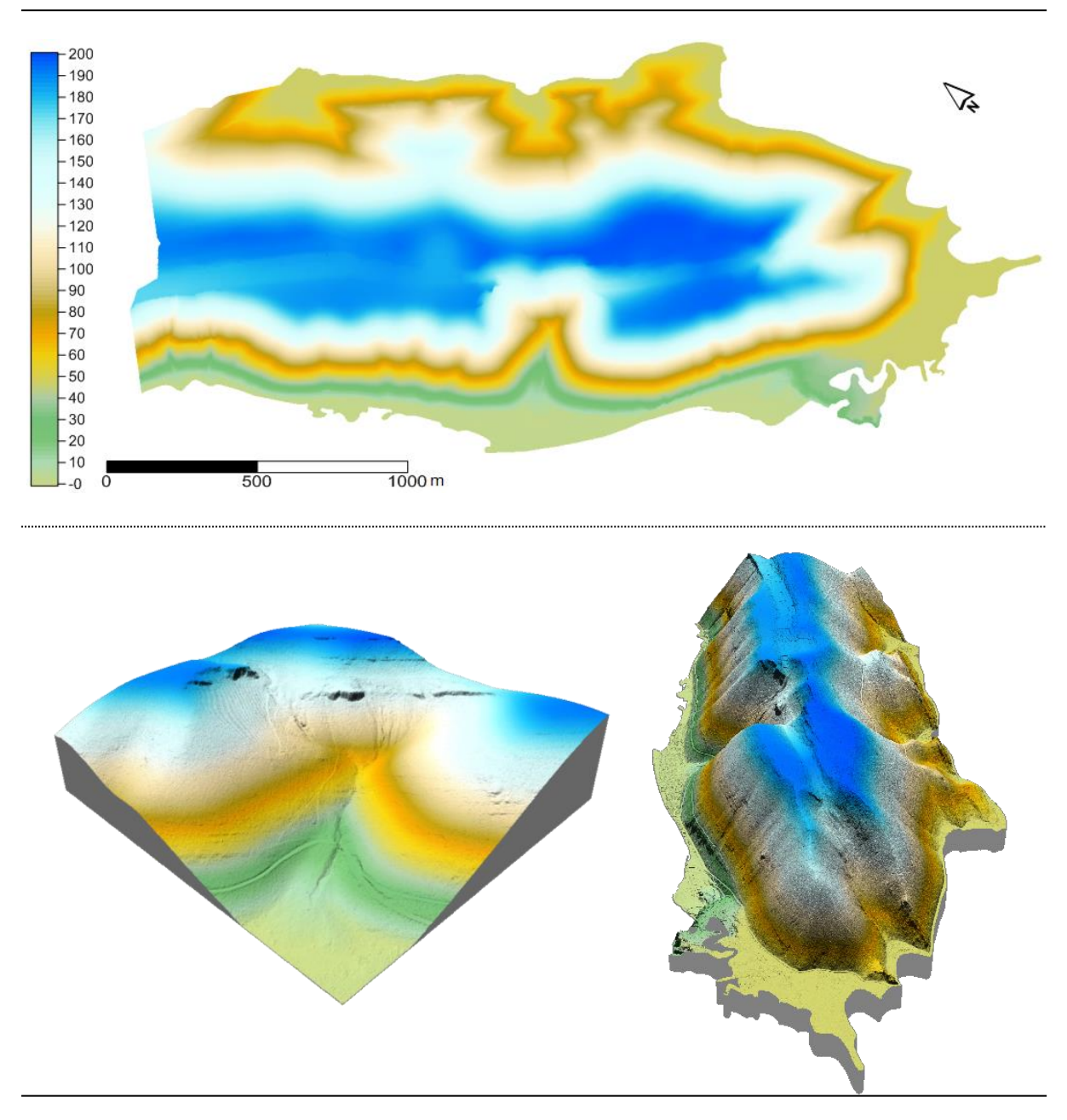

<span id="page-79-0"></span>Slika 52. 2D i 3D prikazi za lidarski (0,5 m) DMR

S obzirom na suvremeno poimanje lidarskih modela reljefa kao pouzdane referentne vrijednosti, u nastavku su DMR-ovi izrađeni iz drugih skupova visinskih podataka uspoređivani, između ostalog, i s ovdje opisanim lidarskim modelima, što sačinjava najvažniji aspekt ocjene točnosti DMR-ova u ovom diplomskom radu.

# **8.2. Izrada DMR-a iz podataka dobivenih vektorizacijom izohipsi i visinskih točaka s HOK-a**

Hrvatska osnovna karta (HOK) je osnovna službena državna karta, koja se izrađuje se u mjerilu 1:5000. To je ujedno i osnovna topografska karta s informacijama o mjesnim prilikama prikazanog područja potrebitih za opću orijentaciju [\(URL23\)](https://www.gov.hr/print.aspx?id=1780&url=print). Izohipse na HOK-u su generirali stručnjaci za stereorestituciju koristeći pritom tada aktualne metode i tehnike. DMR izrađen na ovaj način ima manju prostornu rezoluciju nego onaj nastao iz fotogrametrijski prikupljenih podataka, što omogućava realniji prikaz naglih promjena visina (Šiljeg i dr., 2013c). Kvaliteta prikupljenih podataka odraz je i kombinacije više metoda i tehnika: aerofotogrametrije i detaljnog nivelmana milimetarske točnosti. Nadalje, izohipse su na HOK-u ručno interpolirane, što odbacuje mogućnost računalnih pogrešaka, međutim oslanja se na pouzdanost operatera.

Za potrebe ovog diplomskog rada od NP Krka preuzeti su prethodno vektorizirani podatci koje su sačinjavale izohipse s ekvidistancom od 5 m i visinske točke – kote ([Slika 54](#page-82-0)). Takva ekvidistanca odredila je izrazito veliku gustoću izohipsi, koja je najizraženija duž jugozapadne strane područja istraživanja ([Slika 55](#page-82-1)). Vektorizirane izohipse i visinske točke (kote) interpolirane su koristeći dvije determinističke metode prostorne interpolacije: TIN i ANUDEM. Metode su specifične i razlikuju se od većine ostalih metoda po tome što omogućuju uključivanje linija poput izohipsi, prijelomnica i sl. u ulazni skup podataka, koji će se koristiti za interpolaciju.

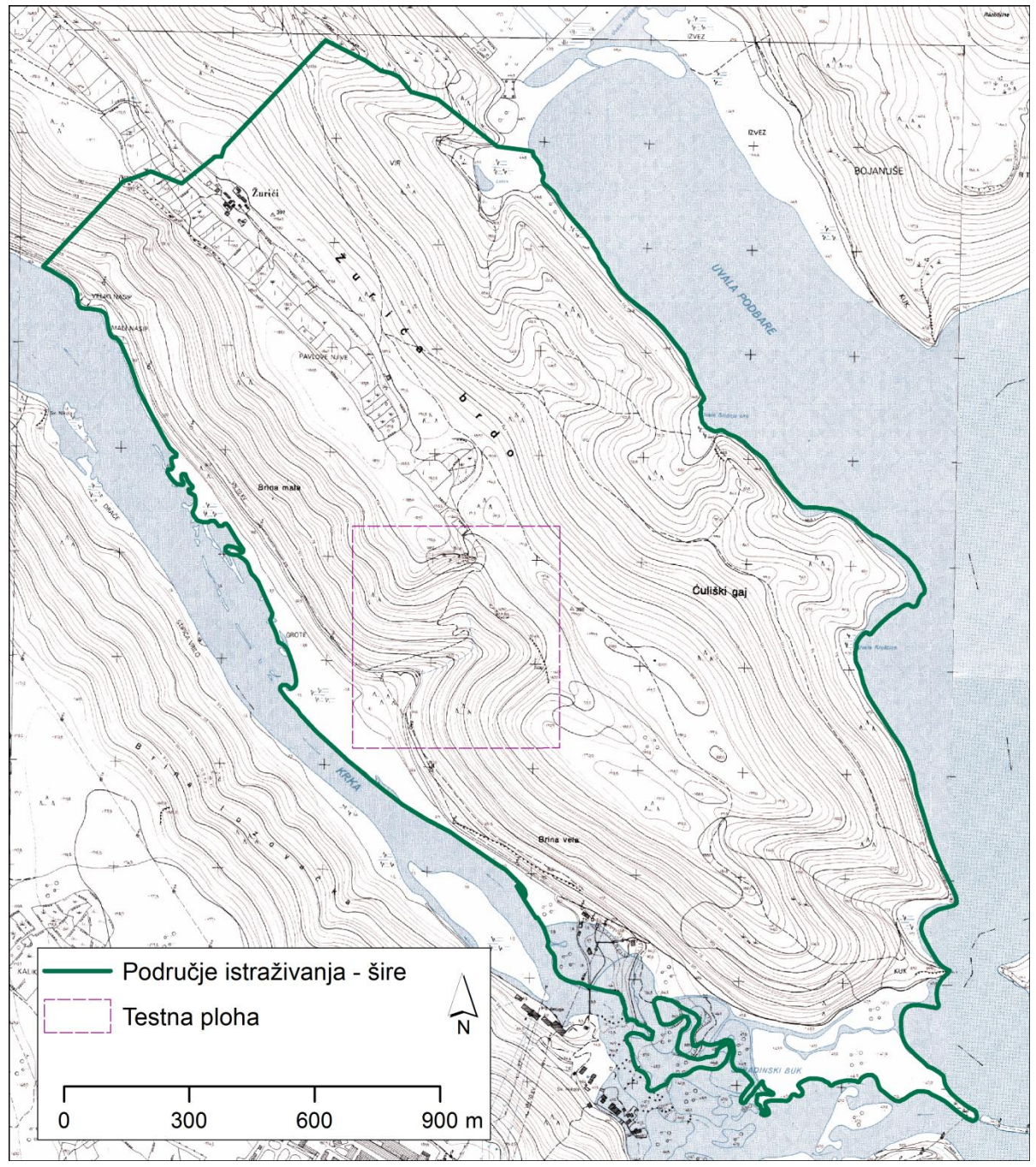

Slika 53. Isječak HOK-a s označenim područjem istraživanja i testnom plohom (1 : 5 000) (Izvor:DGU RH, 2016)

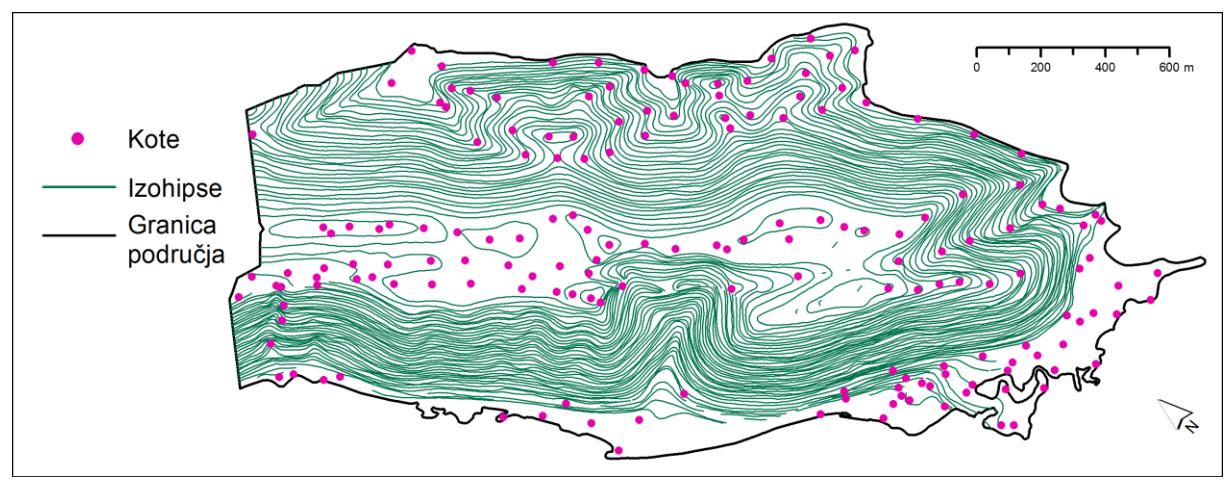

<span id="page-82-0"></span>Slika 54. Uzroci korišteni u interpolaciji

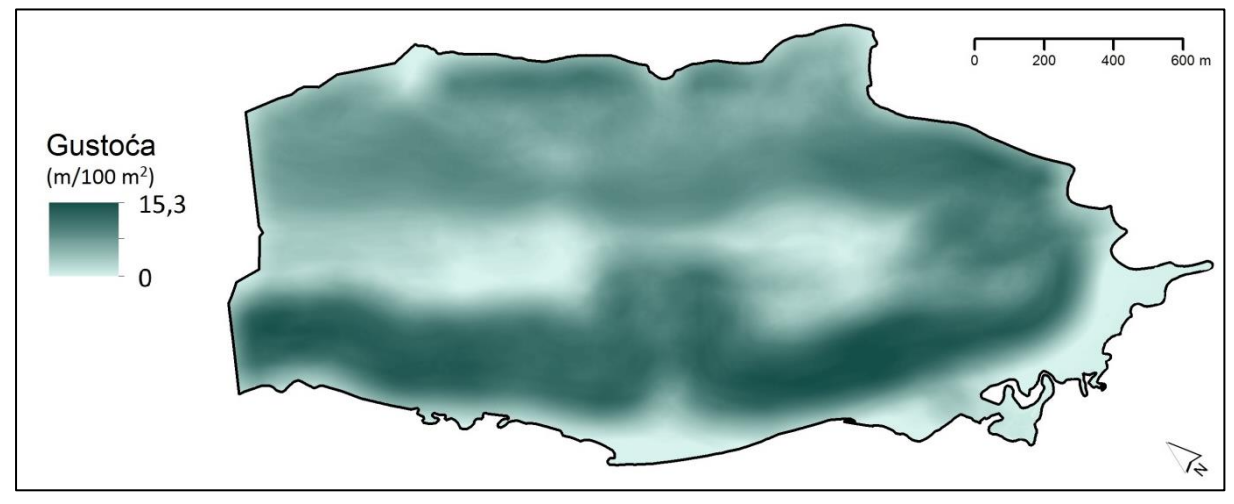

<span id="page-82-1"></span>Slika 55. Gustoća izohipsi na području istraživanja

Veličinu piksela za modele koji se izrađuju na temelju uzoraka prikupljenih vektorizacijom topografskih ili osnovnih karata moguće je odrediti metodama kompleksnosti reljefa (varijanta s izohipsama kao ulaznim podatcima) i kartografskog pravila (Hengl, 2006). Prema metodi kompleksnosti reljefa optimalna veličina piksela za šire područje je 5 m (parametri su duljina izohipsi: 279 633,31 m i površina područja: 2 794 087,69 m<sup>2</sup>), dok prema metodi kartografskog pravila iznosi 2,5 m (HOK je u mjerilu 1:5000). S obzirom da u oba slučaja prikaz reljefa sjenčanjem ukazuje na nedostatke (obrisi izohipsi na modelu), prostorna rezolucija povećana je na 7 m ([Slika 56](#page-83-0)). To u ovom slučaju vrijedi samo za model koji je proizveden ANUDEM metodom, jer se TIN metodom i pri prostornoj rezoluciji od 7 m u modelu uočavaju izobličenja, što ukazuje na nedostatak takvog interpolatora u kontekstu sagledavanja relativne (vizualne) točnosti modela pri ovakvim ulaznim podatcima. Ipak, određene struke poput geodeta, preferiraju TIN naspram zaglađenijih predodžbi reljefa zbog, uz tradicijske motive, i njegove, najčešće, veće apsolutne točnosti u odnosu na ulazne podatke.

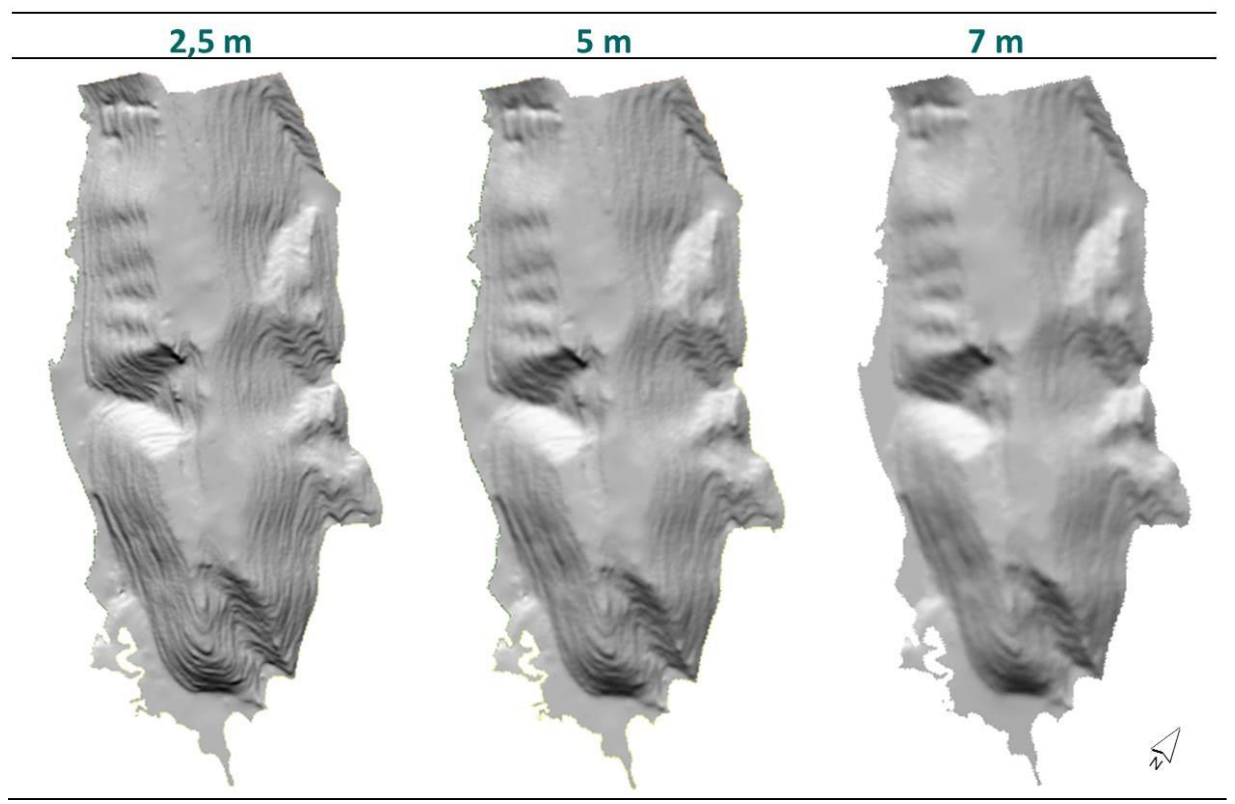

Slika 56. Prikazi reljefa sjenčanjem za različite veličine piksela

<span id="page-83-0"></span>TIN metoda interpolacije koristi lomne točke unutar izohipsi i povezuje ih trokutima na temelju Delaunayevog pravila triangulacije (Weibel i Heller, 1991). U slučaju međusobno udaljenijih uzoraka u izrađenom se modelu trokuti jasno uočavaju i vizualna predodžba modela nije prikladna ([Slika 57](#page-84-0)). Stoga je model trokutaste strukture eksportiran u rasterski oblik kako bi bio usporedljiviji s ostalim modelima u ovome radu ([Slika 58](#page-84-1)). Pri tome valja naglasiti kako se prilikom konvertiranja trokutaste strukture u rastersku (alat *TIN to Raste*r) koristi nova metoda prostorne interpolacije (zadana je *Natural Neighbours*), te se pod terminima 7-metarski TIN model (skraćeno 7 m (T)) u nastavku ovog rada podrazumjeva tako nastao DMR.

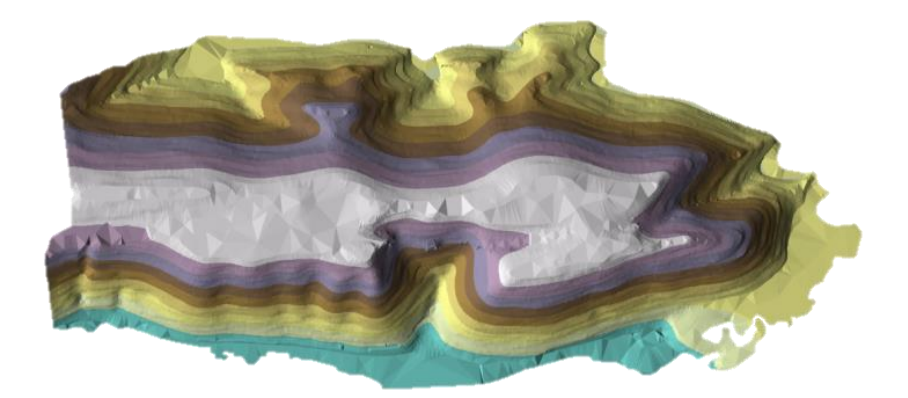

Slika 57. DMR prikazan TIN strukturom

<span id="page-84-0"></span>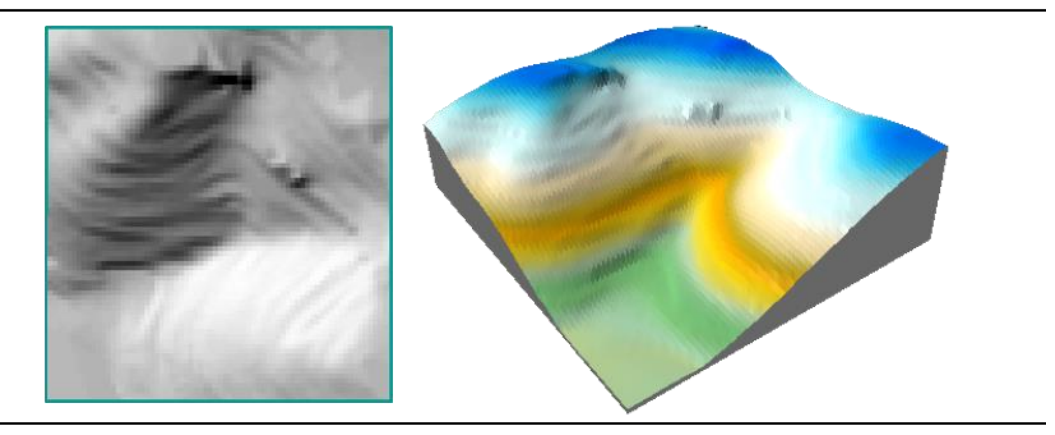

Slika 58. TIN eksportiran u raster

<span id="page-84-1"></span>Prilikom interpolacije ANUDEM-om (*Topo to Raster*) korišteni su jednaki slojevi: izohipse i visinske točke. Osim definiranja ulaznih podataka – uzoraka, u sučelju alata *Topo to Raster* mogu se modificirati i sljedeći parametri: površina piksela, margine u ćeliji (udaljenost izvan odabranog područja interpolacije vrijednosti mora biti jednaka ili veća od 0), najniža i najviša z vrijednost unutar interpoliranog područja, odabir metode drenaže, odnosno prikaza depresija ili sinkova, primarni podatak (izohipse ili visinske točke), broj iteracija (optimalno 40), faktor raščlanjenosti, diskretizacijski faktor, vertikalna standardna pogreška i tolerancija (ovisi o primarnom ulaznom podatku) (ESRI, 2012).

Model generiran ANUDEM-om je umnogome zaglađeniji, jaruge se dobro uočavaju, dok su područja strmaca manje prepoznatljiva ([Slika 59](#page-85-0)).

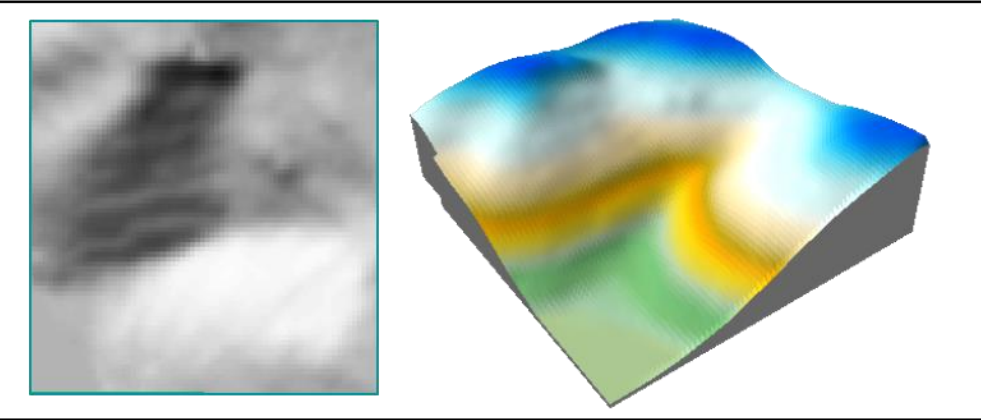

Slika 59. DMR izrađen ANUDEM metodom interpolacije

<span id="page-85-0"></span>Modeli nastali TIN i ANUDEM metodama interpolacije s jednakom veličinom piksela i međusobno su uspoređeni ([Slika 60](#page-85-1)). Iz trodimenzionalnih prikaza jasno je kako je najuočljivija razlika u razini zaglađenosti područja duž izohipsi. DMR nastao TIN metodom zornije predočava strmija područja, međutim primjetne su deformacije na zaravnjenijim područjima (priobalni dio). S druge strane, model nastao ANUDEM-om općenito je bolji reprezent reljefa i dovoljno zorno predočava i vertikalno raščlanjenija područja.

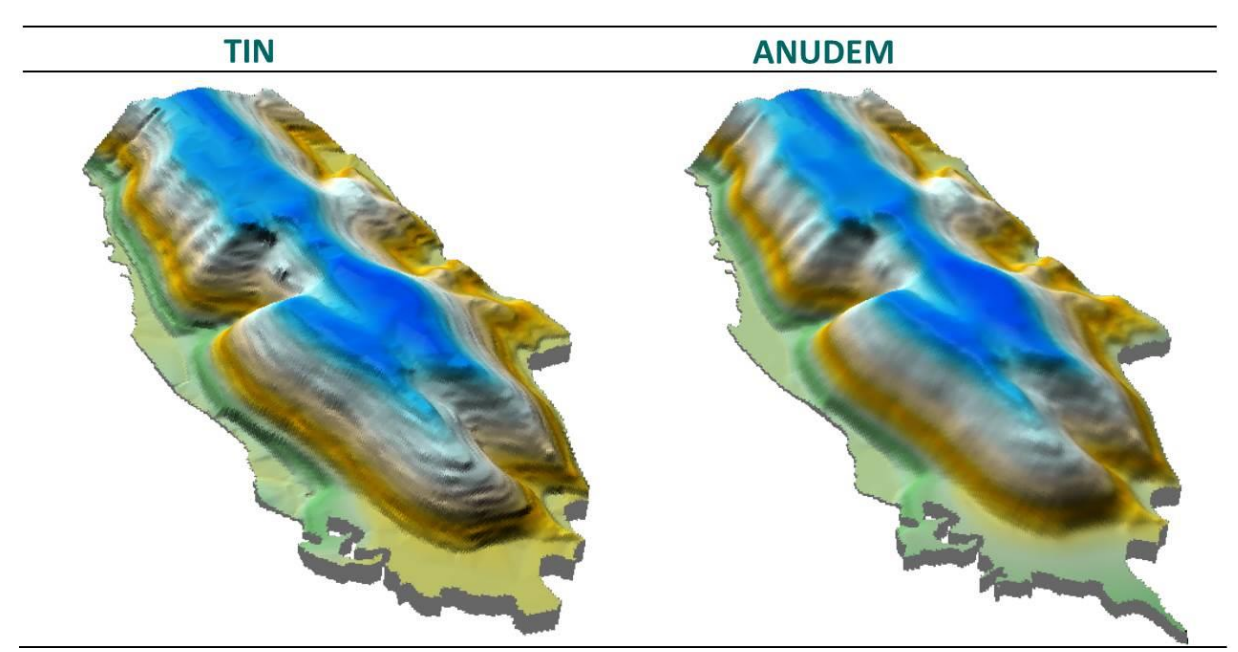

<span id="page-85-1"></span>Slika 60. Perspektivni prikazi za modele TIN i ANUDEM (veličina piksela: 7 m)

#### **8.3. Izrada DMR-a iz fotogrametrijski prikupljenih podataka**

#### **8.3.1. Obilježja i vrednovanje fotogrametrijski prikupljenih podataka**

Temeljna obilježja fotogrametrijski prikupljenih podataka opisana su u dokumentu Državne geodetske uprave – Specifikacija proizvoda DMR, verzija 2.0, svrha kojeg je osigurati zadovoljavajuću kvalitetu za proizvodnju DMR-a iz zračnih snimaka i drugih izvornika (DGU RH, 2014). Aerofotogrametrijsko snimanje izvedeno je digitalnom aerofotogrametrijskom kamerom s točnošću pozicioniranja mjerne markice ispod 5 μm (DGU RH, 2014). DMR se putem ove metode može izraditi iz topografskih podataka ili tijekom proizvodnje digitalnog ortofota. Topografski podatci koji se odnose na pokrov zemljišta (npr. ceste, rijeke, itd.) tretiraju se kao prijelomnice, a dodaju im se još pojedinačne markantne točke, raster visinskih točaka, dodatne prijelomnice i linije oblika. Prema tome, u geometrijskom smislu fotogrametrijski prikupljeni podatci relevantni za DMR sadržavaju samo točke i linije, pri čemu su točkasti objekti kartirani kao pojedinačne markantne točke, pojedinačne točke, kote te raster visinskih točaka, a linijski se objekti, uz klasične polilinije, odnose i na linije koje zatvaraju neku površinu, koja predstavljaju područja nepouzdanog DMR-a ili područja na 0 m n.v. (DGU RH, 2014). Paketi, grupe i klase objekata DMR-a također su definirani Specifikacijom, a u ovom radu su opisani samo objekti relevantni za područje istraživanja ([Tablica 8](#page-87-0)). Dodatna kontrola nazivlja slojeva od strane korisnika izvršena je putem usporedbe predloška Digitalne ortofoto karte RH s isporučenim uzorcima, priključivanjem na WMS server<sup>7</sup> Državne geodetske uprave.

1

<sup>7</sup> WMS (Web Map Service) je standardni protokol za internetsko posluživanje georeferenciranih kartografskih prikaza koje uglavnom proizvodi poslužitelj. Rad i organizaciju servera definira OGC (Open Geospatial Consortium) – međunarodna volonterska organizacija za standarde u objavljivanju prostornih podataka (više od 30 standarda) (URL27).

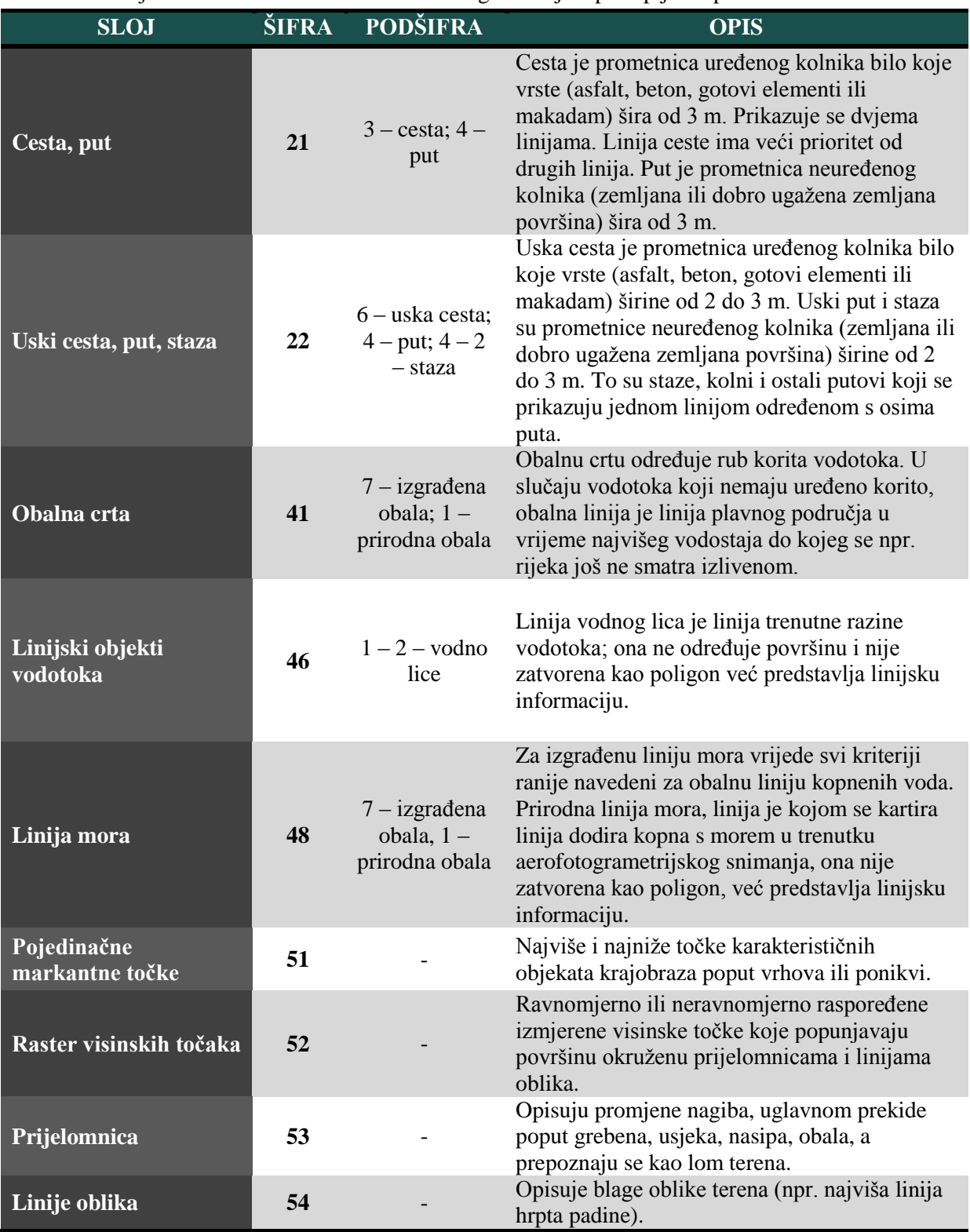

<span id="page-87-0"></span>Tablica 8. Slojevi korišteni u izradi DMR-a iz fotogrametrijski prikupljenih podataka

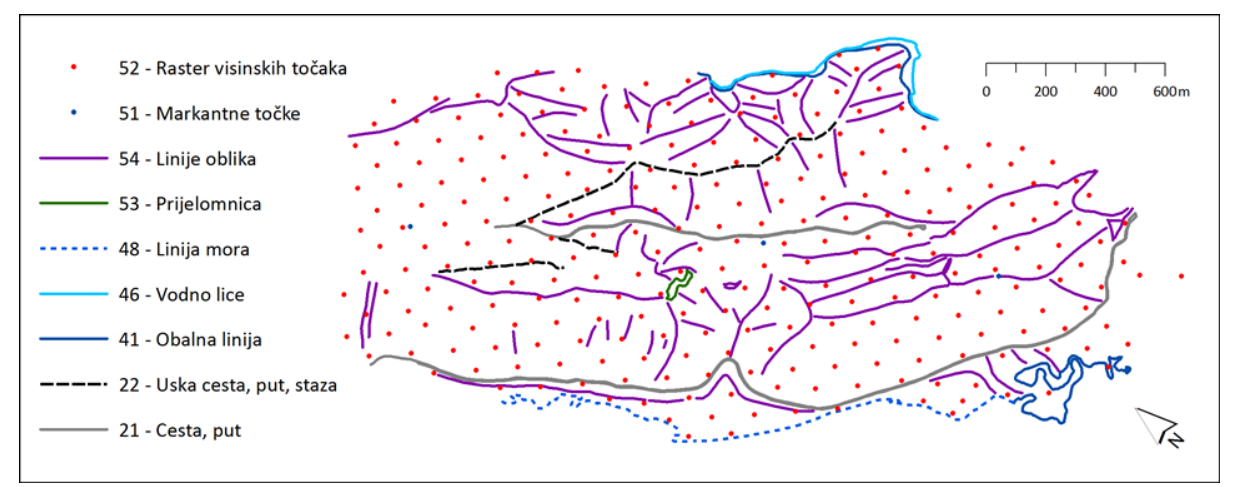

Slika 61. Slojevi (s pripadajućim šiframa) na području istraživanja korišteni u izradi DMR-a iz fotogrametrijski prikupljenih podataka

Svaki sloj ima brojčane šifre i podšifre po kojima se može razlikovati od drugih slojeva. Korišteni slojevi su: 21 – cesta, put; 22 – uska cesta, put, staza; 41 – obalna crta; 46 – vodno lice; 48 – linija mora; 51 – pojedinačne markantne točke; 52 – raster visinskih točaka; 53 – prijelomnica; 54 – linije oblika (DGU RH, 2014).

Izrada DMR-a iz fotogramterijski prikupljenih podataka uključuje nekoliko koraka. Prvo, valjalo je obaviti konvertiranje isporučenih podataka. Podatci su alatom *Conversion Tool (To Geodatabase)*, odnosno *Feature Class to Feature Class* konvertirani iz *DGN* formata u *Geodatabase* format (*GDB*). Alat putem *SQL*-a (*Standard Query Language* – specifični programski jezik za operacionaliziranje unutar baza podataka) omogućuje pretraživanje slojeva po atributima, u ovom slučaju standardiziranim šiframa. Nakon pronalaska željenog sloja iz DGN formata istome se pridavao i odgovarajući naziv (npr. umjesto broja 48 – linija mora).

Naposljetku, obavljeno je konvertiranje linija, točnije njihovih lomnih točaka, u pojedinačne točke. To je bilo potrebno jer većina interpolacijskih metoda koristi točke kao ulazne podatke (Li i Heap, 2008). Za taj je postupak korištena ekstenzija *ET GeoWizard*, točnije alat *Polyline M (Z) to Point*. Nadalje, određena prijelomnica, bez obzira na duljinu, imala je samo jednu vrijednost za visinu koja se odnosila na vrijednost prve lomne točke. Zbog toga je bilo važno odabrati alat *Shape (Z)* prilikom zadavanja polja visine, jer se tako generiraju inicijalne vrijednosti visina, dobivene stereorestitucijom. Kako je uočeno da su pojedine visinske točke, zbog pogreške pri obradi rezultata izmjere, bile na istim x,y lokacijama, provedena je i topološka korekcija alatom *Delete Identical* (ostavlja samo 1 točku na istoj x,y lokaciji).

Fotogrametrijski prikupljeni podatci vrednovani su, s obzirom na gustoću uzoraka, putem alata *Average Nearest Neighbor* (ANN). Alat je dio ekstenzije *Spatial Statistics Tools* unutar koje se nalazi niz automatiziranih alata specijaliziranih za prostorno-statističke analize poput klasterizacije, autokorelacije, hot-spot analiza i dr. (ESRI, 2012). ANN generira 5 vrijednosti: promatrana srednja udaljenost, očekivana srednja udaljenost, indeks najbližeg susjeda te z i p vrijednosti<sup>8</sup>. Temeljni je pokazatelj indeks najbližeg susjeda (ANN indeks) koji predstavlja omjer promatrane srednje udaljenosti i očekivane srednje udaljenosti. Očekivana udaljenost je prosječna udaljenost između susjednih točaka uzoraka u hipotetskoj nasumičnoj distribuciji. Ako je indeks < 1 uzorak je grupiran, a ako je indeks > 1 uzorak je raspršen. Izračun je veoma osjetljiv na vrijednost površine istraživanog područja ([Slika 62](#page-89-0)). ANN se najčešće koristi za usporedbe različitih pojava na istom području istraživanja (ESRI, 2012).

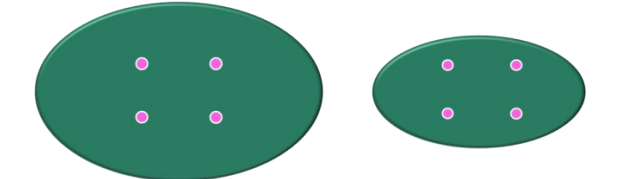

<u>.</u>

<span id="page-89-0"></span>Slika 62. Primjer utjecaja površine područja na ANN izračun: grupirano (lijevo), raspršeno (desno)

Rezultati ukazuju kako su uzorci s područja istraživanja poprilično grupirani ([Tablica 9](#page-90-0)). To se posebice odnosi na visinske točke nastale konvertiranjem iz linija (slojevi *uska cesta, put, staza; cesta, put*; *obalna linija*; *linija mora*; *vodno lice, prijelomnice*) čija srednja vrijednost ANN indeksa iznosi 0,16. Što su uzorci manje grupirani u prostoru, procjena vrijednosti na neuzorkovanim područjima biti će točnija, odnosno metoda interpolacije biti će učinkovitija. Rezultati za svaki sloj zasebno ukazuju kako su najpovoljnije razmještene linije oblika (markantne točke su zanemarive zbog nedovoljnog broja uzoraka). Srednja udaljenost između svih točaka je 13,5 m i taj podatak se može upotrijebiti za odabir prikladne veličine piksela. Najmanji razmak imaju lomne točke prijelomnica i sloja *cesta, put*, dok su međusobno najudaljenije točke sloja *raster visinskih točaka*.

<sup>8</sup> *z* vrijednost predstavlja standardnu devijaciju od srednje vrijednosti skupa, a *p* vrijednost je vjerojatnost kojom je neki promatrani uzorak stvoren nasumičnim procesom. Kada je *p* vrijednost veoma mala to ukazuje da je malo vjerojatno da je promatrani prostorni uzorak rezultat nasumičnog procesa, stoga se može odbaciti nulta hipoteza (ESRI, 2012)

| <b>Sloj</b>            | <b>Broj</b><br>točaka | Gustoća<br>(km/km <sup>2</sup> ) | Srednja<br>udaljenost<br>između točaka<br>(m) | <b>ANN</b><br>indeks | $\mathbf{z}$ | $\mathbf{p}$ |
|------------------------|-----------------------|----------------------------------|-----------------------------------------------|----------------------|--------------|--------------|
| Linije oblika          | 777                   | 278,09                           | 22,41                                         | 0,75                 | $-13,46$     | 0,00         |
| Cesta, put             | 692                   | 247,67                           | 4,94                                          | 0,16                 | $-42,51$     | 0,00         |
| Obalna linija          | 604                   | 216,17                           | 7,35                                          | 0,22                 | $-36,86$     | 0,00         |
| Raster vis. točaka     | 279                   | 99,85                            | 94,03                                         | 1,88                 | 28,09        | 0,00         |
| Linija mora            | 202                   | 72,30                            | 10,72                                         | 0,18                 | $-22,23$     | 0,00         |
| Uska cesta, put, staza | 189                   | 67,64                            | 10,34                                         | 0,17                 | $-21,83$     | 0,00         |
| <b>Vodno lice</b>      | 165                   | 59,05                            | 11,02                                         | 0,17                 | $-20,41$     | 0,00         |
| Prijelomnice           | 64                    | 22,91                            | 3,72                                          | 0,04                 | $-14,76$     | 0,00         |
| Markantne točke        | 3                     | 1,07                             | 925,97                                        | 1,92                 | 3,05         | 0,0023       |
| <b>Ukupno</b>          | 2975                  | 1064,75                          | 13,51                                         | 0,85                 | $-15,10$     | 0,00         |

<span id="page-90-0"></span>Tablica 9. Rezultati ANN analize

#### **8.3.2. Interpolacija fotogrametrijski prikupljenih podataka**

Nakon organizacije baze podataka i vrednovanja uzoraka s obzirom na relevantne parametre, uslijedio je proces prostorne interpolacije prikupljenih podataka za što je korištena ekstenzija *Geostatistical Analyst*. *Geostatistical Analyist* za provjeru točnosti interpolacijske funkcije koristi metodu unakrsnog vrednovanja (*cross-validation*), odnosno *leave one technique*. Tehnika prije interpolacijskog procesa izostavlja jednu točku, za koju se interpolacijom procijenjuje vrijednost. Nakon interpolacijskog procesa izračunava se razlika između predviđene i stvarne vrijednosti izostavljene točke. Proces se ponavlja za svaki uzorak. Najprikladnija metoda interpolacije odabrana je na temelju izvedenih 8 statističkih pokazatelja: minimalna vrijednost, maksimalna vrijednost, doseg, zbroj vrijednosti, srednja vrijednost, varijanca i standardna devijacija (ESRI, 2012).

Testirano je 9 metoda prostorne interpolacije, od čega su šest determinističkih (inverzna udaljenost (*inverse distance weighting* – IDW), lokalna polinomna funkcija (*local polynomial* – LP), zatim radijalne osnovne funkcije (*radial basis function* – ROF) (tankoslojni splajn (*thin-plate spline* – TPS), splajn s tenzijom (*spline with tension* – SWT), potpuno regulirani splajn (*completely regularized spline* – CRS), multikvadratna (*multiquadric* – MQ) i inverzna multikvadratna (*inverse multiquadric* – IMQ)) i tri geostatističke (obični kriging (*ordinary kriging* – OK), jednostavni kriging (*simple kriging* – SK) i disjunktivni kriging (*disjunctive kriging* – DK)). Parametri metoda interpolacije automatski su optimizirani unutar *Geostatistical Analysta* (optimizacija se provodi temeljem metode unakrsnog vrednovanja unaprijed za sve kombinacije parametara), osim zadavanja parametara kod geostatističkih metoda interpolacije, gdje je ručno zadan sferni teorijski model. Iako ne postoji univerzalno pravilo kada i kako koji teorijski model upotrijebiti (Andričević i dr., 2007), sferni je među najkorištenijima (Burrough i McDonnell, 1998; Malvić, 2008, Šiljeg, 2013).

Kako bi se izbjegla ekstrapolacija (procjena vrijednosti izvan područja obuhvaćenog uzorkovanjem) u priobalnim dijelovima, na područje rijeke Krke postavljen je pravilni raster točaka (s razmakom od 20 m), a za rješavanje istog problema u rubnim kopnenim dijelovima područja istraživanja u interpolaciju su uključene i visinske točke širega susjednog područja ([Slika 63](#page-91-0)). U suprotnome, ukoliko se u proces interpolacije uključe samo uzorci s područja istraživanja, pogreške u rubnim dijelovima biti će veće, što će imati utjecaja na izvođenje digitalnih analiza reljefa, i u konačnici na primjenu modela u tim i susjednim dijelovima (Burrough i McDonnell, 1998).

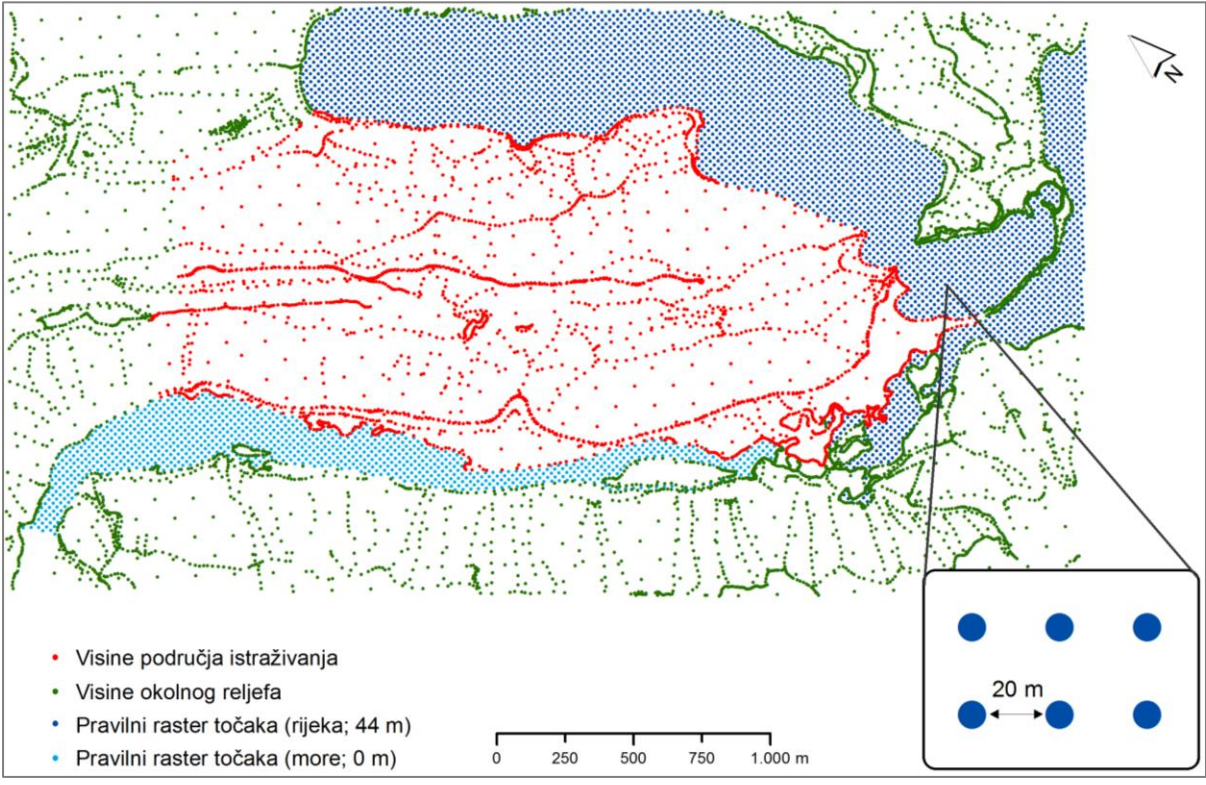

<span id="page-91-0"></span>Slika 63. Uzorci korišteni u interpolaciji

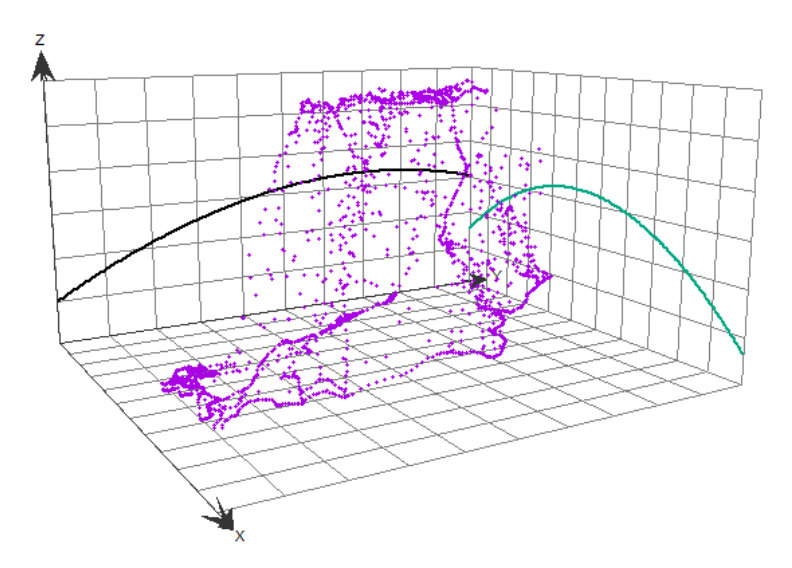

Slika 64. 3D prikaz i trendovi uzoraka na području istraživanja

Kako su parametri metoda interpolacije većinski optimizirani unutar korištene ekstenzije velik dio njih se ne razlikuje previše među korištenim metodama interpolacije ([Tablica](#page-93-0) 10). Kod determinističkih metoda interpolacije svaka metoda bilježi različit eksponent udaljenosti, što utječe na raspored vrijednosti težinskih koeficijenata među uzorcima. Općenito uzevši, za sve determinističke metode vrijedi pravilo da eksponent udaljenosti ovisi o broju susjeda i tipu zadanog sektora. Za sve determinističke metode interpolacije korišten je isti broj susjeda (10 – 15) i sektora (1), a osim lokalne polinomne interpolacije (140,73), i parametar udaljenosti je svugdje jednak (1482, 94). Najveći eksponent udaljenosti ostvaruje inverzna multikvadratna metoda interpolacije (IMQ), što je izravan odraz principa rada metode na relativno rijetko raspoređenim uzorcima. Najveća je razlika općenito između determinističkih i geostatističkih metoda interpolacije. Osim što se međusobno razlikuju po uopće vrstama korištenih parametara, velike su razlike i po zajedničkim parametrima (udaljenost, broj susjeda i brok sektora). Na temelju minimalne i maksimalne vrijednosti izračunava se doseg (raspon između maksimalne i minimalne vrijednosti). Zbroj vrijednosti je pokazatelj ravnomjernosti između pozitivnih i negativnih vrijednosti. Ukoliko je zbroj vrijednosti pozitivan, veći je udio pozitivnih vrijednosti i obrnuto. Srednja vrijednost je bitna jer ukazuje na karakterizaciju distribucije frekvencija.

| <b>MI</b>             | Jačina   | <b>Model</b> | <b>Doseg</b> | Prag    | Odst.            | Odmak<br><b>(BO)</b> | Udalj.   | <b>BSa</b>     | <b>BSb</b> |
|-----------------------|----------|--------------|--------------|---------|------------------|----------------------|----------|----------------|------------|
| <b>CRS</b>            | 0,23     |              |              |         |                  |                      | 1482, 94 | $\mathbf{1}$   | $10 - 15$  |
| <b>MQ</b>             | 6,11     |              |              |         |                  |                      | 1482, 94 | 1              | $10 - 15$  |
| <b>SWT</b>            | 0,005    |              |              |         |                  |                      | 1482, 94 | $\mathbf{1}$   | $10 - 15$  |
| <b>IMQ</b>            | 17,45    |              |              |         |                  |                      | 1482, 94 | 1              | $10 - 15$  |
| <b>TPS</b>            | $1e+020$ |              |              |         |                  |                      | 1482, 94 | $\mathbf{1}$   | $10 - 15$  |
| LP                    | 1        |              |              |         |                  |                      | 140,73   | 1              | $10 - 15$  |
| <b>IDW</b>            | 4,07     |              |              |         |                  |                      | 1482, 94 | $\mathbf{1}$   | $10 - 15$  |
| <b>SK</b><br>(sferni) |          | sferni       | 1416,77      | 0,99    | $\mathbf{0}$     | 177,10<br>(12)       | 1416,77  | $\overline{4}$ | $2 - 5$    |
| OK<br>(sferni)        |          | sferni       | 1197,99      | 3388,23 | $\overline{0}$   | 175,72<br>(12)       | 1197,99  | $\overline{4}$ | $2 - 5$    |
| <b>UK</b><br>(sferni) |          | sferni       | 492,03       | 0,88    | $\boldsymbol{0}$ | 61,50<br>(12)        | 492,03   | $\overline{4}$ | $2 - 5$    |

<span id="page-93-0"></span>Tablica 10. Parametri metoda interpolacje za šire područje

\*MI – metoda interpolacije, Odst. – odstupanje, BO – broj odmaka, BSa – broj sektora, BSb – broj susjeda

Vrijednosti standardne devijacije variraju od 4,69 m do 1,89 m. Prema metodi unakrsnog vrednovanja najprikladnija metoda interpolacije za područje istraživanja je obični kriging (OK), s pripadajućom vrijednošću standardne devijacije od 1,89 m [\(Tablica 11\)](#page-94-0). Istodobno rezultati ukazuju kako je za istu metodu mnogo više negativnih nego pozitivnih odstupanja. Druga najbolja metoda interpolacije je disjunktivni kriging (DK), i odstupa za 0,2 m od najboljeg interpolatora (OK). Istodobno ta metoda ostvaruje i uvjerljivo najravnomjerniju raspodjelu pozitivnih i negativnih odstupanja. Od determinističkih metoda interpolacije najbolji rezultat ima splajn s tenzijom (SWT) i odstupa za 0,77 od rezultata za obični kriging, što je prihvatljiva razlika. S druge strane, uvjerljivo najlošiji rezultat ima metoda inverzna udaljenost (IDW), što se moglo i pretpostaviti već kod sagledavanja parametara u prethodnoj tablici.

| MI                    | <b>Broi</b><br>izmjerenih<br>točaka | <b>Minimalna</b><br>vrijednost<br>(m) | <b>Maksimalna</b><br>vrijednost<br>(m) | Zbroj<br>vrijednosti<br>(m) | Srednja<br>vrijednost<br>(m) | Varijanca<br>(m <sup>2</sup> ) | <b>Standardna</b><br>devijacija<br>(m) |
|-----------------------|-------------------------------------|---------------------------------------|----------------------------------------|-----------------------------|------------------------------|--------------------------------|----------------------------------------|
| <b>CRS</b>            | 2914                                | $-46,032$                             | 30,219                                 | $-498,833$                  | $-0,171$                     | 1,778                          | 3,161                                  |
| <b>MQ</b>             | 2913                                | $-45.117$                             | 30,590                                 | $-310.185$                  | $-0,106$                     | 1,637                          | 2,681                                  |
| <b>SWT</b>            | 2913                                | $-43,888$                             | 31,519                                 | $-220,686$                  | $-0.076$                     | 1,633                          | 2,666                                  |
| <b>IMQ</b>            | 2913                                | $-46.317$                             | 30,315                                 | $-516,426$                  | $-0.177$                     | 1.825                          | 3,330                                  |
| <b>TPS</b>            | 2914                                | $-41, 119$                            | 69,574                                 | $-159,830$                  | $-0.055$                     | 1,706                          | 2,910                                  |
| <b>LP</b>             | 2914                                | $-19.355$                             | 16.411                                 | 115,975                     | 0.040                        | 1.905                          | 3,630                                  |
| <b>IDW</b>            | 2913                                | $-56,338$                             | 41,011                                 | $-485,860$                  | $-0,167$                     | 2,165                          | 4,687                                  |
| SK<br>(sferni)        | 2914                                | $-29,626$                             | 16,277                                 | 277,676                     | 0,095                        | 1,642                          | 2,695                                  |
| OK<br>(sferni)        | 2914                                | $-14,291$                             | 14,854                                 | $-139,688$                  | $-0.048$                     | 1.376                          | 1,893                                  |
| <b>DK</b><br>(sferni) | 2914                                | $-13,054$                             | 16,472                                 | $-6,019$                    | $-0.002$                     | 1,447                          | 2,093                                  |

<span id="page-94-0"></span>Tablica 11. Rezultati za metodu unakrsnog vrednovanja

Odstupanja su i vizualizirana pomoću regresijskih pravaca ili predikcijskih dijagrama ([Slika](#page-95-0) [65](#page-95-0)). Plava linija, tzv. linija najboljeg rješenja, ukazuje na scenarij u kojem se izmjerene (os x) i procijenjene (os y) vrijednosti podudaraju. Razlika između procijenjene i izmjerene vrijednosti predstavlja pogrešku, za svaki uzorak napose. Što su crvene točkice udaljenije od plave linije to je veća predikcijska pogreška, i obrnuto. Iz dijagrama je uočljivo kako to općenito nigdje nije slučaj. Vrijednosti su, sukladno rezultatima unakrsnog vrednovanja, najokupljenije za obični i disjunktivni kriging, a najraspršeniji za metodu inverznu udaljenost. Općenito, najmanje odstupanje od linije najboljeg rješenja je za vrijednosti između 100 i 200 m n.v., a najraspršenije između 30 i 90 m n.v.

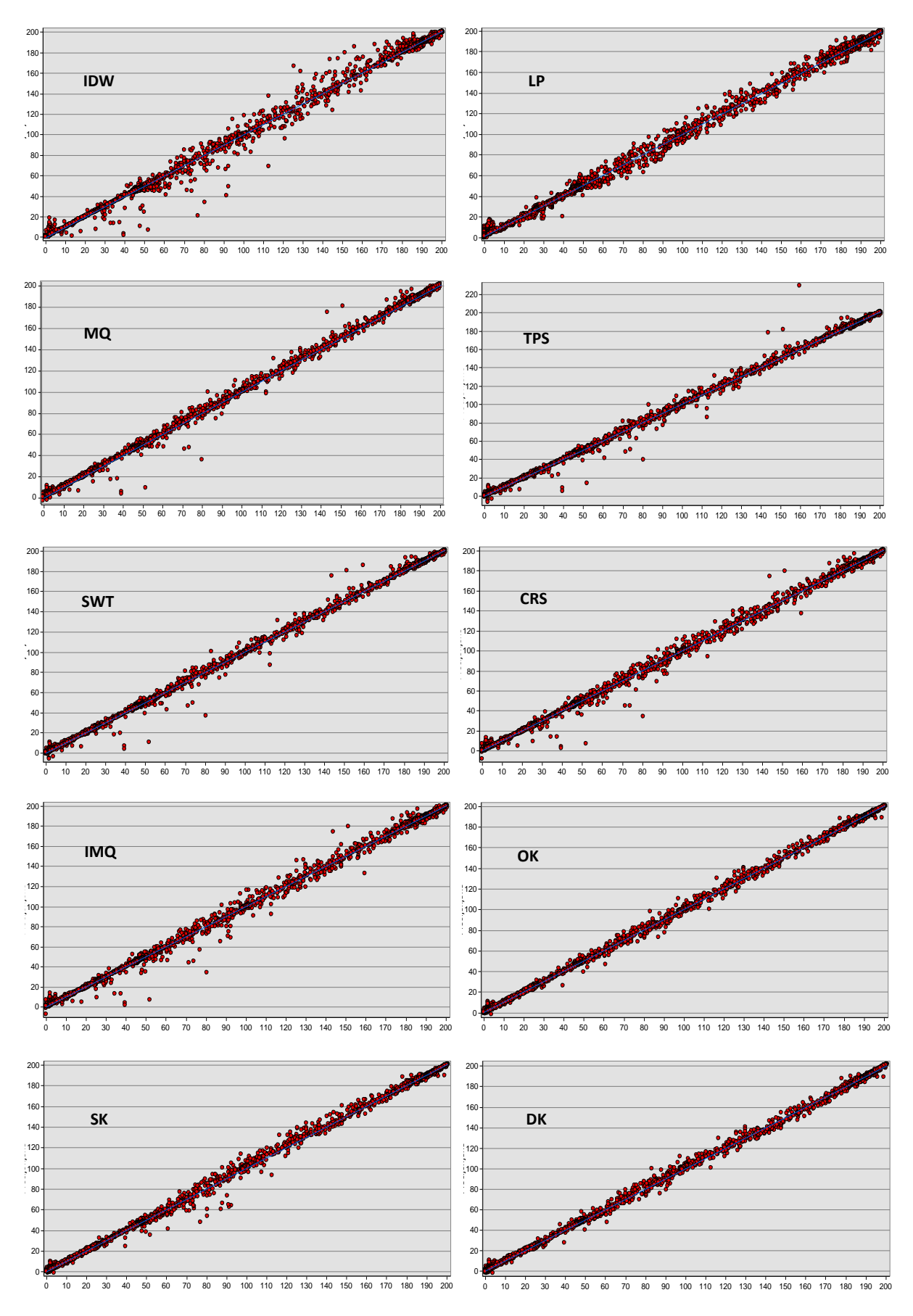

<span id="page-95-0"></span>Slika 65. Pravci regresije izmjerenih (x) i procijenjenih (y) vrijednosti za različite metode interpolacije

Iz piktograma je jasno kako su lokalna polinomna i inverzna udaljenost i pri ovakovoj analizi najlošije metode interpolacije, jer općenito imaju velik udio pogrešaka iznad 5 m (ružičasta boja), kao i što je lako uočiti da kod metode obični kriging prevladavaju vrijednosti s pogreškom manjom od 1 m (svijetlo plava boja) ([Slika 66](#page-97-0)). Prostorni razmještaj pogrešaka ukazuje kako su odstupanja najveća na padinama, odnosno na područjima veće vertikalne raščlanjenosti (jaruge, grebeni, strmci). S druge strane, zaravan na vrhu brda je područje s relativno dobrom interpolacijom (prevladavaju svijetlo plave vrijednosti).

U nastavku su priloženi i konkretni udjeli pogrešaka po klasama ([Tablica 12](#page-96-0)). Ondje se egzaktno vidi kako lokalna polinomna i inverzna udaljenost metode interpolacije imaju jedine preko 5 % udjela pogrešaka u klasi > 5 m. S druge strane, za istu klasu obični kriging ne bilježi najmanji rezultat, iako je prema metodi unakrsnog vrednovanja najbolja metoda interpolacije. Najmanje ekstremnih pogrešaka ima metoda tankoslojni splajn, iako kod rezultata unakrsnog vrednovanja bilježi najveću maksimalnu vrijednost pogreške što je očito i iz predikcijskog dijagrama.

|             |             |           | Pogreška (n) |     | Pogreška (%) |           |             |      |
|-------------|-------------|-----------|--------------|-----|--------------|-----------|-------------|------|
| MI          | $\langle 1$ | $1 - 2,5$ | $2,501 - 5$  | > 5 | $\langle 1$  | $1 - 2,5$ | $2,501 - 5$ | > 5  |
| <b>CRS</b>  | 2523        | 181       | 119          | 91  | 86,58        | 6,21      | 4,08        | 3,12 |
| <b>MQ</b>   | 2571        | 187       | 97           | 58  | 88,23        | 6,42      | 3,33        | 1,99 |
| <b>SWT</b>  | 2563        | 214       | 87           | 49  | 87,95        | 7,34      | 2,99        | 1,68 |
| <b>IMQ</b>  | 2533        | 175       | 115          | 90  | 86,93        | 6,01      | 3,95        | 3,09 |
| <b>TPS</b>  | 2571        | 209       | 84           | 50  | 88,23        | 7,17      | 2,88        | 1,72 |
| LP          | 1921        | 493       | 337          | 162 | 65,92        | 16,92     | 11,56       | 5,56 |
| <b>IDW</b>  | 2521        | 140       | 104          | 148 | 86,51        | 4,80      | 3,57        | 5,08 |
| SK (sferni) | 2391        | 294       | 127          | 102 | 82,05        | 10,09     | 4,36        | 3,50 |
| OK (sferni) | 2501        | 252       | 110          | 51  | 85,83        | 8,65      | 3,77        | 1,75 |
| DK (sferni) | 2391        | 350       | 115          | 58  | 82,05        | 12,01     | 3,95        | 1,99 |

<span id="page-96-0"></span>Tablica 12. Distribucija pogrešaka po klasama

Za potrebe vizualizacije dvodimenzionalnih prikaza područje je podijeljeno u 20 klasa s ekvidistancom od 10 metara (iznimka je 20. klasa) ([Slika 67](#page-98-0)). Vizualno, metode se razlikuju po uglačanosti izohipsi i prikazu područja unutar zadanog hipsometrijskog razreda. Iz prikaza je očito kako su klase najmanje zaglađene kod metode inverzna udaljenost, što je izravan odraz principa interpolacijske funkcije koja je sklona pridavanju visokih težinskih koeficijenata najbližim susjedima. Lokalna polinomna interpolacija generira nestvarno dobar prikaz. Radijalne osnovne funkcije imaju relativno slične prikaze, s pojavom zatvorenih izohipsi. Stvarnost i prema ovom pokazatelju najzornije predočava metoda obični kriging.

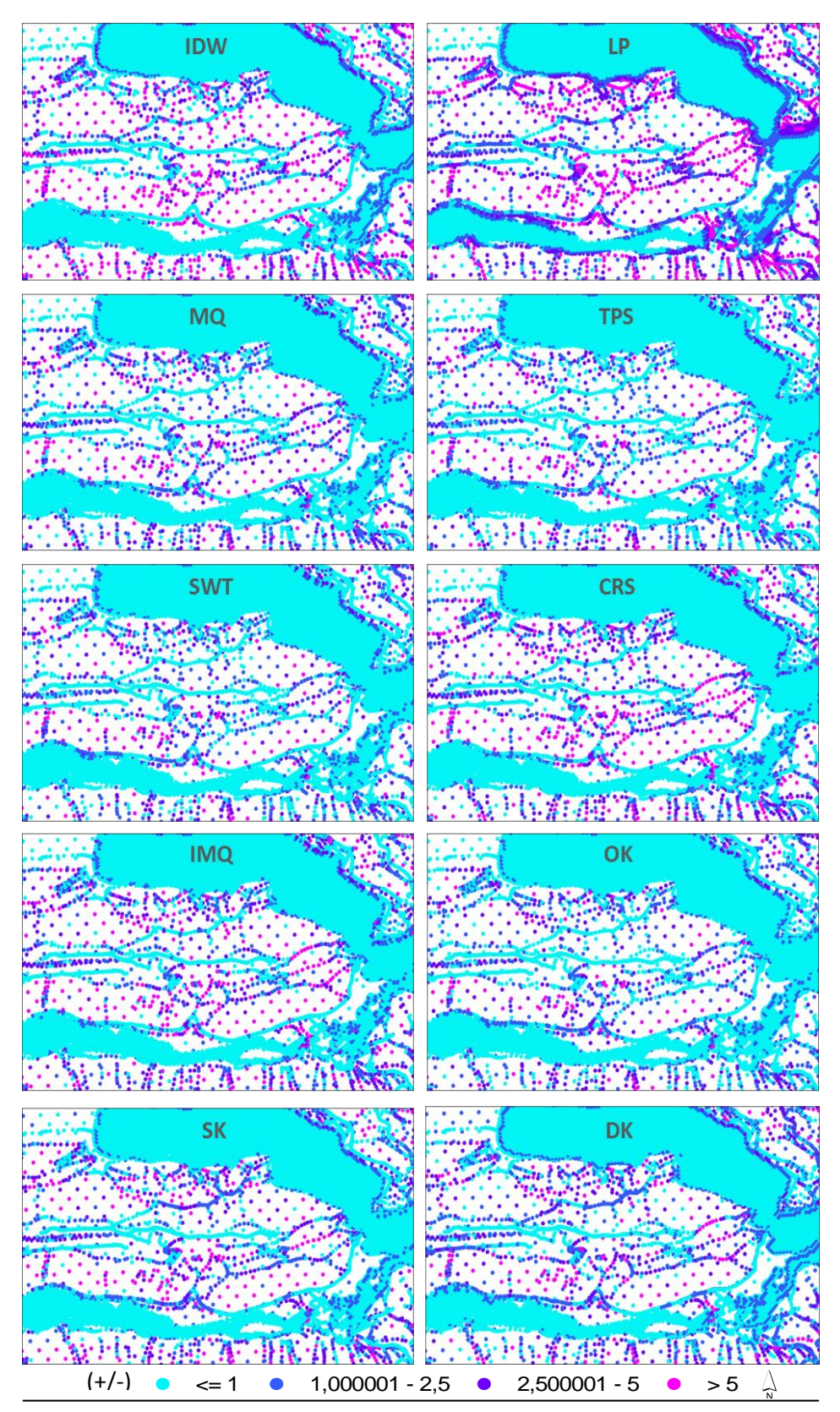

<span id="page-97-0"></span>Slika 66. Piktogrami visinskih pogrešaka za različite metode interpolacije

<span id="page-98-0"></span>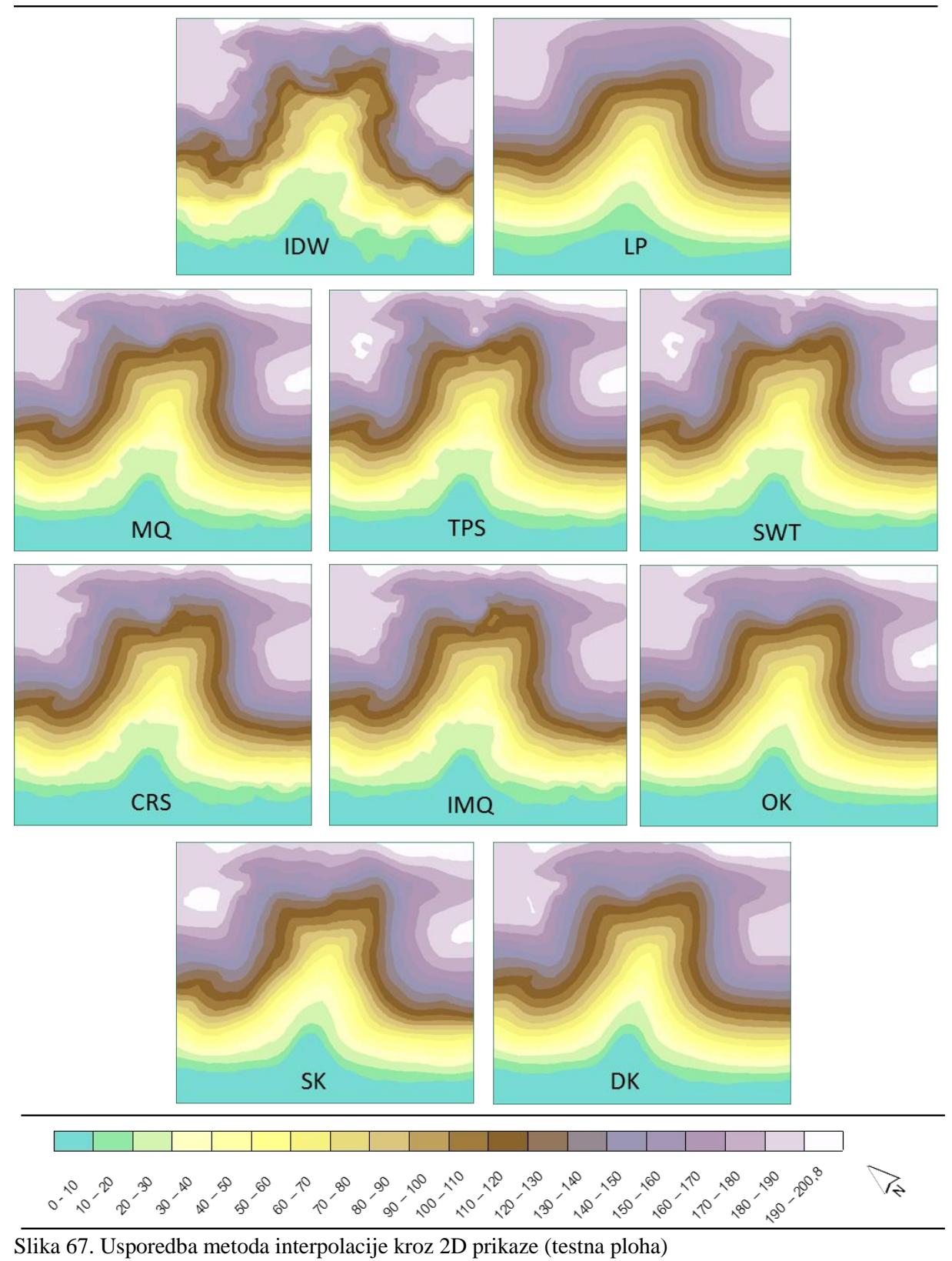

Iz perspetivnih (3D) grafičkih prikaza jasno se mogu uočiti principi rada pojedinog algoritma (interpolacijske funkcije), s obzirom na ulazne visinske podatke i zadane parametre determinističkih (eksponent udaljenosti, udaljenost, broj susjeda, tip sektora) i geostatističkih (teorijski model, udaljenost, broj susjeda, tip sektora) metoda interpolacije ([Slika 68](#page-100-0)). Primjer dokazuje kako metoda IDW ima ograničenu primjenu u geomorfometrijskim analizama, posebice kod analize zakrivljenosti padina (Šiljeg, 2013). Lokalnom polinomnom metodom interpolacije, za razliku od inverzne udaljenosti, površine su kudikamo zaglađenije, stoga je metoda vrlo neprikladna za analizu vertikalno raščljanjenijih područja. Radijalne osnovne funkcije redom sve relativno dobro predočavaju područja veće vertikalne raščlanjenosti, poput primjerice stramaca. S druge strane, iste metode pokazuju velike anomalije u vidu stvaranja vertikalno rašljanjene površine na mjestima gdje takva područja u stvarnosti ne postoje. Anomalije su posebno izražene na površini proizvedenoj metodom interpolacije tankoslojni splajn, što se moglo i pretpostaviti s obzirom na iznimno nepovoljne rezultate za metodu unakrsnog vrednovanja.

Među geostatističkim metodama interpolacije površine su zaglađenije i "uvjerljivije". To posebno vrijedi za najbolju metodu interpolacije prema unakrsnom vrednovanju – obični kriging, za koju je lako uočiti područja stvarnih strmaca. Vrlo je slična predodžba površine i za metodu disjunktivni kriging. Jednostavni kriging stvara površinu na kojoj se uočavaju artefakti u obliku ovalnih mikroudubljina. Neobične strukture, kao rezultat zadanih parametara i interpolacijskih funkcija, nisu prikladne za geomorfološka istraživanja.

Ovdje posebno treba istaknuti i metodu prirodnog susjeda, koja nije ponuđena u korištenoj ekstenziji, stoga ranije nije ni bila uključena u unakrsno vrednovanje. Od svih analiziranih metoda tehnički je najmanje zahtjevna jer ne uključuje zadavanje parametara koji utječu na izlazne rezultate. Metoda omogućuje da znanstvenik koji se prvi put susreće s metodama interpolacije izradi prikladan model za različite svrhe. Istodobno, metoda prirodnog susjeda generira vizualno izrazito zadovoljavajući DMR.

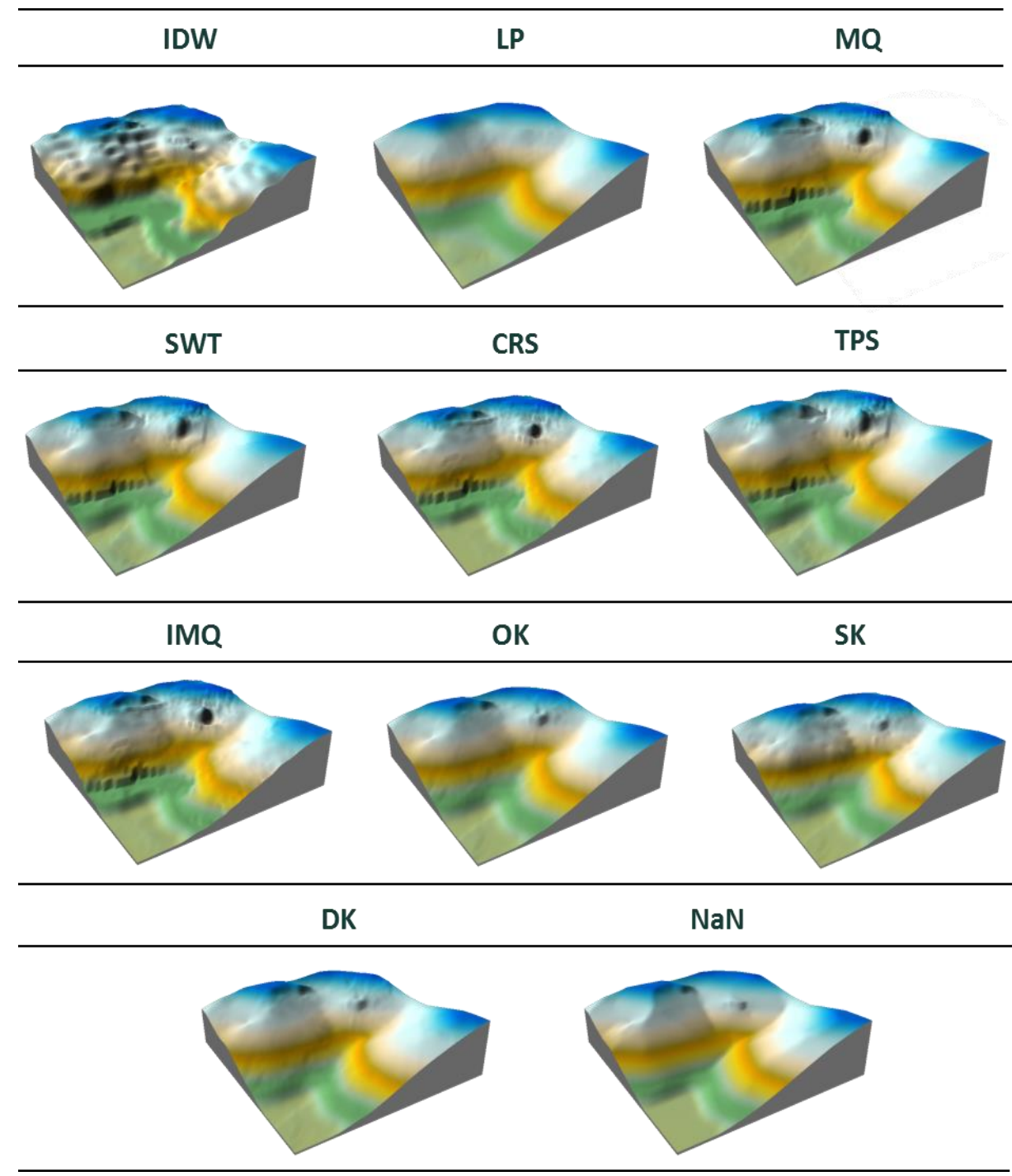

<span id="page-100-0"></span>Slika 68. Perspektivni prikazi različitih MI za vertikalno raščlanjenije područje

#### **8.3.3. Određivanje veličine piksela fotogrametrijski prikupljenih podataka**

Optimalnu veličinu piksela za fotogrametijski prikupljene podatke bilo je moguće izračunati na tri načina: a) McCullaghovom metodom b) analizom gustoće uzoraka i c) metodom kompleksnosti reljefa (Hengl, 2006) ([Slika 69](#page-101-0), [Slika 70](#page-102-0)).U prva dva slučaja ulazni su podatci površina područja (2 794 087,69 m<sup>2</sup>) i broj točkastih uzoraka (1113), s tim da je McCullaghova metoda manje relevantna zbog jednostavnosti formule koja ne podrazumjeva nikakav težinski koeficijent u odnosu na raspored uzorkovanja. S obzirom da se analizom gustoće uzoraka optimalna veličina piksela napose određuje za pravilno i nepravilno raspoređene uzorke bilo je potrebno postići kompromis, jer je dio uzoraka na području istraživanja raspoređen nepravilno (npr. linije oblika), a dio pravilno (raster visinskih točaka). Stoga je za reprezentativnu vrijednost određena veličina piksela od 19 m, što je zapravo srednja vrijednost dvaju varijanti. S druge strane, optimalna veličina piksela prema metodi kompleksnosti reljefa (varijanta s infleksijskim linijama) određena je na temelju obilježja dvaju glavnih slojeva: linije oblika (duljina: 19 424,91; broj lomnih točaka: 769) i prijelomnice (duljina: 305,74; broj lomnih točaka: 62).

<span id="page-101-0"></span>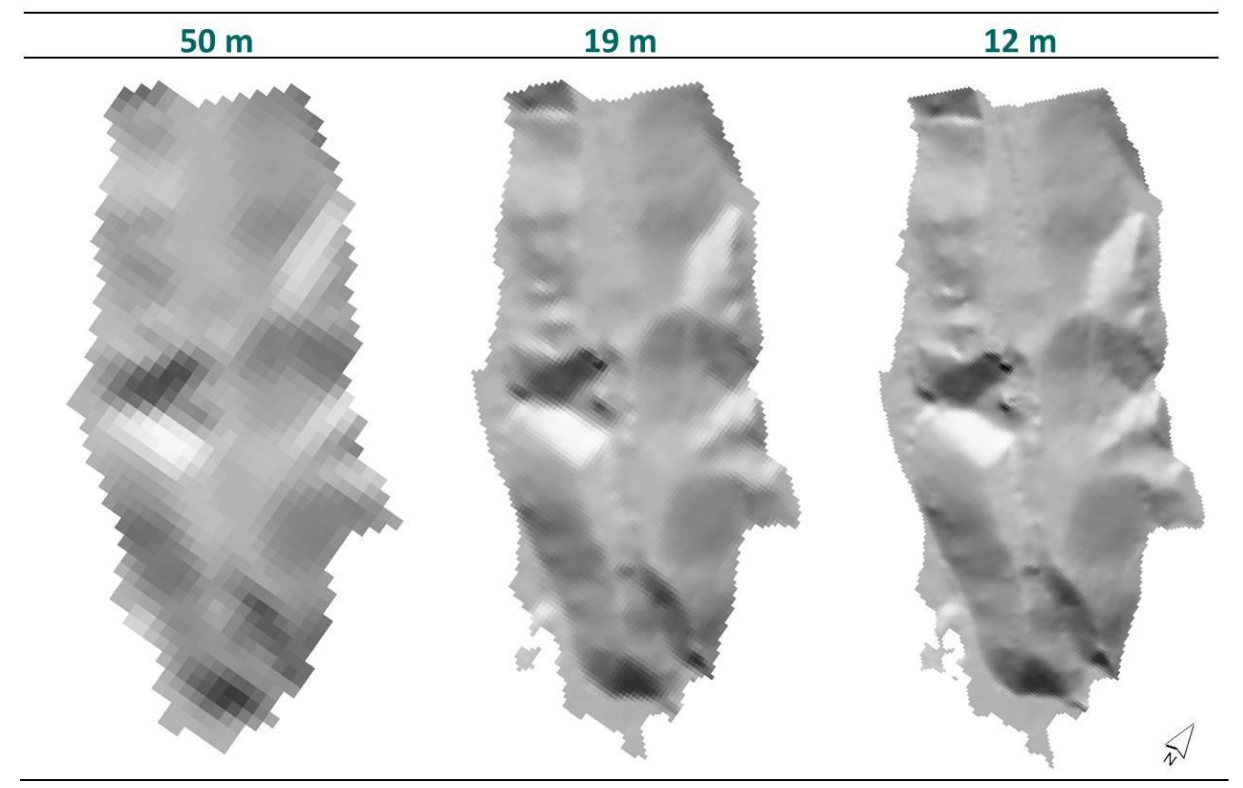

Slika 69. Prikazi reljefa sjenčanjem za različite veličine piksela

Kako se metoda kompleksnosti reljefa temelji isključivo na, u ovom slučaju, uzorcima koji su na području istraživanja relativno grupirani, ocijenjeno je kako model prostorne rezolucije od 12 m nije prikladan za cjeloviti prikaz područja. Stoga je za reprezentativnu vrijednost prostorne rezolucije određeno da bude 19 m, što je izračunato metodom analize gustoće uzoraka.

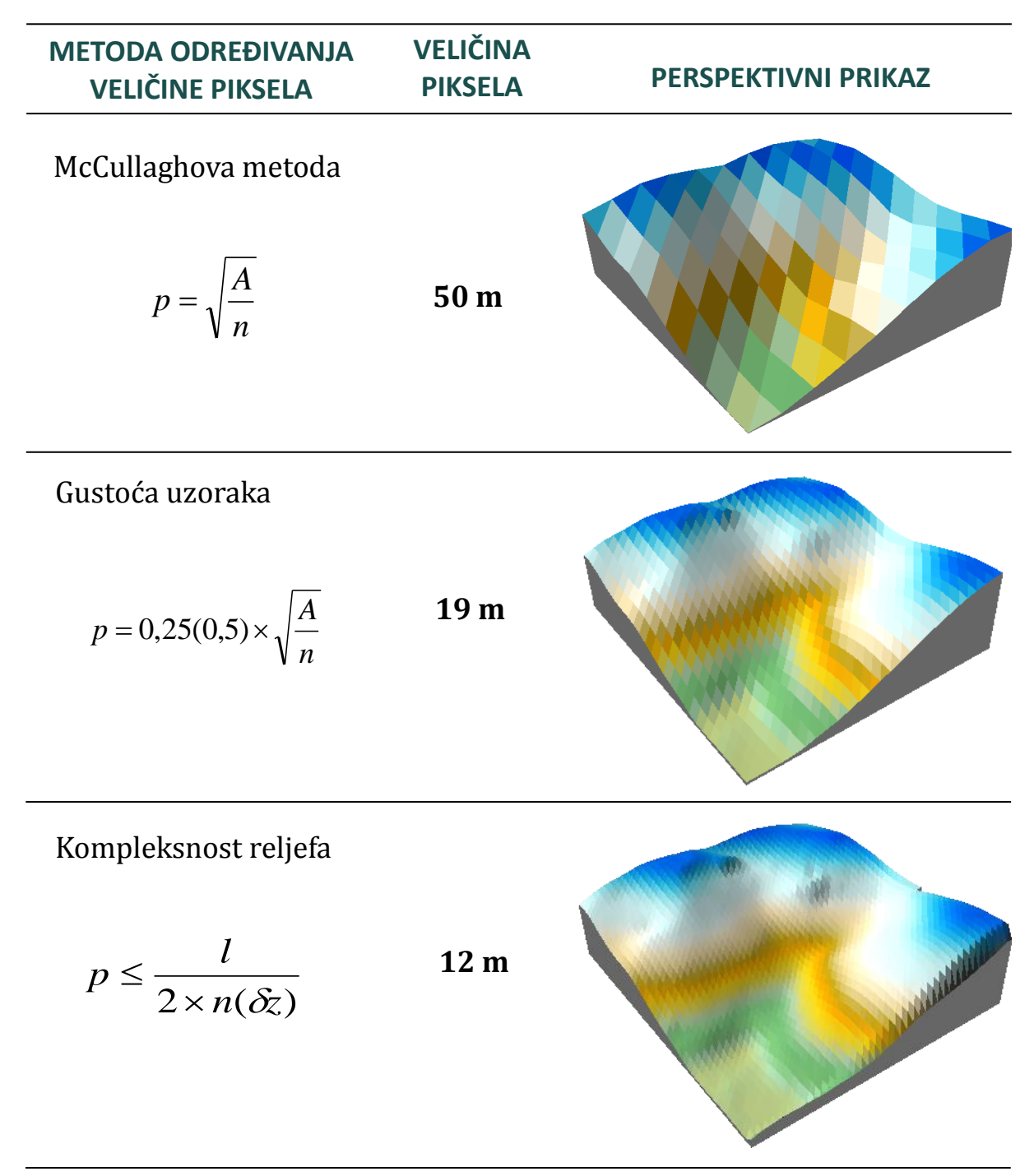

<span id="page-102-0"></span>Slika 70. Određivanje veličine piksela za fotogrametrijski DMR

# **9. Koncept poboljšavanja veličine piksela fotogrametrijski prikupljenih podataka**

S obzirom na to da se uobičajenim metodama odabira prikladne veličine piksela za fotogrametrijski prikupljene podatke na vertikalno raščlanjenijim područjima rijetko kad može proizvesti model zadovoljavajuće kvalitete, u radu je predložen koncept poboljšavanja njihove prostorne rezolucije, uz priloženu vizualnu ocjenu točnosti (prikaz reljefa sjenčanjem, 2D prikaz, perspektivni prikaz – 3D) ([Slika 71](#page-104-0)). Vizualna komponenta ima ključnu ulogu u evaluaciji relativne točnosti modela, jer omogućuje da se izrađeni model usporedi sa reljefnim oblicima iz stvarnosti (Mitas i Mitasova, 1999). K tome, i prema provedenom anketnom istraživanju upravo su prikaz reljefa sjenčanjem i 2D prikaz, uz standardnu devijaciju, općenito najkorištenije metode ocjene točnosti DMR-a. U odnosu na statističke pokazatelje, dvodimenzionalne i trodimenzionalne vizualizacije reljefa jasno ukazuju na nedostatke u predodžbi kontinuiranih površina jer se vrlo jednostavno mogu uočiti anomalije u modelu nastale kao posljedica neprimjerenog vrednovanja ulaznih podataka i, uslijed toga, određivanja pogrešnih korisničko-definiranih parametara.

Izrađeni modeli su u nastavku rada vrednovani i različitim statističkim numeričkim ocjenama koje se temelje na standardnim odstupanjima. Ocijenjene su interna relativna točnost, interna apsolutna točnost i eksterna (relativna) točnost izrađenih modela. Također, modeli su uspoređeni s prethodno izrađenim modelima nastalim vektorizacijom HOK-a.

Priloženi koncept sačinjavaju četiri faze:

1) Uobičajenim postupkom optimalna veličina piksela određuje se na temelju obilježja ulaznih podataka sagledavajući čitavo područje istraživanja. Pri tome većina formula za izračun u obzir uzima veličinu područja istraživanja i broj uzoraka na njemu. Kako je gustoća uzorkovanja fotogrametrijski prikupljenih podataka promjenjiva s obzirom na vertikalnu raščljanjenost i reljefne oblike, i prikladna veličina piksela nije svugdje jednaka. Stoga je izazov za korisnika postići kompromis u vidu izrade modela koji će dovoljno zorno prikazati područje najveće vertikalne raščlanjenosti, gdje je uzorkovanje gušće, a istodobno zadržati relativnu točnost šireg područja, gdje je uzorkovanje rjeđe, s prihvatljivom apsolutnom točnošću u oba slučaja.

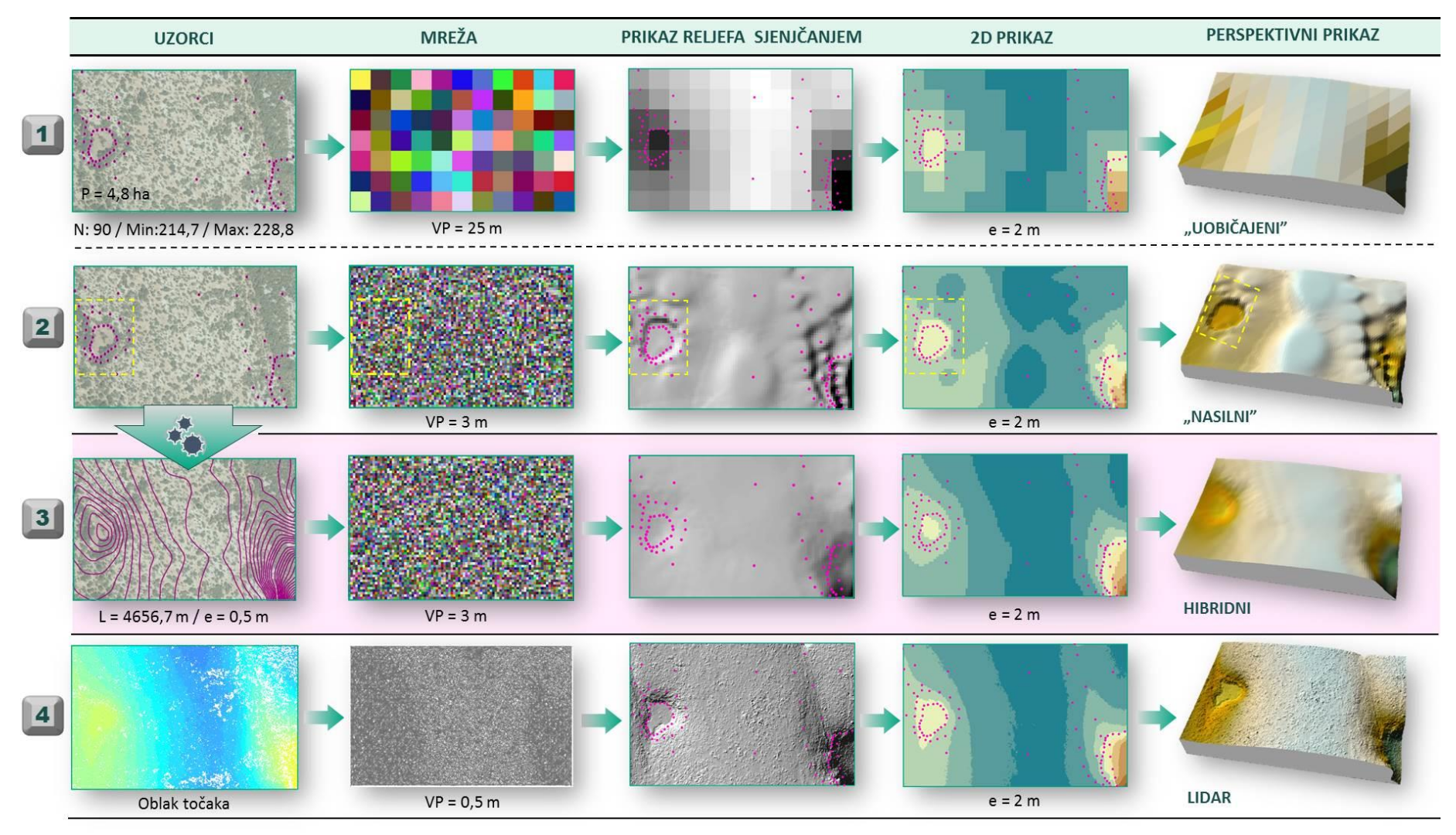

<span id="page-104-0"></span>Slika 71. Koncept poboljšavanja veličine piksela fotogrametrijski prikupljenih podataka

Idealno bi bilo takvo područje predočiti mrežom s promjenjivom veličinom piksela (npr. quadtree tehnikom) (Wang i Borthwick, 2004), međutim većina GIS programa koristi pravilnu rešetkastu mrežu s uniformnom veličinom piksela koja učinkovitije prikazuje zaravnjenije prostore i fleksibilnija je za modifikaciju i daljne analize.

- 2) Druga faza koncepta odnosi se na primjer loše prakse. Naime, neispravno bi bilo poboljšati prostornu rezoluciju modela postavljanjem veličine piksela za čitavo područje istraživanja koja je prilagođena samo području najgušćeg uzorkovanja, odnosno najveće vertikalne raščlanjenosti (Hengl, 2006). Takav pristup označava "nasilno" poboljšavanje prostorne rezolucije i uzrokuje devalvaciju ulaznih podataka koja se na modelu manifestira neobičnim pojavama – artefaktima (izobličenja stvarnih reljefnih oblika), koji se najčešće pojavljuju u obliku "pruskih šljemova" (termin je ustaljen u literaturi jer izobličenja podsjećaju na šljemove pruske vojske) (Šiljeg, 2013).
- 3) U trećoj fazi predstavljen je koncept hibridnog modela. Izohipse, zbog svoje kontinuiranosti duž visina određenih ekvidistancom, umnogome zornije predstavljaju opću morfologiju reljefa naspram točkastih visinskih podataka. Suvremeni alati unutar GIS okruženja omogućuju kvalitetno generiranje izohipsi iz određenog DMR-a (npr. ESRI-ijev *Geostatistical Analyst*) sa željenom ekvidistancom, tolerancijom odstupanja i zaglađenošću. Bitnu ulogu pri tome ima i korištena metoda interpolacije, koja bi svakako trebala biti odabrana na temelju prethodne evaluacije. Kako su izohipse zorniji predstavnik reljefa u odnosu na točkaste uzorke, moguće je relativno točno izvesti gustu strukturu izohipsi s vrlo malom ekvidistancom. Manja ekvidistanca proporcionalna je većoj ukupnoj duljini izohipsi na području istraživanja, što u konačnici omogućava odabir bolje prostorne rezolucije (Hengl, 2006). Nakon prestrukturiranja ulaznih podataka iz točkastih u linijske ponovnom interpolacijom ("interpolacija interpolacije") ANUDEM metodom (inteligentni interpolator za izohipse kao ulazne podatke (ESRI, 2012)) generira se hibridni model, bolje kvalitete od prethodnih DMR-ova. Iako je područje najveće vertikalne raščlanjenosti uočljivije na modelu nastalom "nasilnim" poboljšavanjem prostorne rezolucije u prethodnoj fazi, hibridni DMR omogućuje kudikamo realniji cjeloviti prikaz, uz dovoljno kvalitetnu predodžbu i vertikalno raščlanjenijeg područja.
- 4) S obzirom na značenje laserske tehnologije, kako u različitim oblastima tako i u procesu digitalnog modeliranja reljefa, i sveprisutan trend percipiranja tako prikupljenih podataka kao univerzalno referentnih vrijednosti (Petrie i Toth, 2009), u četvrtoj fazi koncepta

izrađeni hibridni model uspoređuje se s DMR-om proizvedenim iz laserski prikupljenih visinskih podataka ("oblak točaka") centimetarske točnosti.

## **9.1. Primjena koncepta hibridnog modela na području istraživanja**

## **9.2. Vizualna ocjena točnosti**

Kako optimalna veličina piksela za fotogrametrijski prikupljene podatke na području istraživanja vjerno ne aproksimira područja velike vertikalne raščlanjenosti, primijenjen je koncept hibridnog modela. Za testnu plohu odabrano je područje izražene vertikalne raščlanjenosti (strmci i jaruge) na središnjem dijelu jugozapadne strane područja istraživanja. Uobičajenim postupkom prema metodi analize gustoće uzoraka optimalna veličina piksela za čitavo područje istraživanja iznosi 25,1 m za pravilno, i 12,5 m za nepravilno uzorkovanje, Kako su pravilno i nepravilno raspoređeni uzorci podjednako zastupljeni za reprezentativnu vrijednost odabrana je srednja vrijednost od 19 m ([Slika 72](#page-106-0)). Vizualna predodžba takvog modela prikladna je tek za vizualizaciju cjelovitog područja istraživanja, međutim ne i za područja izraženije vertikalne raščlanjenosti napose. Rešetkasta struktura je previše upadljiva i teško se raspoznaju područja s, primjerice, jarugama.

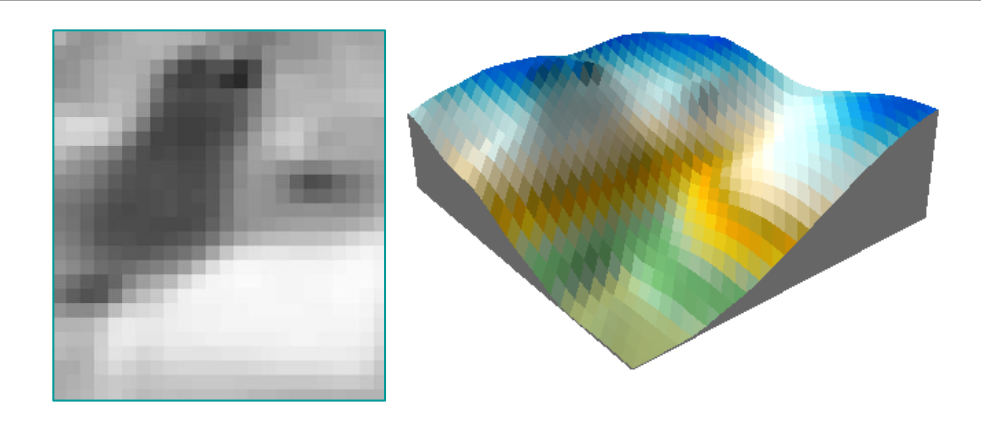

<span id="page-106-0"></span>Slika 72. Vizualna ocjena točnosti za veličinu piksela od 19 m – uobičajeni model

Analizom uzoraka na testnom području zaključeno je kako bi prikladna veličina piksela za kvalitetan prikaz vertikalno najraščlanjenijih reljefnih oblika (strmci i jaruge) trebala biti 3 m, prema analizi gustoće uzoraka ([Slika 73](#page-107-0)) (Hengl, 2006).

Kako je prethodno u konceptu i objašnjeno, izradba takvog modela za čitavo područje istraživanja na temelju izvornih ulaznih podataka rezultira devalvacijom ulaznih podataka koja se na testnom području manifestira pojavom virtualnih reljefnih oblika, iako su strmci i jaruge kvalitetno reprezentirani ([Slika 74](#page-107-1)).

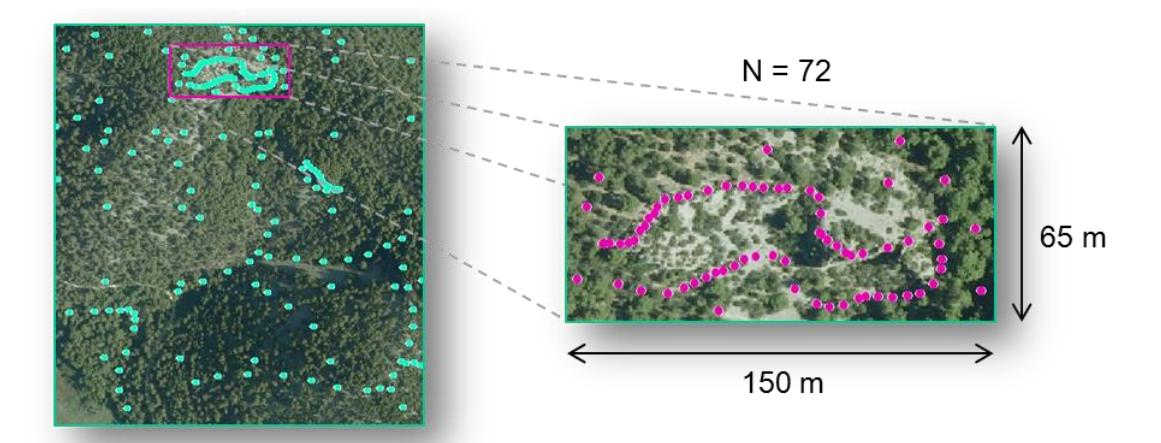

<span id="page-107-0"></span>Slika 73. Parametri odabira prikladne veličine piksela za vertikalno najraščlanjenije područje

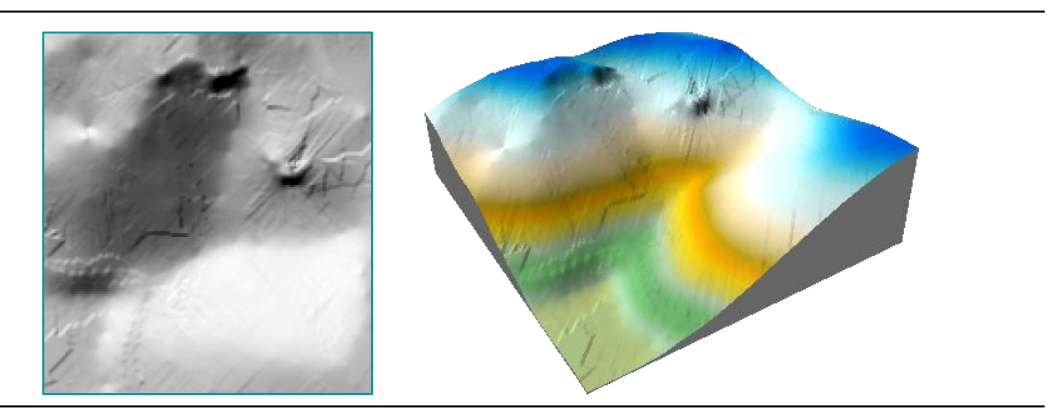

<span id="page-107-1"></span>Slika 74. Vizualna ocjena točnosti za veličinu piksela od 3 m – primjer loše prakse

106 Zbog toga je bilo potrebno izraditi hibridni model, koji će biti kompromis u vidu holistički kvalitetne predodžbe na strmijim i zaravnjenijim mjestima. Najprije su visinski točkasti uzorci nanovo najboljom metodom interpolacije (OK, prema metodi unakrsne provjere točnosti) s optimiziranim parametrima interpolirani pomoću ekstenzije *Geostatistical Analyst* ([Slika 75,](#page-108-0) 1). Zatim je novonastali geostatistički sloj grafički preoblikovan iz hipsometrijskih razreda u izohipse ([Slika 75,](#page-108-0) 2). Pri tome je važan parametar određivanje ekvidistance, koja tehnički uvjetuje veličinu piksela (Hengl, 2006). Opetovanim matematičkim izračunima prema formuli za odabir optimalne veličine piksela metodom kompleksnosti reljefa (varijanta s duljinom izohipsi i površinom područja) zaključeno je kako bi razmak između izohipsi za generiranje veličine piksela od 3 m trebao biti također maksimalno 3 m. Radi učinkovitije primjene koncepta ekvidistanca je postavljena na 2 m, s obzirom da je generiranje modela s lošijom rezolucijom (3 m) u odnosu na ulazni podatak (e = 2 m) prihvatljivo, za razliku od obrnute prakse. Uslijed toga, i ukupna duljina izohipsi na području istraživanja bila je dovoljno velika kako bi se metodom kompleksnosti reljefa dobila veličina piksela od 3 m. S obzirom da alat
*Classification* unutar geostatističkog sloja ne omogućava izravno zadavanje ekvidistance bilo je potrebno odrediti približan ukupan broj klasa s jednakim intervalima kako bi se dobila željena ekvidistanca. Uočeno je da je željeni broj klasa 100. Takav je geostatistički sloj konvertiran u vektorski format (*.shp*) kako bi bilo moguće obaviti novu interpolaciju na temelju novoizvedenih izohipsi. Za metodu interpolacije korišten je ANUDEM (*Topo to Raster*) gdje je prilikom određivanja parametara postavljena veličina piksela od 3 m, prilagođna vertikalno najraščljanjenijem području, a od ostalih parametara definirane su i minimalna (0 m) te maksimalna vrijednost visine (201 m).

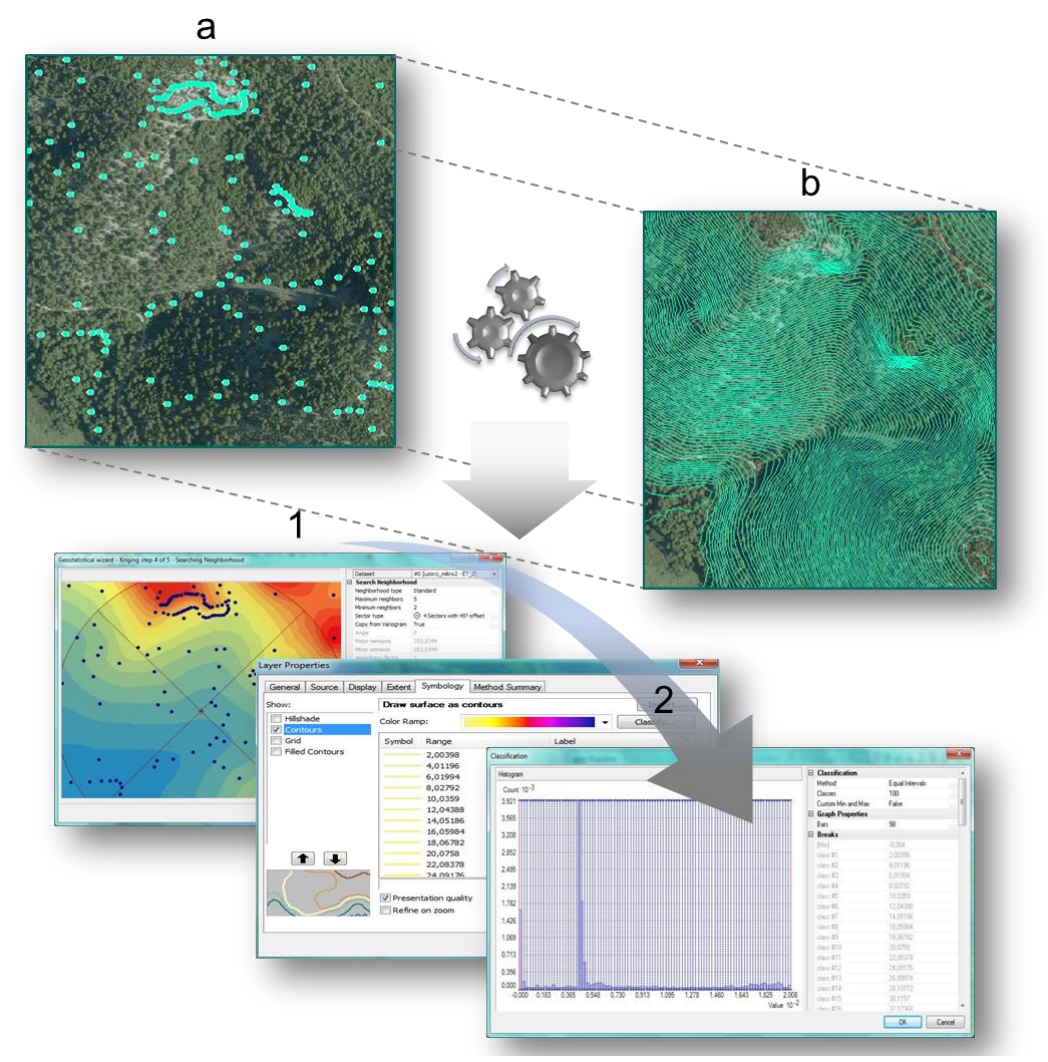

Slika 75. Ključne komponente procesa prestrukturiranja točkastih uzoraka u izohipse na području istraživanja pomoću ekstenzije Geostatistical Analyst: a) točkasti uzorci, b) izohipse; 1) interpolacija točkastih uzoraka, 2) vizualizacija i klasifikacija izohipsi

Dobiveni hibridni model je relativno zaglađena površina na kojoj se mogu dobro uočiti područja izraženije vertikalne raščljanjenosti, poput strmaca ili jaruga. Takav zaključak, od vizualnih pokazatelja, najbolje potkrjepljuje prikaz reljefa sjenčanjem, a donekle i perspektivni prikaz ([Slika 76](#page-109-0)).

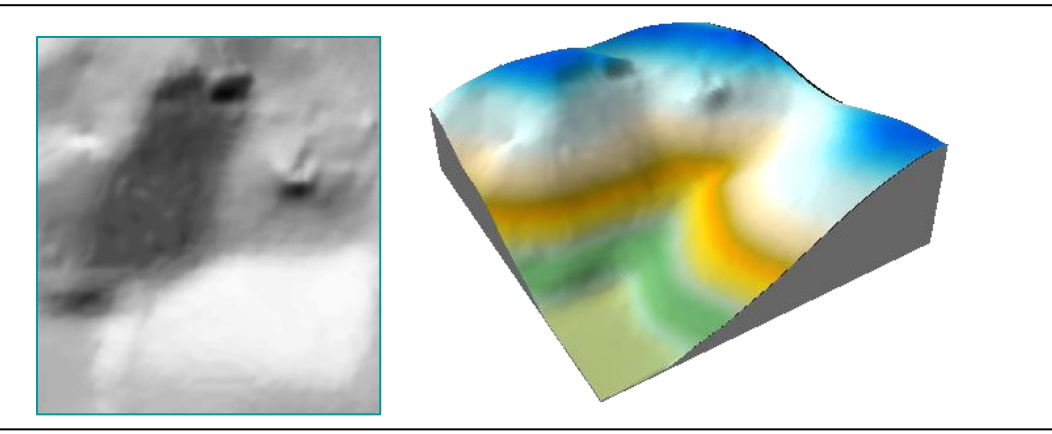

Slika 76. Vizualna ocjena točnosti za veličinu piksela od 3 m – hibridni model

<span id="page-109-0"></span>Naposljetku su svi modeli međusobno uspoređeni (uključujući i referentni lidarski model) u sumarnom prikazu ([Slika 77](#page-110-0)). "Uobičajeni" je model po svim aspektima vizualne ocjene točnosti nezadovoljavajuć, poglavito zbog loše prostorne rezolucije. "Nasilno" izrađeni model vjerno predočava strmce, međutim pojava artefakta na ostatku modela predstavlja njegov veliki nedostatak. Konačno, hibridni je model ocijenjen kao najprimjereniji jer jedini, uz lidarski model, postiže kompromis u prihvatljivoj predodžbi raščlanjenijeg i zaravnjenijeg reljefa. U odnosu na izvorne ulazne podatke, temeljem vizualne ocjene, zaključeno je kako koncept hibridnog modela može značajno poboljšati prostornu rezoluciju i polučiti kvalitetan model, a u konačnici i pospješiti primjenu modela.

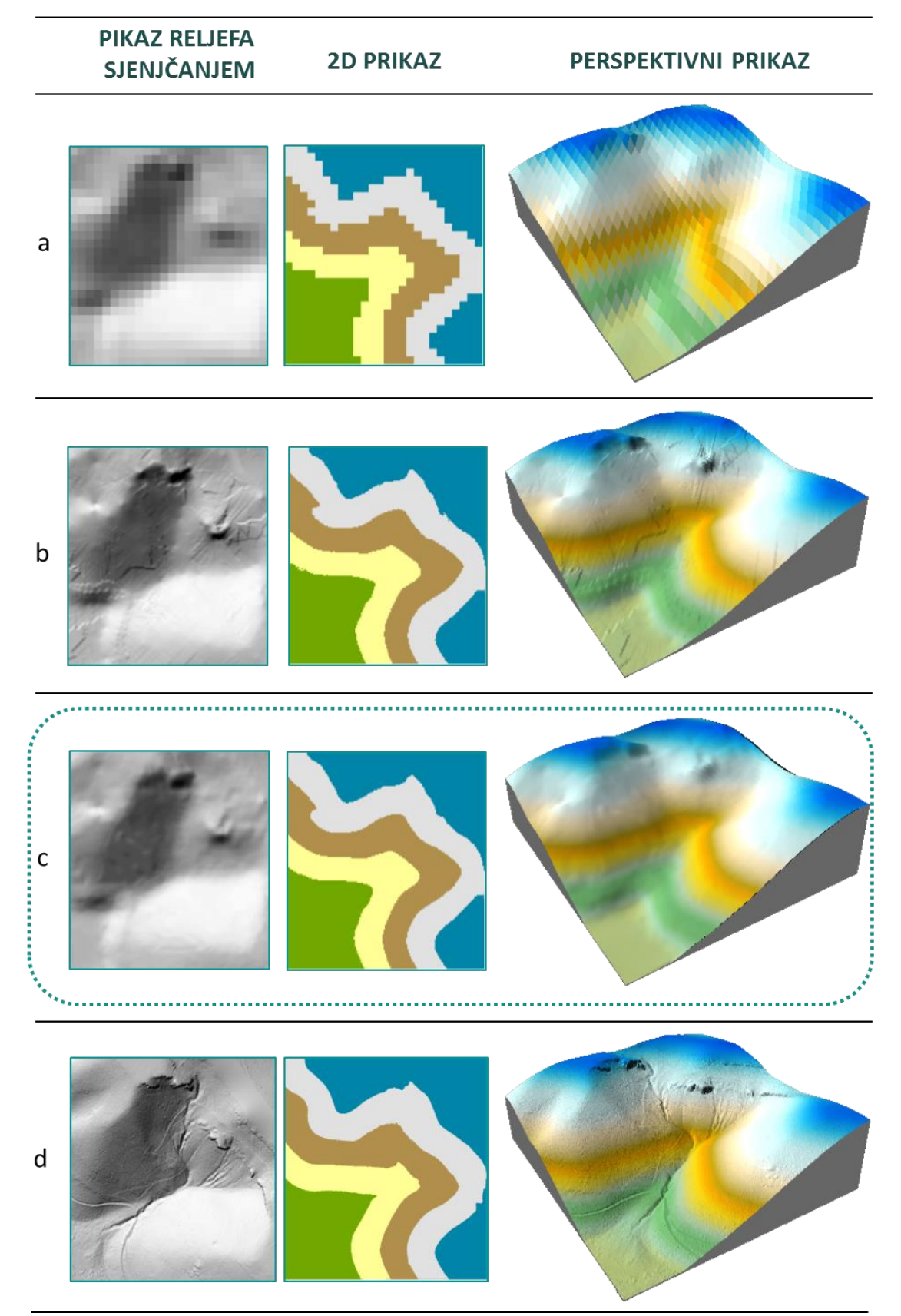

<span id="page-110-0"></span>Slika 77. Primjena koncepta hibridnog modela za testnu plohu i usporedba s lidarskim DMR-om: a) uobičajeni DMR, b) "nasilni" DMR, c) hibridni DMR, d) lidarski DMR

# **10. Ocjena točnosti visina u pikselu**

U ovom su poglavlju međusobno uspoređeni DMR-ovi nastali iz svih skupova visinskih podataka obrađenih u ovom diplomskom radu. Cilj je na temelju referentnog lidarskog modela (0,5 m (L)), a usporedbom i s modelima nastalim vektorizacijom HOK-a (7 m – TIN i ANUDEM), utvrditi točnost ponajprije DMR-ova izrađenih stereorestitucijom. Naglasak je, stoga, postavljen na ocjenu uspješnosti razvijenog koncepta hibridnog modela, odnosno na usporedbu uobičajenog (19 m (U)) i hibridnog (3 m (H)) DMR-a.

# **10.1. Interna evaluacija točnosti modela**

### **10.1.1. Relativna točnost u pikselu**

Najjednostavnija i najšire korištena ocjena točnosti digitalnih modela reljefa je računanje razlika između izmjerenih i procijenjenih vrijednosti. Uobičajeni pristup na temelju uzoraka iz modela "izvlači" z vrijednosti iz DMR-a, putem relevantnih alata. Jedan takav alat je *Add Surface Information* unutar *3D Analyst* ekstenzije. Pri tome vrijednosti koje se generiraju iz modela ne predstavljaju stvarnu vrijednost piksela (stub grida), već su vezane uz pojedine metode interpolacije na principu kojih alat *Add Surface Information* radi i koje prilikom izračuna, na temelju žičane strukture, tvore novu trodimenzionalnu zaglađenu površinu (Slika 78).

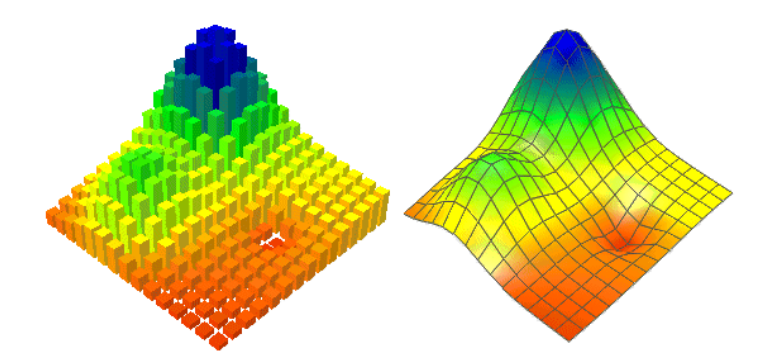

Slika 78. Razlika između 3D stubastog (lijevo) i zaglađenog modela (desno) (URL3)

Unutar alata ponuđeno je nekoliko takvih metoda interpolacije, napose za rad s trokutima, a napose s rasterima. Ukoliko ulazni model ima TIN strukturu moguće je odabrati sljedeće metode interpolacije: 1) linearna metoda (z vrijednost površine određuje se na temelju ravnine generirane TIN-om ili sličnim postupkom s trokutima), 2) prirodni susjed (z vrijednost se dobiva interpolacijom na temelju Delaunayeve triangulacije), 3) maks. z vrijednost u susjedstvu, 4) min. z vrijednost u susjedstvu, 5) najbliža z vrijednost, 6) z vrijednost najbliža srednjoj vrijednosti susjeda (ESRI, 2012). Ako je ulazni podatak rasterski model ponuđena je samo bilinearna interpolacijska funkcija, koja je u analizi uglavnom i korištena (Slika 79).

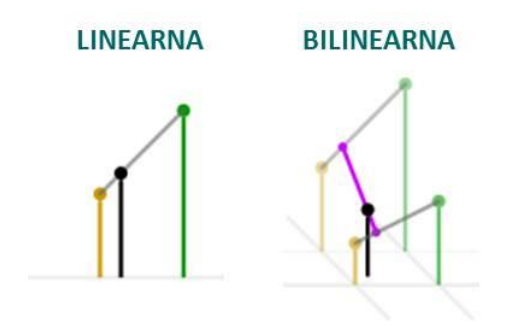

Slika 79. Principi linearne i bilinearne interpolacijske funkcije

Kod modela nastalih TIN i ANUDEM metodama interpolacije alat je na temelju izohipsi, kao uzoraka za "izvlačenje" z vrijednosti iz modela, generirao srednju vrijednost svih piksela kroz koje određena izohipsa prolazi, a reziduali su u tom slučaju predstavljali razlike između izohipse i pripadajuće srednje vrijednosti rastera duž iste izohipse. Kod ostalih modela uzorci su bili visinske točke i za svaku je točku odstupanje izračunato napose, da bi se kasnije odstupanja sumirala standardnom devijacijom.

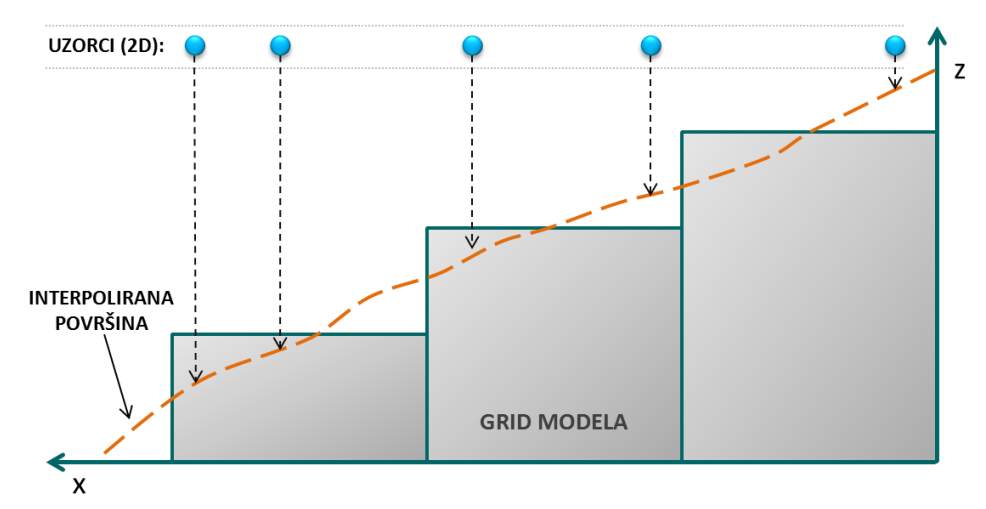

Slika 80. Princip određivanja z vrijednosti alatom *Add Surface Information* (profilno)

111 Rezultati pokazuju kako najveću točnost imaju modeli nastali iz uzoraka dobivenih vektorizacijom HOK-a (TIN i ANUDEM s veličinom piksela od 7 m), dok su odstupanja znatno veća kod modela proizvedenih iz uzoraka prikupljenih stereofotogrametrijom (uobičajeni (19 m) i hibridni (3 m) model) ([Tablica 13](#page-113-0)). To je odraz prvenstveno gustoće uzoraka na području istraživanja. Izohipse s ekvidistancom od 5 m su kudikamo gušće razmještene nego fotogrametrijski uzorci poput rastera visinskih točaka ili linija oblika. Također posljedica je to i općih obilježja determinističkih metoda interpolacije (TIN i ANUDEM) u vidu zadržavanja izmjerenih vrijednosti, dok su ostali modeli generirani metodom obični kriging, gdje je veća vjerojatnost odstupanja vrijednosti na mjestima uzoraka. Ipak, treba naglasiti nepouzdanost ovakve ocjene koja je objašnjena u uvodu poglavlja, stoga ovim rezultatima treba pristupiti oprezno pri interpretaciji. To se posebno ogleda u rezultatima za fotogrametrijske modele, gdje 19-metarski model bilježi bolji rezultat standardnog odstupanja od hibridnog modela (3 m), što je zapravo malo vjerojatno. Pogreške za svaki uzorak zasebno su i vizualizirane na 2D prikazima kako bi se uvidio prostorni raspored pogrešaka (Slika 81). Ondje je lako uočiti kako su pogreške koncentrirane na mjestima gdje se nalaze strmci.

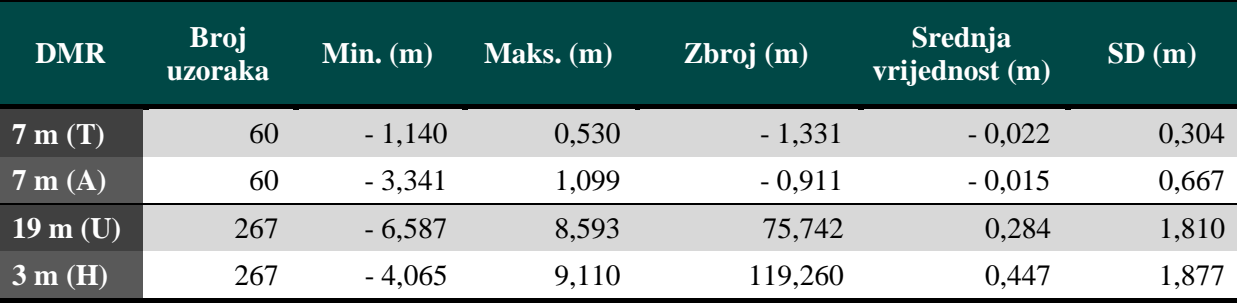

<span id="page-113-0"></span>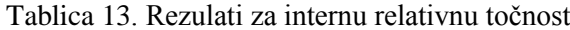

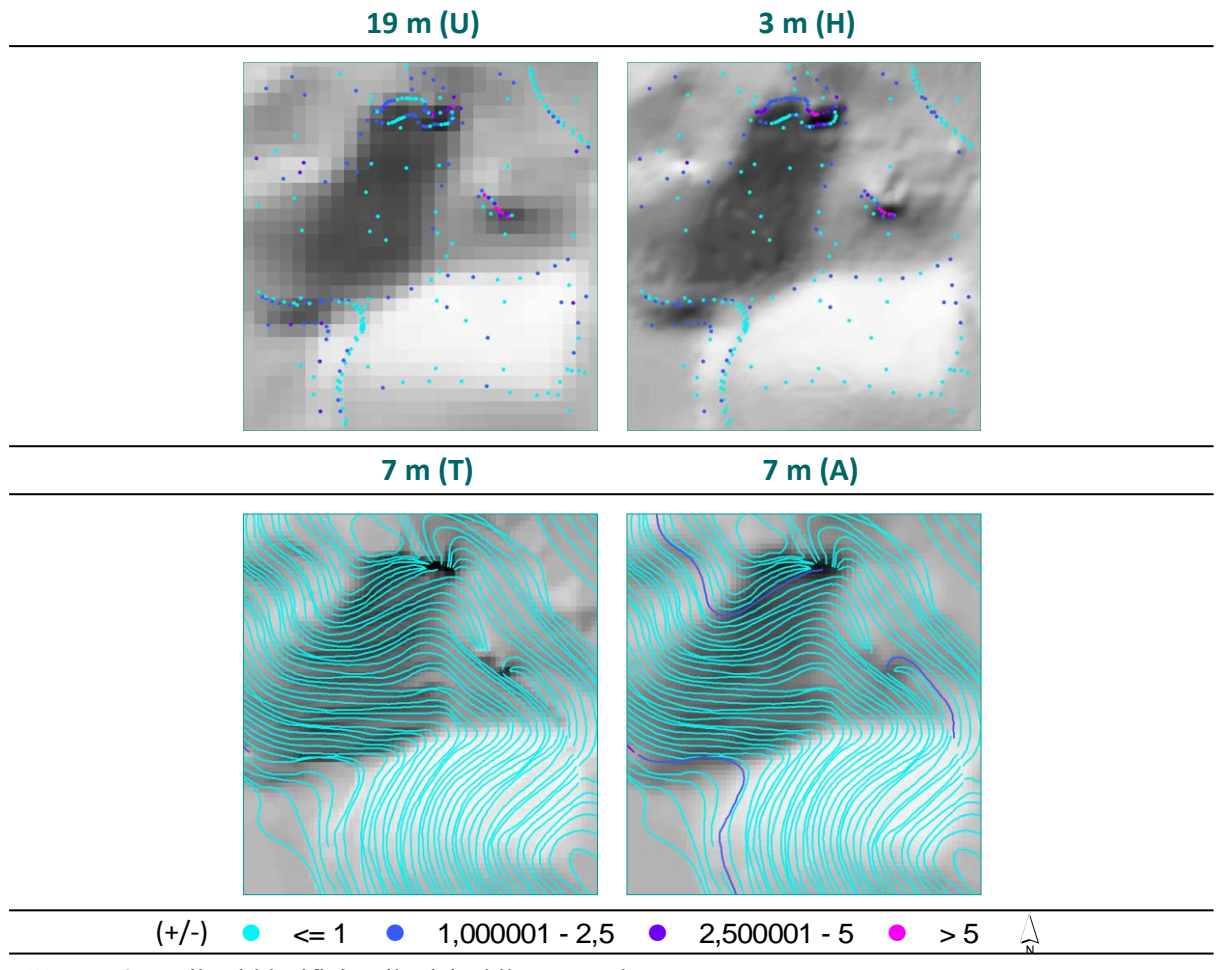

Slika 81. 2D prikazi klasificiranih visinskih pogrešaka

# **10.1.2. Apsolutna točnost u pikselu**

Apsolutna točnost modela predstavlja razliku između izmjerene i interpolirane vrijednosti (Hengl, 2008). Kako je zaključeno da je klasičan način računanja apsolutne točnosti pomoću alata *Add Surface Information* neprimjeren, odnosno da zapravo predstavlja svojevrsnu relativnu ocjenu, u nastavku se točnost računa alatom *Extract Values to Point*. Alat, za razliku od prethodnog računa prave vrijednosti piksela bez naknadne interpolacije, odnosno gdje god se uzorak nad pikselom nalazio generirana z vrijednost uvijek će biti jednaka (ESRI, 2012).

Usto, priložen je i alternativni način određivanja apsolutne točnosti koji uključuje detaljnu analizu rastera i njegovo prestrukturiranje u vektorsku rešetku. Svaki je model napose, u okvirima testne plohe, konvertiran iz rasterskog u vektorski oblik tako što se, pomoću alata *Create Fishnet* i *Raster to Points,* rasterski grid zamijenio vektorskom rešetkom u kojoj je svaki piksel u rasteru pretvoren u zaseban poligon s pripadajućom vrijednošću visine. Na taj je način omogućeno da se interpolirane vrijednosti usporede s izmjerenim vrijednostima – uzorcima. Za daljne analize korišteni su alati *Intersect* (križanje uzoraka s vektorskom rešetkom) i *Dissolve* (agregacija srednje vrijednosti izmjerenih visina po pikselima) (Slika 83).

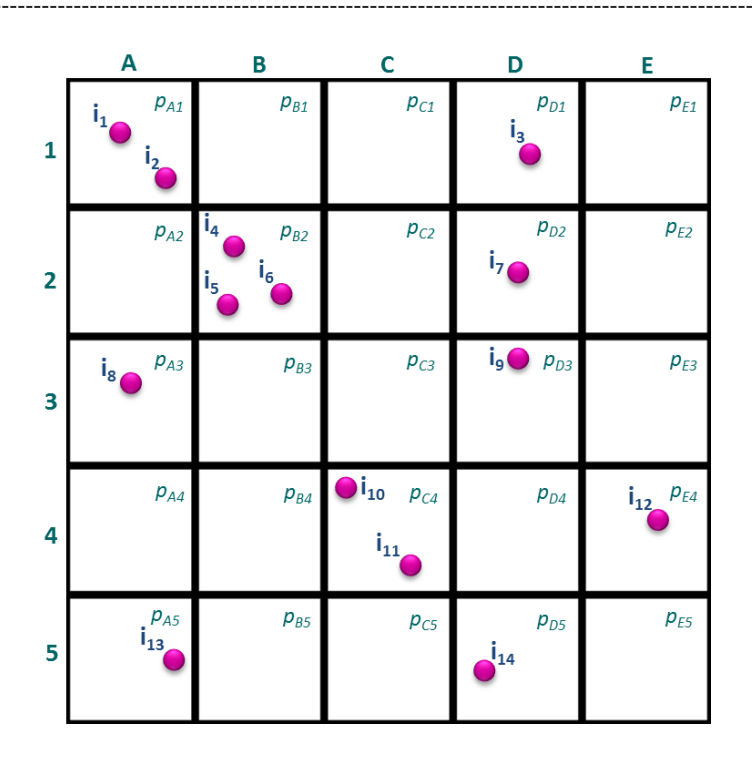

$$
SD = \sqrt{\frac{1}{n} \sum_{i=1}^{n_i} (z(i) - z(p_i))^2}
$$

**z(i)** = izmjerena (stvarna) vrijednost uzorka na lokaciji i **z(p i )** = procijenjena vrijednost piksela na lokaciji p<sub>i</sub>

**n** = broj izmjerenih točaka.

 $\sum_{i=1}^{n} (z(i) - z(p_i))^2$   $SD = \sqrt{\frac{1}{n} \sum_{p_i=1}^{n} (z(i_{p_i}) - z(p_i))^2}$  $\sim$  2  $\frac{1}{2}\sum_{i}^{n_{pi}} (z(\bar{i}_{p_i}) - z(p_i))^2$  $n_{\rm ni}$  $p_i = 1$  $z(i_n) - z(p_i)$  $n_{pi=1}^{\sim}$   $\left(\sqrt[p_i]{p_i}\right)$   $\left(\sqrt[p_i]{r_i}\right)$  $SD = \sqrt{\frac{1}{n} \sum_{i} (z(i_{p_i}) - z(p_i))^{2}}$ *pi*  $i=1$  $=\sqrt{\frac{1}{n}\sum_{i}\left(z(\bar{i}_{p_i})-z(p_i)\right)^2}$  $=1$ 

**z(i)** = prosjek izmjerenih (stvarnih) vrijednosti uzoraka na lokaciji p<sub>i</sub> **z(p i )** = procijenjena vrijednost ćelije na lokaciji

<span id="page-115-0"></span>Slika 82. Metodologija ocjene točnosti modela: A) individualano, B) generalizirano

Takvo restrukturiranje modela omogućilo je izračunavanje dvije vrste apsolutne točnosti: individualnu (A) i generaliziranu (B). Individualan pristup predstavlja jednostavan izračun visinske razlike između individualnih izmjerenih vrijednosti – uzoraka i poligona (piksela) unutar kojeg se nalaze ([Slika 82,](#page-115-0) A). Prema tome, u izlaznom rezultatu uvijek će biti onoliko elemenata koliko ima i uzoraka. S druge strane, generaliziran pristup podrazumjeva agregaciju izmjerenih vrijednosti – uzoraka računanjem njihove srednje vrijednosti, za svaki poligon

p i

**n** = broj ćelija

(piksel) ([Slika 82,](#page-115-0) B). Za automatizaciju ovog procesa izrađen je alat u *ModelBuilderu* koji je prikazan u obliku dijagrama toka ([Slika 84,](#page-117-0) PRILOG 2).

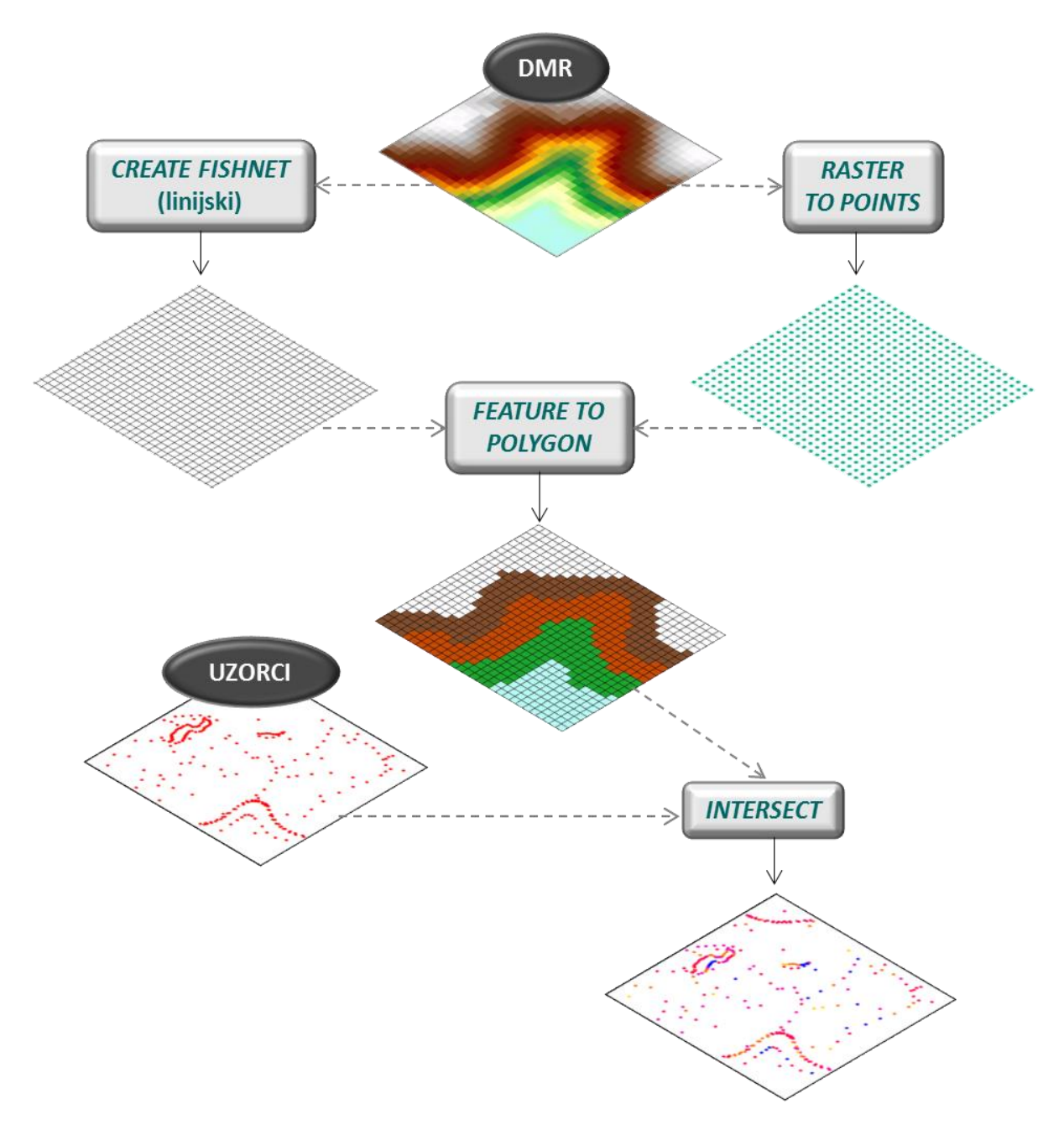

Slika 83. Koncept GIS operacija za ocjenu točnosti visina u pikselu

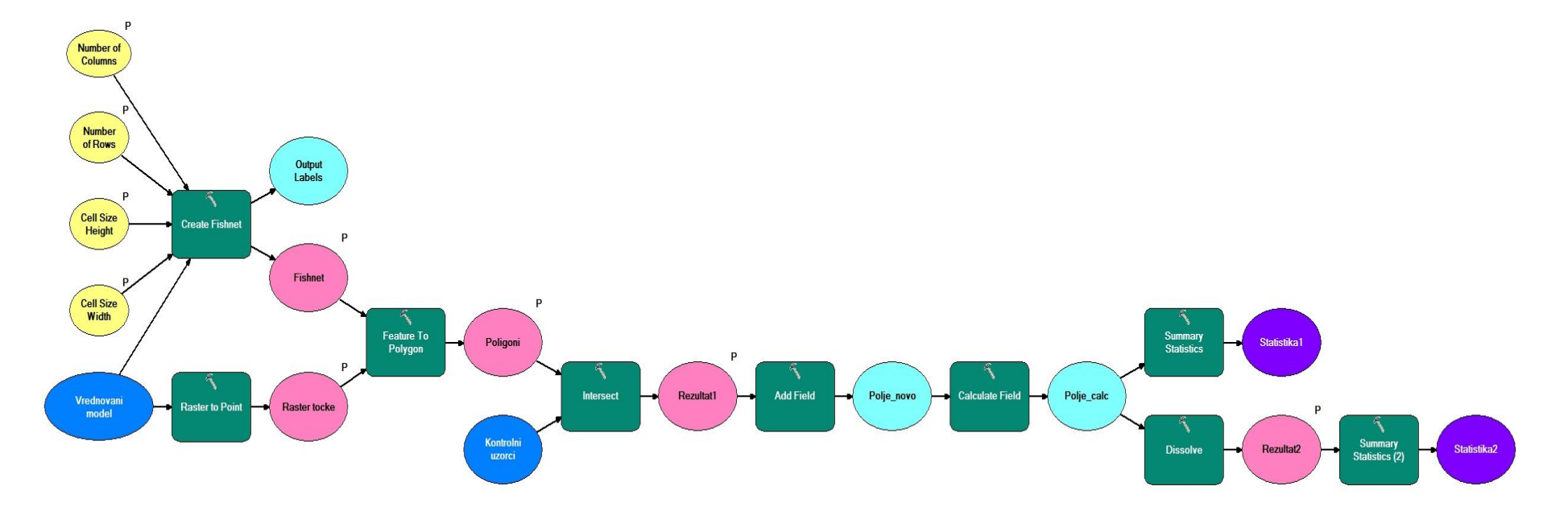

<span id="page-117-0"></span>Slika 84. Kreirani alat u *ModelBuilderu* za ocjenu točnosti visina u pikselu

Identičan je princip primijenjen i pri ocjeni eksterne točnosti modela usporedbom s uzorcima prikupljenim laserskim snimanjem, gdje su lidarski uzorci križani s vektorskom rešetkom modela kojeg se ocjenjuje. Prilikom implementacije ovog pristupa kod analize modela nastalih interpolacijom izohipsi izmjerene vrijednosti – uzorci su predstavljali segmente izohipsi, za razliku od visinskih točaka prethodno, koje su segmentirane po poligonima (pikselima) vektorske rešetke ([Slika 85](#page-118-0)).

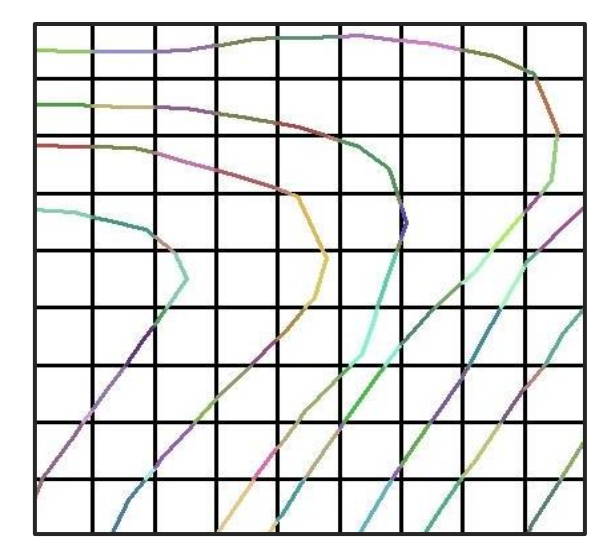

Slika 85. Segmenti izohipsi po poligonima (pikselima) vektorske rešetke

<span id="page-118-0"></span>I kod ovakve ocjene najbolje rezultate bilježe modeli proizvedeni iz uzoraka prikupljenih vektorizacijom HOK-a (TIN i ANUDEM s veličinom piksela od 7 m) (Tablica 14). Međutim, za razliku od relativne točnosti prethodno, ovdje je razlika u odnosu na hibridni model znatno manja, posebno ako se usporede vrijednosti za individualni (A) pristup. Nadalje, ako se napose sagledaju modeli proizvedeni iz fotogrametrijski prikupljenih podataka, apsolutna je točnost hibridnog modela bolja, odnosno vrijednost standardne devijacije za hibridni model prostorne rezolucije 3 m manja je za prosječno (obe metode) 0,9 m od uobičajenog modela prostorne rezolucije 19 m, što potkrepljuje učinkovitost koncepta hibridnog modela. Priloženi su i dvodimenzionalni prostorni prikazi klasificaranih visinskih pogrešaka (Slika 86), s tim da su ovdje izohipse predočene segmentirano po pikselima vektorske rešetke, što predstavlja visinsku pogrešku između određene izohipse i vrijednosti ćelije s kojom je križana na tom mjestu. Ondje je lako uočiti kako se ekstremne pogreške pojavljuju na područjima veće vertikalne raščlanjenosti.

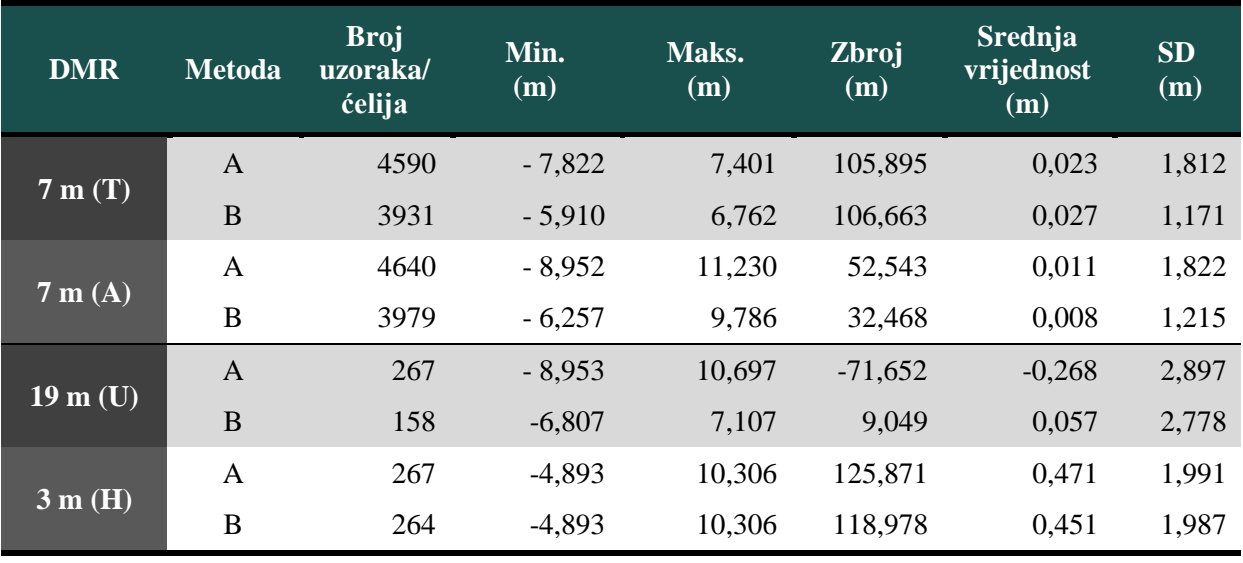

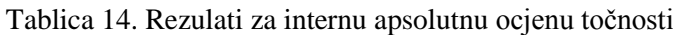

**19 m (U) 3 m (H)**

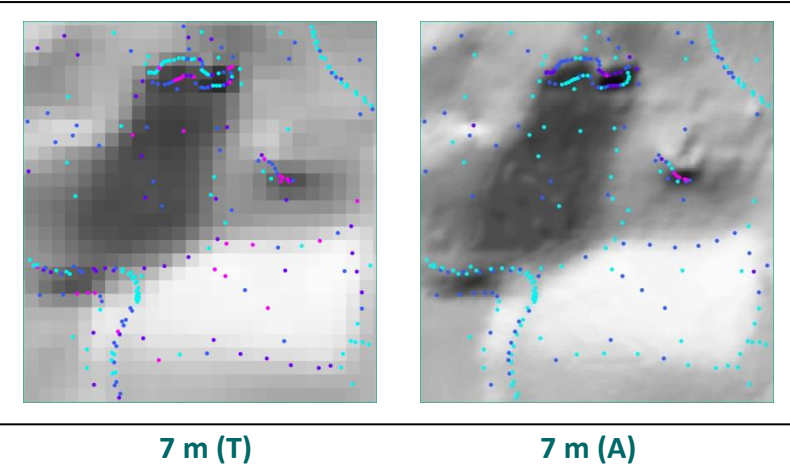

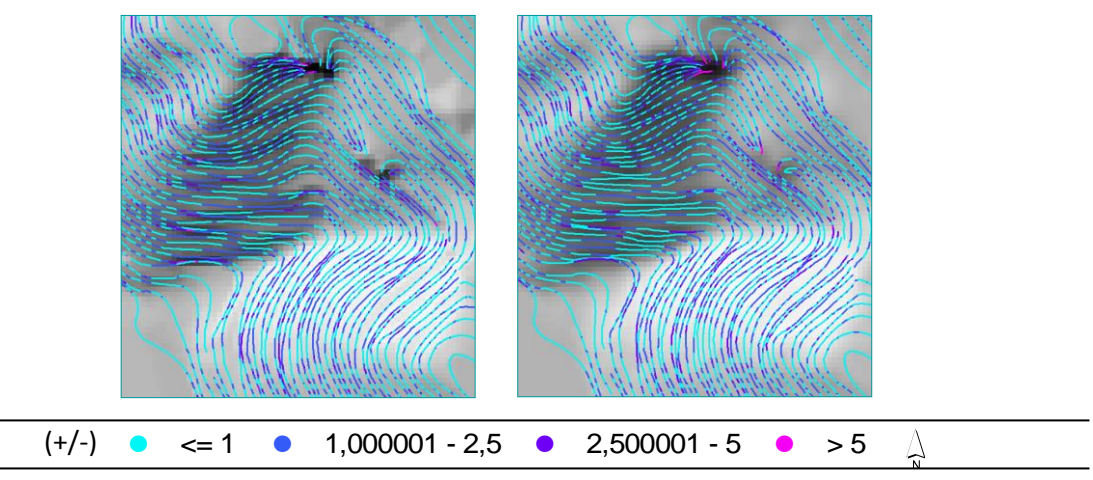

Slika 86. 2D prikazi klasificiranih visinskih pogrešaka

# **10.2. Eksterna evaluacija točnosti modela pomoću lidarskih uzoraka**

Naposljetku su modeli međusobno uspoređeni s uzorcima prikupljenim laserskim snimanjem (oblak točaka). Za tu je potrebu oblak točaka iz *LAS* formata konvertiran u *shapefile*, prvo kao *multipoint* (skupine od više individualnih točaka), a potom iz *multipointa* u *singlepart* (individualni točkasti uzorci) (Slika 87).

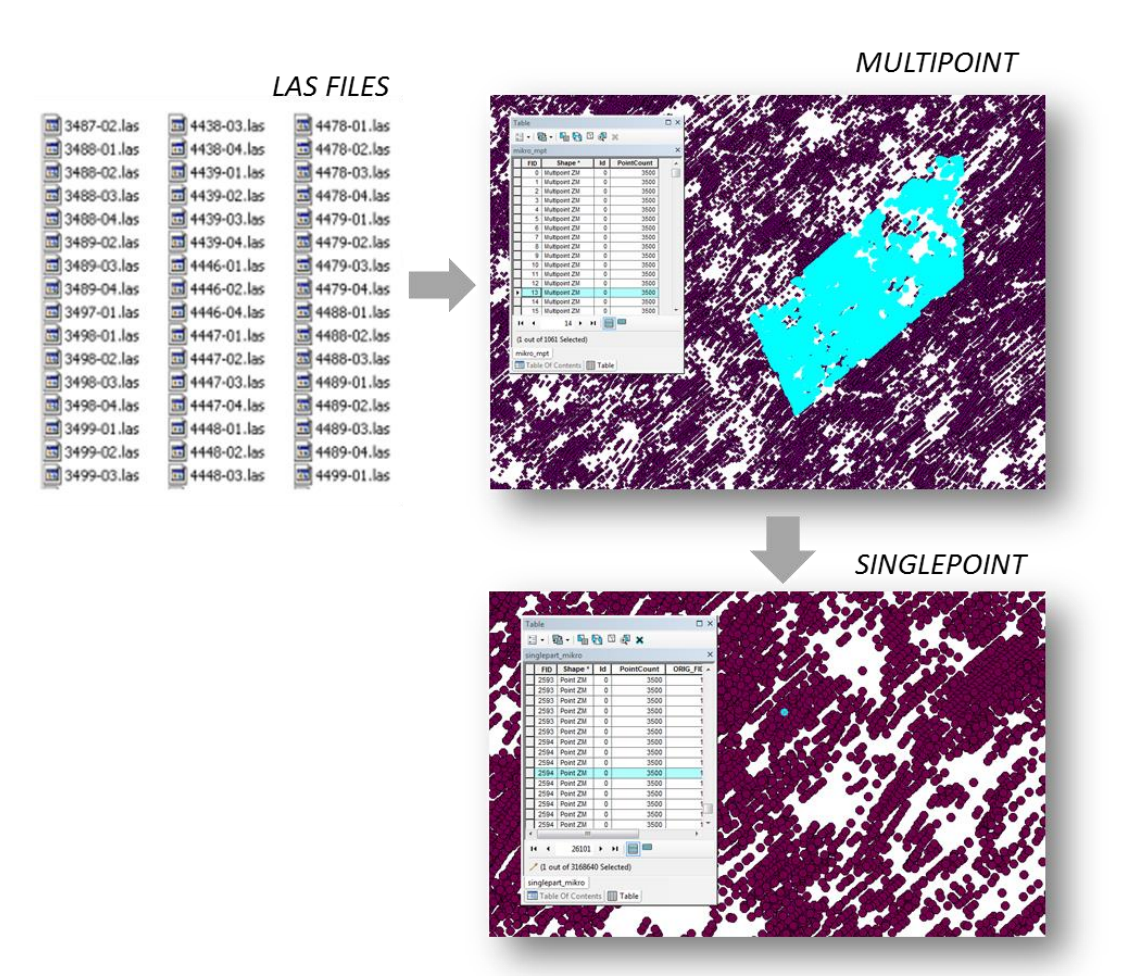

Slika 87. Pretvorba *.las* formata u *Singlepoint (.shp*)

Nakon toga primijenjena je identična metodologija kao u prethodnom vrednovanju. Razlika je u tome što su ovdje laserski prikupljeni uzorci križani s vektorskim rešetkama ostalih modela, pri čemu je mnogo više točaka raspodijeljeno po ćeliji rešetke nego u prethodnoj evaluaciji s relativno rijetko raspoređenim fotogrametrijskim uzorcima.

Najmanje individualno (A) odstupanje od lidarski izmjerenih točaka bilježe 7-metarski TIN i ANUDEM modeli, s tim da ANUDEM model ima nešto manje standardno odstupanje (Tablica 15). Drugi najbolji rezultat bilježi hibridni model, čije standardno odstupanje za individualni (A) pristup tek neznatno odstupa od rezultata za modele proizvedene na temelju uzoraka dobivenih vektorizacijom HOK-a. Dakle, u odnosu na prethodne individualne (A) ocjene, ovdje hibridni model bilježi najbolji rezultat u odnosu na ostale modele. S druge strane, generalizirano (B) vrednovanje daje nešto drugačije rezultate. Naime, prema toj metodi, uz očekivano bolji rezultat za 7 m (T) i 7 m (A) modele, uobičajeni model bilježi manje standardno odstupanje od hibridnog modela. Iz toga se može zaključiti kako je ova metoda ocjene točnosti nepouzdana, odnosno kako je podložna statističkim slučajnostima kada se veći broj točaka križa s vektorskom rešetkom modela loše prostorne rezolucije.

| <b>DMR</b>         | <b>Metoda</b>  | <b>Broj</b><br>uzoraka/<br>ćelija | Min.<br>(m) | Maks.<br>(m) | Zbroj<br>(m) | Srednja<br>vrijednost<br>(m) | <b>SD</b><br>(m) |
|--------------------|----------------|-----------------------------------|-------------|--------------|--------------|------------------------------|------------------|
| 7m(T)              | A              | 3145436                           | $-19,318$   | 10,415       | -2454823,683 | $-0,780$                     | 2,193            |
|                    | B              | 5324                              | $-11,530$   | 8,415        | $-4426,063$  | $-0.831$                     | 1,984            |
| 7m(A)              | A              | 3190904                           | $-13,320$   | 16,766       | -2443092,790 | $-0,766$                     | 2,043            |
|                    | B              | 5396                              | 0,230       | 25,060       | 23328,400    | 4,323                        | 1,819            |
| $19 \text{ m}$ (U) | $\overline{A}$ | 3170287                           | $-25,873$   | 21,906       | 4240688,500  | 1,338                        | 3,775            |
|                    | B              | 728                               | $-6,314$    | 12,410       | 1223,043     | 1,680                        | 2,667            |
| 3 m (H)            | A              | 3139945                           | $-14,839$   | 16,420       | 4363776,600  | 1,390                        | 2,292            |
|                    | B              | 28815                             | $-13,186$   | 16,419       | 49673,600    | 1,723                        | 2,698            |

Tablica 15. Rezultati za eksternu ocjenu točnosti

Ovdje su klasificirane visinske pogreške za B metodu su vizualizirane koropletima čije su sastavne jedinice poligoni (pikseli) vektorske rešetke modela ([Slika 88](#page-122-0)). Razlike između modela generiranih iz izohipsi kao ulaznih podataka i ostalih modela se jasno uočavaju, dok ih je teže uočiti na fotogrametrijskim modelima. Razlog zašto u ovom poglavlju izostaje vizualizacija piktograma visinskih pogrešaka (A metoda) je nedovoljan kapacitet grafičke kartice ([Tablica 1](#page-14-0)) na korištenoj hardverskoj opremi pri vizualizaciji velikih količina podataka, kao što je lidarski *singlepoint*.

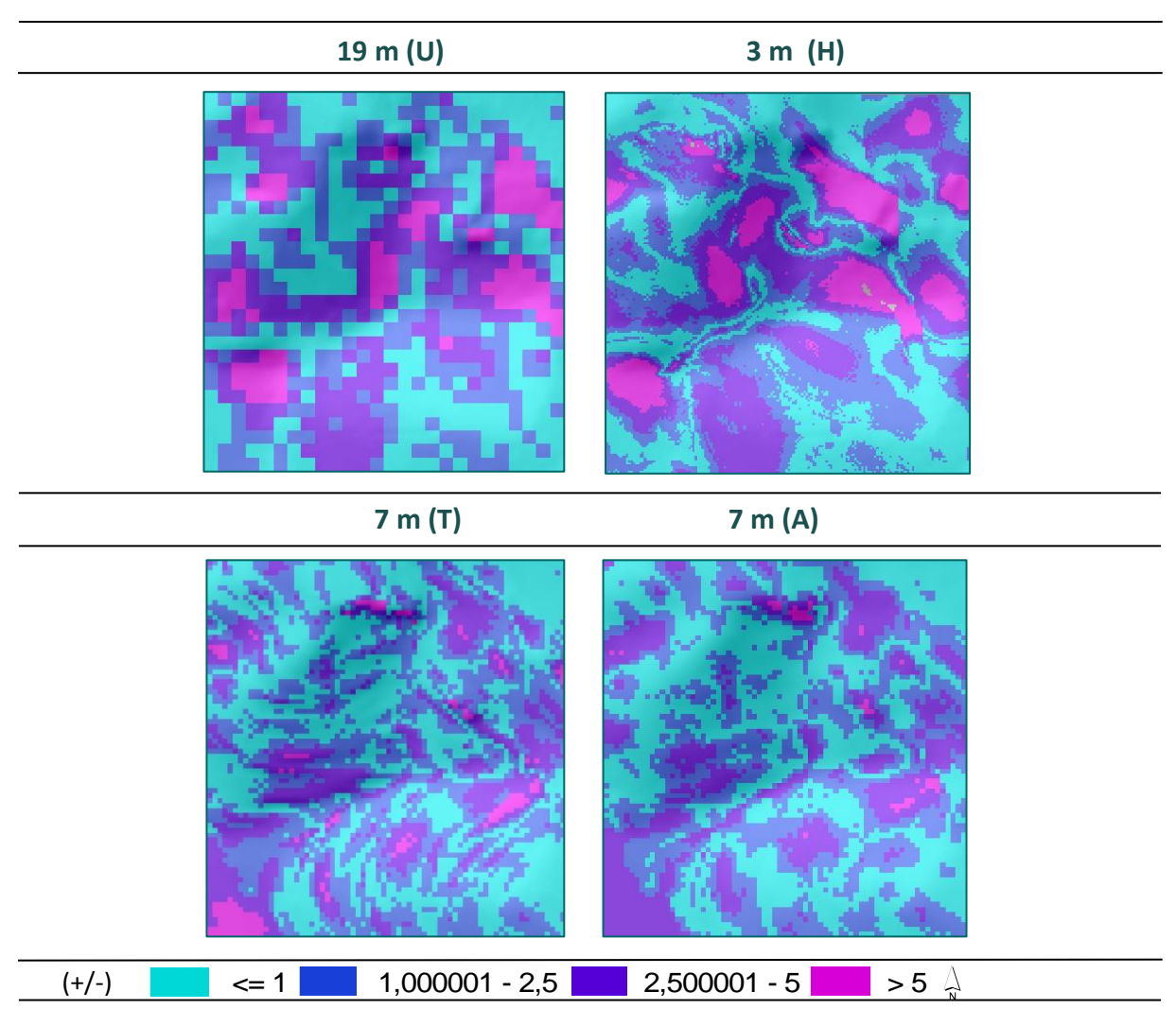

<span id="page-122-0"></span>Slika 88. Koroplet klasificiranih visinskih pogrešaka – B metoda

Usporedbe standardnih odstupanja za sve metode ocjene točnosti koje su u ovom poglavlju provedene prikazana su i grafički ([Slika 89](#page-123-0)). Iz svega proizlazi kako hibridni model i nakon sveobuhvatne statističke ocjene predstavlja značajan napredak u vidu naknadne informatičke obrade relativno prorijeđenih fotogrametrijski prikupljenih uzoraka (osim u slučajevima nekih nepouzdanih ocjena). S druge strane, relativno dobro aproksimira i modele nastale vektorizacijom HOK-a, koji su po svim ocjenama bolji.

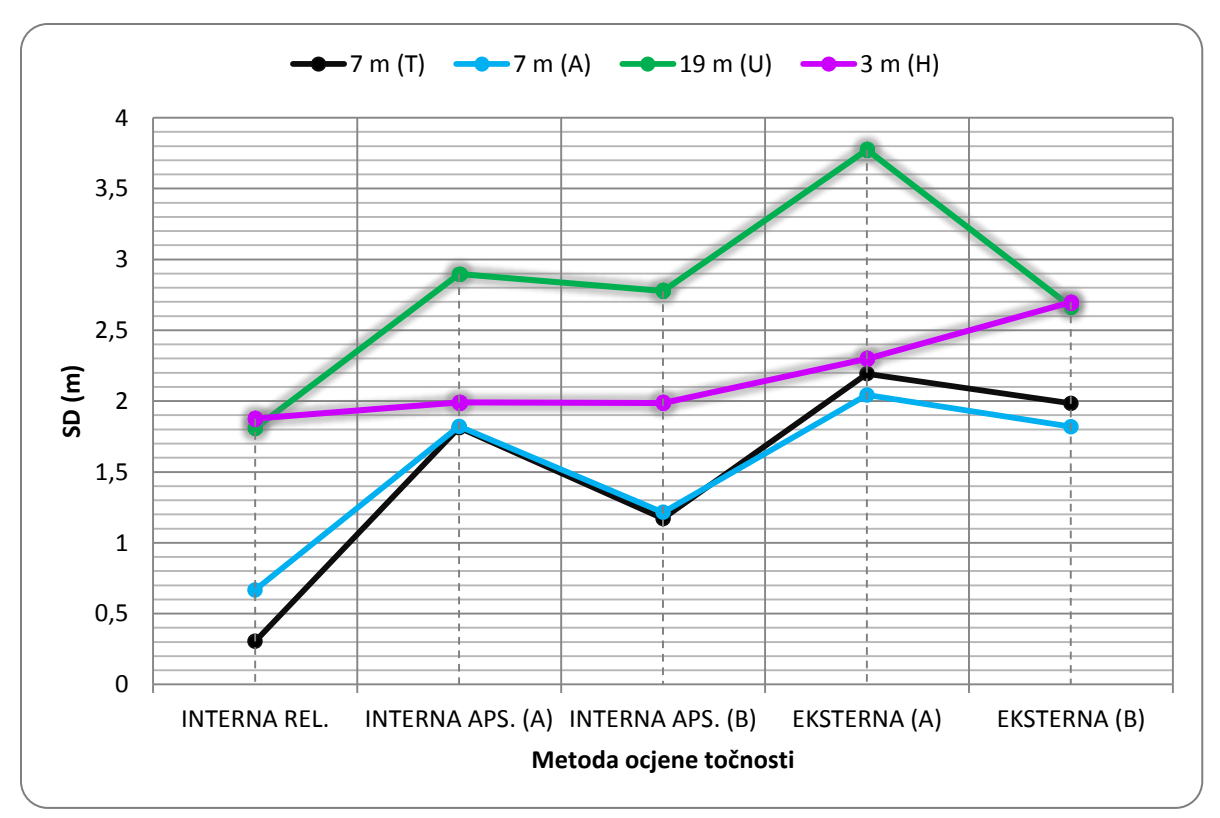

<span id="page-123-0"></span>Slika 89. Usporedba standardnih odstupanja za različite metode ocjene točnosti

# **11. Usporedba modela analizom profila**

Pet najboljih modela uspoređeno je vizualnom i statističkom analizom profila. Prvi je profil ucrtan poprečno na jarugu koja se nalazi na testnoj plohi. Duljine je 600 m, s visinskom razlikom od približno 110 m (Slika 90). Iz grafičkih priloga razlike između modela se vrlo teško uočavaju, jer općenito svi modeli relativno uspješno aproksimiraju reljef. Ipak, vizualno se mogu uočiti razlike u vijuganju linije koja predstavlja lidarski model naspram ostalih linija. Također, vidljiva je i podudarnost ostalih profila, s jedne strane fotogrametrijskih uobičajenog i hibridnog, a s druge TIN i ANUDEM modela.

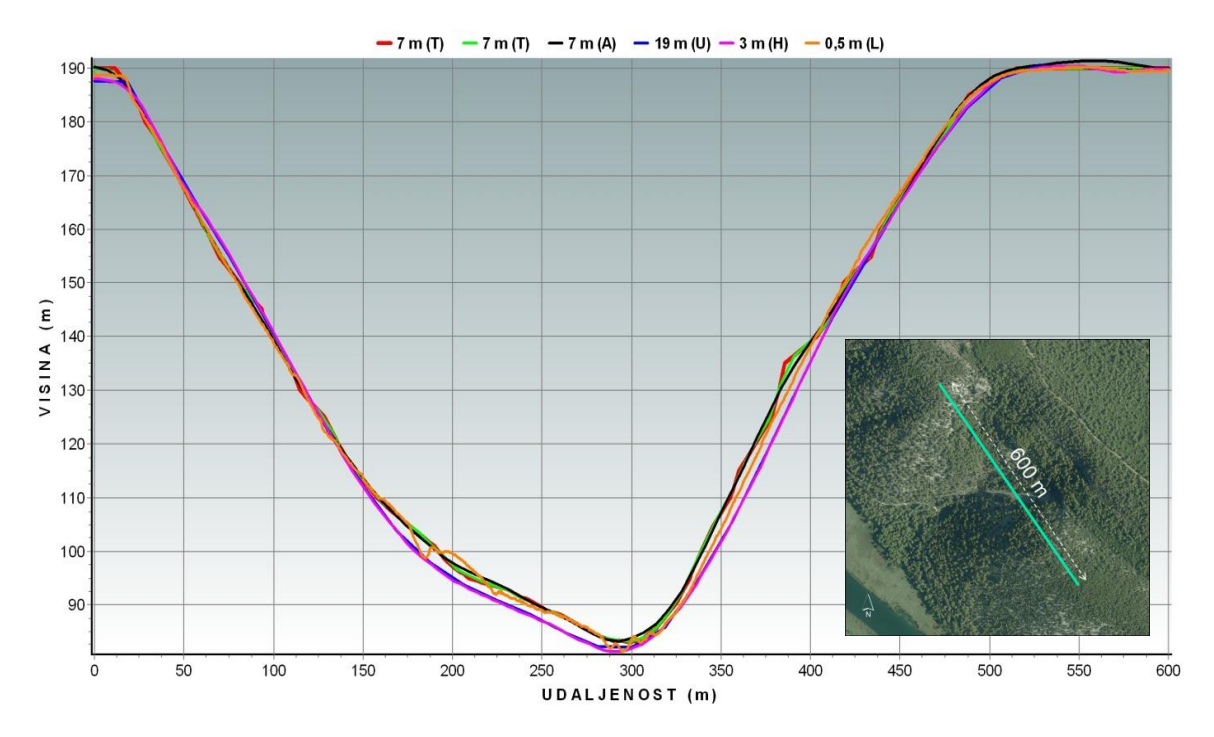

Slika 90. Profili za vertikalno raščlanjenije područje

Kako se iz grafičkih prikaza profila ne mogu iščitati značajne razlike, za svaki profil izračunani su, uz pomoć ekstenzije *ET Geowizard*, statistički podatci za 3D duljinu, minimalnu i maksimalnu vrijednost visine, duljinu uspona i pada, ukupni uspon i pad, maksimalni i prosječni nagib uspona i pada (Tablica 16). Rezultati ukazuju kako modeli proizvedeni iz uzoraka prikupljenih vektorizacijom s HOK-a, posebice 7-metarski TIN, prema 7 parametara (3D duljina, maksimalna visina, duljina pada, ukupan pad, maksimalan nagib uspona, maksimalan nagib pada i prosječan nagib pada) imaju bolje rezultate (s obzirom na uspješnost aproksimacije lidarskog modela) od fotogrametrijski prikupljenih uzoraka. S druge

strane hibridni model bilježi bolje rezultate za 4 ostala parametra (minimalna visina, duljina uspona, ukupan uspon i prosječan nagib uspona), dok uobičajeni model (19 m (U), OK) prema svim parametrima pokazuje najlošije rezultate.

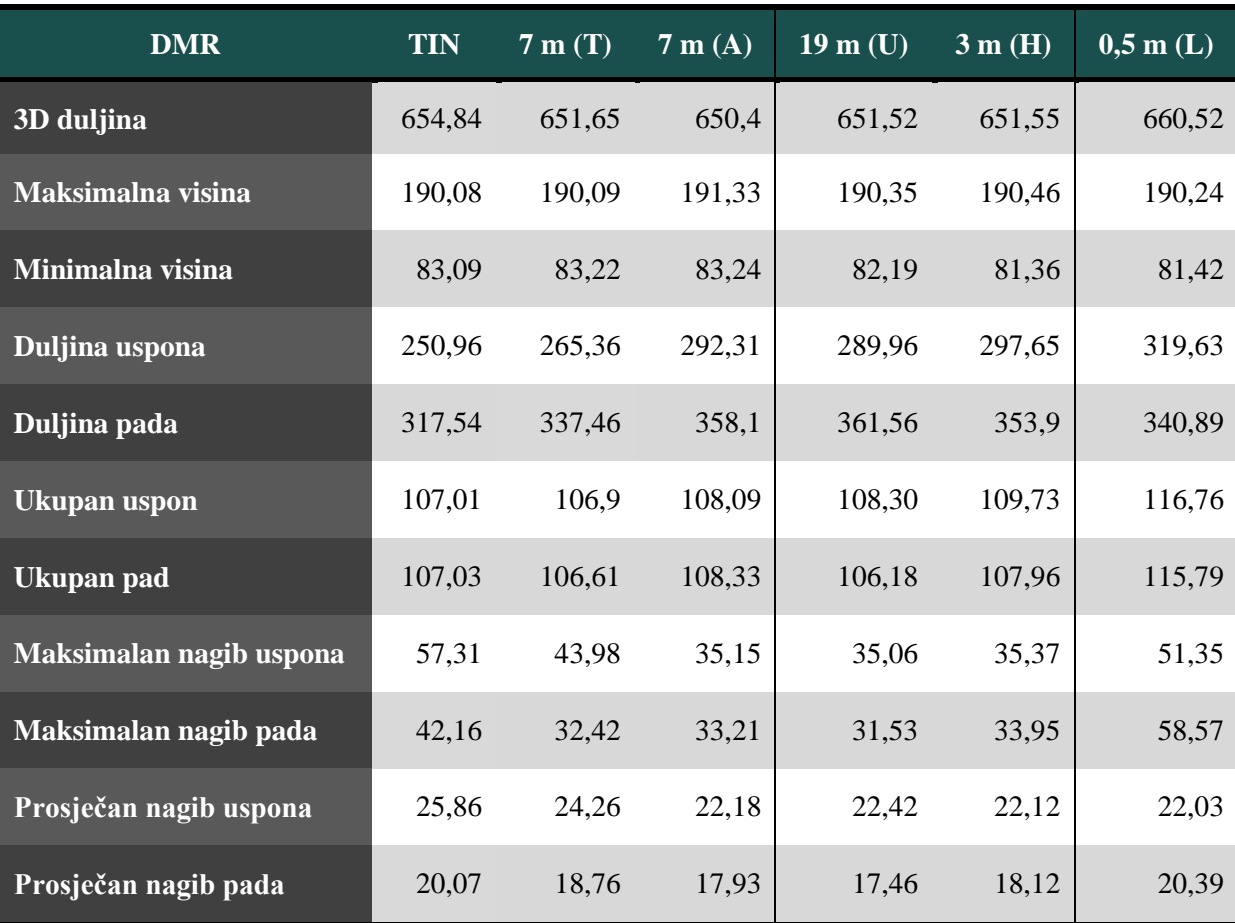

Tablica 16. Razlike modela po profilima na vertikalno raščlanjenijem području

Drugi je profil ucrtan na zaravnjenijem području i pruža se u pravcu SZ – JI. Duljina ovog profila je također 600 m, a visinska razlika približno 7 m. Ovdje se iz grafičkog priloga, za razliku od prethodnog slučaja, razlike između profila mogu lakše uočiti i odmah je vidljivo kako su rezultati poprilično oprečni nego ranije (Slika 91). Modeli proizvedeni iz fotogrametrijski prikupljenih podataka (3 m (H) i 19 m (U)) su umnogome okupljeniji oko lidarskog modela. TIN i ANUDEM modeli, s druge strane, ovdje pokazuju nedostatke. Posebno se to odnosi na najzaravnjenije dijelove profila, gdje ta dva modela "strše" iznad ostalih. Takva anomalija u profilima posljedica je izostanka uzoraka na tim područjima, u ovom slučaju izohipsi i visinskih točaka. Zbog izostanka uzoraka na širem području algoritam interpolacije je pogrešno procijenio vrijednosti na neuzorkovanom području, odnosno, ovisno o obilježjima susjedsva, neuzorkovana su područja interpolirana previše iznad ili ispod

referentne plohe. S druge strane, fotogrametrijski uzorci su kudikamo zastupljeniji na zaravnjenijim dijelovima, što u obliku cesta ili staza (konvertiranih u točke) ili kao raster visinskih točaka.

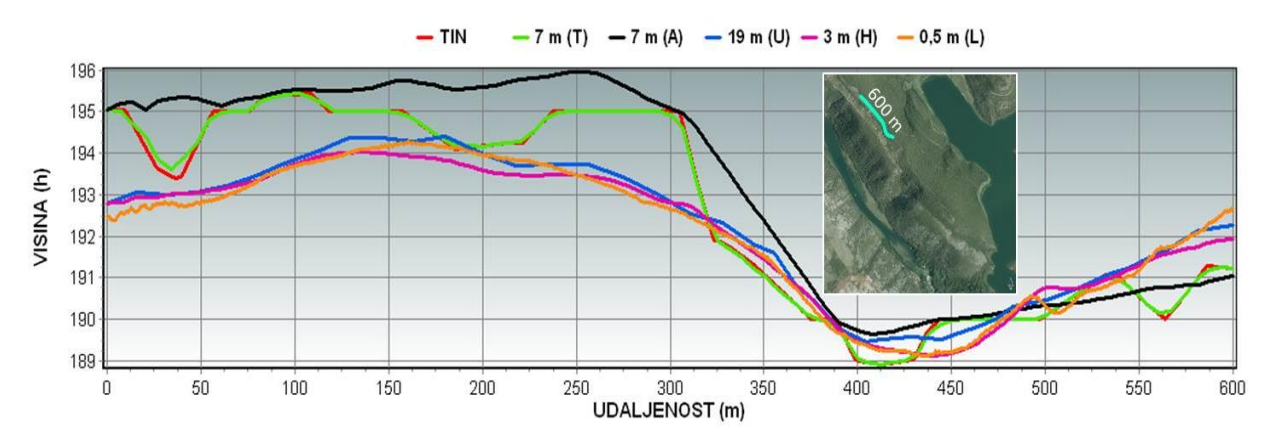

Slika 91. Profili za zaravnjenije područje

<span id="page-126-0"></span>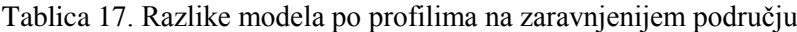

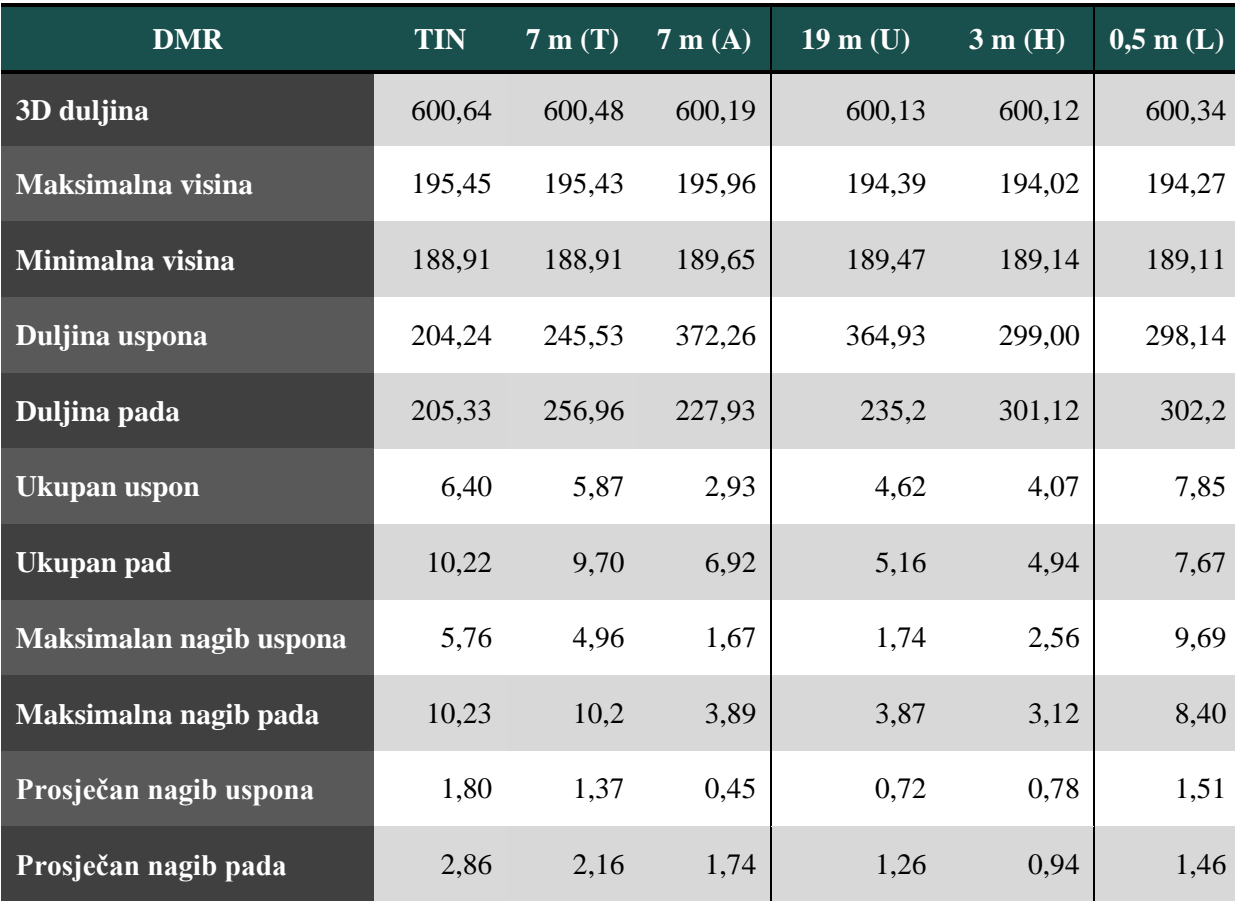

Iz statističkih se pokazatelja takav zaključak teže uočava, jer su modeli nastali vektorizacijom s HOK-a prema 6 izračunatih parametara (3D duljina, ukupan uspon, ukupan pad, maksimalan nagib uspona, maksimalan nagib pada i prosječan nagib uspona) bolji aproksimatori lidarskog profila ([Tablica 17](#page-126-0)). Prema ostalih 5 parametara (maksimalna visina, minimalna visina, duljina uspona, duljina pada i prosječan nagib pada) fotogrametrijski modeli bilježe bolje aproksimacije lidarskog nego modeli nastali vektorizacijom HOK-a, posebice hibridni model.

### **12. Točnost DMR-a u modeliranju hidroloških parametara**

Uvriježeno je stajalište kako se točnost modela pogoršava što je izvođenje parametara iz njega kompleksnije, odnosno što je derivacija višeg reda (Hengl, 2003). S obzirom na to da se parametri izvedivi iz DMR-a dijele na izravne i neizravne, od kojih među izravne spada i prikaz reljefa sjenačnjem, koji je već izveden u prethodnim poglavljima, u ovom je poglavlju izloženo izvođenje jednog neizravnog parametra – akumulacija protoka ili površinsko otjecanje (eng. *flow accumulation*).

### **12.1. Generiranje površinskog otjecanja**

Općenito uzevši, prvi korak u izvođenju hidroloških parametara iz DMR-a je modifikacija DMR-a, koji je podložan greškama. U ovom kontekstu to se odnosi primarno na uklanjanje lažnih *sinkova* ispunjavanjem modela na tim područjima kako bi algoritam alata mogao pronaći "prirodan" put vode iz svakog piksela. *Sink* je anglizam koji se koristi za najnižu točku drenažnog bazena i kao takav nema definiran smjer otjecanja, što znači da nijedan piksel koji ga okružuje nije niži od njega (ESRI, 2012). Pojava lažnih *sinkova*  posljedica je krivog određivanja različitih korisničko-definiranih parametara, ponajprije veličine piksela i prostorne interpolacije. Ukoliko se DMR ne modificira na ovaj način izvjesna je pojava isprekidanosti izvedenih hidroloških parametara. Isti algoritam može biti korišten i za uklanjanje lažnih vrhova.

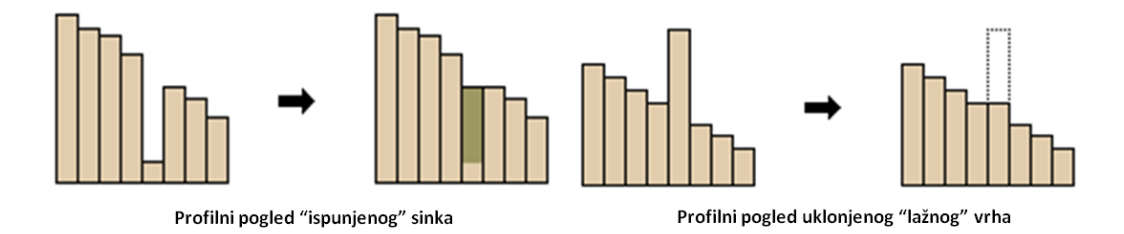

Slika 92. Princip modifikacije lažnih sinkova (Izvor: ESRI, 2012)

Nakon uklanjanja lažnih *sinkova* potrebno je odrediti smjer otjecanja (*flow direction*) svakom pikselu DMR-a. Moguće je odrediti smjer na temelju osam valjanih izlaznih smjerova (D8) koji se odnose na osam susjednih piksela u koje voda može otjecati iz središjeg – devetog piksela (piksela kojem se smjer definira) (ESRI, 2012). Smjer se određuje temeljem najstrmijeg pada, a izračunava se na sljedeći način:

# *najstrmiji pad = promjena u z vrijednosti između dva piksela / udaljenost između dva piksela \* 100*

Udaljenost između elementa grida se računa od njihova središta. Primjerice, ako veličina piksela iznosi 1 m, udaljenost između ortogonalnih piksela (okomitih i vertikalnih od središnjeg) iznosi 1 m, dok udaljenost između dijagonalnih iznosi 1,414 (korijen iz 2). Ukoliko je pad isti u nekoliko smjerova, susjedstvo se povećava sve dok se ne pronađe najstrmiji smjer (ESRI, 2012).

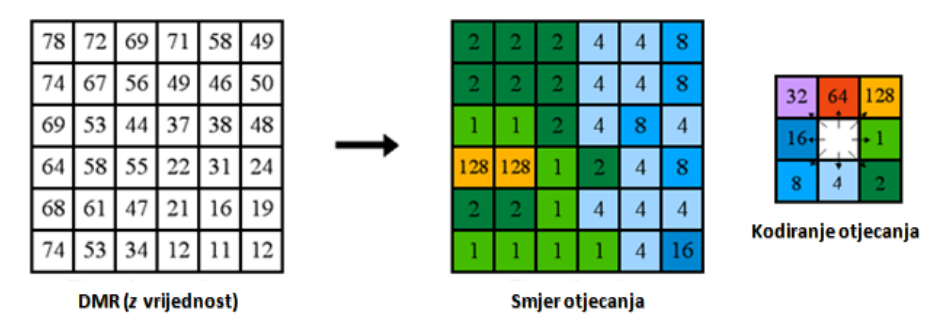

Slika 93. Princip kodiranja i određivanja smjera otjecanja (Izvor: ESRI, 2012)

Konačno, nakon definiranja smjera otjecanja, može se utvrditi na kojim pikselima i u kolikoj mjeri dolazi do akumulacije protoka (*flow accumulation*). Akumulacija se određuje za svaki piksel unutar modela koji se analizira. Postavlja se faktor težine (najčešće iznosi 1) koji se pridodaje svakom pikselu. Izlazni je rezultat tada model u kojem svaki piksel ima određenu vrijednost (1, 2, 3 itd.) koja ukazuje na to s koliko se ostalih okružujućih piksela voda slijeva na onaj piksel za koji se akumulacija protoka računa (ESRI, 2012). Pikseli s većim vrijednostima ukazuju na područja velike akumulacije i koriste se za identifikaciju koncentriranih tokova. Pikseli s vrijednosti 0 ukazuju na lokalne topografske uspone gdje se akumulacija vode ne odvija (mogu poslužiti za identifikaciju grebena).

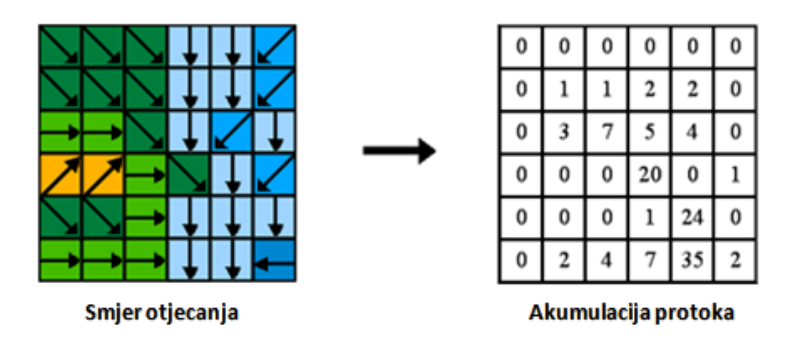

Slika 94. Princip određivanja akumulacije protoka (Izvor: ESRI, 2012)

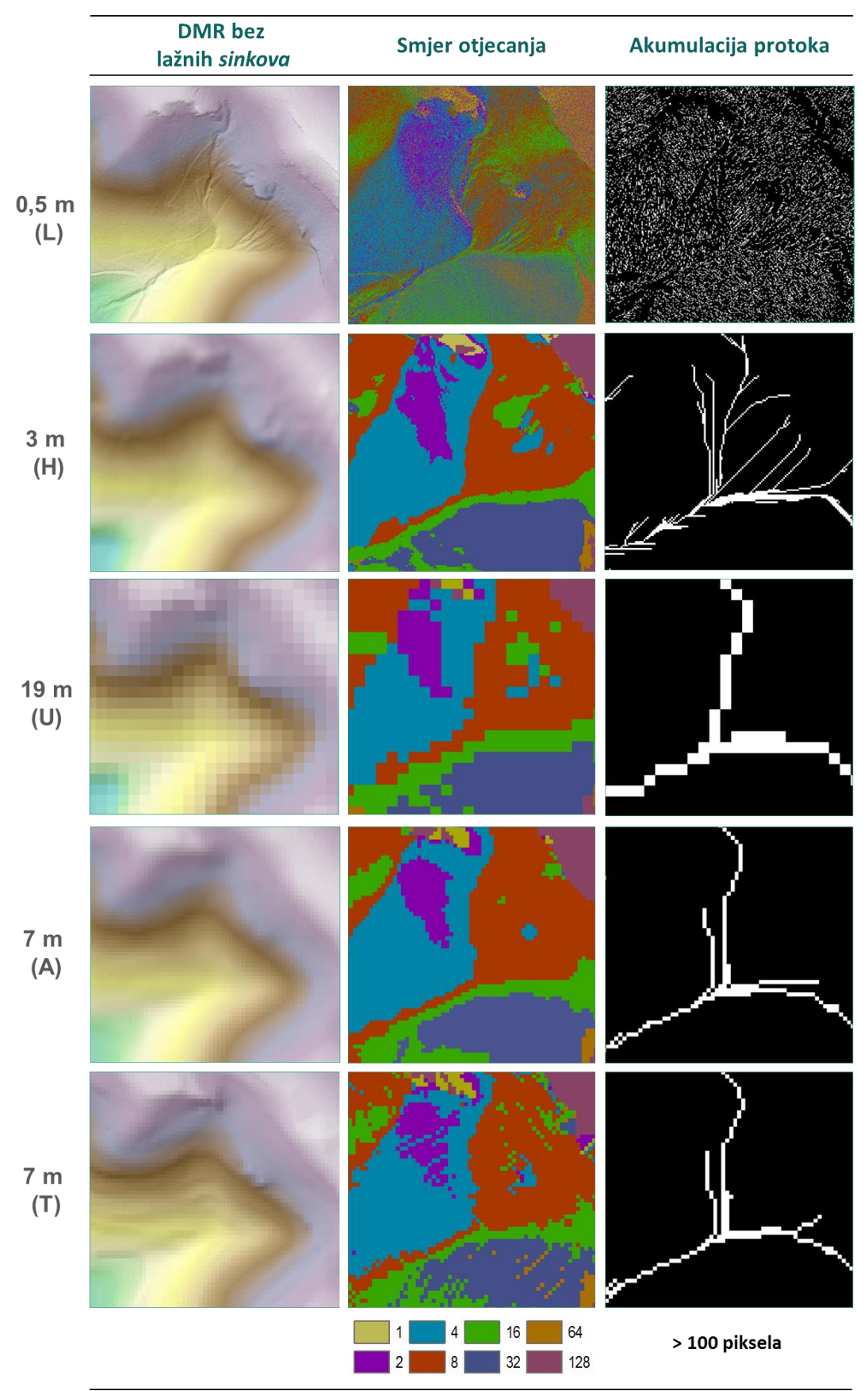

<span id="page-130-0"></span>Slika 95. Izvođenje akumulacije protoka za analizirane DMR-ove

Proces izvođenja akumulacije protoka i vizualno je predočen, gdje su uspoređeni rasteri ispravljenih DMR-ova, smjerova otjecanja i akumulacija protoka za analizirane DMR-ove ([Slika 95](#page-130-0)). Dobiveni modeli akumulacije protoka klasificirani su u dvije klase, a razgraničenje je za svaki model postavljeno na 100 piksela. Izdvojeni su oni pikseli (bijela boja) koji imaju vrijednost akumulacije veću od 100, odnosno oni pikseli na koje se s više od 100 okružujućih piksela slijeva voda. Ovakvom uniformnom usporedbom se lako mogu uočiti razlike u detaljnosti generiranja hidrološke mreže među analiziranim modelima. Iz priloženog je jasno kako gustoća mreže prvenstveno ovisi o prostornoj rezoluciji. Kako bi se razlike još pobliže uočile, na zasebnom su grafičkom prilogu prikazane razlike u generiranju mreže na području šumskih staza ([Slika 96](#page-131-0)). Ondje je, na temelju postavljenog razgraničenja akumulacije (> 100 piksela), uočljivo kako se protok lidarskog modela pojavljuje i na stazi, što kod ostalih modela nije slučaj.

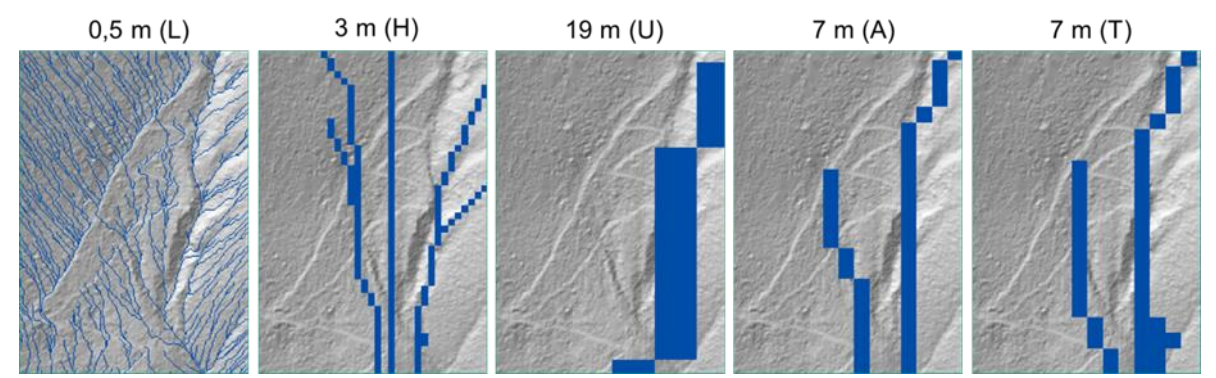

<span id="page-131-0"></span>Slika 96. Detaljnost generiranja akumulacije protoka na šumskim stazama

S obzirom da su ovako izrađeni modeli akumulacije protoka generirani u rasterskom obliku, bilo ih je potrebno konvertirati u vektorski oblik kako bi se mogla kvantificirati njihova metrika i, u konačnici, egzaktno odrediti točnost modela na temelju nekih statističkih pokazatelja. Prije toga, rasterski je model modificiran na način da su tokovi trebali biti podjednakih dimenzija. To je učinjeno na način da su u odnos dovedene veličine piksela pojedinih modela i razgraničenja klasa koja određuju minimalan broj piksela koji mogu tvoriti tok. Izvedena je jednadžba koja izjednačava omjer manjeg  $(R_M)$  naspram većeg  $(R_V)$ razgraničenja s omjerom kvadrirane veće  $((P_V)^2)$  naspram kvadrirane manje  $((P_M)^2)$  veličine piksela modela koji se analiziraju:

$$
R_M: R_V = (P_V)^2 : (P_M)^2
$$
 (15)

130

Dakle, odnos razgraničenja dvaju tokova obrnuto je proporcionalan omjeru kvadrata prostornih rezolucija za iste tokove.

Prvo je, primjenom priložene formule, generirana hidrološka mreža, podjednakih dimenzija za sve modele, koja općenito reprezentira otjecanje na testnoj plohi. Modele akumulacije protoka rasterski je inicijalno bilo moguće izvesti samo u Y obliku, pa je nakon konvertiranja u vektorski zapis, za potrebe aproksimacije potoka s HOK-a ([Slika 97](#page-132-0)), trebalo "otrgnuti" suvišne pritoke. Pri tom je važno naglasiti kako se svršetak toka na HOK-u razlikuje od onih koji su korišteni u analizi. Prema HOK-u potok (povremena voda, uže od 2,5 m) je ucrtan do prve antropogene prepreke – mosta, dok se tokovi iz analiziranih DMR-ova pružaju do *sinkova* najbližih lidarskom *sinku* koji je pronađen na mjestu gdje se, prema lidarskom prikazu reljefa sjenčanjem, tok prvi put razlijeva u više smjerova, odnosno gdje proces jaruženja naglo slabi. Napose su analizirani razgranatija struktura (Y) i model koji aproksimira potok s HOK-a.

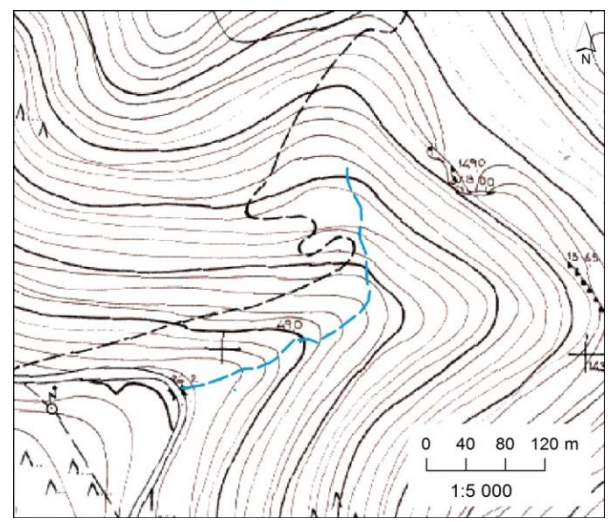

Slika 97. Povremeni tok označen na HOK-u

<span id="page-132-0"></span>Pri konvertiranju rasterskog u vektorski oblik podataka korištena je *ArcScan* ekstenzija unutar *ArcGIS-a,* koja omogućava automatsko raspoznavanje linija i generiranje vektora iz rasterskih slika, u ovom slučaju iz rasterskog modela akumulacije protoka.

Tako izvedeni tokovi prikazani su na ortografskom i perspektivnom prikazu, na kojima je, uz statističke pokazatelje u nastavku, uvelike olakšana percepcija odstupanja među linijama. Već se kod vizualne ocjene može uočiti kako tokovi izvedeni iz 7-metarskih TIN i ANUDEM modela manje odmiču od referentnoga lidarskog toka, dok je odstupanje uočljivije za tokove izvedene iz fotogrametrijskih modela ([Slika 98](#page-133-0), [Slika 99](#page-133-1)).

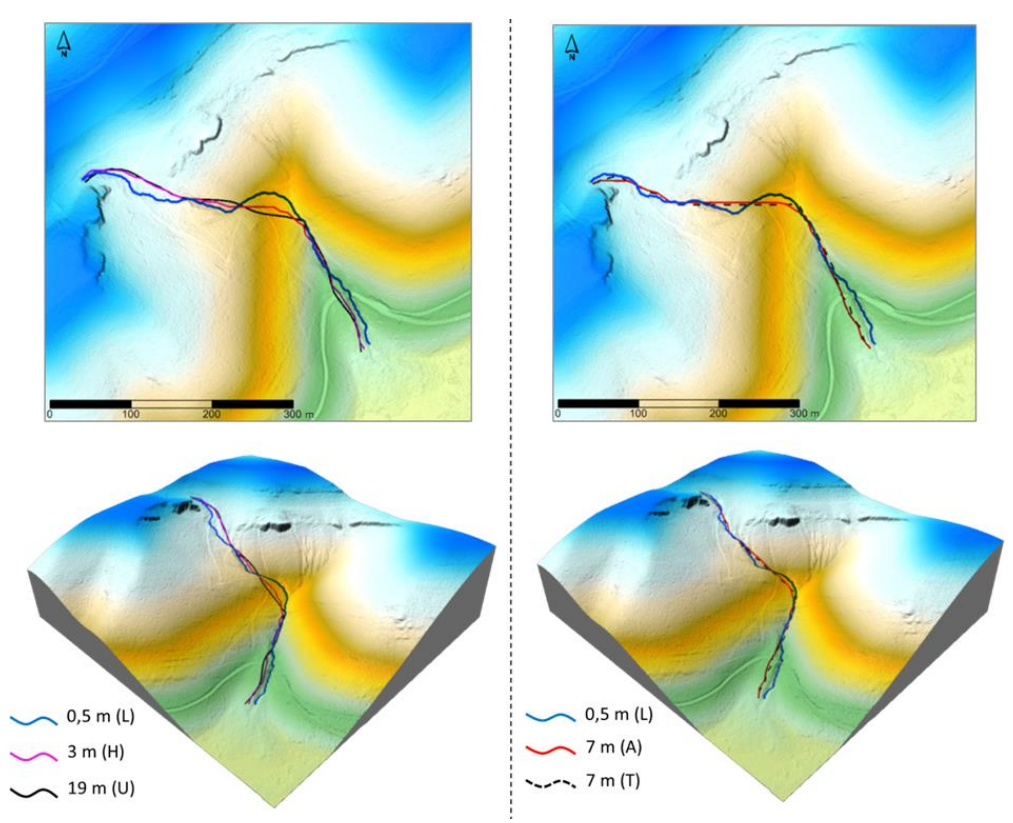

Slika 98. 2D i 3D prikazi površinskog otjecanja za tok prema HOK-u

<span id="page-133-0"></span>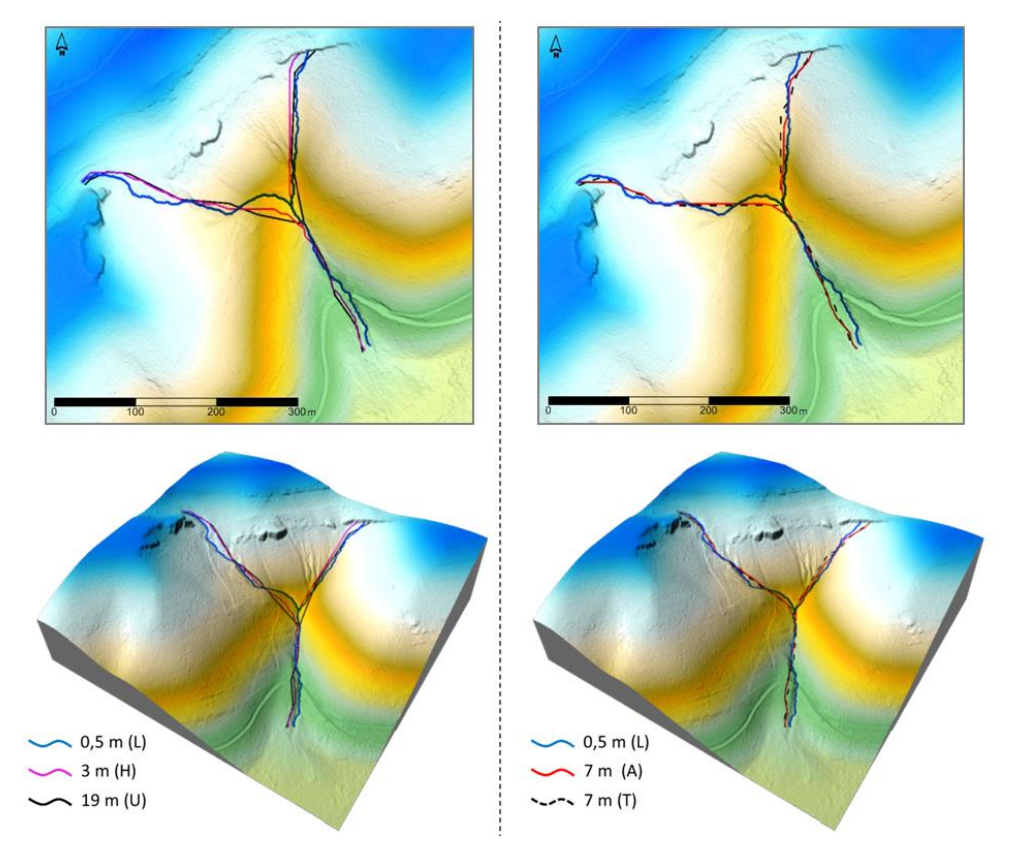

<span id="page-133-1"></span>Slika 99. 2D i 3D prikazi površinskog otjecanja za razgranatiju strukturu

#### **12.1.1. Utvrđivanje horizontalnog odmaka izvedenih tokova**

Postoji nekoliko metodologija ocjene točnosti pojedinog modela na temelju toka izvedenog iz njega. Većina tih pristupa podrazumjeva postojanje određene referentne vrijednosti poput, primjerice, topografske karte, ortofoto karte ili lidarski izvedenog toka. Najjednostavniji pristup takve ocjene točnosti u obzir uzima duljinu toka, koja se zatim uspoređuje s duljinom referentnog toka (Yang i dr, 1971, Callow i dr, 2007, Yang i dr., 2014). Jednostavna je i usporedba koja u obzir uzima površinu područja između dva toka (P) koja se zatim dovodi u odnos sa srednjom vrijednošću duljina dvaju tokova  $(L<sub>SRED</sub>)$  ([Slika 100](#page-134-0)).

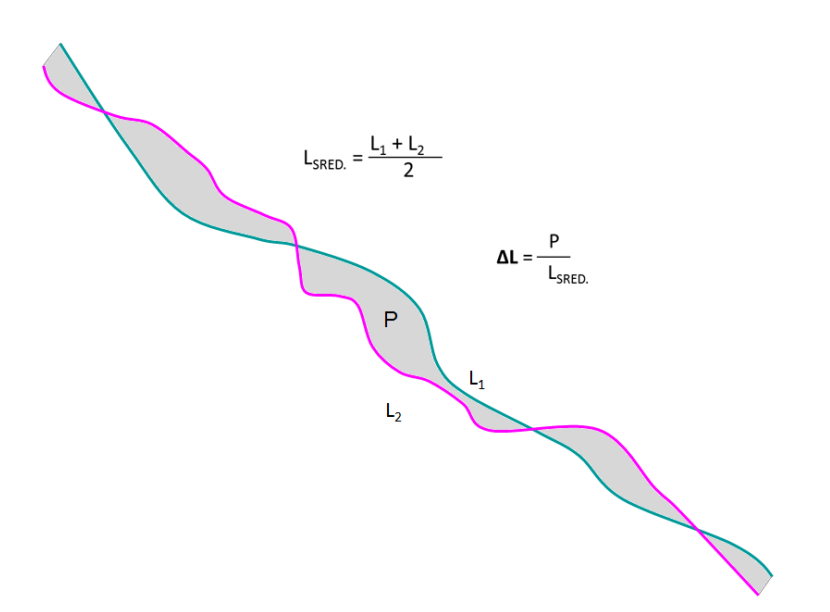

Slika 100. Princip izračuna horizontalnog pomaka za dvije linije

<span id="page-134-0"></span>Stanje zakrivljenosti ili vijuganja neke linije od pravocrtnosti naziva se sinusoidnost ili vijugavost. U hidrološkom modeliranju ova se mjera upotrebljava za kvantifikaciju meandriranja nekog toka u vidu distinktivnog svojstva kojim se tokovi međusobno mogu uspoređivati (Anderson i dr., 2014; Yang i dr., 2014). Matematički, sinusoidnost je omjer duljine promatranog toka i duljine pravocrtne doline kojom tok prolazi, odnosno omjer meandrirajuće duljine toka  $(L_M)$  i pravocrtne udaljenosti od početka do kraja toka  $(L_P)$ (Anderson i dr, 2014) (Slika 101).

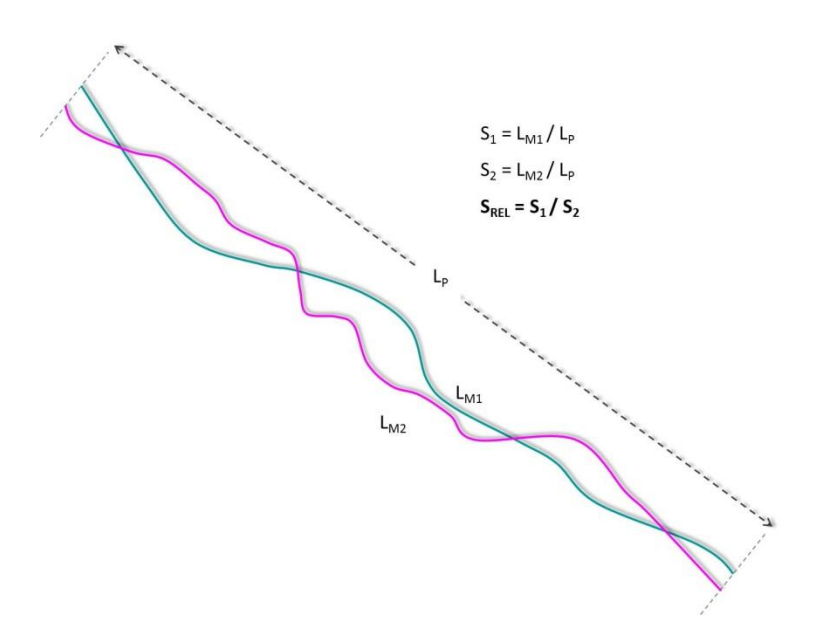

Slika 101. Prinicip izračuna sinusoidnosti za dvije linije

Sinusoidnost dvije linije se može i izravno usporediti (apsolutna razlika), odnosno može se izračunati i relativna sinusoidnost (omjer). Valja naglasiti kako sinusoidnost ne spada u pouzdane mjere točnosti aproksimacije. Naime, podudaranje sinusoidnosti dviju linija u odnosu na neku referentnu liniju ne znači da su te dvije promatrane linije jednake, već isključivo da imaju jednak stupanj vijugavosti, koja se može ostvariti na različitim mjestima duž toka (Anderson i dr., 2014).

# *12.1.1.1. "DNK" koncept utvrđivanja horizontalnog odmaka dvaju tokova*

U okviru ovog diplomskog rada razvijen je koncept kojim se na primjereniji i egzaktniji način od prethodnih utvrđuje odmak između vrednovanog i referentnog toka. S obzirom da struktura koncepta vizualno podsjeća na popularni model deoksiribionukleinske kiseline (DNK), skraćenica za istu je upotrijebljena u nazivu izloženog koncepta (Slika 102).

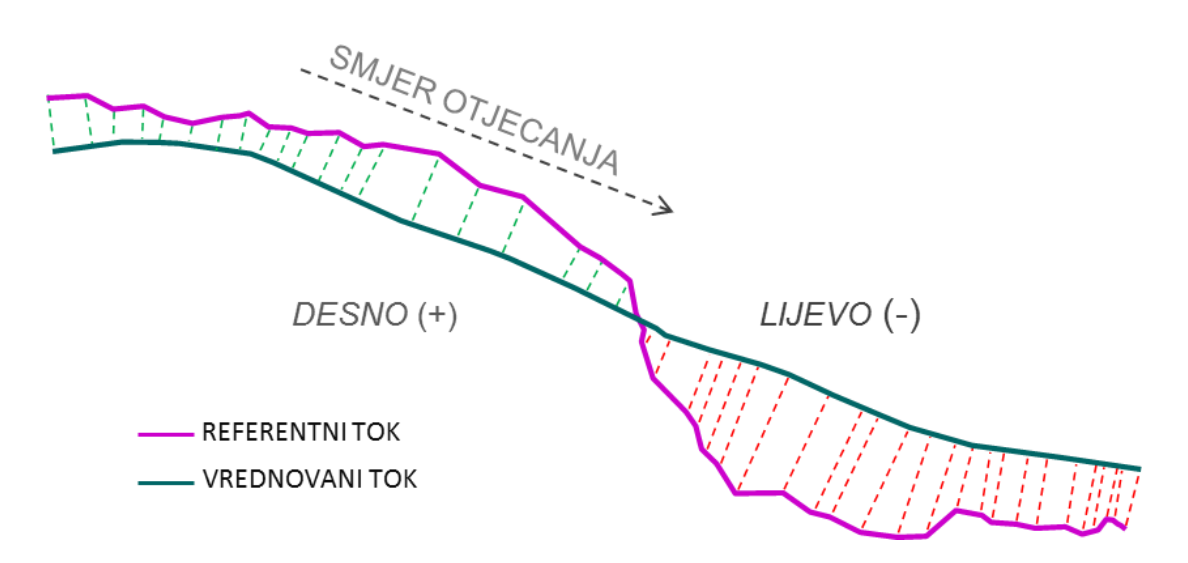

Slika 102. "DNK" koncept određivanja horizontalne pogreške između 2 toka

Izrađen je alat u *ModelBuilderu* koji automatizira proces utvrđivanja odmaka ([Slika 108](#page-140-0), PRILOZI 3 i 4). Koncept se sastoji od nekoliko sljedećih faza procesiranja:

1. U prvom se koraku referentni lidarski tok (linija) konvertirao u lomne točke alatom *Feature Vertices To Points* na način da su točke izdvojene na svakom lomnom mjestu referentnog toka (*All kao* tip izlaznog rez.) ([Slika 103](#page-136-0)).

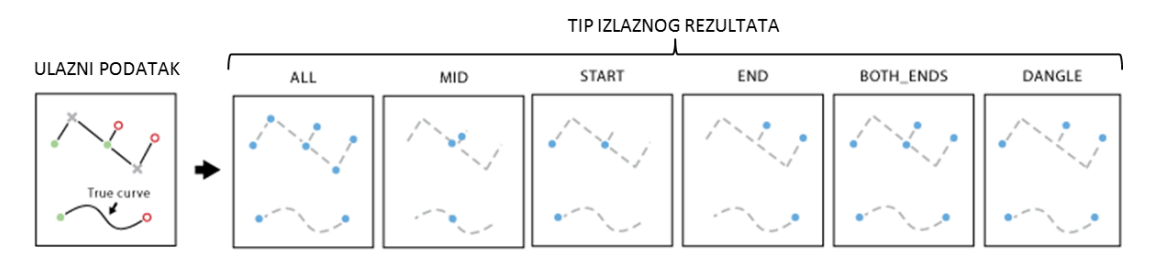

<span id="page-136-0"></span>Slika 103. Mogućnosti izdvajanja lomnih točaka alataom *Feature Vertices To Points* (Izvor: ESRI, 2012)

2. Lomnim su točkama pridodane pravokutne koordinate (HTRS96) alatom *Add XY Coordinates*.

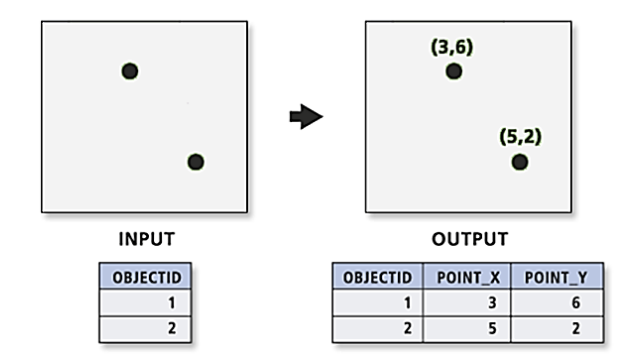

Slika 104. Princip rada alata *Add XY Coordinates* (Izvor: ESRI, 2012)

3. Alatom *Near* izračunata je euklidska udaljenost od svake lomne točke referentnog toka do najbližeg dijela (zamišljene točke) poredbene linije. Označavanje parametra *Location* unutar sučelja alata *Near* omogućilo je automatsko generiranje pravokutnih koordinata za najbliže dijelove poredbene linije. Svi rezultati procesiranja u ovom koraku spremljeni su u atributnu tablicu lomnih točaka referentnog toka.

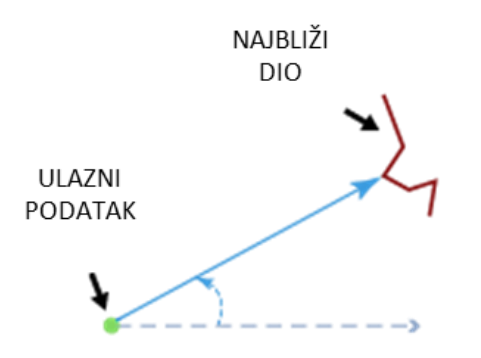

Slika 105. Princip rada alata *Near* (Izvor: ESRI, 2012)

4. Udaljenosti između dvaju tokova su i vizualizirane pomoću alata *XY To Line.* Alat generira pravocrtne linije (spojnice, profile) od lomnih točaka referentnog toka do najbližih im točaka na poredbenom toku. Pritom je korišten parameter *Geodesic* za tip linije, koja najtočnije predstavlja udaljenost između dvaju točaka na Zemljinoj površini (ESRI, 2012).

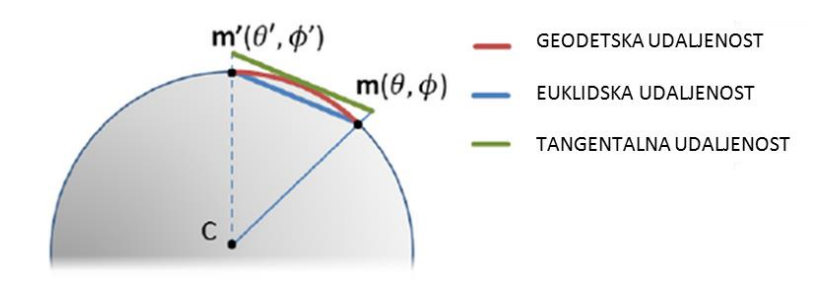

Slika 106. Tipovi udaljenosti (Izvor: ESRI, 2012)

5. U sljedećih je nekoliko koraka izračunata sumarna statistika na temelju generiranih spojnica. Sumarna statistika izračunata je (alat *Summary Stati*stics) za ukupan odmak te zasebno za lijevo i desno položene spojnice (u odnosu na izvorište referentnog toka). Parametri koji su izračunani su: minimalna vrijednost, maksimalna vrijednost, raspon, zbroj vrijednosti, srednja vrijednost i standardna devijacija. Najvažniji pokazatelj u generiranoj statistici je (longitudinalna) standardna devijacija (*LSD*). To je horizontalna srednja kvadratna pogreška izračunata na temelju *n* parova točaka smještenih duž referentnog (*X*<sub>R</sub>, *Y*<sub>*R*</sub>) i vrednovanog (*X*<sub>*V*</sub>, *Y*<sub>*V*</sub>) toka (16). Utvrđivanjem udaljenosti (*d*) između tih točaka (*Near*) formulu je moguće i pojednostavniti (17).

$$
LSD = \left\{ \frac{1}{n} \sum_{i=1}^{n} \left[ (x_R - x_V)^2 + (y_R - y_V)^2 \right] \right\}^{\frac{1}{2}}
$$
(16)

$$
LSD = \left\{ \frac{1}{n} \sum_{i=1}^{n} d_i \right\}^{\frac{1}{2}}
$$
 (17)

6. Sumarnu statistiku za ukupan odmak na temelju prethodno izvedenih spojnica bilo je jednostavno izračunati. Izračun pozitivnih i negativnih odmaka zasebno bio je kompleksniji, jer je trebalo najprije izdvojiti spojnice s takvim svojstvima. S obzirom da izvedene spojnice nisu sadržavale nikakav predznak i sve udaljenosti su redom bile pozitivne, bilo je potrebno prvo izdvojiti spojnice s negativnim predznakom, koje su za ovu primjenu označavale odmak ulijevo u odnosu na referentni tok (promatrano nizvodno). Na taj se način tek moglo doznati i koje su spojnice "pozitivne", odnosno koje se nalaze desno od toka (promatrano nizvodno). Najprije je alatom *Make Feature Layer* kreiran novi sloj identičan kao ulazni referentni tok. Takav je pristup prakticiran u svim slučajevima gdje je ulazni podatak prethodno već bio uključen u neki proces. Isto je učinjeno i s generiranim spojnicama. Među njima je ponovnom sumarnom statistikom izdvojena najdulja linija (*Max. Shape Length*). To je bilo potrebno učiniti kako bi se odredila maksimalna širina zone utjecaja koja će kasnije poslužiti za izdvajanje odgovarajućih spojnica. Atributnoj tablici novokreiranoga referentnog toka pridodano je polje s vrijednošću najdulje spojnice između dvaju analiziranih tokova (*Join field*). Nakon toga je bilo moguće odrediti zonu utjecaja (*Buffer*), gdje je bilo važno odrediti parametre *Side Type* (zadano *Left*) i *Field* (zadano *Max. Shape Length*). Time je postignuto izdvajanje zone ulijevo čija je širina definirana najduljom

spojnicom. Tako su se vrlo jednostavno mogle izdvojiti željene negativne vrijednosti za sumarnu statistiku, što je učinjeno alatom *Select Layer By Location* prilikom čega je za parameter *Relationship* postavljeno *Have Their Center In*. Dakle, izdvojene su spojnice ulijevo čije se središte nalazi unutar generirane zone utjecaja. Sve ostale mogućnosti pod parametrom *Relationship* izdvajaju sve spojnice, jer pravila na kojma se temelje uključuju dodirivanje referentnog toka, kojeg dodiruju sve spojnice. Izdvojenim spojnicama ulijevo pomoću alata *Calculate Field*  (formula: *-1\*[Duljina(m)]*) dodan je negativan predznak. Tako je omogućeno vrlo jednostavno sumiranje statistike zasebno za negativne i pozitivne vrijednosti te za kombiniranu tablicu.

7. U završnoj fazi generirana je i površina između dvaju tokova koja također predstavlja odstupanje među modelima. Bilo je potrebno iz referentnog toka, vrednovanog toka i spojnica kreirati nove slojeve koji su međusobno spojeni alatom *Merge.* Kako je izlazni rezultat bio linijski bilo je potrebno generirati poligon/-e alatom *Feature To Polygon* ([Slika 107](#page-139-0)). Prvo je generirano mnoštvo poligona (ovisno o broju spojnica), koji su alatom *Dissolve* (na temelju polja koje za svaki element ima jednake vrijenosti unutar atributne tablice) pretvoreni u jedan geometrijski homogen poligon koji je konačno presdstavljao površinsko odstupanje između dva modela.

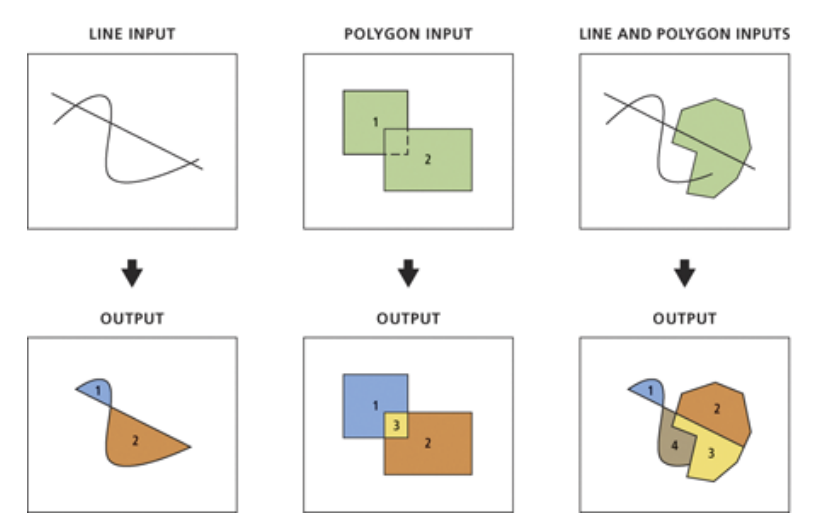

<span id="page-139-0"></span>Slika 107. Princip rada *Feature To Polygon* alata (Izvor: ESRI, 2012)

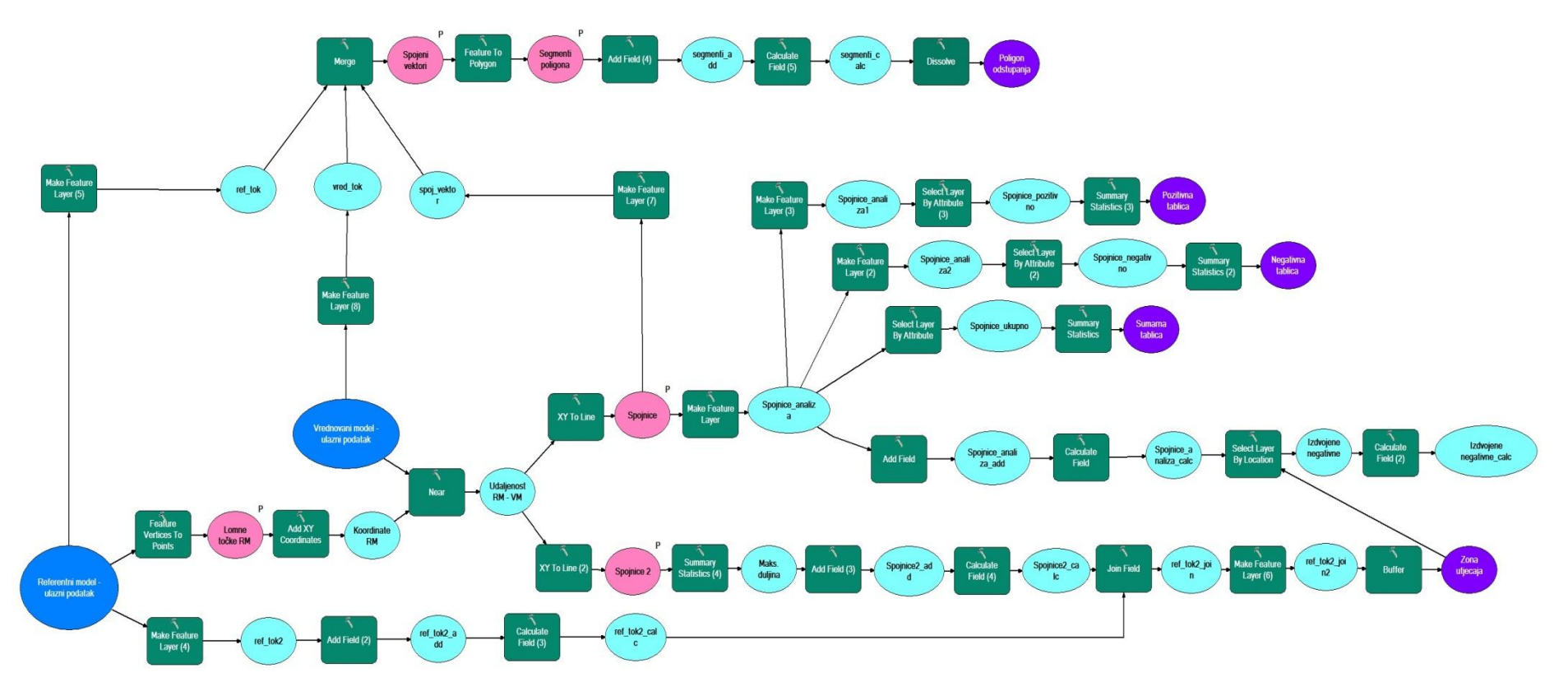

<span id="page-140-0"></span>Slika 108. Kreirani alat u *ModelBuilderu* za izračun statistike horizontalne pogreške za tok prema HOK-u

Prethodno su, pomoću alata *Line Metrics* unutar seta alata *Analysis Tools* izračunani, uz duljinu, i neki osnovni metrički pokazatelji (Tablica 18). Alat je dio *HawthsTools* ekstenzije, koju je razvio australski kvantitativni ekolog Hawthorne Beyer. Alati unutar ekstenzije dizajnirani su primarno za primjenu u ekologiji, ali dovoljno fleksibilni i za mnoge druge prostorne analize (URL24).

|                     | $0,5 \text{ m}$ (L) | 3 m (H) | $19 \text{ m}$ (U) | 7 m(A)  | 7 m(T)  |
|---------------------|---------------------|---------|--------------------|---------|---------|
| <b>Duljina</b>      | 509,312             | 467.796 | 465,627            | 461.749 | 468,461 |
| Pravocrtna duljina  | 407,572             | 406,475 | 399,675            | 401.433 | 401,944 |
| <b>Sinusoidnost</b> | 1,250               | 1,151   | 1,165              | 1.150   | 1,165   |

Tablica 18. Neki osnovni metrički parametri za tokove prema HOK-u

Statistika koja proizlazi iz analize provedene gore opisanim DNK konceptom ukazuje kako su tokovi generirani iz DMR-ova dobivenih vektorizacijom izohipsi s HOK-a horizontalno precizniji u odnosu na fotogrametrijski izvedene tokove, s tim da model dobiven TIN metodom interpolacije bilježi nešto bolji rezultat, odnosno ima manje standardno ostupanje, nego onaj interpoliran ANUDEM-om (Tablica 19). S druge strane, među fotogrametrijski izvedenim tokovima, tok izveden iz hibridnog modela ima znatno manja standardna odstupanja za ukupnu statistiku i za statistiku pozitivnih vrijednosti napose, dok je rezultat za statistiku negativnih vrijednosti vrlo sličan toku izvedenom iz uobičajenog DMR-a. Rezultati su predočeni i vizualno, sa spojnicama i osjenčanim lidarskim modelom u pozadini ([Slika](#page-142-0)  [109](#page-142-0)). Ondje je isto tako lako uočiti kako je odmak toka izvedenog iz uobičajenog modela (19 m (U)) najveći u odnosu na lidarski.

Koristeći isti alat, koji je razvijen u sklopu ovog rada, izračanana je i površinska razlika između dvaju tokova ([Tablica 20](#page-143-0)). To je učinjeno spajanjem svih spojnica u jedan vektorski sloj koji je potom pretvoren u poligonski sloj. Ponovno je izveden zaključak kako su tokovi izvedeni iz DMR-ova izrađenih na temelju HOK-a precizniji, a među fotogrametrijskim je modelima i ovdje točniji hibridni model. Na istoj su podlozi kao u prethodnom slučaju i ovdje vizualizirani odmaci, a percepcija je istovjetna ([Slika 110](#page-143-1)).

|                    | <b>Tip</b><br>statistike | Min.<br>(m) | Max.<br>(m) | <b>Doseg</b><br>(m) | <b>Zbroj</b><br>(m) | Srednja<br>vrijednost<br>(m) | SD(m)  |
|--------------------|--------------------------|-------------|-------------|---------------------|---------------------|------------------------------|--------|
| 3 m (H)            | UK.                      | $-18,862$   | 17,626      | 36,488              | 261,434             | 0,756                        | 9,067  |
|                    | POZ.                     | 0,051       | 17,626      | 17,576              | 1442,529            | 8,690                        | 4,756  |
|                    | NEG.                     | $-18,862$   | $-0,155$    | 18,707              | $-1181,095$         | $-6,562$                     | 5,037  |
| $19 \text{ m}$ (U) | UK.                      | $-19,961$   | 27,392      | 47,353              | 412,336             | 1,192                        | 11,654 |
|                    | POZ.                     | 0,185       | 27,392      | 27,207              | 1850,211            | 11,079                       | 7,697  |
|                    | NEG.                     | $-19,961$   | $-0,032$    | 19,929              | $-1437,875$         | $-8,033$                     | 5,542  |
| 7 m(A)             | UK.                      | $-14,024$   | 16,473      | 30,497              | 1002,699            | 2,898                        | 7,262  |
|                    | POZ.                     | 0,004       | 16,473      | 16,469              | 1598,345            | 7,232                        | 4,718  |
|                    | NEG.                     | $-14,024$   | $-0,178$    | 13,845              | $-595,646$          | $-4,765$                     | 3,816  |
| 7m(T)              | UK.                      | $-11,438$   | 14,925      | 26,363              | 891,797             | 2,577                        | 6,608  |
|                    | POZ.                     | 0,066       | 14,925      | 14,859              | 1446,154            | 6,919                        | 4,416  |
|                    | NEG.                     | $-11,438$   | $-0,023$    | 11,415              | $-554,357$          | $-4,046$                     | 2,786  |

Tablica 19. Rezultati za "DNK" metodu ocjene horizontalne pogreške tokova (HOK)

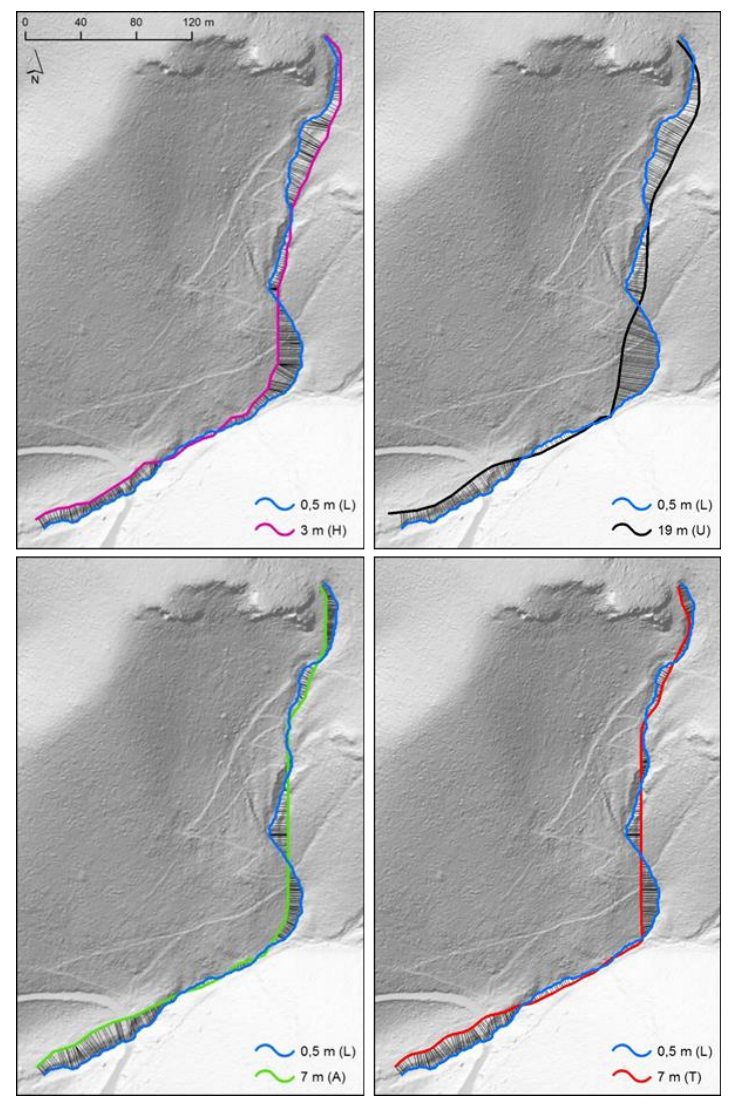

<span id="page-142-0"></span>Slika 109. 2D prikazi "DNK" rezultata za tok prema HOK-u

<span id="page-143-0"></span>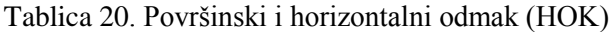

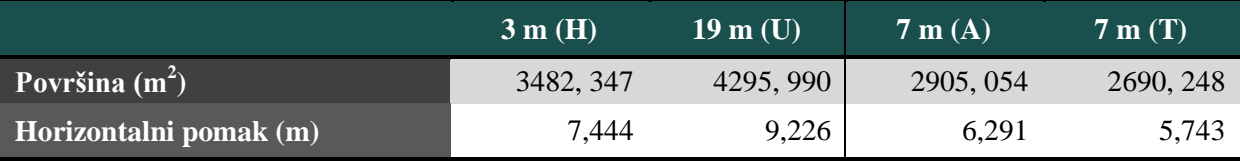

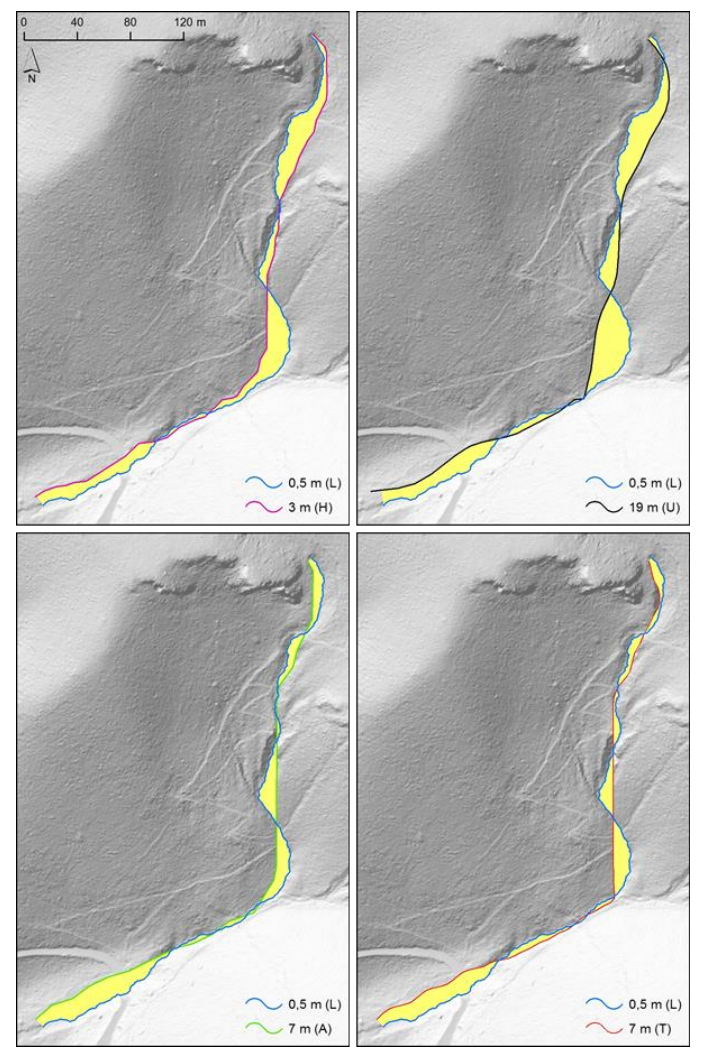

<span id="page-143-1"></span>Slika 110. 2D prikazi površinskih odmaka za tok prema HOK-u
|                     | $0,5 \text{ m}$ (L) | 3 m (H) | $19 \text{ m}$ (U) | 7 m(A)  | 7m(T)   |
|---------------------|---------------------|---------|--------------------|---------|---------|
| Duljina             | 720,603             | 690,384 | 687,380            | 683,476 | 666,988 |
| <b>Sinusoidnost</b> | 1,109               | l.040   | 1,035              | 1.033   | 0.026   |

<span id="page-144-0"></span>Tablica 21. Neki osnovni metrički parametri (Y - model)

Jednaka je metodologija ocjene točnosti primijenjena i napose za razgranatiju strukturu (Y – model) ([Slika 113](#page-147-0)). Ondje je izračun statistike pojednostavljen i sveden samo na sumarnu statistiku apsolutnih odstupanja. Rezultati su dosljedni prethodnoj evaluaciji ([Tablica 22](#page-145-0)). Ponovno su, prema svim parametrima ocjene, najbolji reprezenti referentnog lidarskog modela modeli izvedeni iz 7-metarskih TIN i ANUDEM modela. Među fotogrametrijskim modelima, hibridni za 1,7 bilježi manje standardno odstupanje od modela generiranog na temelju 19-metarskog uobičajenog DMR-a.

Rezultati su predočeni i vizualno, sa spojnicama i osjenčanim lidarskim modelom u pozadini ([Slika 111](#page-145-1)). Ondje je isto tako lako uočiti kako je odmak modela izvedenog iz uobičajenog modela (19 m (U)) najveći u odnosu na lidarski, što se posebice vidi kod čvora.

Uvidom u pokazatelje koji se temelje na površinskim odmacima, nanovo je izveden zaključak kako su modeli izvedeni iz DMR-ova izrađenih na temelju HOK-a točniji, a među fotogrametrijskim je modelima i ovdje točniji hibridni model ([Tablica 23](#page-146-0)). Na istoj su podlozi kao u prethodnom slučaju i ovdje vizualizirani odmaci (prikaz reljefa sjenčanjem) (Slika 112).

Ipak, kod analize razgranatije strukture (Y- model) valjda naglasiti kako kreirani alat pokazuje određene nedostatke. To se poglavito odnosi na rješenje na području čvorova, gdje je algoritam za najbliže točke na vrednovanom modelu pronašao one koje se ne odnose na analogan segment toka. Unatoč tome što su rezultati ovakvim vrednovanjem dosljedni svim ocjenama prethodno, korištene ovog alata na razgranatijim mrežama tokova nije primjereno. Problem se može riješiti primjenom metodologije kod koje se uspoređuju napose analogni tokovi prethodnim kodiranjem (npr. Strahlerovom klasifikacijom) svakog ogranka hidrološke mreže (Anderson i dr., 2014).

Ovakovi rezultati nanovo potvrđuju hipotezu kako modeli generirani iz uzoraka dobivenih vektorizacijom HOK-a imaju veću točnost naspram suvremenih fotogrametrijskih izmjera, kao i da je primjenom koncepta hibridnog modela moguće unaprijediti fotogrametrijski prikupljene uzorke u kontekstu generiranja točnijeg modela, a sve s obzirom na poredbu s lidarskim modelima.

|                    | Min. $(m)$ | $Maks.$ (m) | Doseg $(m)$ | Zbroj(m)  | Srednja<br>vrijednost(m) | SD(m) |
|--------------------|------------|-------------|-------------|-----------|--------------------------|-------|
| 3 m (H)            | 0,001      | 18,864      | 18,862      | 14605,687 | 7,032                    | 4,374 |
| $19 \text{ m}$ (U) | 0,012      | 27,923      | 27,911      | 15992,632 | 7,700                    | 6,067 |
| 7 m(A)             | 0,009      | 16,493      | 16,484      | 11001,186 | 5,297                    | 4,158 |
| 7 m(T)             | 0,009      | 14,631      | 14,622      | 12370,656 | 5,956                    | 3,789 |

<span id="page-145-0"></span>Tablica 22. Rezultati za DNK metodu ocjenu horizontalne pogreške (Y-model)

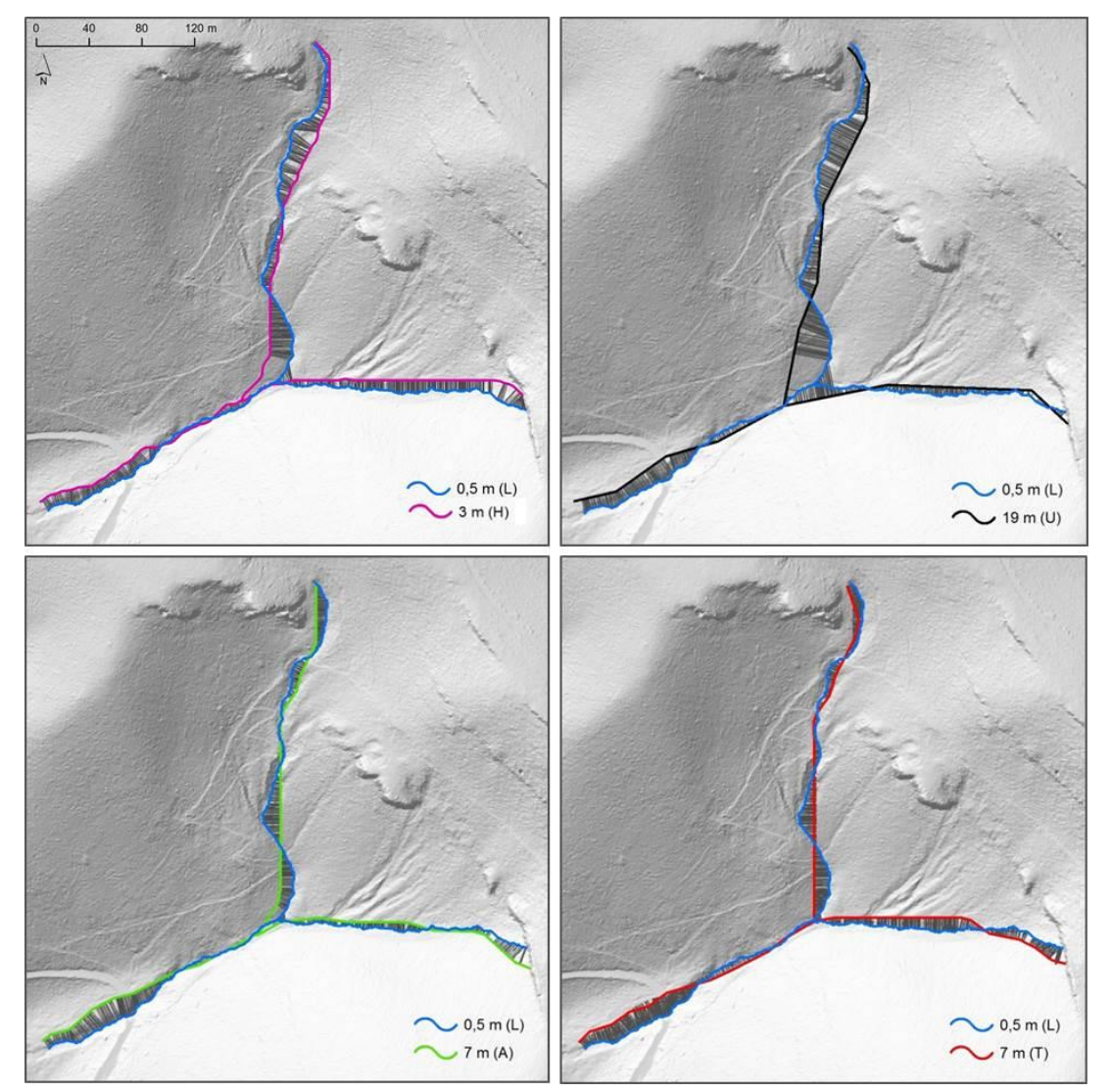

<span id="page-145-1"></span>Slika 111. 2D prikazi "DNK" rezultata za razgranatiju strukturu

<span id="page-146-0"></span>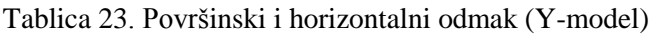

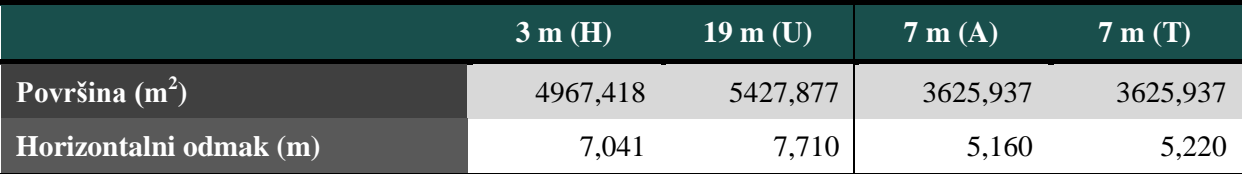

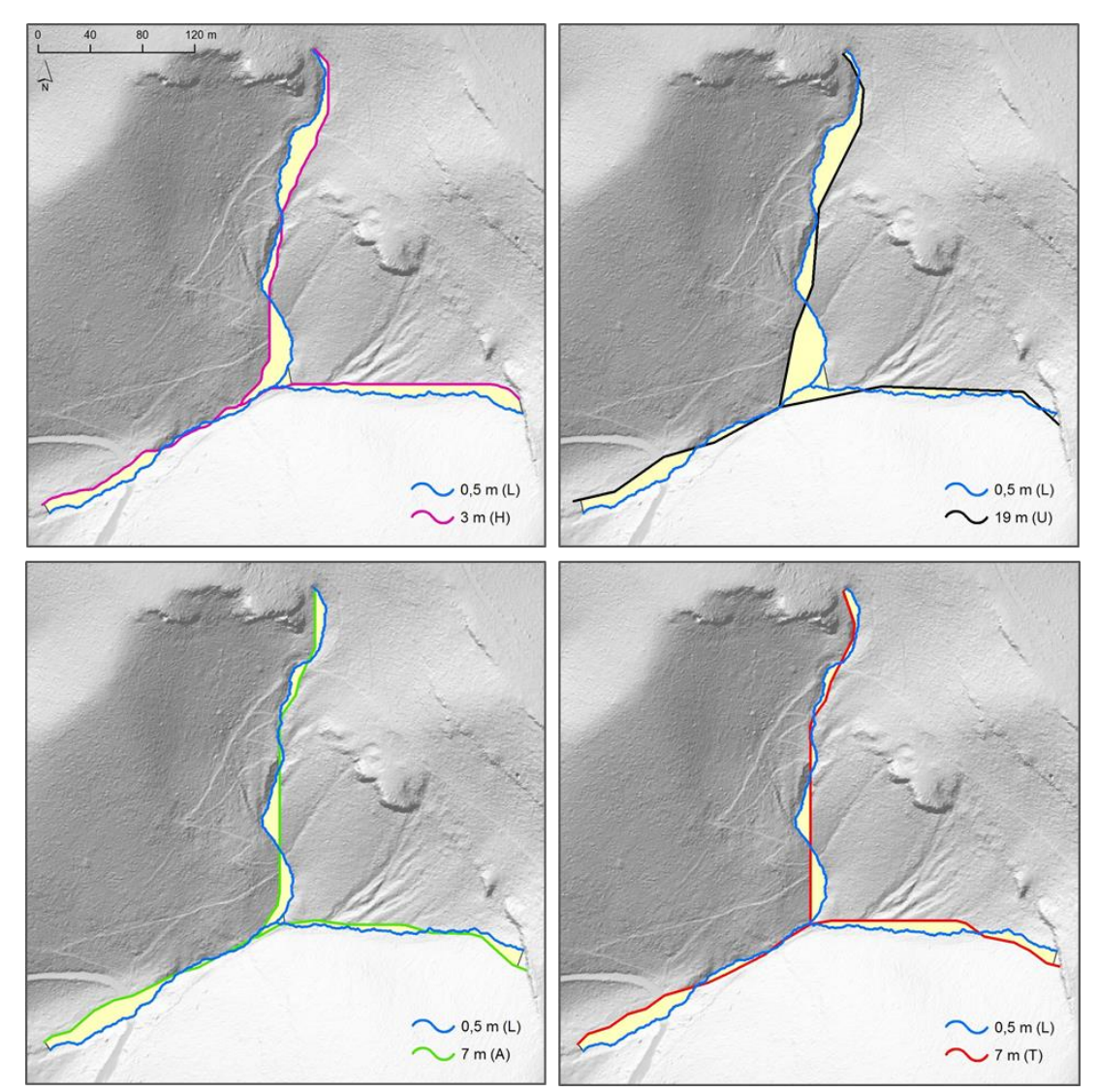

<span id="page-146-1"></span>Slika 112. 2D prikazi površinskih odmaka za razgranatiju strukturu

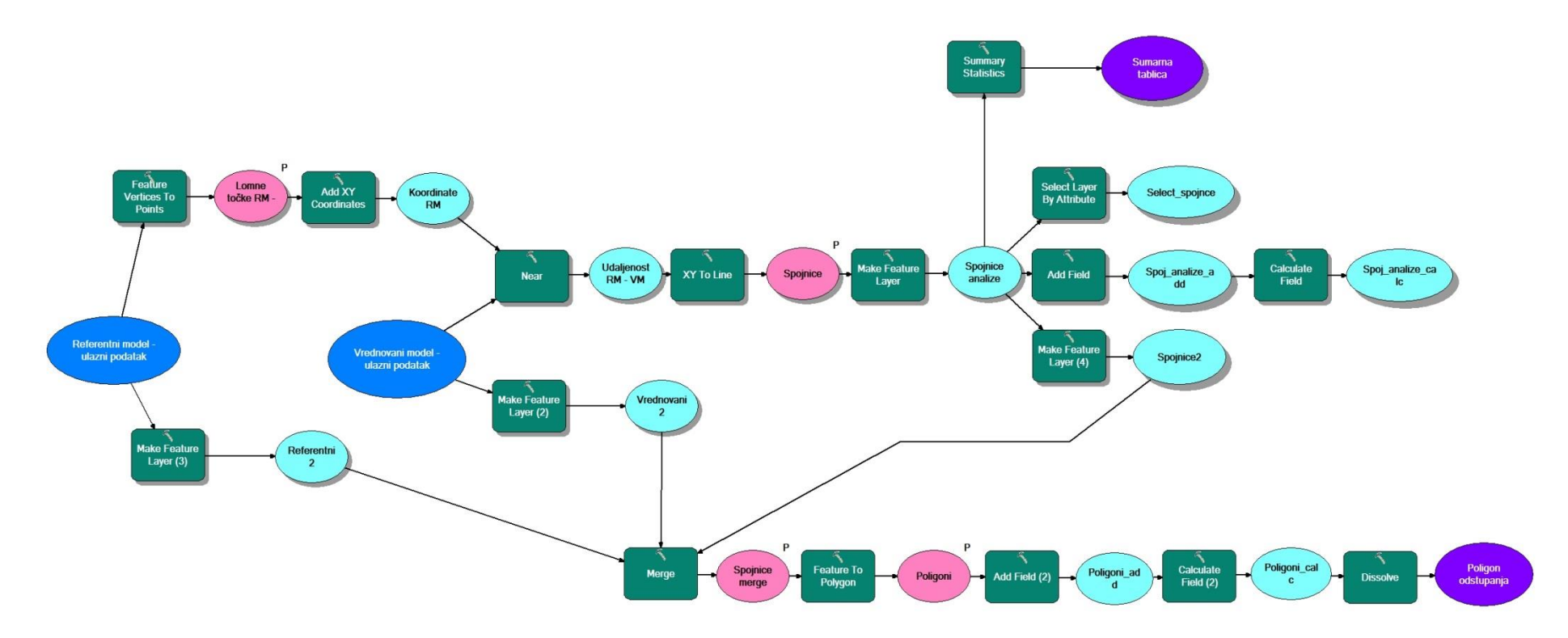

<span id="page-147-0"></span>Slika 113. Kreirani alat u *ModelBuilderu* za izračun statistike horizontalne pogreške za razgranatiji tok

#### **12.2. Usporedba volumena i površine drenažnih bazena**

Drenažni bazeni izvedeni su pomoću alata *Watershed* u okviru *Hydrology* seta alata (estenzija *Spatial Analyst*). To su područja omeđena površinskim razvodnicama unutar kojih se sve površinske vode slijevaju u jednu točku. Alat, stoga, zahtjeva određivanje parametara smjer otjecanja i točka slijevanja (ESRI, 2012). Za točke slijevanja korišteni su svršetci generiranih tokova, što su ujedno i sinkovi pripadajućih DMR-ova.

Zasebno su izvedeni drenažni bazeni za svaki analizirani DMR: lidarski (0,5 m), hibridni (3 m), uobičajeni (19 m) i ANUDEM (7 m). Vizualno su rezultati prikazani vektorski u ortografskom (2D) i rasterski u perspektivnom (3D) prikazu. Uočljivo je kako odstupanja među modelima variraju, primarno ovisno o metodi prikupljanja podataka, ali i o veličini piksela pojedinih modela. Primjerice, na sjevernom i sjeverozapadnom dijelu, lidarski bazen najbolje aproksimiraju fotogrametrijski izvedeni bazeni, dok je zapadnom i jugozapadnom dijelu obrnuto i ondje je 7-metarski ANUDEM model bolja aproksimacija lidarskog (Slika 114).

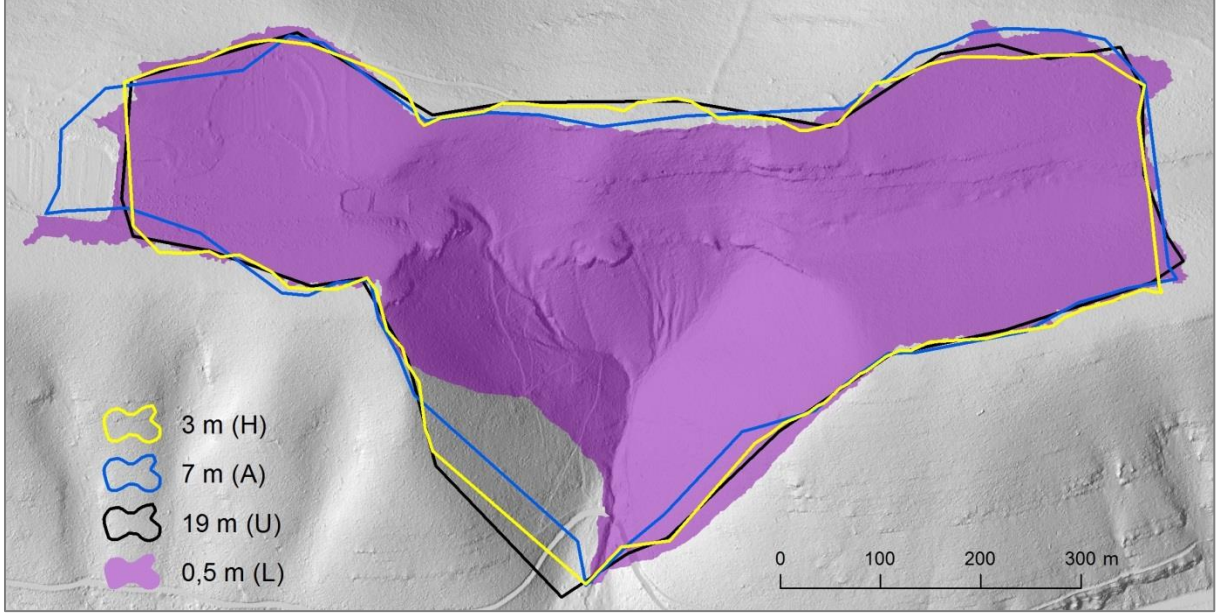

<span id="page-148-0"></span>Slika 114. 2D usporedba drenažnih bazena

Na perspektivnim prikazima do izražaja dolazi rasterska struktura, odnosno veličina piksela pojedinih drenažnih bazena (Slika 115). To se posebno očituje u blokovskom segmentu prikaza. Osim percepcije površina, takvim se prikazima vizualno može stvoriti i dobra percepcija volumena pojedinih modela. Međutim, za egzaktnu ocjenu izračunana je statistika u nastavku.

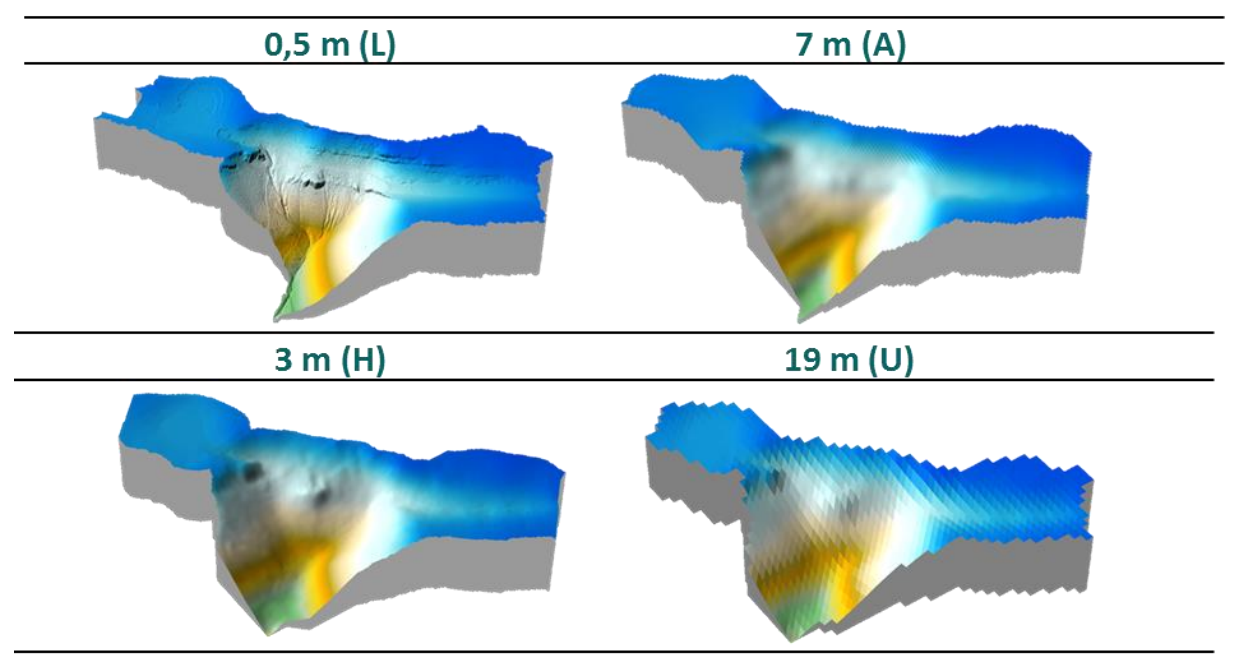

<span id="page-149-1"></span>Slika 115. 3D prikazi drenažnih bazena

Za egzaktan izračun površine i volumena korišten je GIS program SURFER. Za izračun volumena korištene su tri Newton-Cotesove formule, integrirane unutar SURFER-a: 1) produljeno trapezoidno pravilo, 2) produljeno Simpsonovo 1/3 pravilo te 3) produljeno Simpsonovo 3/8 pravilo (Press i dr., 1988). Simpsonova pravila aproksimiraju integral pomoću Lagrangeovog polinoma koji prolazi kroz tri točke, dok kod trapezoidnog on prolazi kroz dvije točke (Palata, 2003). Izračun je izvršen pomoću alata *Volume* prilikom čega je bilo potrebno, uz temeljni ulazni podatak – DMR, definirati i visinu plohe na temelju koje će se izračun izvršiti (određena je najniža točka u modelu) te z faktor koji je zadržan na ponuđenoj vrijednosti 1.

<span id="page-149-0"></span>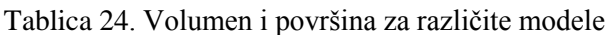

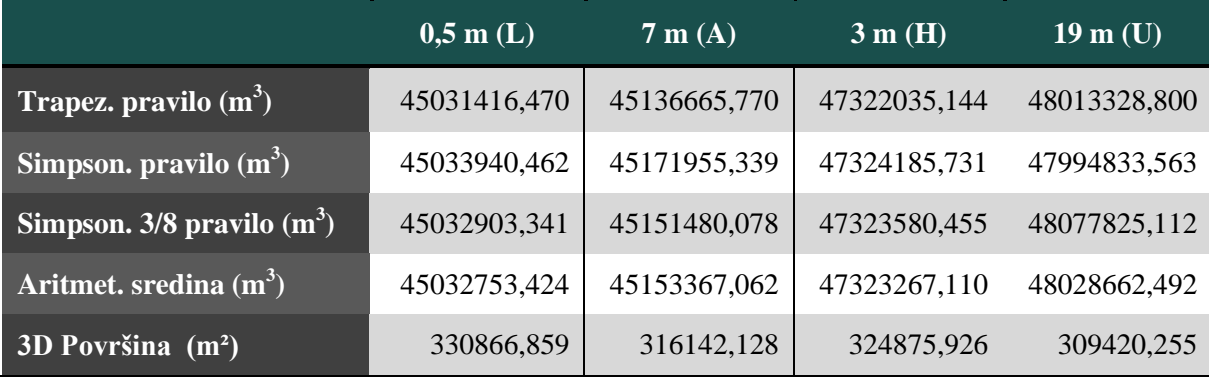

S obzirom da program računa volumene prema trima različitim formulama, manualno su izračunane i aritmetičke sredine, kao definitivni pokazatelj volumena (Tablica 24). Prema rezultatima, lidarski izveden drenažni bazen najbolje aproksimira bazen izveden iz 7 metarskog ANUDEM DMR-a. Odstupanje iznosi 120 613,64 m<sup>3</sup>. Među fotogrametrijski izvedenim bazenima manje odstupanje bilježi hibridni model. On odstupa za 2 290 513,69 m<sup>3</sup> od lidarskog. To je za 705 395,38 m<sup>3</sup> manje odstupanje u odnosu na bazen izveden iz 19metarskog uobičajenog DMR-a.

Izračunane su i vrijednosti za trodimenzionalnu površinu izvedenih drenažnih bazena, koja predstavlja egzaktniji pokazatelj od planarne površine (ravninska – 2D površina). Prema tim rezultatima, najbližu vrijednost površini referentnog bazena pokazuje hibridni model, a odstupanje iznosi 5 990,93 m<sup>2</sup>. Slijedi bazen izveden iz 7-metarskog ANUDEM DMR-a, koji za 14 724,73 m<sup>2</sup> odstupa od lidarskog bazena, a površinski najlošiji reprezent lidarskog bazena je bazen generiran iz 19-metarskog (uobičajenog) DMR-a (21 446,60 m<sup>2</sup>).

Naposljetku je izvedena i vizualna usporedba izvedenih drenažnih bazena preklapanjem trodimenzionalnih prikaza za svaki napose s bazenom generiranim iz lidarskog DMR-a prostorne rezolucije 0,5 m ([Slika 116](#page-151-0)). Ondje se konkretnije mogu vizualno uočiti razlike i u trodimenzionalnoj površini i mjestimice u volumenu.

Digitalni modeli reljefa koriste se u građevini za određivanje kubature te procjenu troškova građevinskih radova (Slattery i dr. 2012). Poznavanje preciznih informacija o volumenu nekog područja može značajno promijeniti predviđene troškove građevinskih radova. Tako primjerice, za gore navedenu razliku volumena drenažnih bazena između uobičajenog i hibridnog DMR-a (705 395,38 m<sup>3</sup>), prema cijeni od 36 kn za m<sup>3</sup> zemljanih radova (*strojni iskopi u tlu III kategorije, širine do 1.00 m, dubine do 2.00 m*) (URL25), razlika u troškovima iznositi će 25 394 233,52 milijuna kuna. S obzirom da je područje istraživanja krških oblježja, odnosno čvršćeg litološkog sastava, izvjesna je i znatno veća razlika u troškovima.

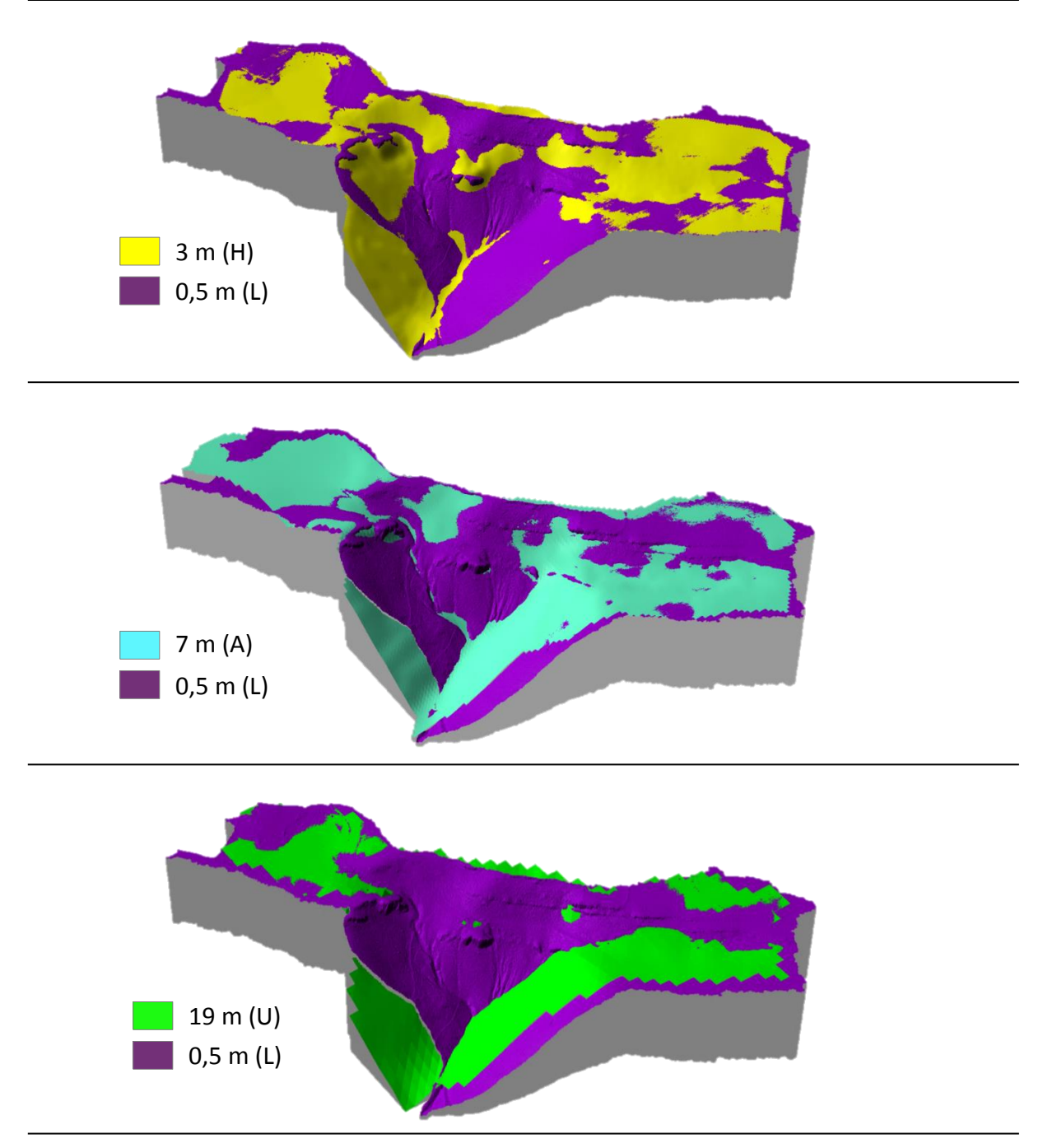

<span id="page-151-0"></span>Slika 116. 3D preklapanje drenažnih bazena s referentnim bazenom

#### **13. Zaključak**

U ovom diplomskome radu provedene su holističke analize nad ključnim korisničkodefiniranim parametrima u procesu digitalnog modeliranja reljefa i njihovom utjecaju na točnost DMR-a. Posebna je pozornost pri tome pridana parametru prostorne rezolucije, koja ima središnju ulogu u izradi i analizi DMR-a. K tome, napose su ispitane i analizirane prakse korisnika po pitanju zadavanja korisničko-definiranih parametara u procesu digitalnog modeliranja reljefa.

Ustanovljeno je kako unutar ispitanog uzorka korisnika većina njih posjeduje razvijenu svijest o važnosti korisničko-definiranih parametara u procesu digitalnog modeliranja reljefa. Međutim, s druge strane, znatan udio (30 %) korisnika "zaobilazi" proces izrade DMR-a. Kada je riječ o jednom od najvažnijih korisničko-definiranih parametara – veličini piksela, vrlo malen udio korisnika ulaže dodatne napore za evaluaciju prikladnosti odabranih dimenzija. Iz takvih je rezultata relativno teško izvesti konkretan zaključak. Ipak, pribrajajući tako ispunjenim obrascima i one koji su zbog nedosljednosti u odgovorima uslijed nepoznavanja problematike (a time i devalvacije važnosti korisničko-definiranih parametara) isključeni iz analiza može se utvrditi kako korisnici nemaju dovoljno razvijenu svijest o važnosti korisničko-definiranih parametara kada se raspravlja o njihovom utjecaju na točnost proizvoda – DMR-a. Štoviše, dio korisnika banalizira točnost do te mjere da DMR-ove kojima uopće ne ocjenjuju točnost istovremeno koriste u oblastima poput procjene rizika, što može rezultirati velikim štetama uslijed neke prirodne nepogode. Ukoliko korisnik nema uvida u rezultate evaluacije DMR-a kojeg primjenjuje u, primjerice, modeliranju poplavnog područja neke tekućice, procjena takvog postupka biti će vrlo nepouzdana. K tome, kako je anketno ispitivanje isključivo bilo usmjereno na određenu struku, ciljanu skupinu (korisnike DMR-ova), rezultati koji ukazuju na loše prakse trebaju se promatrati pod povećalom. Od ostalih zaključaka u okviru ovog poglavlja valja istaknuti i kako najviše korisnika koji samostalno izrađuju DMR-ove visinske podatke prikupljaju vektorizacijom topografskih ili osnovnih karata. U istom je kontekstu uočena snažna uzročno-posljedična veza između odgovora, jer se i odabir veličine piksela prilagođava strukturi podataka prikupljenim takvom metodom. Tako su najkorištenije metode odabira prikladne veličine piksela upravo metode kartografskog pravila i kompleksnosti reljefa. Pribrarajući takovim spoznajama i neke odgovore na pitanja otvorenog tipa gdje neki korisnici navode kako im je kapacitet računala važan čimbenik u određivanju prikladne veličine piksela može se zaključiti kako tehnološki determinizam ima bitnu ulogu kod mnogih korisnika koji se bave izradom i analizom DMR-a. U praktičnom dijelu ovoga diplomskog rada operacionaliziralo se s uzorcima prikupljenim iz različitih skupova visinskih podataka, testirano je nekoliko metoda prostorne interpolacije, a prikladne veličine piksela izračunate su različitim formulama. Analizom postojeće literature zaključeno je kako je odabir veličine piksela kod većine radova "krut", odnosno uvjetovan je već postojećim formulama za izračun optimalnih dimenzija, koje su nerijetko primjerene samo za specifične okolnosti. K tome, utvrđeno je i kako odabir tog parametra ima značajnu ulogu u primjeni DMR-a, jer izravno definira razinu detaljnosti istraživanja, odnosno definira dimenzije minimalne jedinične površine koja se može proučavati. To je posebice važno ako se u obzir uzme činjenica kako mnogi algoritmi unutar GIS okruženja izvodi izračune upravo na temelju rasterske strukture (stubastog grida).

Za fotogrametrijski prikupljene uzorke, softversko-optimiziranim testiranjem šest determinističkih i tri geostatističke metode prostorne interpolacije, ustanovljeno je kako su, s obzirom na metodu unakrsne provjere (pokazatelj: standardna devijacija), optimalnije geostatističke metode (obični i disjunktivni kriging), iako i neke determinističke bilježe dobre rezultate (npr. splajn s tenzijom). Na temelju sagledavanja obilježja fotogrametrijski prikupljenih podataka utvrđeno je kako grupirani uzorci, poput cesta, nisu primjereni za uključivanje u izračun optimalne veličine piksela. Dobivena je vrijednost veličine piksela od 19 m, na temelju relativno pravilno raspoređenih uzoraka, što je jedini ispravan način (uvažavajući Nyquist-Shannonov poučak o uzorkovanju). Tako se ne mogu devalvirati napori učinjeni za, u ovom slučaju, aerofotogrametrijske izmjere i stereorestitucijske obrade. Očuvanje mjerila ili rezolucije izvornih podataka najvažniji je tehnički zadatak izrade DMR-a iz fotogrametrijskom restitucijom prikupljenih visinskih podataka ([Slika 118](#page-155-0)).

U središnjem dijelu rada ustanovljeno je i kako je tako izrađen DMR softverskim (geostatističkim) modifikacijama moguće unaprijediti i krajnjem korisniku uštedjeti vrijeme i novac koji bi eventualno potrošio na novo prikupljanje podataka alternativnom tehnologijom ([Slika 118](#page-155-0)). Holističkom analizom obilježja prikupljenih uzoraka i poznavanjem principa rada različitih metoda prostorne interpolacije moguće je i na temelju relativno malo izmjerenih podataka generirati relativno kvalitetan model. Koncept hibridnog modela prestrukturira i progušćuje uzorke, a naknadnom ocjenom točnosti proizlazi i kako polučuje prikladniji izlazni rezultat (VP = 3 m), u odnosu na uobičajeni pristup proizvodnje DMR-a iz fotogrametrijski prikupljenih uzoraka. Na temelju izvedenih analiza utvrđeno je i kako

"nasilno" smanjenje veličine piksela ne rezultira većom točnošću, već dolazi do pojave anomalija na modelu, koje se vizualno lako mogu uočiti. Prema svim aspektima ocjene točnosti, hibridni je model točniji od uobičajeno proizvedenog modela iz fotogrametrijski prikupljenih podataka. Tako generirani modeli uspoređeni su i s modelima proizvedenim vektorizacijom HOK-a. Oni su, očekivano, točniji od fotogrametrijski proizvedenih DMRova, a razlog takovim rezultatima je u vremenu prikupljanja podataka. U vrijeme izrade HOKa, kombinacijom aerofotogrametrije i terenskog rada, vegetacija je na području istraživanja bila rijetka, odnosno prevladavao je ogoljeli kamenjar ([Slika 117](#page-154-0)). Danas je, odnosno za vrijeme novijeg fotogrametrijskog snimanja, prisutan proces sukcesije vegetacije, prirodnog ili umjetnog pošumljavanja, a k tome većinom i bez terenske intervencije prilikom izmjere.

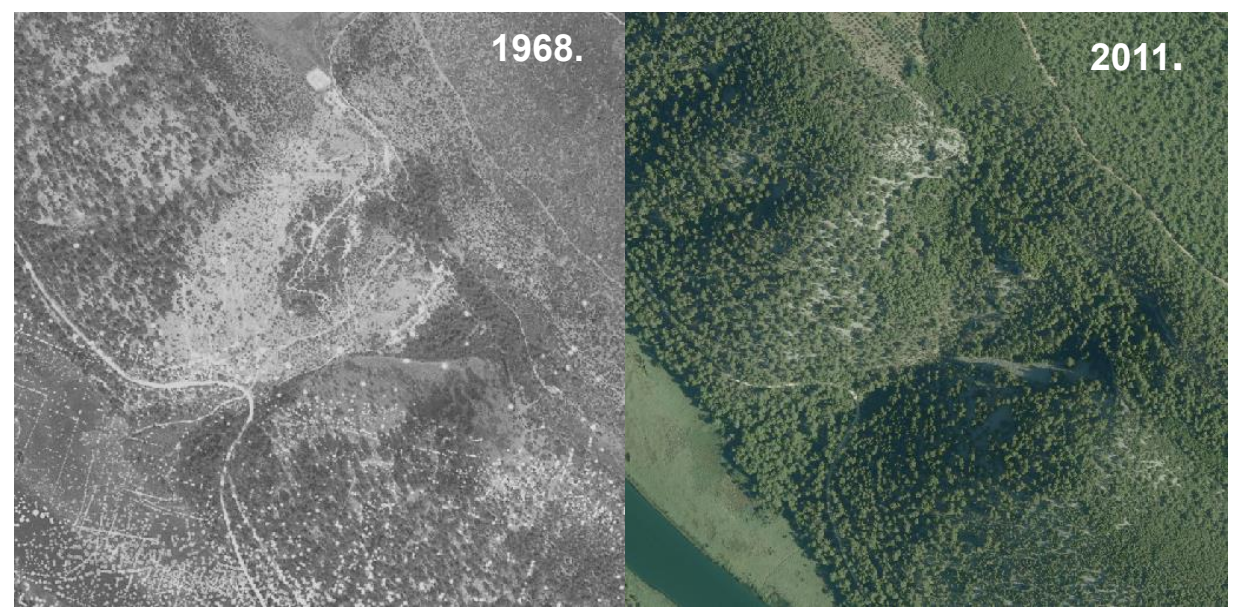

<span id="page-154-0"></span>Slika 117. Razlike u biljnom pokrovu između 1968. i 2011. godine za područje testne plohe (Izvor: ISPU, 2017)

Pri ocjeni točnosti modela, zaključeno je kako generalizacija statističkih pokazatelja može dovesti do potpuno pogrešnih zaključaka, pa je stoga prilikom statističkih analiza potrebno podrobno poznavanje metodologije. Statistička pismenost poprima krucijalnu ulogu u ovakovim problematikama, jer se izvođenjem različitih pokazatelja, odnosno povećanjem kreativnosti kod analitičara, točnost modela može učinkovitije opisati, što može pospješiti krajnju primjenu modela.

Utvrđeno je i kako se analizom interpolirane žičane strukture izvode potpuno različiti rezultati u odnosu na analizu stubastog grida. Prvi pristup je neprimjeren, s obzirom da se digitalne analize reljefa u korištenom softveru temelje na stubu grida, kao strukturi koja uvažava parameter prostorne rezolucije, u njezinom punom značenju – a to je postojanje samo jedne vrijednosti visine u okviru jednog piksela. Ustanovljeno je da ocjena točnosti digitalnih analiza reljefa ne završava ocjenom točnosti metode prostorne interpolacije. Ocjenom prikladnosti odabrane veličine piksela postiže se cjelovitija evaluacija točnosti modela, što se zanemaruje u praksi.

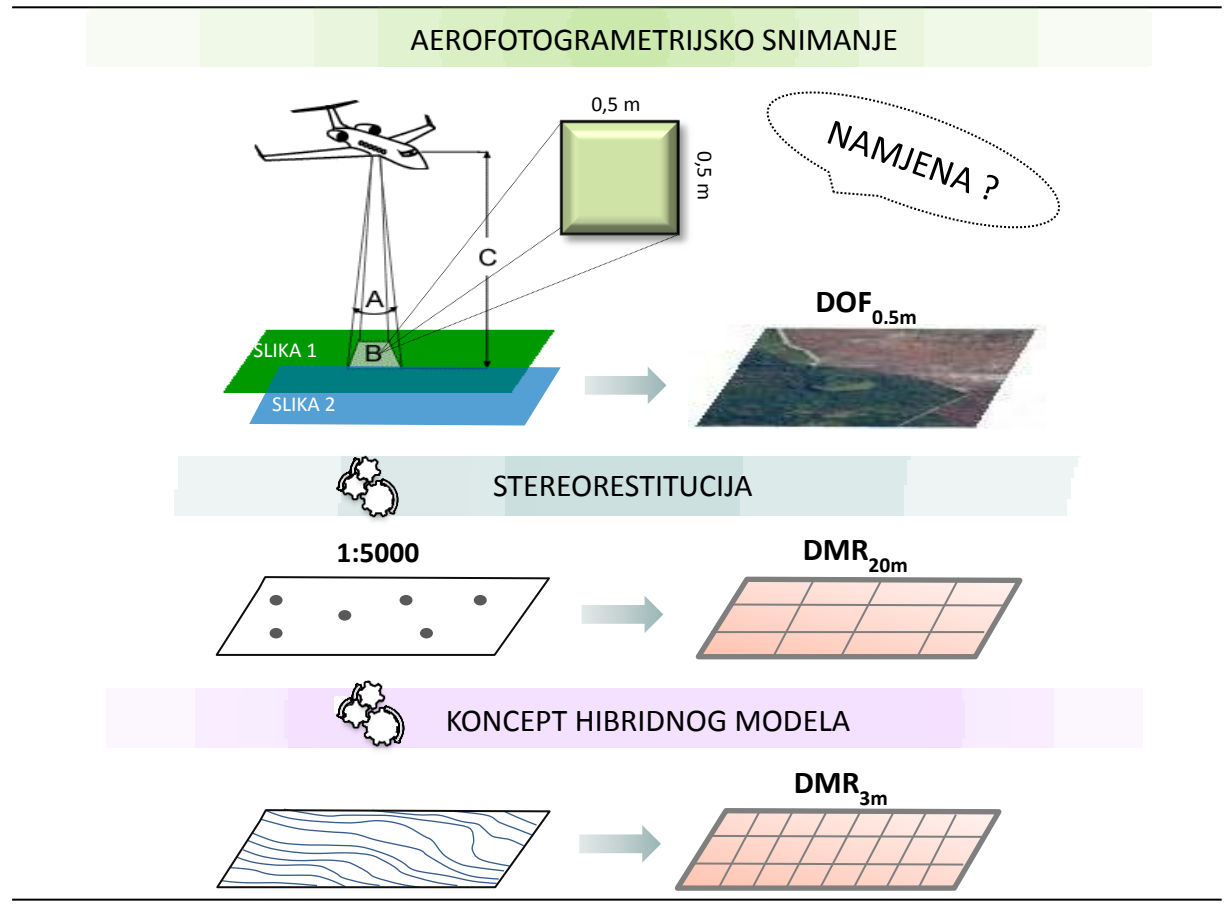

<span id="page-155-0"></span>Slika 118. Promjene u razini detaljnosti različitih fotogrametrijskih proizvoda

Točnost izrađenog DMR-a izravno se odražava na točnost parametra izvedivog iz njega, što posebno vrijedi za izvođenje neizravnih parametara (derivacije višeg reda), primjerice hidroloških analiza. Konkretno, istražen je utjecaj točnosti DMR-a na hidrološke parametre površinsko otjecanje i drenažni bazen. Pri tome valja istaknuti kako cilj izvođenja tih parametara nije bio istražiti hidrološke značajke područja istraživanja, što je u GIS-u veoma zahtjevno s obzirom na izraženu kršku hidrologiju, već na taj način ispitati točnost uspoređivanih DMR-ova. I kod ove analize rezultati su dosljedni prethodnim ocjenama točnosti. Pri utvrđivanju horizontalne pogreške generiranih tokova priložena je i alternativna metodologija. Izrađen je alat u grafičkom programskom jeziku *ModelBuilderu* koji utvrđuje longitudinalnu srednju kvadratnu pogrešku između dvaju tokova temeljem spajanja lomnih točaka referentnog toka s najbližim točkama na vrednovanom toku. Usto, uvažavajući i postojeće metodologije, ocjena uspješnosti hidroloških parametara vrednovana je i drugim analizama, poput sinusoidnosti, duljine toka i horizontalnog odmaka. U analizi uspješnosti izvođenja drenažnih bazena u odnosu na referentni lidarski bazen korišteni su parametri volumen i trodimenzionalna površina. Ustanovljeno je kako je primjenom koncepta hibridnog modela moguće proizvesti točniju informaciju, što može biti posebno važno pri utvrđivanju troškova za građevinske radove kao što su, primjerice, strojni iskopi.

Za buduća istraživanja u ovakovoj problematici bilo bi dobro istražiti i točnost DMR-ova izrađenih i radarskim prikupljanjem podataka (npr. interferometrička metoda) te terenskom izmjerom (npr. terenski RTK GPS), kako bi se postigla sveobuhvatnost u vidu analize utjecaja svih metoda (tehnologija) prikupljanja podataka na točnost DMR-a. Valjalo bi istražiti utjecaj i ostalih metoda prostorne interpolacije, posebno geostatističkih, s obzirom da su u ovom radu analizirane samo tri geostatističke metode. Među determinističkim metodama, predloženi koncept ocjene prikladnosti visina u pikselu bilo bi dobro primjeniti na DMR-u proizvedenome metodom prirodnog susjeda, s obzirom da na nju nije primjenljivo unakrsno vrednovanje (nije uključena u *Geostatistical Analyst* ekstenziju). K tome, izazov je i podrobnije istražiti strukturu i značenje artefakata na neprimjerenim modelima (primjerice izvođenjem nekih reljefnih parametara na temelju upravo takvih modela). DNK koncept ocjene točnosti može se unaprijediti kod primjene na razgranatijim strukturama, prije svega u kontekstu vrednovanja isključivo analognih tokova. Rezultate anketnog istraživanja moguće je primjenom naprednijih statističkih analiza konkretnije obraditi, iz čega će se iščitati novi zaključci, i što će, u konačnici, polučiti i širu percepciju praksi korisnika. Primjerice, moguće je izvesti i komparativnu analizu s ranije provedenim sličnim istraživanjem (Wechsler, 2003), čime se može izvesti spoznaja o evoluciji kritičkog razmišljanja među korisnicima o važnosti kvalitete DMR-a.

U kojoj će mjeri ovaj diplomski rad pospješiti kritičko razmišljanje među korisnicima općenito o važnosti korisničko-definiranih parametara u procesu digitalnog modeliranja reljefa teško je procijeniti. Svakako, on na jezgrovit i sustavan način, prvo teoretski, a zatim i praktično, svakome omogućava uvid u kompleksan odnos između korisničko-defniranih parametara i točnosti DMR-a. Od školske uporabe zidne karte pa do kompleksnijih analiza za različite primjene DMR-a, korisničko-definirani parametri svugdje imaju važnu ulogu, a poznavanjem njihovih obilježja i utjecaja na točnost modela svaki će korisnik biti svjestan prednosti ili nedostataka proizvoda kojeg koristi te će, sukladno ocjeni točnosti, odlučiti koliko jest ili nije taj proizvod prikladan za uporabu. Predložene metodologije proizvodnje hibridnog DMR-a i različitih ocjena točnosti svakako pridaju ovome diplomskom radu snažan inovativan predzak, s velikim prostorom i za nadogradnju.

## **14. Izvori**

- 1. DGU RH, 2003: Specifikacija proizvoda: Digitalni model reljefa, CRONO GIP, Zagreb.
- 2. DGU RH, 2014: Specifikacija proizvoda Digitalni model reljefa, verzija 2.0, DGU RH, Zagreb.
- 3. DGU RH, Digitalni model reljefa vektorski podatci o visinama prikupljeni fotogrametrijskom izmjerom i restitucijskom obradom, list *Skradin.*
- 4. DGU RH: WMS server Republike Hrvatske: DOF 1:5000, HOK 1:5000 (geoportal.dgu.hr/wms) .
- 5. Dunja Brozović, izv. prof. dr. sc. usmeno priopćenje, 25.2. 2017.
- 6. Državna geodetska uprava, Digitalni model reljefa vektorski podatci o visinama prikupljeni fotogrametrijskom izmjerom i restitucijskom obradom, list Skradin.
- 7. ESRI, ArcGIS Desktop 10.1 Help, 2012. [\(http://resources.arcgis.com/en/help/main/10.1/#/Cell\\_size\\_and\\_resampling\\_in\\_analys](http://resources.arcgis.com/en/help/main/10.1/#/Cell_size_and_resampling_in_analysis/018700000006000000/) [is/018700000006000000/\)](http://resources.arcgis.com/en/help/main/10.1/#/Cell_size_and_resampling_in_analysis/018700000006000000/)
- 8. Javna ustanova Nacionalni park Krka:
	- a. Podatci prikupljeni laserskim snimanjem terena filtrirani prizemni (*ground, last pulse*) oblak točaka (*LAS files*), HTRS96/TM, 14. prosinca 2013.
	- b. Vektorizirane izohipse i visinske točke (HOK, 1:5000), HR GK 5 projekcija, 20. veljače 2011. - 15. srpnja 2012.
- 9. Ministarstvo graditeljstva i prostornog uređenja: Informacijski sustav prostornog uređenja (ISPU): interaktivne karte DOF 2011., DOF 1968. (isječci) [\(https://ispu.mgipu.hr\)](https://ispu.mgipu.hr/), 15.1.2017.
- 10. ResearchGate [\(https://www.researchgate.net/\)](https://www.researchgate.net/), 2017.

URL1: http://desktop.arcgis.com/en/arcmap/10.3/manage-data/raster-and-images/cell-size-ofraster-data.htm. 14.11.2016.

URL2: https://www.g2crowd.com/categories/gis, 10.1.2017.

URL3:http://www.innovativegis.com/basis/BeyondMappingSeries/BeyondMapping\_IV/Topi c4/BM\_IV\_T4.htm

URL4: [https://en.oxforddictionaries.com/definition/user-definable,](https://en.oxforddictionaries.com/definition/user-definable) 10. 10. 2016.

URL5: http://www.collinsdictionary.com/dictionary/english/user-definable, 10.10. 2016.

URL6: [http://www.webopedia.com/TERM/U/user\\_defined\\_function.html,](http://www.webopedia.com/TERM/U/user_defined_function.html) 10. 10. 2016.

URL7: [https://support.esri.com/other-resources/gis-dictionary,](https://support.esri.com/other-resources/gis-dictionary) 10.10.2016.

URL8: [http://www.ee.co.za/wp-content/uploads/2015/09/tebobo-115-09-2015-fig2.jpg,](http://www.ee.co.za/wp-content/uploads/2015/09/tebobo-115-09-2015-fig2.jpg) 18. 9. 2016.

URL9: [https://asterweb.jpl.nasa.gov/mission.asp,](https://asterweb.jpl.nasa.gov/mission.asp) 15. 10. 2016.

URL10: [http://tharsis.gsfc.nasa.gov,](http://tharsis.gsfc.nasa.gov/) 15. 10. 2016.

URL 11: [http://grindgis.com/data/free-lidar-data-download,](http://grindgis.com/data/free-lidar-data-download) 15. 10. 2016.

URL12: [http://evode.arso.gov.si/indexd697.html?q=node/32,](http://evode.arso.gov.si/indexd697.html?q=node/32) 15. 10. 2016.

URL13: [https://mappinggis,com/2015/04/como-configurar-lastools-en-qgis/,](https://mappinggis,com/2015/04/como-configurar-lastools-en-qgis/) 14.11.2016.

URL14: [https://science.nasa.gov/missions/srtm,](https://science.nasa.gov/missions/srtm) 15.10.2016.

URL15: [http://forsys.cfr.washington.edu/JFSP06/radar\\_overview.htm,](http://forsys.cfr.washington.edu/JFSP06/radar_overview.htm) 16.10.2016.

URL16: [http://eskola.hfd.hr/pc\\_kut/tuzork/,](http://eskola.hfd.hr/pc_kut/tuzork/) 20.11.2016.

URL17: [http://www.mooreslaw.org,](http://www.mooreslaw.org/) 21.11.2016.

URL18:

[http://webhelp.esri.com/arcgisdesktop/9.2/index.cfm?TopicName=Cell\\_size\\_of\\_raster\\_data,](http://webhelp.esri.com/arcgisdesktop/9.2/index.cfm?TopicName=Cell_size_of_raster_data) 21.11.2016.

URL19: [http://planet.botany.uwc.ac.za/nisl/GIS/GIS\\_primer/page\\_08.htm,](http://planet.botany.uwc.ac.za/nisl/GIS/GIS_primer/page_08.htm) 14.11.2016.

URL20: [http://intetics.com/blog/commercial-vs-open-source-a-comparison-of-gis-software/,](http://intetics.com/blog/commercial-vs-open-source-a-comparison-of-gis-software/) 10.10.2016.

URL21: [http://www.directionsmag.com/entry/options-for-students-looking-for-access-to-gis](http://www.directionsmag.com/entry/options-for-students-looking-for-access-to-gis-software/365825)[software/365825,](http://www.directionsmag.com/entry/options-for-students-looking-for-access-to-gis-software/365825) 10.10.2016.

URL22: [http://desktop.arcgis.com/en/arcmap/10.3/manage-data/las-dataset/what-is-a-las](http://desktop.arcgis.com/en/arcmap/10.3/manage-data/las-dataset/what-is-a-las-dataset-.htm)[dataset-.htm,](http://desktop.arcgis.com/en/arcmap/10.3/manage-data/las-dataset/what-is-a-las-dataset-.htm) 19.1.2017.

URL 23: [https://www.gov.hr/print.aspx?id=1780&url=print,](https://www.gov.hr/print.aspx?id=1780&url=print) 20.12.2016.

URL24: [http://www.spatialecology.com/htools/overview.php,](http://www.spatialecology.com/htools/overview.php) 22.1.2017.

URL25: [http://cijene-gradjevinskih-radova.blogspot.hr/2011/03/troskovnik-graevinskih](http://cijene-gradjevinskih-radova.blogspot.hr/2011/03/troskovnik-graevinskih-radova.html)[radova.html,](http://cijene-gradjevinskih-radova.blogspot.hr/2011/03/troskovnik-graevinskih-radova.html) 19.2.2017.

URL26: [https://www.aaas.org/content/what-are-geospatial-technologies,](https://www.aaas.org/content/what-are-geospatial-technologies) 20.1.2017.

URL27: [http://www.opengeospatial.org/standards/wms,](http://www.opengeospatial.org/standards/wms) 20.1.2017.

# **15. Literatura**

- 1. Aguilar, F. J., Agüera, F., Aguilar, M. A., Carvajal, F. (2005): Effects of terrain morphology, sampling density, and interpolation methods on grid DEM accuracy, *Photogrammetric Engineering and Remote Sensing* 71 (7), 805 -816.
- 2. Albani, M., Klinkenberg, B., Andison, D. W., Kimmins, J. P. (2004): The choice of window size in approximating topographic surfaces from digital elevation models, *International Journal of Geographical Information Science* 18 (6), 577-593.
- 3. Anderson, D.L., Ames, D.P., Yang, P. (2014): Quantitative Methods for Comparing Different Polyline Stream Network Models, *Journal of Geographic Information System* 6, 88-98. (http://dx.doi.org/10.4236/jgis.2014.62010)
- 4. Andričević, R., Gotovac, H., Ljubekov, I. (2006): *Geostatistika: umijeće prostorne analize*, Građevinsko-arhitektonski fakultet Sveučilišta u Splitu, Split.
- 5. AOC (2015): An Introduction to LiDAR for Archaeology, [\(http://www.bronzeagecaithness.aocarchaeology.com/wpontent/uploads/PDF/An%20Intro](http://www.bronzeagecaithness.aocarchaeology.com/wpontent/uploads/PDF/An%20Introduction%20to%20LiDAR.pdf) [duction%20to%20LiDAR.pdf\)](http://www.bronzeagecaithness.aocarchaeology.com/wpontent/uploads/PDF/An%20Introduction%20to%20LiDAR.pdf).
- 6. Biljecki, Z., Tonković, T., Franić S. (1995): *Studija o nadomještanju reprodukcijskih izvornika i obnavljanju sadržaja topografskih zemljovida*, Znanstveno-stručni projekt, Geofoto d.o.o., Zagreb.
- 7. Bohling, G. (2005): Introduction to geostatisticsa and variogram analysis, [www.ecst.csuchico.edu](http://www.ecst.csuchico.edu/) [\(http://www.ecst.csuchico.edu/~juliano/csci693/Presentations/2008w/Materials/Kalkundri](http://www.ecst.csuchico.edu/~juliano/csci693/Presentations/2008w/Materials/Kalkundrikar/DOCS/Variograms.pdf) [kar/DOCS/Variograms.pdf,](http://www.ecst.csuchico.edu/~juliano/csci693/Presentations/2008w/Materials/Kalkundrikar/DOCS/Variograms.pdf) 28.09.2012)
- 8. Burrough, P. A. (1986): *Principles of Geographic Information System For Land Resource Assessment*, Oxford University Press, New York.
- 9. Callow, J.N., Van Niel, K.P., Boggs, G.S. (2007): How does modifying a DEM to reflect known hydrology affect subsequent terrain analysis?, *Journal of Hydrology*, 1-2 (332), 30-39.
- 10. Davidović, M., Petrović, V.M., Borisov, M. (2016): Analiza prikaza digitalnih modela terena primjenom različitih metoda interpolacije, *Geodetski list 70* (3)
- 11. Džapo, M. (2008): Izmjera zemljišta (skripta za internu uporabu), Sveučilište u Zagrebu, Geodetski fakultet, Zagreb, 92-115.
- 12. Florinsky, I. V. (2002): Errors of signal processing in digital terrain modeling, *International Journal of Geographical Information Science* 16 (5), 475-501.
- 13. Fraser, C., Cronk, S., Hanley, H. (2008): Close-range Photogrammetry in Traffic Incident Management, *The International Archives of the Photogrammetry, Remote Sensing and Spatial Information Sciences,* vol. XXXVII, dio B5, Peking, 125-128.
- 14. Gajski, D. (2007): Osnove laserskog skeniranja iz zraka, *Ekscentar* 10, 16-22.
- 15. Gjuranić, Ž. (2008): Modeliranje terena pomoću Delaunayjeve triangulacije, *KoG* 11 (11), 49-52.
- 16. Golden Software, Inc. (2002): *Surfer 8 Users' Guide*, Golden Software Inc., Golden, Colorado.
- 17. Golek, D., Dobrinić, D., Kordić, B. (2012): Usporedba terestričkih laserskih skenera, *Ekscentar* 15, 54-61.
- 18. Guptill, S. C. i Morrison, J. L. (2002): Elementi kvalitete prostornih podataka, O'Alster, Ipswich; preveli D. Tutić i M. Lapaine, Hrvatsko kartografsko društvo, Zagreb, 1-11; 55- 77.
- 19. Hengel, T. (2006): Finding the right pixel size, *Computer and Geosciences* 32 (9), 1283- 1298.
- 20. Hengl, T., Gruber, S., Shrestha, D. P. (2003): Digital terrain analysis in ILWIS: lecture notes and user guide, International Institute for Geo-information Science and Earth Observation (ITC), Enschede, Netherlands.
- 21. Hengel, T., Minasny, B., Gould, M. (2009): A geostatistical analysis of geostatistics, *Scientometrics* 80 (2), 491-514
- 22. Hutchinson, M. F. (1989): A new procedure for gridding elevation and stream line data with automatic removal of spurious pits, *Journal of Hydrology* 106, 211-232.
- 23. Hynek, B.M. (2010): Extraterrestrial digital elevation models: constraints on planetary evolution, with focus on Mars, *International Journal Of Remote Sensing* 31 (23), 6259- 6274.
- 24. Jedlička, K., (2009): Accuracy of surface models acquired from different sourcesimportant information for geomorphological research, *Geomorphologia Slovaca Et Bohemica* 1, 17-28.
- 25. Karel, W., Pfeifer, N., Briese, C. (2006): DTM quality assessment, ISPRS Technical Commission Symposium, Beč (srpanj 2006), u: ISPRS Technical Commission II Symposium (2006), International Archives of the ISPRS, XXXVI/2 (2006), 1682-1750: 7 -12.
- 26. Kraus, K., uz pomoć Waldhaeusl, P. (2006): Fotogrametrija osnove i standardni procesi, prevedeno prema: *Photogrammetry*; izv. stv. nasl.: *Photogrammetrie* (preveo Admir Mulahusić i sur.), Synopsis, Zagreb – Sarajevo.
- 27. Kujundžić, D. (2007): Zračni laserski skeneri LEICA ALS50-II i Corridor Mapper, *Ekscentar* 10, 31-34.
- 28. Li, J., Heap, A. D. (2008): A Review of Spatial Interpolation Methods for Environmental Scientists, *Geoscience Australia*, Record 2008/23, Canberra.
- 29. Li, Z., Zhu, Q., Gold, C. (2005): *Digital Terrain Modeling*, CRC Press, London.
- 30. Lillesand, T.M., Kiefer, R.W. (2000): Remote Sensing and Image Interpretation, John Wiley & Sons, New York, 125-189.
- 31. Lloyd, C. D., Atkinson, P. M. (2002): Deriving DSMs from LiDAR data with kriging, *International Journal of Remote Sensing* 23 (12), 2519-2524.
- 32. Malvić, T. (2008): Primjena geostatistike u analizi geoloških podataka, Udžbenici Sveučilišta u Zagrebu, INA-Industrija nafte d.d., Zagreb.
- 33. Malvić, T., Balić, D. (2009): Linearnost i Lagrangeov linearni multiplikator u jednadžbama običnoga kriginga, *Nafta* 59 (1), 38-43.
- 34. Malvić, T., Gaćeša, S. (2006): Geostatistika u opisivanju ležišta ugljikovodika, INA industrija nafte, [\(http://bib.irb.hr/datoteka/382718.UVODNI.pdf,](http://bib.irb.hr/datoteka/382718.UVODNI.pdf) 09.09.2012.).
- 35. Malvić, T., Saftić, B. (2008): *Dubinsko kartiranje* (skripta za internu uporabu), Sveučilište u Zagrebu, Rudarsko-geološko-naftni fakultet, Zavod za geologiju i geološko inženjerstvo, Zagreb.
- 36. McCullagh, M. J. (1988): Terrain and surface modelling systems: theory and practice, *Fotogrammetric Record* 12 (72), 747-779.
- 37. Mensah, F.E. (2009): Lidar Techniques and Remote Sensing in the Atmosphere: Understanding the Use, AuthorHouse, Bloomington, 12-13.
- 38. Miler M., Ðapo A., Kordić B., Medved I. (2007): Terestrički laserski skeneri, *Ekscentar* 10, 35-38.
- 39. Miller, C., Laflamme, R. (1958): The digital terrain model theory and applications, *Photogrammetric Engineering* 24, 433-442.
- 40. Minasny, B., McBratney, A.B., Walvoort, D.J.J. (2007): The variance quadtree algorithm: Use for spatial sampling design, *Computer and Geosciences* 33, 383 - 392.
- 41. Mitas, L., Mitasova, H. (1999): Spatial Interpolation, u: *Geographical Information Systems: Principles, Techniques, Management and Applications* (Second edition) (ur. Longley, P.; Goodchild, M. F.; Maguire, D. J.; Rhind, D. W.), Wiley, Chichester, 481- 492.
- 42. Nelson, A., Reuter, H.I., Gessler, P. (2009): DEM production methods and sources, u: *Geomorphometry: Concepts, Software, and Applications* (ur. Hengl, T., Reuter, H.I.), Elsevier, Amsterdam, 65–85.
- 43. Palata, D., (2003): Newton-Cotesove formule numeričke integracije, https://www.google.hr/search?q=newton+cotesove+formule&hl=hr&authuser=0#hl=hr&a uthuser=0&sclient=psyab&q=newton+cotesove+formule+palata&oq=newton+cotesove+f ormule+palata&gs\_l=serp.3...136049.137454.0.138047.7.7.0.0.0.0.186.1094.0j7.7.0...0.0.. .1c.1.11.psyab.UVxALQl  $F0s\&pbx=1\&bav=on.2,or.r$  qf. $&fp=74a03ab11d24c170&biw=$ 1360&bih=589 (02.10.2012.)
- 44. Petrie, J., Toth, C. (2009): Introduction to Laser Ranging, Profiling and Scanning u *Topographic Laser Ranging and Scanning: Principles and Processing* (ur. Shan, J. i Toth, C.), CRC Press, Boca Raton, 1-26.
- 45. Pike, R. J., Evans, I. S., Hengl, T., (2009): Geomorphometry: A brief guide, u: Geomorphometry: Concepts, Software, Applications (ur. Hengl, T., Reuter, H. I.), Elsevier, Amsterdam, The Netherlands, ser. Developments in Soil Science, 3-30.
- 46. Pike, R. J., (1995): Geomorphometry progress, practice and prospect, *Zeitschrift für Geomorphologie*, *Supplementband* 101, 221-238.
- 47. Pike, R. J., (2000): Geomorphometry diversity in quantitative surface analysis, Progress in Physical Geography 24 (1), 1-20.
- 48. Pirti, A. (2008): Ocjena uporabe RTK-GPS tehnologije u kontroli geometrije autocesta, *Geodetski list* 4, vol.62 (85), 237-248.
- 49. Podobnikar, T. (2009): Methods for visual quality assessment of a digital terrain model, *SAPIENS* 2 (3).
- 50. Press, W. H., Teukolsky, S. A., Vetterling, W. T., Flannery, B. P., (1988): Numerical Recipes in C, The Art of Scientific Computing, Cambridge University Press, New York.
- 51. Pribičević, B., Medak, D., Kordić, B., (2007): Primjena dvofrekventne batimetrije u određivanju sedrenih naslaga, *Geodetski list* 1*,* vol. 61 (84), 1-18
- 52. Shary, P. A, Sharaya, L. S., Mitusov, A. V., (2002): Fundamental quantitative methods of land surface analysis, *Geoderma* 107 (2), 1-32.
- 53. Slattery, K.T., Slattery, K.D., Peterson, J.P. (2012): Road Construction Earthwork Volume Calculation Using Three-Dimensional Laser Scanning, J*ournal of Surveying Engineering* 138 (2): 96-99.
- 54. Smith, S. L, Holland, D. A, Longley, P. A., (2003)*:* Interpreting Interpolation: The Pattern of Interpolation Errors in Digital Surface Models Derived from Laser Scanning Data, CASA Working Paper 66, Centre for Advanced Spatial Analysis, University College London, London.
- 55. Smith, S. L, Holland, D. A, Longley, P. A., (2003): Interpreting Interpolation: The Patternof Interpolation Errors in Digital Surface Models Derived from Laser Scanning Data, CASA Working Paper 66, Centre for Advanced Spatial Analysis, University College London, London.
- 56. Steinitz, C. (2011.): On Scale and Complexity and the Need for Spatial Analysis, *ArcNews* [\(http://www.esri.com/news/arcnews/spring11articles/on-scale-and-complexity](http://www.esri.com/news/arcnews/spring11articles/on-scale-and-complexity-and-the-need-for-spatial-analysis.html)[and-the-need-for-spatial-analysis.html\)](http://www.esri.com/news/arcnews/spring11articles/on-scale-and-complexity-and-the-need-for-spatial-analysis.html), 18.1.2017.
- 57. Šiljeg, A. (2013.): Digitalni model reljefa u analizi geomorfometrijskih parametara primjer PP Vransko jezero, disertacija, PMF – Geografski odsjek, Sveučilište u Zagrebu.
- 58. Šiljeg, A., Lončar, N., Marić, I. (2015a): Utjecaj geomorfometrijskih parametara na točnost DMR-a, Šesti hrvatski geografski kongres, Trogir (Seget D.) 29.9.2015. – 1.10.2015.
- 59. Šiljeg, A., Lozić, S., Šiljeg, S. (2015b): A comparison of interpolation methods on the basis of data obtained from a bathymetric survey of Lake Vrana, Croatia, *Hydrology and earth system sciences 9*, 3653–3666.
- 60. Šiljeg, A., Lozić, S., Šiljeg, S. (2015c): Točnost determinističkih metoda interpolacije u generiranju digitalnog modela reljefa – primjer PP Vransko jezero, *Tehnički vijesnik 22*  (4), 853-863.
- 61. Takasu, T. i Yasuda, A. (2009): Development of the low-cost RTK-GPS receiver with an open source program package RTKLIB, *Proceedings of the International Symposium on GPS/GNSS*, Jeju, J. Koreja, studeni 2009.; 4–6.
- 62. Tankagi, M. (1996): Accuracy of Digital Elevation Model According to Spatial Resolution, [http://www.a-a-r-s.org/acrs/proceeding/ACRS1996/Papers/GEO96-2.htm,](http://www.a-a-r-s.org/acrs/proceeding/ACRS1996/Papers/GEO96-2.htm) 02.11.2012.
- 63. Tobler, W. (1970): A computer movie simulating urban growth in the Detroit region, *Economic Geography* 46 (2), 234-240.
- 64. Wasklewicz i dr. (2013): Digital Terrain Modelling, u: *Treatise on Geomorphology*, Vol. 3, (ur. Shroder, J.), Academic Press, San Diego, Remote Sensing and GIScience in Geomorphology, 130–161.
- 65. Webster, R., Oliver, M. A. (2007): *Geostatistics for Environmental Scientists*, 2nd Edition, John Wiley & Sons Ltd, Chichester.
- 66. Wechsler, S.P. (2003): Perceptions of digital elevation model uncertainty by DEM users,*URISA Journal 15* (2), Washington DC, 57-64.
- 67. Wehr, A., Lohr, U. (1999): Airborne laser scanning an introduction and overview, *ISPRS J. Photogramm. Remote Sens.* 54, 68-82.
- 68. Weibel, R., Heller, M. (1991): Digital terrain modelling, u: *Geographical Information Systems: Principles and Applications*, Vol. 1: Principles (ur: Maguire, D. J., Goodchild, M. F., Rhind, D.), Longman, Harlow.
- 69. Wilson, J. P., Gallant, J. C. (2000a): Digital terrain analysis, u: *Terrain analysis: principles and applications* (ur. Wilson, J. P, Gallant, J. C.), John Wiley and Sons: New York, New York, 1-27.
- 70. Wilson, J. P., Gallant, J., C. (2000b): Secondary terrain attributes, u: *Terrain analysis: principles and applications* (ur. Wilson, J. P; Gallant, J. C.), John Wiley and Sons: New York, New York, 87-132.
- 71. Wilson, J. (2011): Digital terrain modeling, *Geomorphology* 137 (1), 269-297.
- 72. Wong, W.S.D. i Lee, J (2005): Statistical analysis of geographic information with ArcView GIS and ArcGIS, Wiley, Hoboken, N.J.
- 73. Yang, C.T., Stall J.B. (1971): Note on the Map Scale Effect in the Study of Stream Morphology, *Water Resources Re*search, 3 (7), 709 – 712.
- 74. Yang, P., Ames, P.A., Fonseca, A., Anderson D., Shrestha, R., Glenn, N.F., Cao, Y. (2014): What is the effect of LiDAR-derived DEM resolution on large-scale watershed model results?, *Environmental Modelling & Software* 58, 48 – 57.
- 75. Yang, X., Hodler, T. (2000): Visual and statistical comparisons of surface modeling techniques for point-based environmental data, *Cartography and Geographic Information Science* 27 (2), 165-175.
- 76. Ziadat, F. M. (2007): Effect of Contour Intervals and Grid Cell Size on the Accuracy of DEMs and Slop Derivatives, *Transactions in GIS* 11 (1), 67-81.

# **16. Popis tablica**

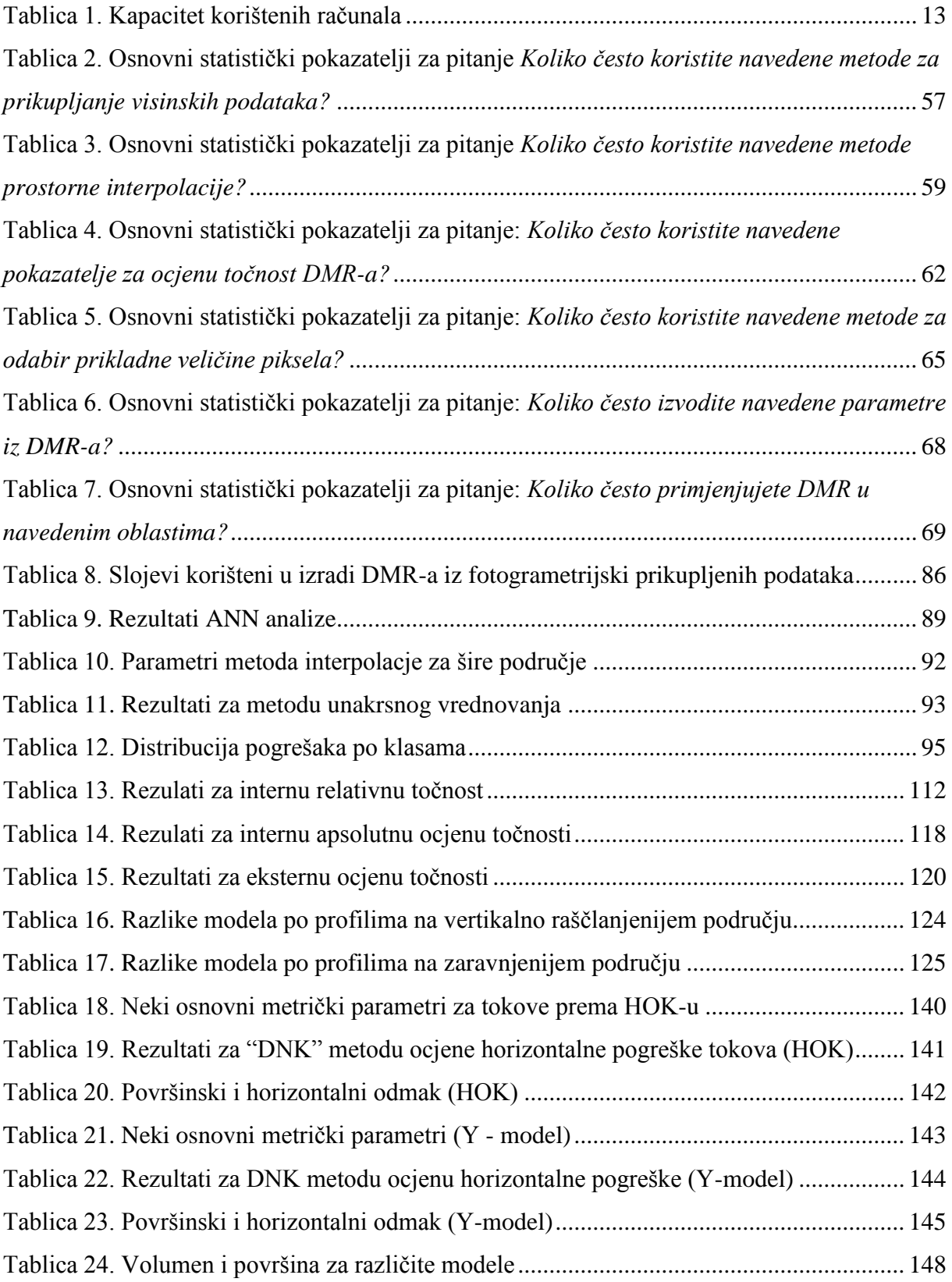

# **17. Popis grafičkih priloga**

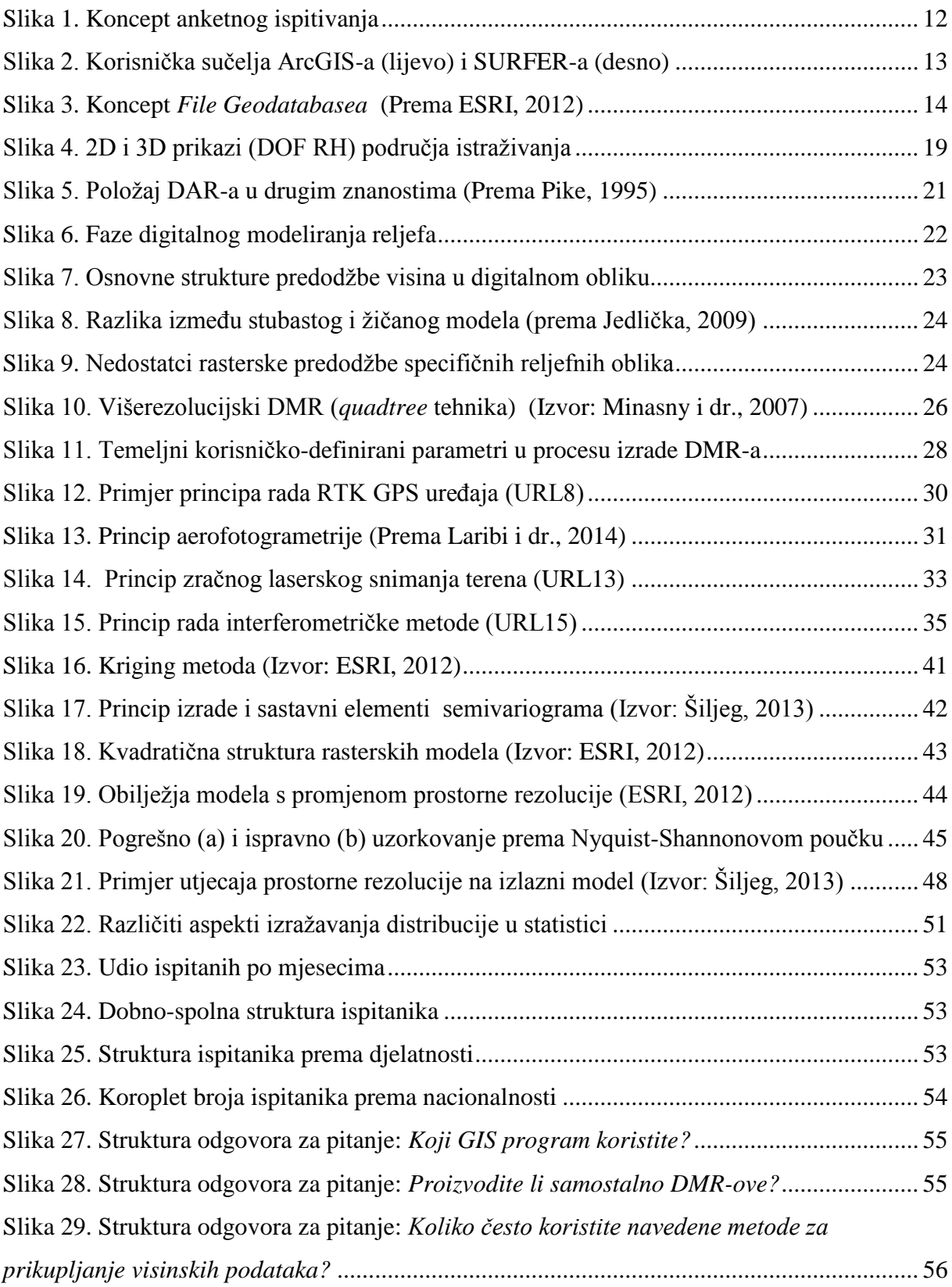

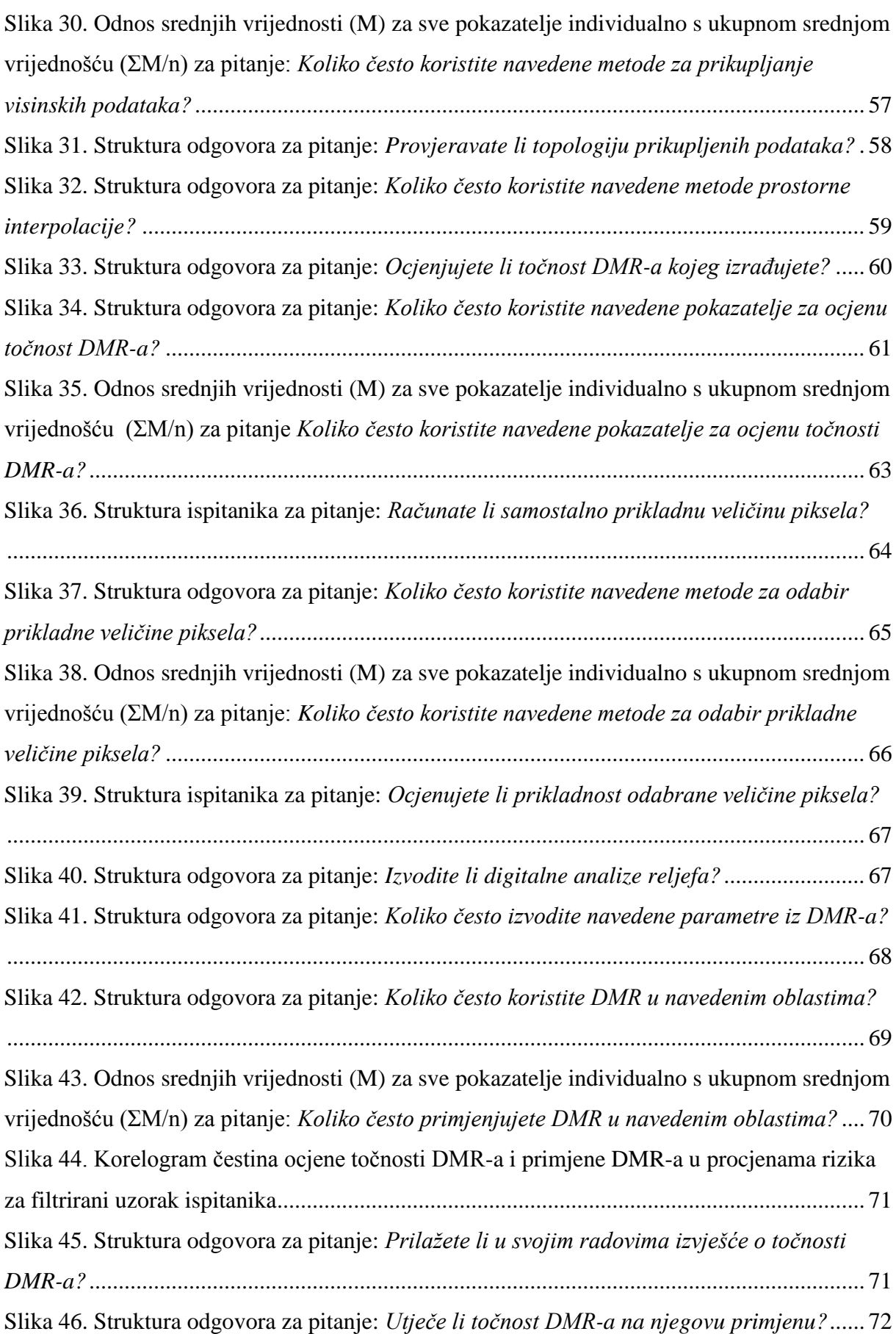

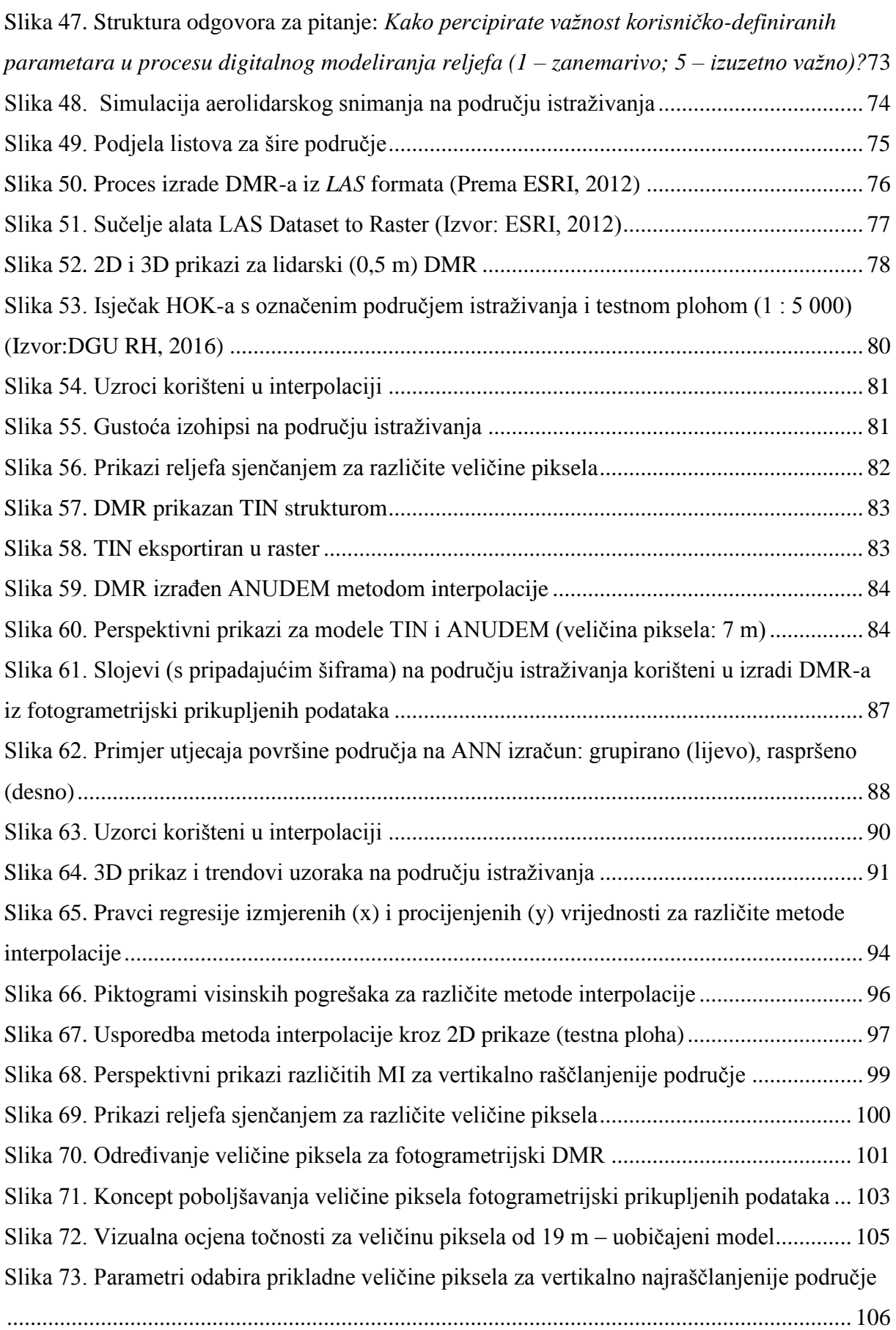

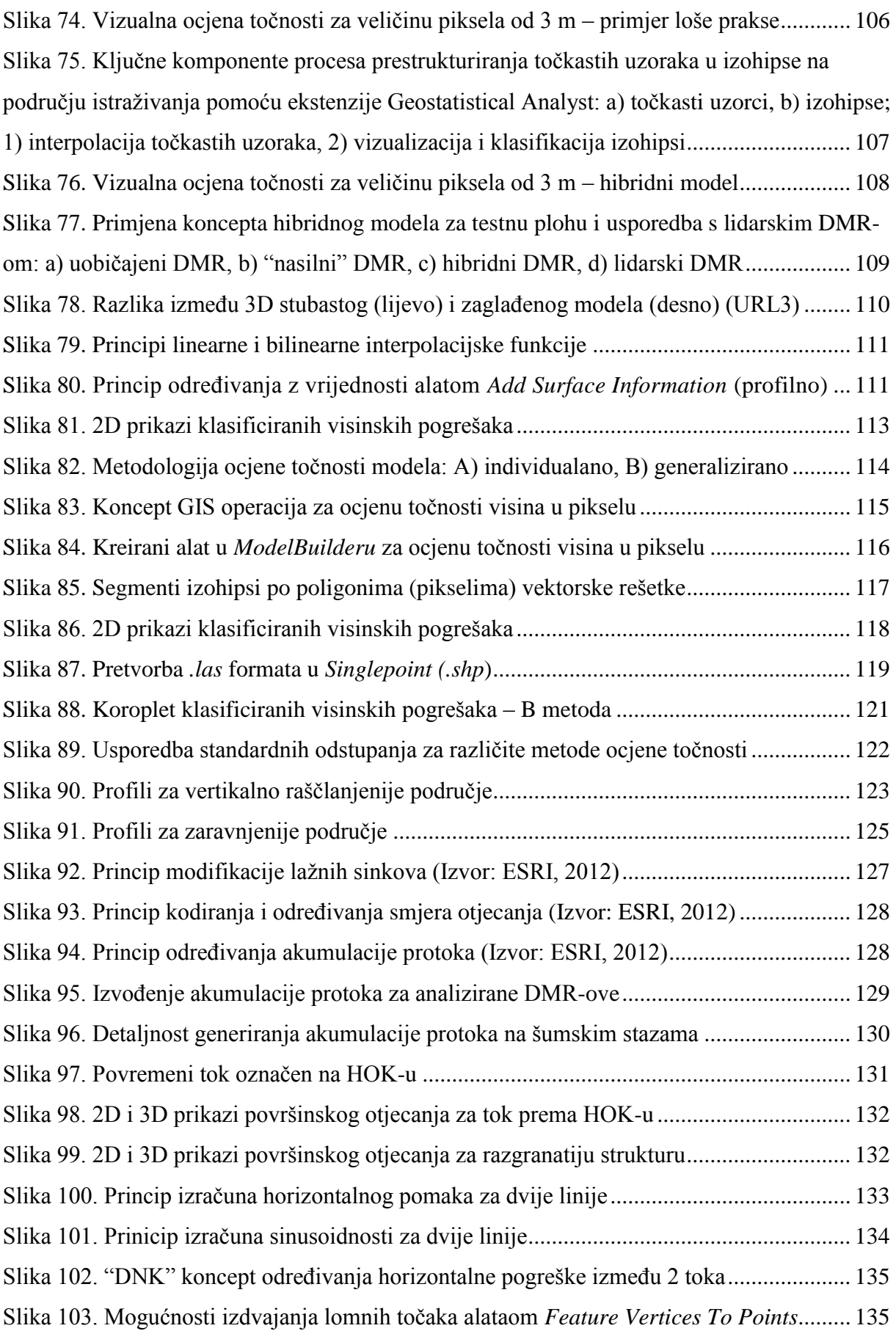

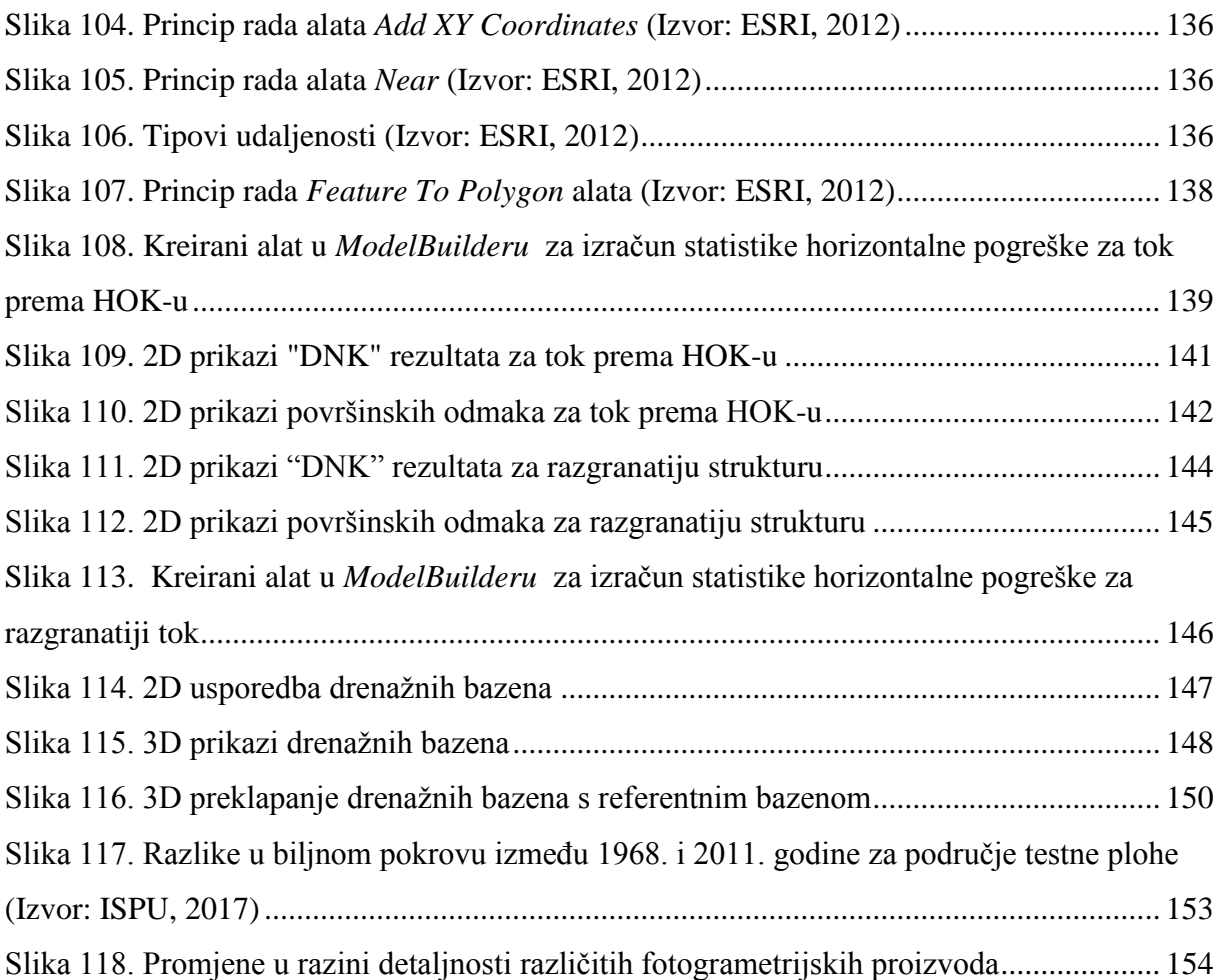

# **PRILOZI**

### **PRILOG 1.** Anketni obrazac (na engleskom):

Web adresa: https://docs.google.com/forms/d/e/1FAIpQLScqwcRrBWjkKXK3- Y73Cz3d6GRN4EclkucjpwXUpMIgqkQHA/viewform?usp=sf\_link

# **User-defined parameters in digital terrain modelling**

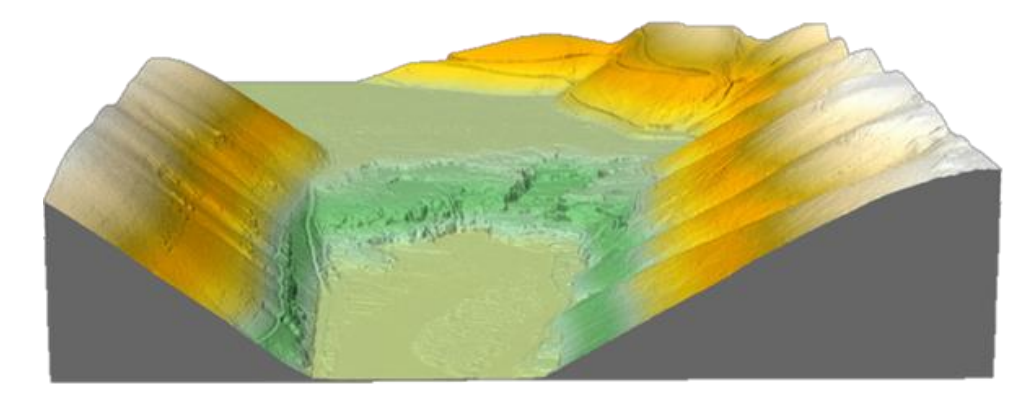

*This questionnaire is carried out in order to develop the master thesis of Mirko Barada, univ. bacc. geogr. (University of Zadar, Department of geography, Applied geography): The impact of user defined parameters on DEM accuracy. By using feedbacks from the users who works*  with DEMs the conclusion about users perception of the importance of user-defined *parameters in digital terrain modelling will be performed.*

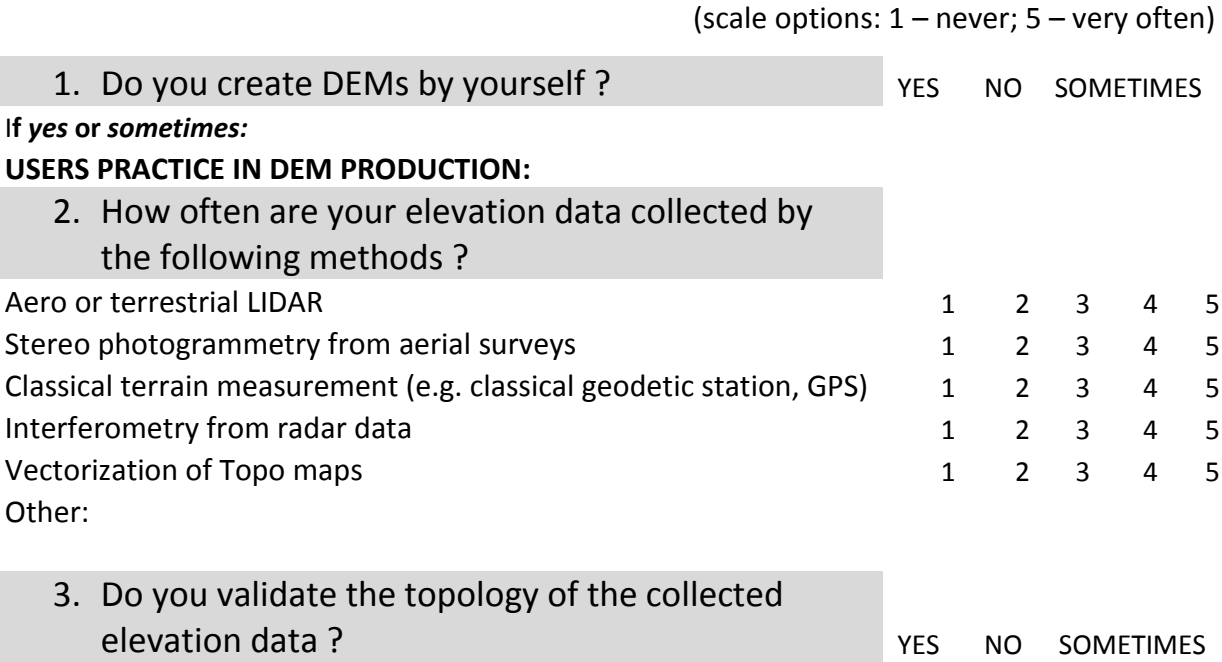

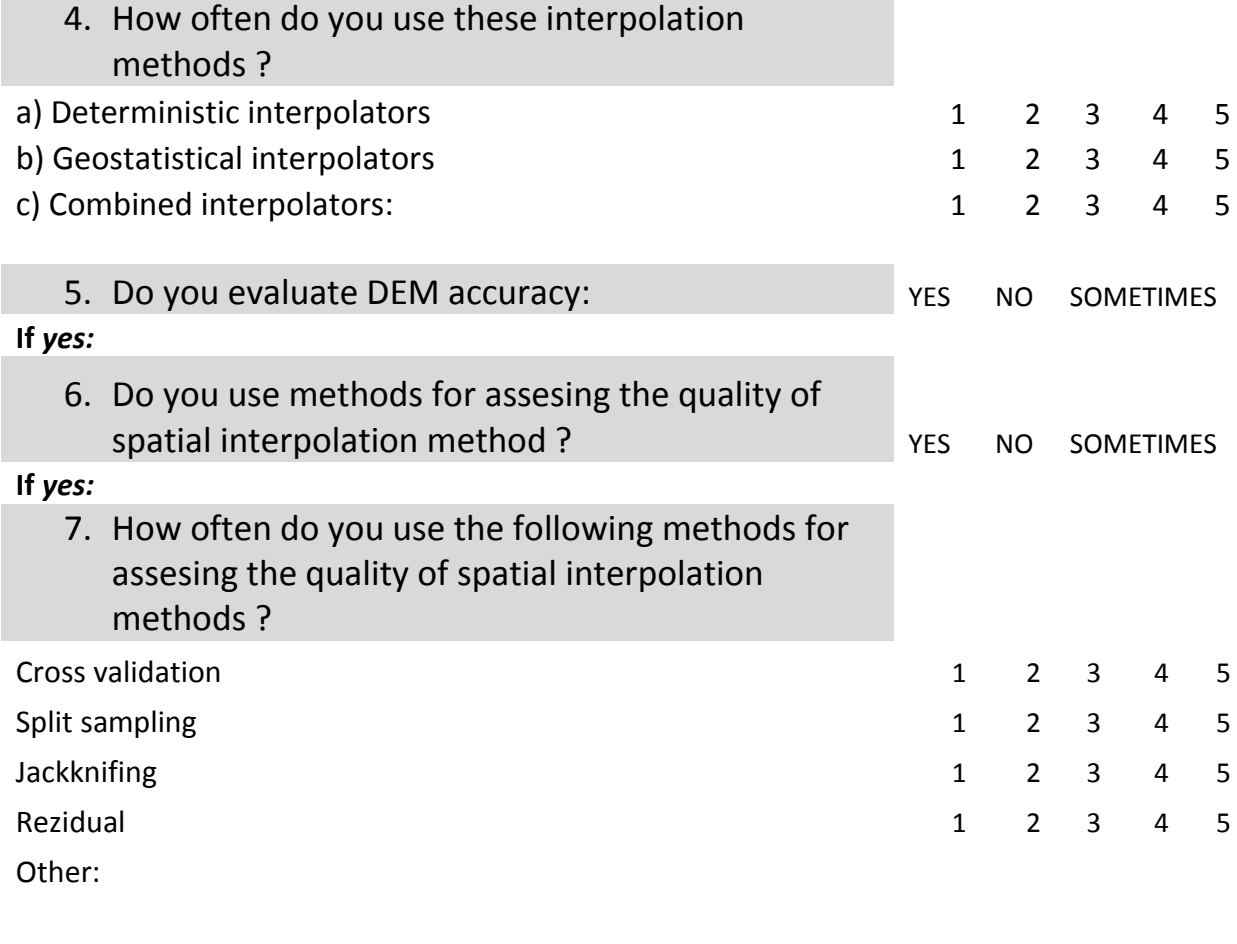

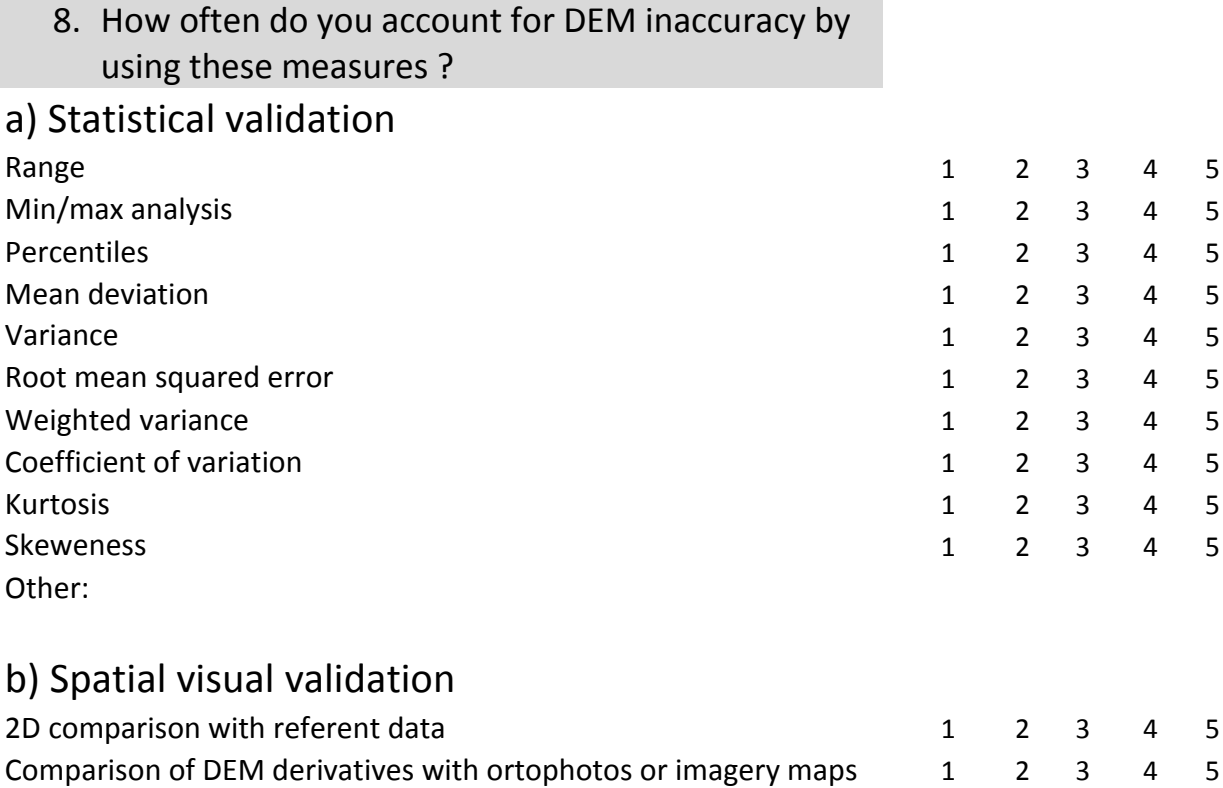

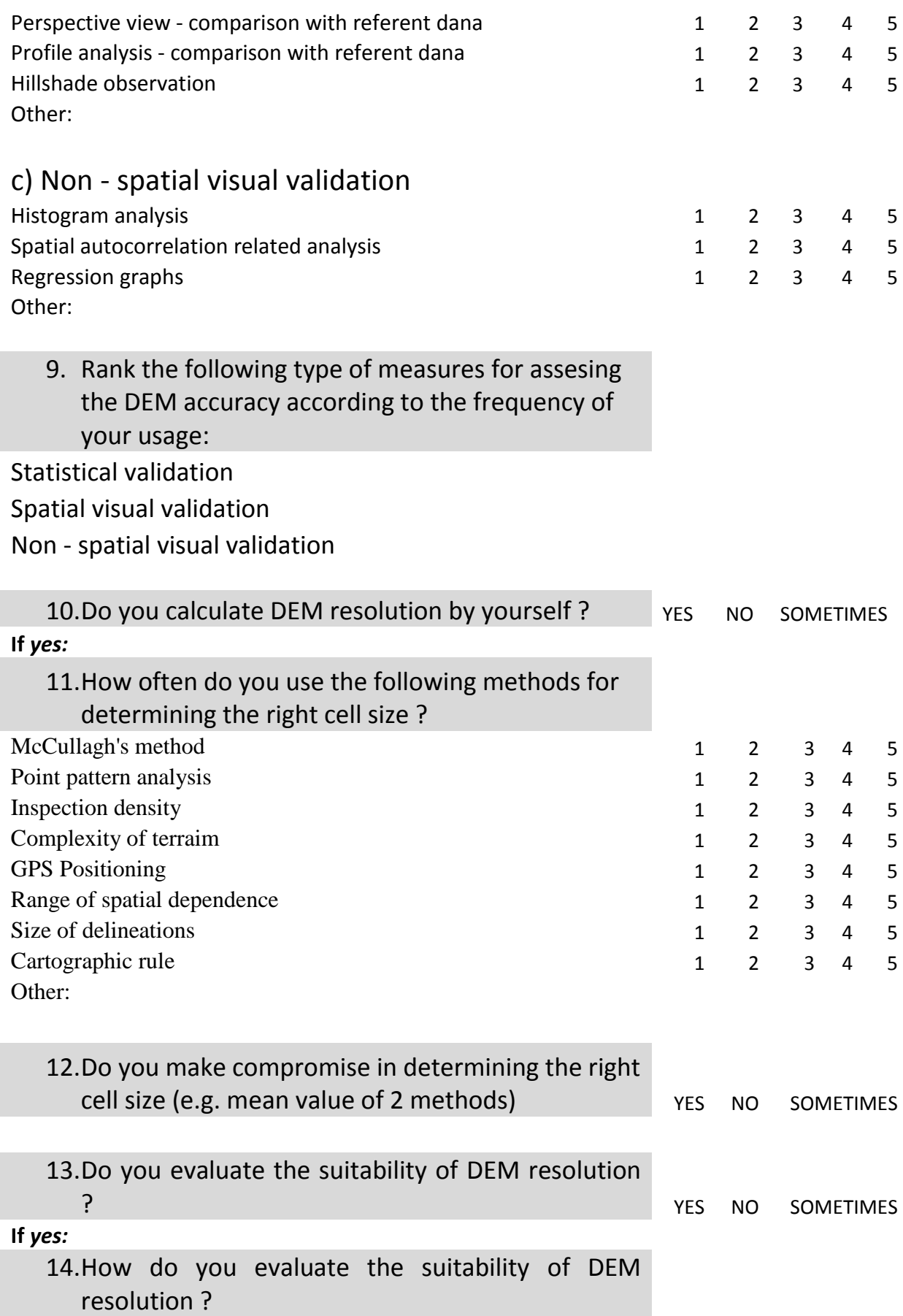

## **DIGITAL TERRAIN ANALYSIS:**

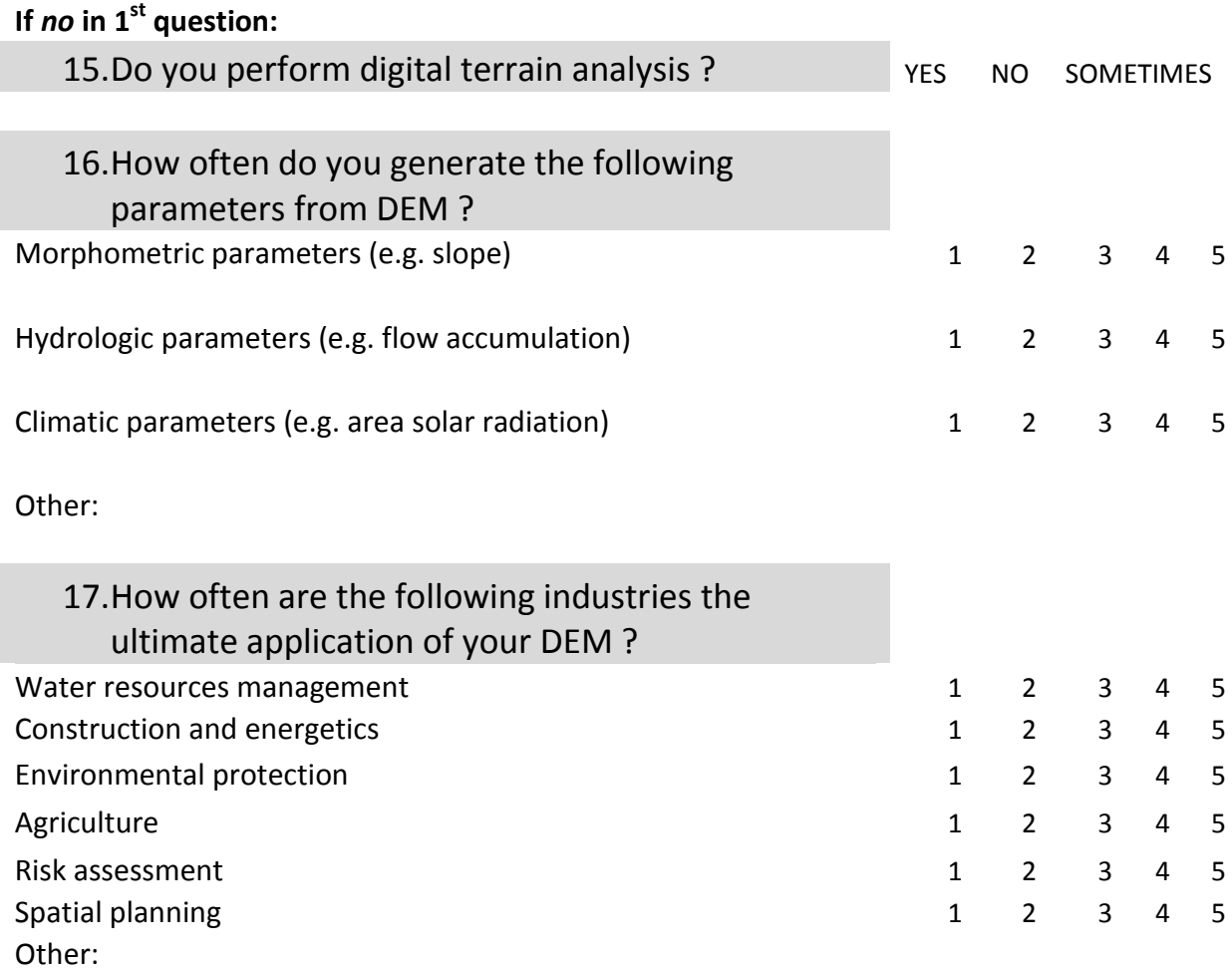

## **PERCEPTION OF THE IMPORTANCE OF USER-DEFINED PARAMETERS:**

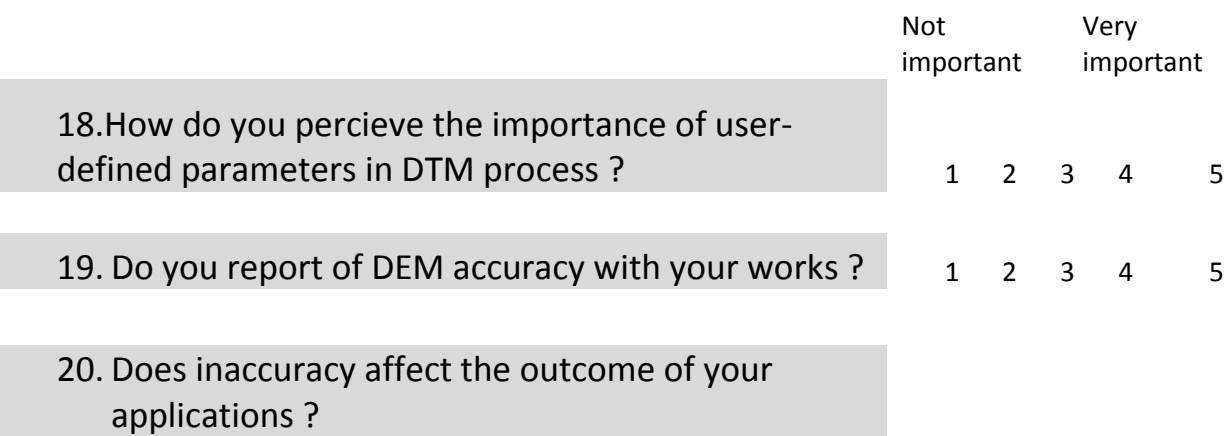

Very often Sometimes Rarely Never Don't know

21. Which of the following GIS softwares are you using ? ArcGIS  $GS+$ R - GIS S - PLUS Quantum GIS IDRISI GRASS GIS ILWIS SAGA GIS Surfer Super GIS Other:

#### **PERSONAL INFORMATIONS:**

- 22. Age:
- 23. Gender:
- 24. Country:
- 25. City:
- 26. Profession:

### **PRILOG 2.** *Phyton* skripta za alat ocjene točnosti visina u pikselu

```
# -*- coding: utf-8 -*-
# ---------------------------------------------------------------------------
# alat_grid.py
# Created on: 2017-03-13 16:30:00.00000
# (generated by ArcGIS/ModelBuilder)
# Usage: alat_grid <Fishnet> <Poligoni> <Rezultat1> <Vrednovani_model> <Kontrolni_uzorci>
<Statistika1> <Raster_tocke> <Rezultat2> <Statistika2> <Cell_Size_Height> <Number_of_Rows>
<Cell_Size_Width> <Number_of_Columns> 
# Description: 
# ---------------------------------------------------------------------------
# Set the necessary product code
# import arcinfo
# Import arcpy module
import arcpy
# Script arguments
Fishnet = arcpy.GetParameterAsText(0)
if Fishnet == '#' or not Fishnet:
  Fishnet = "C:\\Users\\Ante\\Desktop\\SAS\\POLOZAJ_MIKRO\\New Folder\\raster\\d.shp" #
provide a default value if unspecified
Poligoni = arcpy.GetParameterAsText(1)
if Poligoni == '#' or not Poligoni:
  Poligoni = "C:\\Users\\Ante\\Documents\\ArcGIS\\Default1.gdb\\d FeatureToPolygon" # provide
a default value if unspecified
Rezultat1 = arcpy.GetParameterAsText(2)
if Rezultat1 == '#' or not Rezultat1:
  Rezultat1 ="C:\\Users\\adarab\\Documents\\ArcGIS\\Default1.gdb\\apsolutna_uobičajeni_Interse" # provide a 
default value if unspecified
Vrednovani_model = arcpy.GetParameterAsText(3)
if Vrednovani model == '#' or not Vrednovani model:
  Vrednovani_model = "H:\\DIPLOMSKI_AKTIVNO\\PROSTORNA REZOLUCIJA\\GIS
analize\\modeli_comp\\PointPattern\\mikrolokacija" # provide a default value if unspecified
Kontrolni_uzorci = arcpy.GetParameterAsText(4)
if Kontrolni_uzorci == '#' or not Kontrolni_uzorci:
  Kontrolni_uzorci = "H:\\DIPLOMSKI_AKTIVNO\\PROSTORNA REZOLUCIJA\\GIS
analize\\modeli_comp\\PointPattern\\apsolutna_uobičajeni.shp" # provide a default value if 
unspecified
Statistika1 = arcpy.GetParameterAsText(5)
```

```
if Statistika1 == '#' or not Statistika1:
```
 Statistika1 = "C:\\Users\\Ante\\Documents\\ArcGIS\\Default1.gdb\\apsolutna\_uobičajeni\_Interse" # provide a default value if unspecified

Raster\_tocke = arcpy.GetParameterAsText(6) if Raster\_tocke == '#' or not Raster\_tocke: Raster\_tocke = "C:\\Users\\adarab\\Documents\\ArcGIS\\Default1.gdb\\RasterT\_mikrolo1" # provide a default value if unspecified Rezultat2 = arcpy.GetParameterAsText(7)

if Rezultat2 == '#' or not Rezultat2: Rezultat2 = "C:\\Users\\Ante\\Documents\\ArcGIS\\Default1.gdb\\apsolutna\_uobičajeni\_Interse1" # provide a default value if unspecified

```
Statistika2 = arcpy.GetParameterAsText(8)
if Statistika2 == '#' or not Statistika2:
   Statistika2 = 
"C:\\Users\\Ante\\Documents\\ArcGIS\\Default1.gdb\\apsolutna_uobičajeni_Interse2" # provide a 
default value if unspecified
```
Cell\_Size\_Height = arcpy.GetParameterAsText(9)

Number of Rows = arcpy.GetParameterAsText(10)

Cell Size Width = arcpy.GetParameterAsText(11)

Number\_of\_Columns = arcpy.GetParameterAsText(12)

# Local variables: Output\_Labels = Vrednovani\_model Polje\_novo = Rezultat1 Polje\_calc = Polje\_novo

# Process: Create Fishnet arcpy.CreateFishnet\_management(Fishnet, "456244.5508 4852456.9885", "456244.5508 4852466.9885", Cell Size Width, Cell Size Height, Number of Rows, Number of Columns, "456852.5508 4853026.9885", "NO\_LABELS", Vrednovani\_model, "POLYLINE")

# Process: Raster to Point arcpy.RasterToPoint\_conversion(Vrednovani\_model, Raster\_tocke, "Value")

```
# Process: Feature To Polygon
arcpy.FeatureToPolygon_management("'C:\\Users\\Ante\\Desktop\\SAS\\POLOZAJ_MIKRO\\New 
Folder\\raster\\d.shp'", Poligoni, "", "ATTRIBUTES", Raster_tocke)
```

```
# Process: Intersect
arcpy.Intersect_analysis("'H:\\DIPLOMSKI_AKTIVNO\\PROSTORNA REZOLUCIJA\\GIS
analize\\modeli_comp\\PointPattern\\apsolutna_uobičajeni.shp'
#;C:\\Users\\Ante\\Documents\\ArcGIS\\Default1.gdb\\d_FeatureToPolygon #", Rezultat1, "ALL", "", 
"INPUT")
```
# Process: Add Field arcpy.AddField\_management(Rezultat1, "Rezidual1", "DOUBLE", "", "", "", "", "NULLABLE", "NON\_REQUIRED", "")

# Process: Calculate Field arcpy.CalculateField\_management(Polje\_novo, "Rezidual1", "[GRID\_CODE] - [ET\_Z]", "VB", "")

# Process: Summary Statistics arcpy.Statistics\_analysis(Polje\_calc, Statistika1, "Rezidual1 MIN;Rezidual1 MAX;Rezidual1 MEAN;Rezidual1 RANGE;Rezidual1 SUM", "")

# Process: Dissolve arcpy.Dissolve\_management(Polje\_calc, Rezultat2, "FID\_RasterT\_mikrolo1", "Rezidual1 MEAN", "MULTI\_PART", "DISSOLVE\_LINES")

# Process: Summary Statistics (2) arcpy.Statistics\_analysis(Rezultat2, Statistika2, "MEAN\_Rezidual1 MIN;MEAN\_Rezidual1 MAX;MEAN\_Rezidual1 MEAN;MEAN\_Rezidual1 RANGE;MEAN\_Rezidual1 SUM", "")

### **PRILOG 3.** *Phyton* skripta za alat ocjene točnosti za tok prema HOK-u:

# -\*- coding: utf-8 -\*- # --------------------------------------------------------------------------- # single\_script.py # Created on: 2017-03-02 13:01:52.00000 # (generated by ArcGIS/ModelBuilder) # Usage: single\_script <Referentni\_model - ulazni\_podatak> <Vrednovani\_model -\_ulazni\_podatak> <Sumarna\_tablica> <Pozitivna\_tablica> <Negativna\_tablica\_> <Zona\_utjecaja\_negativna\_> <Lomne\_točke\_RM\_> <Spojnice> <Spojnice\_2> <Poligon\_odstupanja> <Spojeni\_vektori> <Segmenti\_poligona> # Description: # ---------------------------------------------------------------------------

# Set the necessary product code # import arcinfo

# Import arcpy module import arcpy

# Script arguments

Referentni\_model - ulazni\_podatak = arcpy.GetParameterAsText(0)

if Referentni\_model\_-\_ulazni\_podatak == '#' or not Referentni\_model\_-\_ulazni\_podatak:

Referentni model - ulazni podatak = "0,5 m (L)" # provide a default value if unspecified

```
Vrednovani_model_-_ulazni_podatak = arcpy.GetParameterAsText(1)
if Vrednovani_model_-_ulazni_podatak == '#' or not Vrednovani_model_-_ulazni_podatak:
   Vrednovani_model_-_ulazni_podatak = "3 m (H)" # provide a default value if unspecified
Sumarna_tablica = arcpy.GetParameterAsText(2)
if Sumarna_tablica == '#' or not Sumarna_tablica:
   Sumarna_tablica = "C:\\Users\\Ante\\Desktop\\test\\New File Geodatabase.gdb\\sum3" # provide 
a default value if unspecified
Pozitivna_tablica = arcpy.GetParameterAsText(3)
if Pozitivna tablica == '#' or not Pozitivna tablica:
  Pozitivna_tablica = "C:\\Users\\Ante\\Desktop\\test\\New File Geodatabase.gdb\\poz3" # provide
a default value if unspecified
Negativna_tablica_ = arcpy.GetParameterAsText(4)
if Negativna_tablica_ == '#' or not Negativna_tablica_:
  Negativna_tablica_ = "C:\\Users\\Ante\\Desktop\\test\\New File Geodatabase.gdb\\neg3" #
provide a default value if unspecified
Zona_utjecaja_negativna_ = arcpy.GetParameterAsText(5)
if Zona utjecaja negativna == '#' or not Zona utjecaja negativna :
   Zona_utjecaja_negativna_ = "C:\\Users\\Ante\\Desktop\\test\\New File 
Geodatabase.gdb\\odmak" # provide a default value if unspecified
Lomne_točke_RM_ = arcpy.GetParameterAsText(6)
if Lomne_točke_RM_ == '#' or not Lomne_točke_RM_:
  Lomne_točke_RM_ = "C:\\Users\\Ante\\Desktop\\test\\New File Geodatabase.gdb\\lomovi" #
provide a default value if unspecified
Spojnice = arcpy.GetParameterAsText(7)
if Spojnice == '#' or not Spojnice:
   Spojnice = "C:\\Users\\Ante\\Desktop\\Nediraj\\proba.gdb\\Spojnice581" # provide a default 
value if unspecified
Spojnice_2 = arcpy.GetParameterAsText(8)
if Spojnice 2 == 4' or not Spojnice 2:
  Spojnice_2 = "C:\\Users\\Ante\\Desktop\\test\\New File Geodatabase.gdb\\spojnice" # provide a
default value if unspecified
Poligon_odstupanja = arcpy.GetParameterAsText(9)
if Poligon odstupanja == '#' or not Poligon odstupanja:
   Poligon_odstupanja =
```

```
"C:\\Users\\Ante\\Documents\\ArcGIS\\Default1.gdb\\Spojnice58_Merge_FeatureToPo1" # provide 
a default value if unspecified
```
```
Spojeni_vektori = arcpy.GetParameterAsText(10)
if Spojeni_vektori == '#' or not Spojeni_vektori:
   Spojeni_vektori = "C:\\Users\\Ante\\Documents\\ArcGIS\\Default1.gdb\\Spojnice581_Merge" # 
provide a default value if unspecified
Segmenti poligona = arcpy.GetParameterAsText(11)
if Segmenti poligona == '#' or not Segmenti poligona:
   Segmenti_poligona = 
"C:\\Users\\Ante\\Documents\\ArcGIS\\Default1.gdb\\Spojnice58_Merge_FeatureToPo" # provide a 
default value if unspecified
# Local variables:
ref_tok2 = Referentni_model_-_ulazni_podatak
ref_tok2_add = ref_tok2
ref_tok2_calc = ref_tok2_add
ref_tok2_join = ref_tok2_calc
ref_tok2_join2 = ref_tok2_join
ref_tok = Referentni_model_-_ulazni_podatak
Koordinate_RM = Lomne_točke_RM_
Udaljenost_RM_-_VM = Koordinate_RM
vred tok = Vrednovani model - ulazni podatak
Spojnice_analiza = Spojnice
Spojnice analiza add = Spojnice analiza
Spojnice analiza calc = Spojnice analiza add
Izdvojene_negativne_spojnice = Spojnice_analiza_calc
Izdvojene_negativne_calc = Izdvojene_negativne_spojnice
Spojnice ukupno = Spojnice analiza
Spojnice_analiza2 = Spojnice_analiza
Spojnice_negativno = Spojnice_analiza2
Spojnice_analiza1 = Spojnice_analiza
Spojnice_pozitivno = Spojnice_analiza1
spoj_vektor = Spojnice
Maks duljina = Spojnice 2
Spojnice2_add = Maks__duljina
Spojnice2_calc = Spojnice2_add
segmenti_add = Segmenti_poligona
segmenti_calc = segmenti_add
# Process: Feature Vertices To Points
```

```
arcpy.FeatureVerticesToPoints_management(Referentni_model_-_ulazni_podatak, 
Lomne_točke_RM_, "ALL")
```
# Process: Add XY Coordinates arcpy.AddXY\_management(Lomne\_točke\_RM\_)

## # Process: Near arcpy.Near\_analysis(Koordinate\_RM, "'3 m (H)'", "", "LOCATION", "ANGLE")

# # Process: XY To Line

arcpy.XYToLine\_management(Udaljenost\_RM\_-\_VM, Spojnice, "POINT\_X", "POINT\_Y", "NEAR\_X", "NEAR\_Y", "GEODESIC", "",

"PROJCS['HTRS96\_Croatia\_TM',GEOGCS['GCS\_HTRS96',DATUM['D\_Croatian\_Terrestrial\_Reference\_S ystem',SPHEROID['GRS\_1980',6378137.0,298.257222101]],PRIMEM['Greenwich',0.0],UNIT['Degree',0 .0174532925199433]],PROJECTION['Transverse\_Mercator'],PARAMETER['False\_Easting',500000.0],P ARAMETER['False\_Northing',0.0],PARAMETER['Central\_Meridian',16.5],PARAMETER['Scale\_Factor',0. 9999],PARAMETER['Latitude\_Of\_Origin',0.0],UNIT['Meter',1.0]];-5122600 -10001100 10000;-100000 10000;-100000 10000;0.001;0.001;0.001;IsHighPrecision")

## # Process: Make Feature Layer

arcpy.MakeFeatureLayer\_management(Spojnice, Spojnice\_analiza, "", "", "POINT\_X POINT\_X VISIBLE NONE;POINT\_Y POINT\_Y VISIBLE NONE;NEAR\_X NEAR\_X VISIBLE NONE;NEAR\_Y NEAR\_Y VISIBLE NONE")

# Process: Add Field arcpy.AddField\_management(Spojnice\_analiza, "Mjera", "DOUBLE", "", "", "", "", "NULLABLE", "NON\_REQUIRED", "")

# Process: Calculate Field arcpy.CalculateField\_management(Spojnice\_analiza\_add, "Mjera", "[Shape\_Length]", "VB", "")

## # Process: Make Feature Layer (4)

arcpy.MakeFeatureLayer\_management(Referentni\_model\_-\_ulazni\_podatak, ref\_tok2, "", "", "OBJECTID\_1 OBJECTID\_1 VISIBLE NONE;Shape Shape VISIBLE NONE;OBJECTID OBJECTID VISIBLE NONE;SHAPE\_Leng SHAPE\_Leng VISIBLE NONE;Sifra29 Sifra29 VISIBLE NONE;FREQUENCY FREQUENCY VISIBLE NONE;MAX\_Shape\_ MAX\_Shape\_ VISIBLE NONE;Sifra Sifra VISIBLE NONE;FREQUENCY\_ FREQUENCY\_ VISIBLE NONE;MAX\_Shape1 MAX\_Shape1 VISIBLE NONE;Sifra\_1 Sifra\_1 VISIBLE NONE;FREQUENCY1 FREQUENCY1 VISIBLE NONE;MAX\_Shap\_1 MAX\_Shap\_1 VISIBLE NONE;Sifra\_12 Sifra\_12 VISIBLE NONE;FREQUENC\_1 FREQUENC\_1 VISIBLE NONE;MAX\_Shap\_2 MAX\_Shap\_2 VISIBLE NONE;Sifra\_12\_1 Sifra\_12\_1 VISIBLE NONE;sinuosity sinuosity VISIBLE NONE;duljina duljina VISIBLE NONE;FREQUENC\_2 FREQUENC\_2 VISIBLE NONE;MAX\_Shap\_3 MAX\_Shap\_3 VISIBLE NONE;Sifra\_12\_2 Sifra\_12\_2 VISIBLE NONE;FREQUENC\_3 FREQUENC\_3 VISIBLE NONE;MAX\_Shap\_4 MAX\_Shap\_4 VISIBLE NONE;Sifra\_12\_3 Sifra\_12\_3 VISIBLE NONE;FREQUENC\_4 FREQUENC\_4 VISIBLE NONE;MAX\_Shap\_5 MAX\_Shap\_5 VISIBLE NONE;Sifra\_12\_4 Sifra\_12\_4 VISIBLE NONE;FREQUENC\_5 FREQUENC\_5 VISIBLE NONE;MAX\_Shap\_6 MAX\_Shap\_6 VISIBLE NONE;Sifra\_12\_5 Sifra\_12\_5 VISIBLE NONE;FREQUENC\_6 FREQUENC\_6 VISIBLE NONE;MAX\_Shap\_7 MAX\_Shap\_7 VISIBLE NONE;Sifra\_12\_6 Sifra\_12\_6 VISIBLE NONE;FREQUENC\_7 FREQUENC\_7 VISIBLE NONE;MAX\_Shap\_8 MAX\_Shap\_8 VISIBLE NONE;Sifra\_12\_7 Sifra\_12\_7 VISIBLE NONE;FREQUENC\_8 FREQUENC\_8 VISIBLE NONE;MAX\_Shap\_9 MAX\_Shap\_9 VISIBLE NONE;Sifra\_12\_8 Sifra\_12\_8 VISIBLE NONE;FREQUENC\_9 FREQUENC\_9 VISIBLE NONE;MAX\_Sha\_10 MAX\_Sha\_10 VISIBLE NONE;Sifra\_12\_9 Sifra\_12\_9 VISIBLE NONE;FREQUEN\_10 FREQUEN\_10 VISIBLE NONE;MAX\_Sha\_11

MAX\_Sha\_11 VISIBLE NONE;Sifra\_1\_10 Sifra\_1\_10 VISIBLE NONE;Shape\_Length Shape\_Length VISIBLE NONE;FREQUENCY\_1 FREQUENCY\_1 VISIBLE NONE;MAX\_Shape\_Length MAX\_Shape\_Length VISIBLE NONE;Sifra\_12\_13 Sifra\_12\_13 VISIBLE NONE;FREQUENCY\_12 FREQUENCY\_12 VISIBLE NONE;MAX\_Shape\_Length\_1 MAX\_Shape\_Length\_1 VISIBLE NONE;Sifra\_12\_13\_14 Sifra\_12\_13\_14 VISIBLE NONE;FREQUENCY\_12\_13 FREQUENCY\_12\_13 VISIBLE NONE;MAX\_Shape\_Length\_12 MAX\_Shape\_Length\_12 VISIBLE NONE;Sifra\_12\_13\_14\_15 Sifra\_12\_13\_14\_15 VISIBLE NONE;FREQUENCY\_12\_13\_14 FREQUENCY\_12\_13\_14 VISIBLE NONE;MAX\_Shape\_Length\_12\_13 MAX\_Shape\_Length\_12\_13 VISIBLE NONE;Sifra\_12\_13\_14\_15\_16 Sifra\_12\_13\_14\_15\_16 VISIBLE NONE;FREQUENCY\_12\_13\_14\_15 FREQUENCY\_12\_13\_14\_15 VISIBLE NONE;MAX\_Shape\_Length\_12\_13\_14 MAX\_Shape\_Length\_12\_13\_14 VISIBLE NONE;Sifra\_12\_13\_14\_15\_16\_17 Sifra\_12\_13\_14\_15\_16\_17 VISIBLE NONE;FREQUENCY\_12\_13\_14\_15\_16 FREQUENCY\_12\_13\_14\_15\_16 VISIBLE NONE;MAX\_Shape\_Length\_12\_13\_14\_15 MAX\_Shape\_Length\_12\_13\_14\_15 VISIBLE NONE;Sifra\_12\_13\_14\_15\_16\_17\_18 Sifra\_12\_13\_14\_15\_16\_17\_18 VISIBLE NONE")

# Process: Add Field (2) arcpy.AddField\_management(ref\_tok2, "Sifra29", "DOUBLE", "", "", "", "", "NULLABLE", "NON\_REQUIRED", "")

# Process: Calculate Field (3)

arcpy.CalculateField\_management(ref\_tok2\_add, "Sifra29", "1", "VB", "")

# Process: XY To Line (2)

arcpy.XYToLine\_management(Udaljenost\_RM\_-\_VM, Spojnice\_2, "POINT\_X", "POINT\_Y", "NEAR\_X", "NEAR\_Y", "GEODESIC", "",

"PROJCS['HTRS96\_Croatia\_TM',GEOGCS['GCS\_HTRS96',DATUM['D\_Croatian\_Terrestrial\_Reference\_S ystem',SPHEROID['GRS\_1980',6378137.0,298.257222101]],PRIMEM['Greenwich',0.0],UNIT['Degree',0 .0174532925199433]],PROJECTION['Transverse\_Mercator'],PARAMETER['False\_Easting',500000.0],P ARAMETER['False\_Northing',0.0],PARAMETER['Central\_Meridian',16.5],PARAMETER['Scale\_Factor',0. 9999],PARAMETER['Latitude\_Of\_Origin',0.0],UNIT['Meter',1.0]];-5122600 -10001100 10000;-100000 10000;-100000 10000;0.001;0.001;0.001;IsHighPrecision")

# Process: Summary Statistics (4) arcpy.Statistics\_analysis(Spojnice\_2, Maks\_\_duljina, "Shape\_Length MAX", "")

# Process: Add Field (3) arcpy.AddField\_management(Maks\_\_duljina, "Sifra", "DOUBLE", "", "", "", "", "NULLABLE", "NON\_REQUIRED", "")

# Process: Calculate Field (4) arcpy.CalculateField\_management(Spojnice2\_add, "Sifra", "1", "VB", "")

# Process: Join Field arcpy.JoinField\_management(ref\_tok2\_calc, "Sifra29", Spojnice2\_calc, "Sifra", "")

#### # Process: Make Feature Layer (6)

arcpy.MakeFeatureLayer\_management(ref\_tok2\_join, ref\_tok2\_join2, "", "", "OBJECTID\_1 OBJECTID\_1 VISIBLE NONE;Shape Shape VISIBLE NONE;OBJECTID OBJECTID VISIBLE NONE;SHAPE\_Leng SHAPE\_Leng VISIBLE NONE;Sifra29 Sifra29 VISIBLE NONE;FREQUENCY FREQUENCY VISIBLE NONE;MAX\_Shape\_ MAX\_Shape\_ VISIBLE NONE;Sifra Sifra VISIBLE NONE;FREQUENCY\_ FREQUENCY\_ VISIBLE NONE;MAX\_Shape1 MAX\_Shape1 VISIBLE NONE;Sifra\_1 Sifra\_1 VISIBLE NONE;FREQUENCY1 FREQUENCY1 VISIBLE NONE;MAX\_Shap\_1 MAX\_Shap\_1 VISIBLE NONE;Sifra\_12 Sifra\_12 VISIBLE NONE;FREQUENC\_1 FREQUENC\_1 VISIBLE NONE;MAX\_Shap\_2 MAX\_Shap\_2 VISIBLE NONE;Sifra\_12\_1 Sifra\_12\_1 VISIBLE NONE;sinuosity sinuosity VISIBLE NONE;duljina duljina VISIBLE NONE;FREQUENC\_2 FREQUENC\_2 VISIBLE NONE;MAX\_Shap\_3 MAX\_Shap\_3 VISIBLE NONE;Sifra\_12\_2 Sifra\_12\_2 VISIBLE NONE;FREQUENC\_3 FREQUENC\_3 VISIBLE NONE;MAX\_Shap\_4 MAX\_Shap\_4 VISIBLE NONE;Sifra\_12\_3 Sifra\_12\_3 VISIBLE NONE;FREQUENC\_4 FREQUENC\_4 VISIBLE NONE;MAX\_Shap\_5 MAX\_Shap\_5 VISIBLE NONE;Sifra\_12\_4 Sifra\_12\_4 VISIBLE NONE;FREQUENC\_5 FREQUENC\_5 VISIBLE NONE;MAX\_Shap\_6 MAX\_Shap\_6 VISIBLE NONE;Sifra\_12\_5 Sifra\_12\_5 VISIBLE NONE;FREQUENC\_6 FREQUENC\_6 VISIBLE NONE;MAX\_Shap\_7 MAX\_Shap\_7 VISIBLE NONE;Sifra\_12\_6 Sifra\_12\_6 VISIBLE NONE;FREQUENC\_7 FREQUENC\_7 VISIBLE NONE;MAX\_Shap\_8 MAX\_Shap\_8 VISIBLE NONE;Sifra\_12\_7 Sifra\_12\_7 VISIBLE NONE;FREQUENC\_8 FREQUENC\_8 VISIBLE NONE;MAX\_Shap\_9 MAX\_Shap\_9 VISIBLE NONE;Sifra\_12\_8 Sifra\_12\_8 VISIBLE NONE;FREQUENC\_9 FREQUENC\_9 VISIBLE NONE;MAX\_Sha\_10 MAX\_Sha\_10 VISIBLE NONE;Sifra\_12\_9 Sifra\_12\_9 VISIBLE NONE;FREQUEN\_10 FREQUEN\_10 VISIBLE NONE;MAX\_Sha\_11 MAX\_Sha\_11 VISIBLE NONE;Sifra\_1\_10 Sifra\_1\_10 VISIBLE NONE;Shape\_Length Shape\_Length VISIBLE NONE;FREQUENCY\_1 FREQUENCY\_1 VISIBLE NONE;MAX\_Shape\_Length MAX\_Shape\_Length VISIBLE NONE;Sifra\_12\_13 Sifra\_12\_13 VISIBLE NONE;FREQUENCY\_12 FREQUENCY\_12 VISIBLE NONE; MAX\_Shape\_Length\_1 MAX\_Shape\_Length\_1 VISIBLE NONE; Sifra\_12\_13\_14 Sifra\_12\_13\_14 VISIBLE NONE;FREQUENCY\_12\_13 FREQUENCY\_12\_13 VISIBLE NONE;MAX\_Shape\_Length\_12 MAX\_Shape\_Length\_12 VISIBLE NONE;Sifra\_12\_13\_14\_15 Sifra\_12\_13\_14\_15 VISIBLE NONE;FREQUENCY\_12\_13\_14 FREQUENCY\_12\_13\_14 VISIBLE NONE;MAX\_Shape\_Length\_12\_13 MAX\_Shape\_Length\_12\_13 VISIBLE NONE;Sifra\_12\_13\_14\_15\_16 Sifra\_12\_13\_14\_15\_16 VISIBLE NONE;FREQUENCY\_12\_13\_14\_15 FREQUENCY\_12\_13\_14\_15 VISIBLE NONE;MAX\_Shape\_Length\_12\_13\_14 MAX\_Shape\_Length\_12\_13\_14 VISIBLE NONE;Sifra\_12\_13\_14\_15\_16\_17 Sifra\_12\_13\_14\_15\_16\_17 VISIBLE NONE;FREQUENCY\_12\_13\_14\_15\_16 FREQUENCY\_12\_13\_14\_15\_16 VISIBLE NONE;MAX\_Shape\_Length\_12\_13\_14\_15 MAX\_Shape\_Length\_12\_13\_14\_15 VISIBLE NONE;Sifra\_12\_13\_14\_15\_16\_17\_18 Sifra\_12\_13\_14\_15\_16\_17\_18 VISIBLE NONE;FREQUENCY FREQUENCY VISIBLE NONE;Sifra Sifra VISIBLE NONE")

# Process: Buffer arcpy.Buffer\_analysis(ref\_tok2\_join2, Zona\_utjecaja\_negativna\_, "MAX\_Shape\_Length", "LEFT", "ROUND", "NONE", "")

# Process: Select Layer By Location arcpy.SelectLayerByLocation\_management(Spojnice\_analiza\_calc, "HAVE\_THEIR\_CENTER\_IN", Zona\_utjecaja\_negativna\_, "", "NEW\_SELECTION")

# Process: Calculate Field (2)

arcpy.CalculateField\_management(Izdvojene\_negativne\_spojnice, "Mjera", "-1\* [Mjera]", "VB", "")

# Process: Select Layer By Attribute arcpy.SelectLayerByAttribute\_management(Spojnice\_analiza, "CLEAR\_SELECTION", "")

# Process: Summary Statistics

arcpy.Statistics\_analysis(Spojnice\_ukupno, Sumarna\_tablica, "Mjera SUM;Mjera MEAN;Mjera MIN;Mjera MAX;Mjera RANGE;Mjera STD;Mjera COUNT", "")

# Process: Make Feature Layer (2)

arcpy.MakeFeatureLayer\_management(Spojnice\_analiza, Spojnice\_analiza2, "", "", "OID OID VISIBLE NONE;Shape Shape VISIBLE NONE;POINT\_X POINT\_X VISIBLE NONE;POINT\_Y POINT\_Y VISIBLE NONE;NEAR\_X NEAR\_X VISIBLE NONE;NEAR\_Y NEAR\_Y VISIBLE NONE;Shape\_Length Shape\_Length VISIBLE NONE;Mjera Mjera VISIBLE NONE")

# Process: Select Layer By Attribute (2) arcpy.SelectLayerByAttribute\_management(Spojnice\_analiza2, "NEW\_SELECTION", "\"Mjera\" < 0")

# Process: Summary Statistics (2)

arcpy.Statistics\_analysis(Spojnice\_negativno, Negativna\_tablica\_, "Mjera SUM;Mjera MEAN;Mjera MIN;Mjera MAX;Mjera RANGE;Mjera STD;Mjera COUNT", "")

# Process: Make Feature Layer (3)

arcpy.MakeFeatureLayer\_management(Spojnice\_analiza, Spojnice\_analiza1, "", "", "OID OID VISIBLE NONE;Shape Shape VISIBLE NONE;POINT\_X POINT\_X VISIBLE NONE;POINT\_Y POINT\_Y VISIBLE NONE;NEAR\_X NEAR\_X VISIBLE NONE;NEAR\_Y NEAR\_Y VISIBLE NONE;Shape\_Length Shape\_Length VISIBLE NONE;Mjera Mjera VISIBLE NONE")

# Process: Select Layer By Attribute (3) arcpy.SelectLayerByAttribute\_management(Spojnice\_analiza1, "NEW\_SELECTION", "\"Mjera\" >= 0")

# Process: Summary Statistics (3)

arcpy.Statistics\_analysis(Spojnice\_pozitivno, Pozitivna\_tablica, "Mjera SUM;Mjera MEAN;Mjera MIN;Mjera MAX;Mjera RANGE;Mjera STD;Mjera COUNT", "")

# Process: Make Feature Layer (7)

arcpy.MakeFeatureLayer\_management(Spojnice, spoj\_vektor, "", "", "POINT\_X POINT\_X VISIBLE NONE;POINT\_Y POINT\_Y VISIBLE NONE;NEAR\_X NEAR\_X VISIBLE NONE;NEAR\_Y NEAR\_Y VISIBLE NONE")

# Process: Make Feature Layer (5)

arcpy.MakeFeatureLayer\_management(Referentni\_model\_-\_ulazni\_podatak, ref\_tok, "", "", "OBJECTID\_1 OBJECTID\_1 VISIBLE NONE;Shape Shape VISIBLE NONE;OBJECTID OBJECTID VISIBLE NONE;SHAPE\_Leng SHAPE\_Leng VISIBLE NONE;Sifra29 Sifra29 VISIBLE NONE;FREQUENCY FREQUENCY VISIBLE NONE;MAX\_Shape\_ MAX\_Shape\_ VISIBLE NONE;Sifra Sifra VISIBLE

NONE;FREQUENCY\_ FREQUENCY\_ VISIBLE NONE;MAX\_Shape1 MAX\_Shape1 VISIBLE NONE;Sifra\_1 Sifra\_1 VISIBLE NONE;FREQUENCY1 FREQUENCY1 VISIBLE NONE;MAX\_Shap\_1 MAX\_Shap\_1 VISIBLE NONE;Sifra\_12 Sifra\_12 VISIBLE NONE;FREQUENC\_1 FREQUENC\_1 VISIBLE NONE;MAX\_Shap\_2 MAX\_Shap\_2 VISIBLE NONE;Sifra\_12\_1 Sifra\_12\_1 VISIBLE NONE;sinuosity sinuosity VISIBLE NONE;duljina duljina VISIBLE NONE;FREQUENC\_2 FREQUENC\_2 VISIBLE NONE;MAX\_Shap\_3 MAX\_Shap\_3 VISIBLE NONE;Sifra\_12\_2 Sifra\_12\_2 VISIBLE NONE;FREQUENC\_3 FREQUENC\_3 VISIBLE NONE;MAX\_Shap\_4 MAX\_Shap\_4 VISIBLE NONE;Sifra\_12\_3 Sifra\_12\_3 VISIBLE NONE;FREQUENC\_4 FREQUENC\_4 VISIBLE NONE;MAX\_Shap\_5 MAX\_Shap\_5 VISIBLE NONE;Sifra\_12\_4 Sifra\_12\_4 VISIBLE NONE;FREQUENC\_5 FREQUENC\_5 VISIBLE NONE;MAX\_Shap\_6 MAX\_Shap\_6 VISIBLE NONE;Sifra\_12\_5 Sifra\_12\_5 VISIBLE NONE;FREQUENC\_6 FREQUENC\_6 VISIBLE NONE;MAX\_Shap\_7 MAX\_Shap\_7 VISIBLE NONE;Sifra\_12\_6 Sifra\_12\_6 VISIBLE NONE;FREQUENC\_7 FREQUENC\_7 VISIBLE NONE;MAX\_Shap\_8 MAX\_Shap\_8 VISIBLE NONE;Sifra\_12\_7 Sifra\_12\_7 VISIBLE NONE;FREQUENC\_8 FREQUENC\_8 VISIBLE NONE;MAX\_Shap\_9 MAX\_Shap\_9 VISIBLE NONE;Sifra\_12\_8 Sifra\_12\_8 VISIBLE NONE;FREQUENC\_9 FREQUENC\_9 VISIBLE NONE;MAX\_Sha\_10 MAX\_Sha\_10 VISIBLE NONE;Sifra\_12\_9 Sifra\_12\_9 VISIBLE NONE;FREQUEN\_10 FREQUEN\_10 VISIBLE NONE;MAX\_Sha\_11 MAX\_Sha\_11 VISIBLE NONE;Sifra\_1\_10 Sifra\_1\_10 VISIBLE NONE;Shape\_Length Shape\_Length VISIBLE NONE;FREQUENCY\_1 FREQUENCY\_1 VISIBLE NONE;MAX\_Shape\_Length MAX\_Shape\_Length VISIBLE NONE;Sifra\_12\_13 Sifra\_12\_13 VISIBLE NONE;FREQUENCY\_12 FREQUENCY\_12 VISIBLE NONE; MAX\_Shape\_Length\_1 MAX\_Shape\_Length\_1 VISIBLE NONE; Sifra\_12\_13\_14 Sifra\_12\_13\_14 VISIBLE NONE;FREQUENCY\_12\_13 FREQUENCY\_12\_13 VISIBLE NONE;MAX\_Shape\_Length\_12 MAX\_Shape\_Length\_12 VISIBLE NONE;Sifra\_12\_13\_14\_15 Sifra\_12\_13\_14\_15 VISIBLE NONE;FREQUENCY\_12\_13\_14 FREQUENCY\_12\_13\_14 VISIBLE NONE;MAX\_Shape\_Length\_12\_13 MAX\_Shape\_Length\_12\_13 VISIBLE NONE;Sifra\_12\_13\_14\_15\_16 Sifra\_12\_13\_14\_15\_16 VISIBLE NONE;FREQUENCY\_12\_13\_14\_15 FREQUENCY\_12\_13\_14\_15 VISIBLE NONE; MAX\_Shape\_Length\_12\_13\_14 MAX\_Shape\_Length\_12\_13\_14 VISIBLE NONE;Sifra\_12\_13\_14\_15\_16\_17 Sifra\_12\_13\_14\_15\_16\_17 VISIBLE NONE;FREQUENCY\_12\_13\_14\_15\_16 FREQUENCY\_12\_13\_14\_15\_16 VISIBLE NONE;MAX\_Shape\_Length\_12\_13\_14\_15 MAX\_Shape\_Length\_12\_13\_14\_15 VISIBLE NONE;Sifra\_12\_13\_14\_15\_16\_17\_18 Sifra\_12\_13\_14\_15\_16\_17\_18 VISIBLE NONE")

## # Process: Make Feature Layer (8)

arcpy.MakeFeatureLayer\_management(Vrednovani\_model\_-\_ulazni\_podatak, vred\_tok, "", "", "OBJECTID\_1 OBJECTID\_1 VISIBLE NONE;Shape Shape VISIBLE NONE;OBJECTID OBJECTID VISIBLE NONE;SHAPE\_Leng SHAPE\_Leng VISIBLE NONE;NEAR\_FID NEAR\_FID VISIBLE NONE;NEAR\_DIST NEAR\_DIST VISIBLE NONE;NEAR\_X NEAR\_X VISIBLE NONE;NEAR\_Y NEAR\_Y VISIBLE NONE;NEAR\_ANGLE NEAR\_ANGLE VISIBLE NONE;sinuosity sinuosity VISIBLE NONE;duljina duljina VISIBLE NONE;Shape\_Length Shape\_Length VISIBLE NONE")

#### # Process: Merge

arcpy.Merge\_management("xy;lidar\_tok;vrednovani", Spojeni\_vektori, "POINT\_X\"POINT\_X\" true true false 0 Double 0 0 , First, #, xy, POINT\_X,-1,-1; POINT\_Y \"POINT\_Y\" true true false 0 Double 0 0 ,First,#,xy,POINT\_Y,-1,-1;NEAR\_X \"NEAR\_X\" true true false 0 Double 0 0 ,First,#,xy,NEAR\_X,-1,-1,vrednovani,NEAR\_X,-1,-1;NEAR\_Y \"NEAR\_Y\" true true false 0 Double 0 0 ,First,#,xy,NEAR\_Y,-1,- 1, vrednovani, NEAR\_Y,-1,-1;OBJECTID \"OBJECTID\" true true false 4 Long 0 0 ,First,#,lidar\_tok,OBJECTID,-1,-1,vrednovani,OBJECTID,-1,-1;SHAPE\_Leng \"SHAPE\_Leng\" true true

false 8 Double 0 0 ,First,#,lidar\_tok,SHAPE\_Leng,-1,-1,vrednovani,SHAPE\_Leng,-1,-1;Sifra29 \"Sifra29\" true true false 8 Double 0 0 ,First,#,lidar\_tok,Sifra29,-1,-1;FREQUENCY \"FREQUENCY\" true true false 4 Long 0 0, First,#,lidar\_tok,FREQUENCY,-1,-1;MAX\_Shape\_ \"MAX\_Shape\_ \" true true false 8 Double 0 0 ,First,#,lidar\_tok,MAX\_Shape\_,-1,-1;Sifra \"Sifra\" true true false 8 Double 0 0 ,First,#,lidar\_tok,Sifra,-1,-1;FREQUENCY\_ \"FREQUENCY\_\" true true false 4 Long 0 0 ,First,#,lidar\_tok,FREQUENCY\_,-1,-1;MAX\_Shape1 \"MAX\_Shape1\" true true false 8 Double 0 0 ,First,#,lidar\_tok,MAX\_Shape1,-1,-1;Sifra\_1 \"Sifra\_1\" true true false 8 Double 0 0 ,First,#,lidar\_tok,Sifra\_1,-1,-1;FREQUENCY1 \"FREQUENCY1\" true true false 4 Long 0 0 ,First,#,lidar\_tok,FREQUENCY1,-1,-1;MAX\_Shap\_1 \"MAX\_Shap\_1\" true true false 8 Double 0 0 ,First,#,lidar\_tok,MAX\_Shap\_1,-1,-1;Sifra\_12 \"Sifra\_12\" true true false 8 Double 0 0 ,First,#,lidar\_tok,Sifra\_12,-1,-1;FREQUENC\_1 \"FREQUENC\_1\" true true false 4 Long 0 0 ,First,#,lidar\_tok,FREQUENC\_1,-1,-1;MAX\_Shap\_2 \"MAX\_Shap\_2\" true true false 8 Double 0 0 ,First,#,lidar\_tok,MAX\_Shap\_2,-1,-1;Sifra\_12\_1 \"Sifra\_12\_1 \" true true false 8 Double 0 0 ,First,#,lidar\_tok,Sifra\_12\_1,-1,-1;sinuosity \"sinuosity\" true true false 8 Double 0 0 ,First,#,lidar\_tok,sinuosity,-1,-1,vrednovani,sinuosity,-1,-1;duljina \"duljina\" true true false 8 Double 0 0 ,First,#,lidar\_tok,duljina,-1,-1,vrednovani,duljina,-1,-1;FREQUENC\_2 \"FREQUENC\_2\" true true false 4 Long 0 0 , First,#, lidar\_tok, FREQUENC\_2,-1,-1;MAX\_Shap\_3 \"MAX\_Shap\_3\" true true false 8 Double 0 0 ,First,#,lidar\_tok,MAX\_Shap\_3,-1,-1;Sifra\_12\_2 \"Sifra\_12\_2\" true true false 8 Double 0 0 ,First,#,lidar\_tok,Sifra\_12\_2,-1,-1;FREQUENC\_3 \"FREQUENC\_3 \" true true false 4 Long 0 0 ,First,#,lidar\_tok,FREQUENC\_3,-1,-1;MAX\_Shap\_4 \"MAX\_Shap\_4\" true true false 8 Double 0 0 ,First,#,lidar\_tok,MAX\_Shap\_4,-1,-1;Sifra\_12\_3 \"Sifra\_12\_3 \" true true false 8 Double 0 0 ,First,#,lidar\_tok,Sifra\_12\_3,-1,-1;FREQUENC\_4 \"FREQUENC\_4\" true true false 4 Long 0 0 ,First,#,lidar\_tok,FREQUENC\_4,-1,-1;MAX\_Shap\_5 \"MAX\_Shap\_5\" true true false 8 Double 0 0 ,First,#,lidar\_tok,MAX\_Shap\_5,-1,-1;Sifra\_12\_4 \"Sifra\_12\_4\" true true false 8 Double 0 0 ,First,#,lidar\_tok,Sifra\_12\_4,-1,-1;FREQUENC\_5 \"FREQUENC\_5\" true true false 4 Long 0 0 ,First,#,lidar\_tok,FREQUENC\_5,-1,-1;MAX\_Shap\_6 \"MAX\_Shap\_6\" true true false 8 Double 0 0 ,First,#,lidar\_tok,MAX\_Shap\_6,-1,-1;Sifra\_12\_5 \"Sifra\_12\_5 \" true true false 8 Double 0 0 ,First,#,lidar\_tok,Sifra\_12\_5,-1,-1;FREQUENC\_6 \"FREQUENC\_6\" true true false 4 Long 0 0 ,First,#,lidar\_tok,FREQUENC\_6,-1,-1;MAX\_Shap\_7 \"MAX\_Shap\_7 \" true true false 8 Double 0 0 ,First,#,lidar\_tok,MAX\_Shap\_7,-1,-1;Sifra\_12\_6 \"Sifra\_12\_6\" true true false 8 Double 0 0 ,First,#,lidar\_tok,Sifra\_12\_6,-1,-1;FREQUENC\_7 \"FREQUENC\_7\" true true false 4 Long 0 0 ,First,#,lidar\_tok,FREQUENC\_7,-1,-1;MAX\_Shap\_8 \"MAX\_Shap\_8\" true true false 8 Double 0 0 ,First,#,lidar\_tok,MAX\_Shap\_8,-1,-1;Sifra\_12\_7 \"Sifra\_12\_7\" true true false 8 Double 0 0 ,First,#,lidar\_tok,Sifra\_12\_7,-1,-1;FREQUENC\_8 \"FREQUENC\_8 \" true true false 4 Long 0 0 ,First,#,lidar\_tok,FREQUENC\_8,-1,-1;MAX\_Shap\_9 \"MAX\_Shap\_9\" true true false 8 Double 0 0 ,First,#,lidar\_tok,MAX\_Shap\_9,-1,-1;Sifra\_12\_8 \"Sifra\_12\_8\" true true false 8 Double 0 0 ,First,#,lidar\_tok,Sifra\_12\_8,-1,-1;FREQUENC\_9 \"FREQUENC\_9\" true true false 4 Long 0 0 ,First,#,lidar\_tok,FREQUENC\_9,-1,-1;MAX\_Sha\_10 \"MAX\_Sha\_10\" true true false 8 Double 0 0 ,First,#,lidar\_tok,MAX\_Sha\_10,-1,-1;Sifra\_12\_9 \"Sifra\_12\_9 \" true true false 8 Double 0 0 ,First,#,lidar\_tok,Sifra\_12\_9,-1,-1;FREQUEN\_10 \"FREQUEN\_10\" true true false 4 Long 0 0 ,First,#,lidar\_tok,FREQUEN\_10,-1,-1;MAX\_Sha\_11 \"MAX\_Sha\_11 \" true true false 8 Double 0 0 ,First,#,lidar\_tok,MAX\_Sha\_11,-1,-1;Sifra\_1\_10 \"Sifra\_1\_10 \" true true false 8 Double 0 0 ,First,#,lidar\_tok,Sifra\_1\_10,-1,-1;Shape\_Length \"Shape\_Length\" false true true 8 Double 0 0 ,First,#,lidar\_tok,Shape\_Length,-1,-1,vrednovani,Shape\_Length,-1,-1;FREQUENCY\_1 \"FREQUENCY\" true true false 4 Long 0 0 ,First,#,lidar\_tok,FREQUENCY\_1,-1,-1;MAX\_Shape\_Length

\"MAX\_Shape\_Length\" true true false 8 Double 0 0 ,First,#,lidar\_tok,MAX\_Shape\_Length,-1,- 1;Sifra\_12\_13 \"Sifra\" true true false 8 Double 0 0 ,First,#,lidar\_tok,Sifra\_12\_13,-1,- 1;FREQUENCY\_12 \"FREQUENCY\" true true false 4 Long 0 0 ,First,#,lidar\_tok,FREQUENCY\_12,-1,-1;MAX\_Shape\_Length\_1 \"MAX\_Shape\_Length\" true true false 8 Double 0 0 ,First,#,lidar\_tok,MAX\_Shape\_Length\_1,-1,-1;Sifra\_12\_13\_14 \"Sifra\" true true false 8 Double 0 0 ,First,#,lidar\_tok,Sifra\_12\_13\_14,-1,-1;FREQUENCY\_12\_13 \"FREQUENCY\" true true false 4 Long 0 0 ,First,#,lidar\_tok,FREQUENCY\_12\_13,-1,-1;MAX\_Shape\_Length\_12 \"MAX\_Shape\_Length\" true true false 8 Double 0 0 , First, #, lidar\_tok, MAX\_Shape\_Length\_12,-1,-1;Sifra\_12\_13\_14\_15 \"Sifra\" true true false 8 Double 0 0 ,First,#,lidar\_tok,Sifra\_12\_13\_14\_15,-1,-1;FREQUENCY\_12\_13\_14 \"FREQUENCY\" true true false 4 Long 0 0 ,First,#,lidar\_tok,FREQUENCY\_12\_13\_14,-1,- 1;MAX\_Shape\_Length\_12\_13 \"MAX\_Shape\_Length\" true true false 8 Double 0 0 ,First,#,lidar\_tok,MAX\_Shape\_Length\_12\_13,-1,-1;Sifra\_12\_13\_14\_15\_16 \"Sifra\" true true false 8 Double 0 0 ,First,#,lidar\_tok,Sifra\_12\_13\_14\_15\_16,-1,-1;FREQUENCY\_12\_13\_14\_15 \"FREQUENCY\" true true false 4 Long 0 0 ,First,#,lidar\_tok,FREQUENCY\_12\_13\_14\_15,-1,- 1;MAX\_Shape\_Length\_12\_13\_14 \"MAX\_Shape\_Length\" true true false 8 Double 0 0 ,First,#,lidar\_tok,MAX\_Shape\_Length\_12\_13\_14,-1,-1;Sifra\_12\_13\_14\_15\_16\_17 \"Sifra\" true true false 8 Double 0 0 ,First,#,lidar\_tok,Sifra\_12\_13\_14\_15\_16\_17,-1,-1;FREQUENCY\_12\_13\_14\_15\_16 \"FREQUENCY\" true true false 4 Long 0 0 ,First,#,lidar\_tok,FREQUENCY\_12\_13\_14\_15\_16,-1,- 1;MAX\_Shape\_Length\_12\_13\_14\_15 \"MAX\_Shape\_Length\" true true false 8 Double 0 0 ,First,#,lidar\_tok,MAX\_Shape\_Length\_12\_13\_14\_15,-1,-1;Sifra\_12\_13\_14\_15\_16\_17\_18 \"Sifra\" true true false 8 Double 0 0 ,First,#,lidar\_tok,Sifra\_12\_13\_14\_15\_16\_17\_18,-1,-1;NEAR\_FID \"NEAR\_FID\" true true false 4 Long 0 0 ,First,#,vrednovani,NEAR\_FID,-1,-1;NEAR\_DIST \"NEAR\_DIST\" true true false 8 Double 0 0 ,First,#,vrednovani,NEAR\_DIST,-1,-1;NEAR\_ANGLE \"NEAR\_ANGLE\" true true false 8 Double 0 0 ,First,#,vrednovani,NEAR\_ANGLE,-1,-1")

# Process: Feature To Polygon

arcpy.FeatureToPolygon\_management("C:\\Users\\Ante\\Documents\\ArcGIS\\Default1.gdb\\Spojn ice581\_Merge", Segmenti\_poligona, "", "ATTRIBUTES", "")

# Process: Add Field (4)

arcpy.AddField\_management(Segmenti\_poligona, "Sifra", "DOUBLE", "", "", "", "", "NULLABLE", "NON\_REQUIRED", "")

# Process: Calculate Field (5) arcpy.CalculateField\_management(segmenti\_add, "Sifra", "1", "VB", "")

# Process: Dissolve arcpy.Dissolve\_management(segmenti\_calc, Poligon\_odstupanja, "Sifra", "", "MULTI\_PART", "DISSOLVE\_LINES")

# **PRILOG 4.** *Phyton* skripta za alat ocjene točnosti za razgranatiju strukturu (Ymodel):

```
# -*- coding: utf-8 -*-
# ---------------------------------------------------------------------------
# Y phyton.py
# Created on: 2017-03-02 12:48:28.00000
# (generated by ArcGIS/ModelBuilder)
# Usage: Y phyton <Referentni_model - ulazni_podatak> <Vrednovani_model - ulazni_podatak>
<Poligon_odstupanja> <Sumarna_tablica> <Lomne_točke_RM_-_izlazni> <Spojnice> 
<Spojnice_merge> <Poligoni> 
# Description: 
# ---------------------------------------------------------------------------
# Set the necessary product code
# import arcinfo
# Import arcpy module
import arcpy
# Script arguments
Referentni_model - ulazni_podatak = arcpy.GetParameterAsText(0)
if Referentni_model_-_ulazni_podatak == '#' or not Referentni_model_-_ulazni_podatak:
   Referentni_model_-_ulazni_podatak = "lidar_tok" # provide a default value if unspecified
Vrednovani_model_-_ulazni_podatak = arcpy.GetParameterAsText(1)
if Vrednovani model - ulazni podatak == '#' or not Vrednovani model - ulazni podatak:
   Vrednovani_model_-_ulazni_podatak = "hibird" # provide a default value if unspecified
Poligon_odstupanja = arcpy.GetParameterAsText(2)
if Poligon odstupanja == '#' or not Poligon odstupanja:
  Poligon_odstupanja = "L:\\DIPLOMSKI_AKTIVNO\\Hidro_analize\\Y-
oni\\hibrid\\hibrid.gdb\\odstupanje1" # provide a default value if unspecified
Sumarna_tablica = arcpy.GetParameterAsText(3)
if Sumarna tablica == 4' or not Sumarna tablica: Sumarna_tablica = "L:\\DIPLOMSKI_AKTIVNO\\Hidro_analize\\Y-oni\\hibrid\\hibrid.gdb\\sum1" # 
provide a default value if unspecified
Lomne_točke_RM_-_izlazni = arcpy.GetParameterAsText(4)
if Lomne_točke_RM_-_izlazni == '#' or not Lomne_točke_RM_-_izlazni:
   Lomne_točke_RM_-_izlazni = "L:\\DIPLOMSKI_AKTIVNO\\Hidro_analize\\Y-
oni\\hibrid\\hibrid.gdb\\tok\\lomne1" # provide a default value if unspecified
Spojnice = arcpy.GetParameterAsText(5)
if Spojnice == '#' or not Spojnice:
  Spojnice = "L:\\DIPLOMSKI_AKTIVNO\\Hidro_analize\\Y-oni\\hibrid\\hibrid.gdb\\tok\\spoj1" #
provide a default value if unspecified
```
Spojnice merge = arcpy.GetParameterAsText(6) if Spojnice merge  $==$  '#' or not Spojnice merge: Spojnice\_merge = "L:\\DIPLOMSKI\_AKTIVNO\\Hidro\_analize\\Y-oni\\hibrid\\hibrid.gdb\\merge1" # provide a default value if unspecified

Poligoni = arcpy.GetParameterAsText(7)

if Poligoni == '#' or not Poligoni:

 Poligoni = "L:\\DIPLOMSKI\_AKTIVNO\\Hidro\_analize\\Y-oni\\hibrid\\hibrid.gdb\\hibrid1" # provide a default value if unspecified

# Local variables: Referentni2 = Referentni\_model - ulazni\_podatak Koordinate\_RM = Lomne\_točke\_RM\_-\_izlazni Udaljenost\_RM\_-\_VM = Koordinate\_RM Vrednovani2 = Vrednovani\_model\_-\_ulazni\_podatak Spojnice analize = Spojnice Spoj\_analize\_add = Spojnice\_analize Spoj analize calc = Spoj analize add Select\_spojnce = Spojnice\_analize Spojnice2 = Spojnice\_analize Poligoni\_add = Poligoni Poligoni\_calc = Poligoni\_add

# Process: Feature Vertices To Points arcpy.FeatureVerticesToPoints\_management(Referentni\_model\_-\_ulazni\_podatak, Lomne\_točke\_RM\_-\_izlazni, "ALL")

# Process: Add XY Coordinates arcpy.AddXY\_management(Lomne\_točke\_RM\_-\_izlazni)

# Process: Near arcpy.Near\_analysis(Koordinate\_RM, "hibird", "", "LOCATION", "ANGLE")

# Process: XY To Line

arcpy.XYToLine\_management(Udaljenost\_RM\_-\_VM, Spojnice, "POINT\_X", "POINT\_Y", "NEAR\_X", "NEAR\_Y", "GEODESIC", "",

"PROJCS['HTRS96\_Croatia\_TM',GEOGCS['GCS\_HTRS96',DATUM['D\_Croatian\_Terrestrial\_Reference\_S ystem',SPHEROID['GRS\_1980',6378137.0,298.257222101]],PRIMEM['Greenwich',0.0],UNIT['Degree',0 .0174532925199433]],PROJECTION['Transverse\_Mercator'],PARAMETER['False\_Easting',500000.0],P ARAMETER['False\_Northing',0.0],PARAMETER['Central\_Meridian',16.5],PARAMETER['Scale\_Factor',0. 9999],PARAMETER['Latitude\_Of\_Origin',0.0],UNIT['Meter',1.0]];-5122600 -10001100 10000;-100000 10000;-100000 10000;0.001;0.001;0.001;IsHighPrecision")

# Process: Make Feature Layer

arcpy.MakeFeatureLayer\_management(Spojnice, Spojnice\_analize, "", "", "POINT\_X POINT\_X VISIBLE NONE;POINT\_Y POINT\_Y VISIBLE NONE;NEAR\_X NEAR\_X VISIBLE NONE;NEAR\_Y NEAR\_Y VISIBLE NONE")

# Process: Add Field

arcpy.AddField\_management(Spojnice\_analize, "Mjera", "DOUBLE", "", "", "", "", "NULLABLE", "NON\_REQUIRED", "")

# Process: Calculate Field

arcpy.CalculateField\_management(Spoj\_analize\_add, "Mjera", "[Shape\_Length]", "VB", "")

# Process: Select Layer By Attribute

arcpy.SelectLayerByAttribute\_management(Spojnice\_analize, "CLEAR\_SELECTION", "")

#### # Process: Make Feature Layer (4)

arcpy.MakeFeatureLayer\_management(Spojnice\_analize, Spojnice2, "", "", "POINT\_X POINT\_X VISIBLE NONE;POINT\_Y POINT\_Y VISIBLE NONE;NEAR\_X NEAR\_X VISIBLE NONE;NEAR\_Y NEAR\_Y VISIBLE NONE")

#### # Process: Make Feature Layer (2)

arcpy.MakeFeatureLayer\_management(Vrednovani\_model\_-\_ulazni\_podatak, Vrednovani2, "", "", "OBJECTID OBJECTID VISIBLE NONE;SHAPE SHAPE VISIBLE NONE;SHAPE\_Length SHAPE\_Length VISIBLE NONE")

#### # Process: Make Feature Layer (3)

arcpy.MakeFeatureLayer\_management(Referentni\_model - ulazni\_podatak, Referentni2, "", "", "OBJECTID OBJECTID VISIBLE NONE;SHAPE SHAPE VISIBLE NONE;SHAPE\_Length SHAPE\_Length VISIBLE NONE")

## # Process: Merge

arcpy.Merge\_management("spoj1\_Layer;hibird\_Layer;lidar\_tok\_Layer", Spojnice\_merge, "SHAPE\_Length \"SHAPE\_Length\" false true true 8 Double 0 0 ,First,#,hibird\_Layer,SHAPE\_Length,- 1,-1,spoj1 Layer,Shape Length,-1,-1,lidar tok Layer,SHAPE Length,-1,-1;POINT X\"POINT X\" true true false 8 Double 0 0 , First, #, spoj1\_Layer, POINT\_X,-1,-1; POINT\_Y \"POINT\_Y\" true true false 8 Double 0 0 ,First,#,spoj1\_Layer,POINT\_Y,-1,-1;NEAR\_X \"NEAR\_X\" true true false 8 Double 0 0 ,First,#,spoj1\_Layer,NEAR\_X,-1,-1;NEAR\_Y \"NEAR\_Y\" true true false 8 Double 0 0 ,First,#,spoj1\_Layer,NEAR\_Y,-1,-1;Mjera \"Mjera\" true true false 8 Double 0 0 ,First,#,spoj1\_Layer,Mjera,-1,-1")

# Process: Feature To Polygon arcpy.FeatureToPolygon\_management("L:\\DIPLOMSKI\_AKTIVNO\\Hidro\_analize\\Yoni\\hibrid\\hibrid.gdb\\merge1", Poligoni, "", "ATTRIBUTES", "")

# Process: Add Field (2) arcpy.AddField\_management(Poligoni, "Sifra", "DOUBLE", "", "", "", "", "NULLABLE", "NON\_REQUIRED", "")

# Process: Calculate Field (2) arcpy.CalculateField\_management(Poligoni\_add, "Sifra", "1", "VB", "")

# Process: Dissolve arcpy.Dissolve\_management(Poligoni\_calc, Poligon\_odstupanja, "Sifra", "", "MULTI\_PART", "DISSOLVE\_LINES")

# Process: Summary Statistics

arcpy.Statistics\_analysis(Spojnice\_analize, Sumarna\_tablica, "Mjera SUM;Mjera MEAN;Mjera MIN;Mjera MAX;Mjera RANGE;Mjera STD;Mjera COUNT", "")